# **Oracle Internet Directory**

Application Developer's Guide

Release 9.2

March 2002

Part No. A96577-01

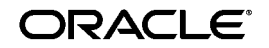

Oracle Internet Directory Application Developer's Guide, Release 9.2

Part No. A96577-01

Copyright © 1999, 2002 Oracle Corporation. All rights reserved.

Priamry Author: Richard Smith

Contributing Authors: Torrance Brooksfuller, Sheryl Edwards

Contributors: Ramakrishna Bollu, Saheli Dey, Bruce Ernst, Rajinder Gupta, Ashish Kolli, Stephen Lee, David Lin, Radhika Moolky, David Saslav

Graphic Artist: Valarie Moore

The Programs (which include both the software and documentation) contain proprietary information of Oracle Corporation; they are provided under a license agreement containing restrictions on use and disclosure and are also protected by copyright, patent and other intellectual and industrial property laws. Reverse engineering, disassembly or decompilation of the Programs, except to the extent required to obtain interoperability with other independently created software or as specified by law, is prohibited.

The information contained in this document is subject to change without notice. If you find any problems in the documentation, please report them to us in writing. Oracle Corporation does not warrant that this document is error-free. Except as may be expressly permitted in your license agreement for these Programs, no part of these Programs may be reproduced or transmitted in any form or by any means, electronic or mechanical, for any purpose, without the express written permission of Oracle Corporation.

If the Programs are delivered to the U.S. Government or anyone licensing or using the programs on behalf of the U.S. Government, the following notice is applicable:

**Restricted Rights Notice** Programs delivered subject to the DOD FAR Supplement are "commercial computer software" and use, duplication, and disclosure of the Programs, including documentation, shall be subject to the licensing restrictions set forth in the applicable Oracle license agreement. Otherwise, Programs delivered subject to the Federal Acquisition Regulations are "restricted computer software" and use, duplication, and disclosure of the Programs shall be subject to the restrictions in FAR 52.227-19, Commercial Computer Software - Restricted Rights (June, 1987). Oracle Corporation, 500 Oracle Parkway, Redwood City, CA 94065.

The Programs are not intended for use in any nuclear, aviation, mass transit, medical, or other inherently dangerous applications. It shall be the licensee's responsibility to take all appropriate fail-safe, backup, redundancy, and other measures to ensure the safe use of such applications if the Programs are used for such purposes, and Oracle Corporation disclaims liability for any damages caused by such use of the Programs.

Oracle is a registered trademark, and Oracle Names, Oracle Store, Oracle9i, PL/SQL, and SQL\*Plus are trademarks or registered trademarks of Oracle Corporation. Other names may be trademarks of their respective owners.

Portions of this document are from "The C LDAP Application Program Interface," an Internet Draft of the Internet Engineering Task Force (Copyright (C) The Internet Society (1997-1999). All Rights Reserved), which expires on 8 April 2000. These portions are used in accordance with the following IETF directives: "This document and translations of it may be copied and furnished to others, and derivative works that comment on or otherwise explain it or assist in its implementation may be prepared, copied, published and distributed, in whole or in part, without restriction of any kind, provided that the above copyright notice and this paragraph are included on all such copies and derivative works. However, this document itself may not be modified in any way, such as by removing the copyright notice or references to the Internet Society or other Internet organizations, except as needed for the purpose of developing

Internet standards in which case the procedures for copyrights defined in the Internet Standards process must be followed, or as required to translate it into languages other than English."

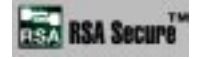

RSA and RC4 are trademarks of RSA Data Security. Portions of Oracle Internet Directory have been licensed by Oracle Corporation from RSA Data Security.

Oracle Directory Manager requires the Java $^{\text{\tiny{\text{TM}}}}$  Runtime Environment. The Java $^{\text{\tiny{\text{TM}}}}$  Runtime Environment, Version JRE 1.1.6. ("The Software") is developed by Sun Microsystems, Inc. 2550 Garcia Avenue, Mountain View, California 94043. Copyright (c) 1997 Sun Microsystems, Inc.

This product contains SSLPlus Integration Suitetm<sup>TM</sup> version 1.2, from Consensus Development Corporation.

iPlanet is a registered trademark of Sun Microsystems, Inc.

# **Contents**

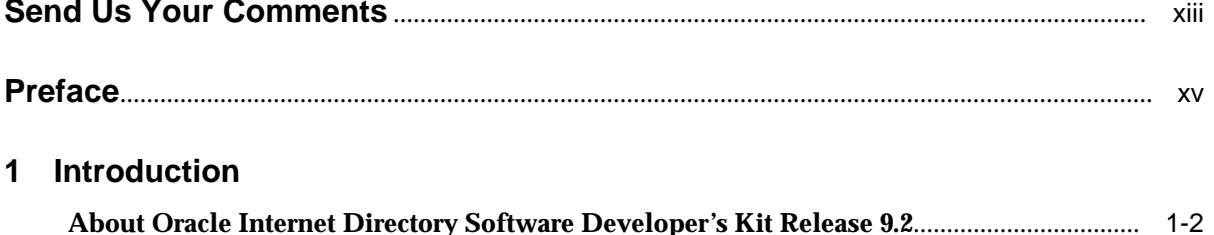

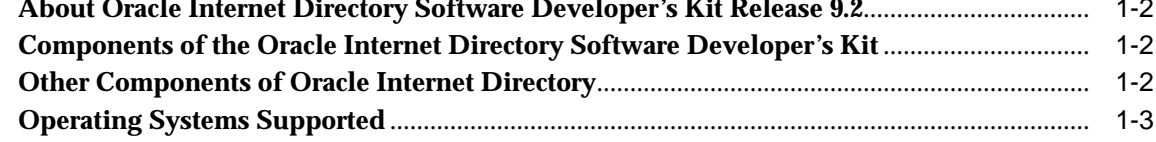

# Part I Standard LDAP APIs

# 2 Concepts

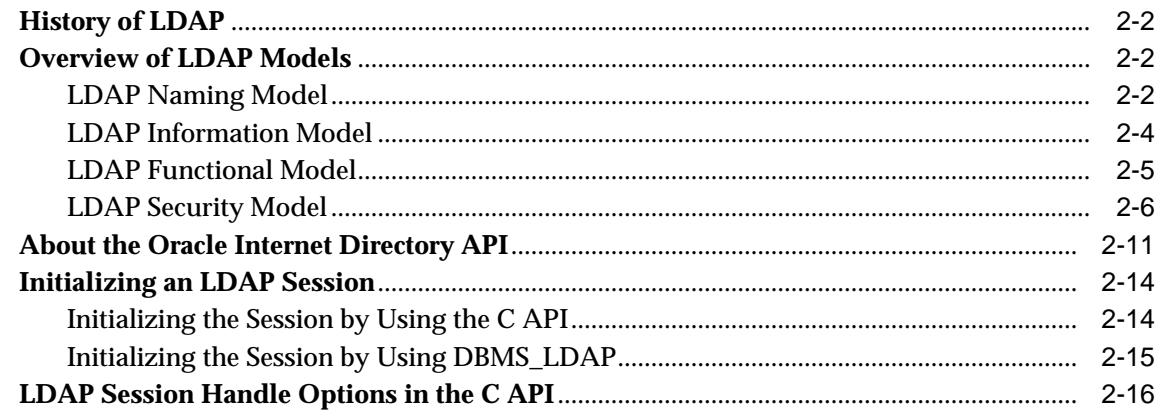

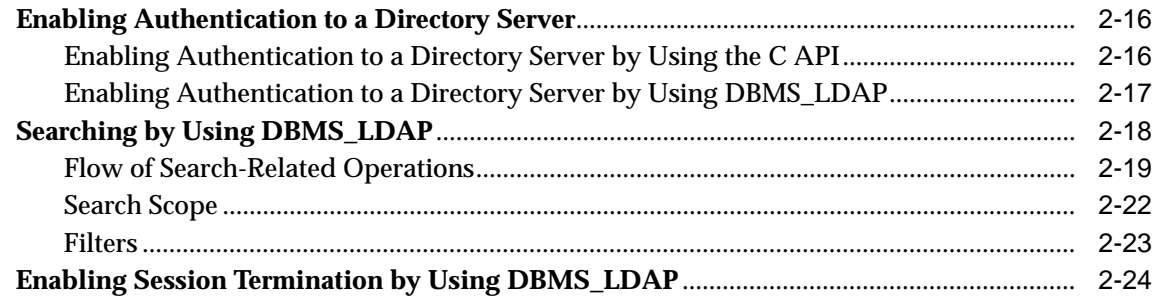

# 3 C API for Oracle Internet Directory

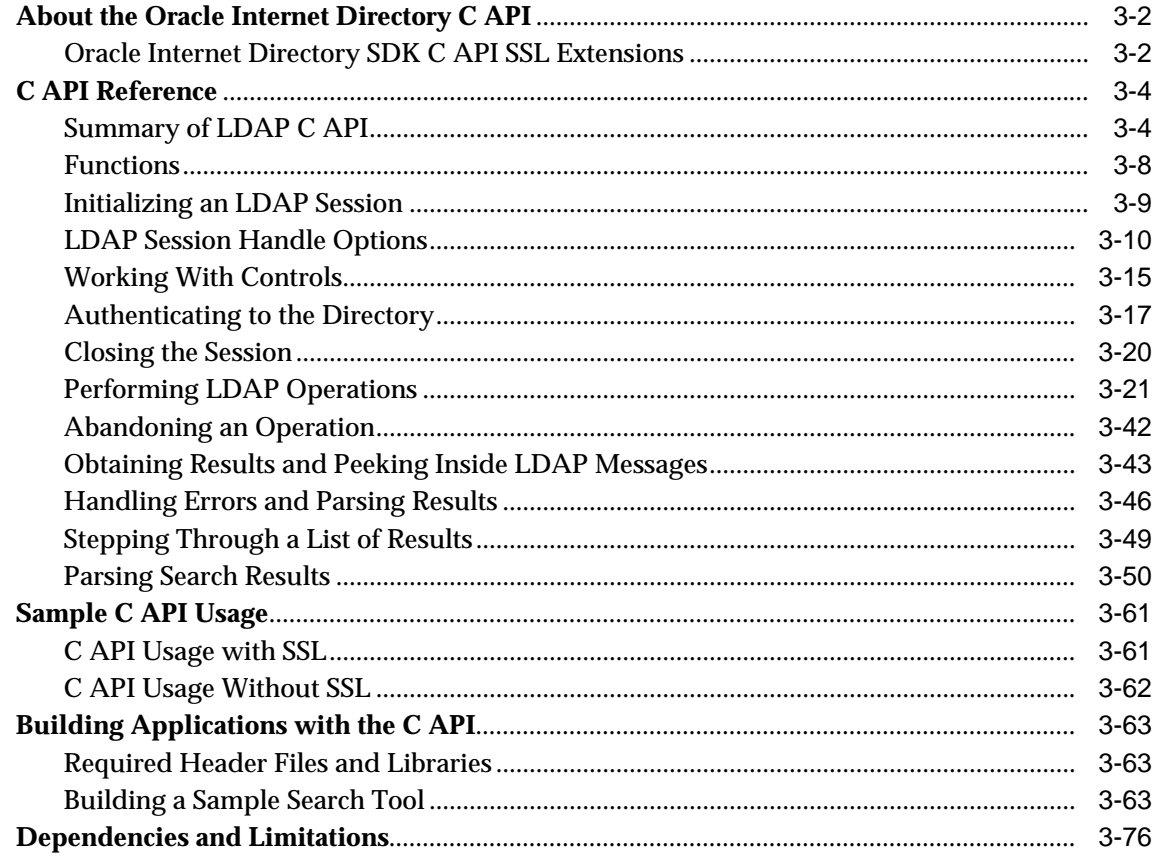

## 4 The DBMS\_LDAP PL/SQL Package

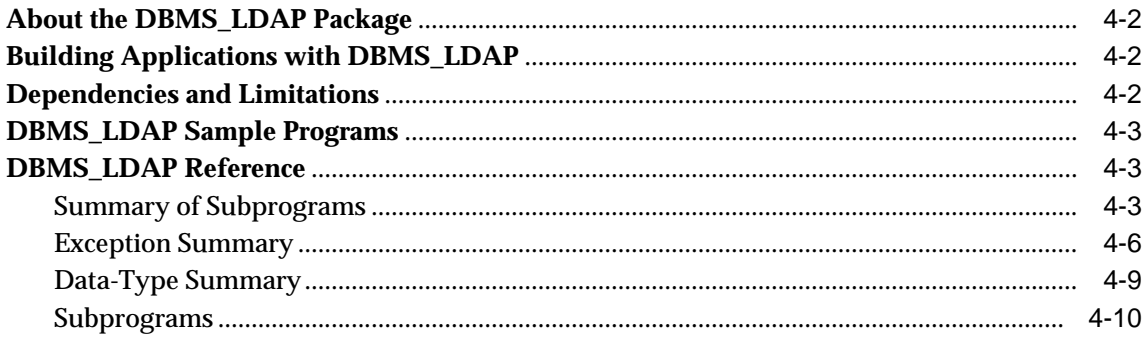

## **Part II Oracle Extensions to LDAP APIs**

## 5 Overview of Oracle Extensions

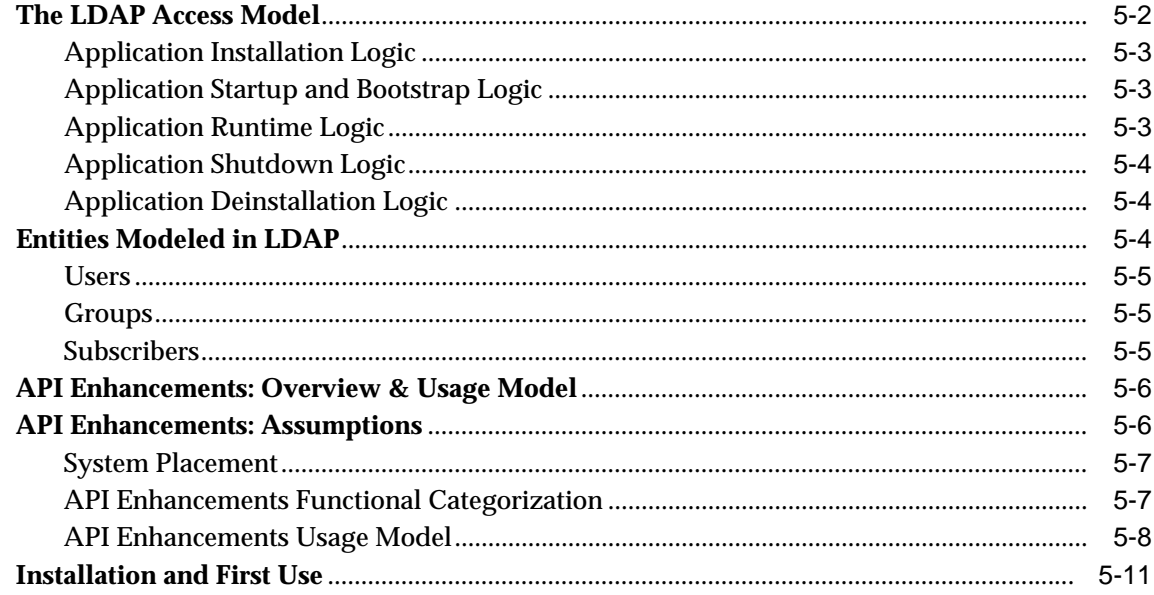

## 6 Java API for Oracle Internet Directory

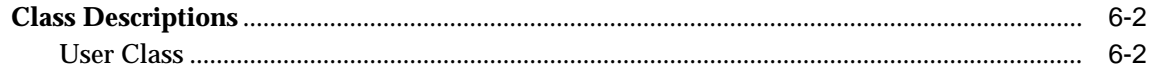

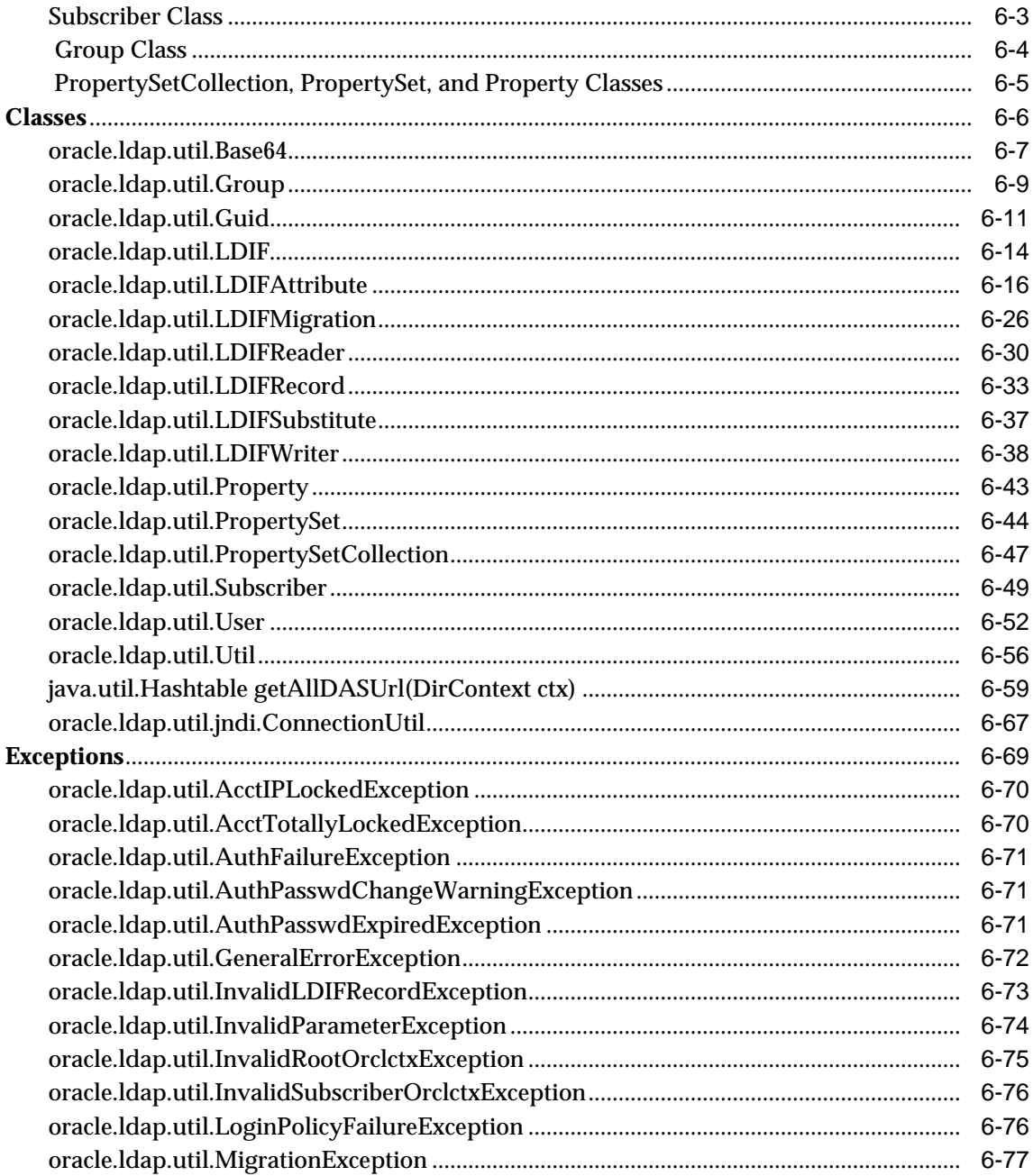

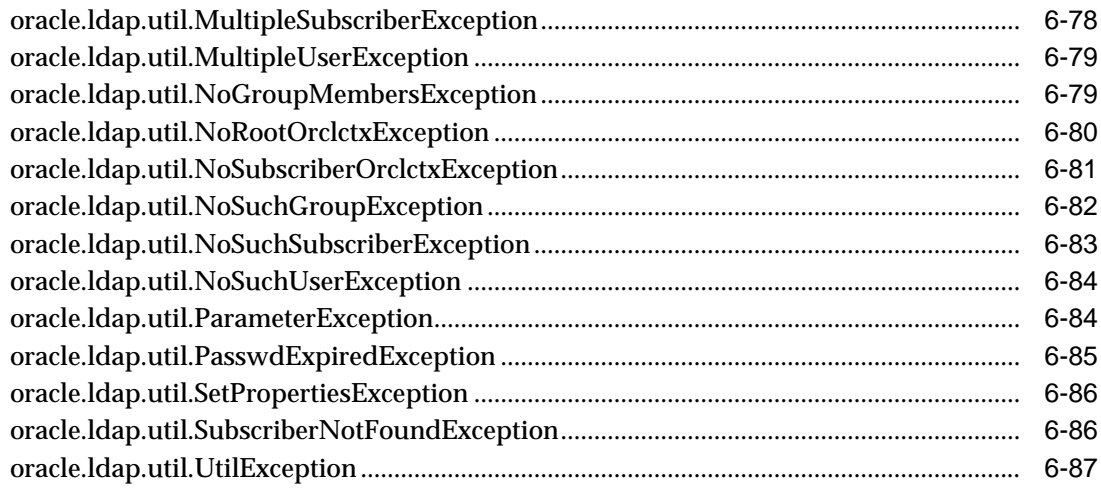

# 7 The DBMS\_LDAP\_UTL PL/SQL Package

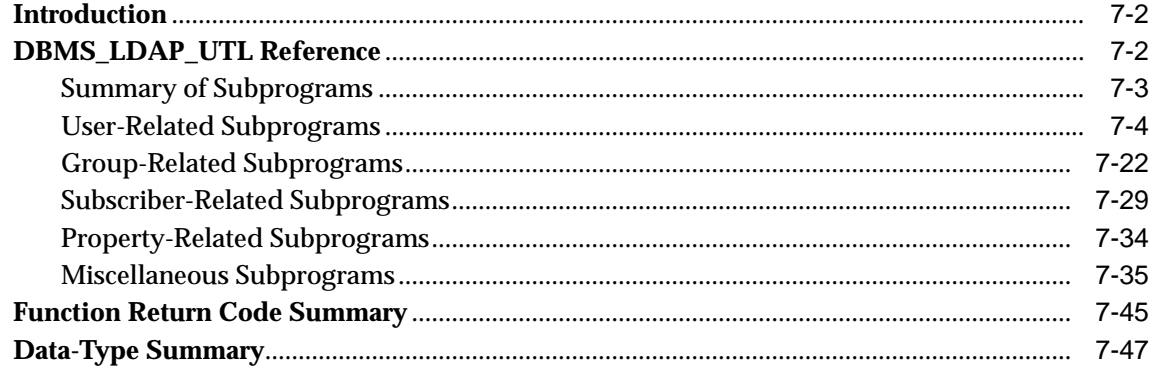

# 8 Developing Provisioning-Integrated Applications

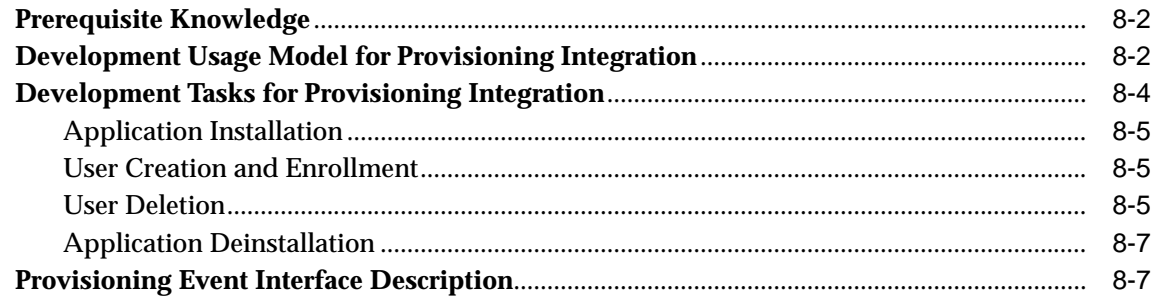

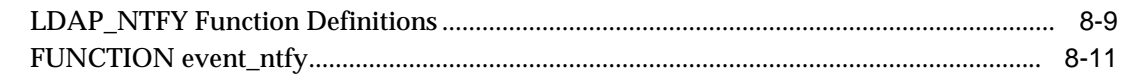

# 9 Oracle Internet Directory Server Plug-in Framework

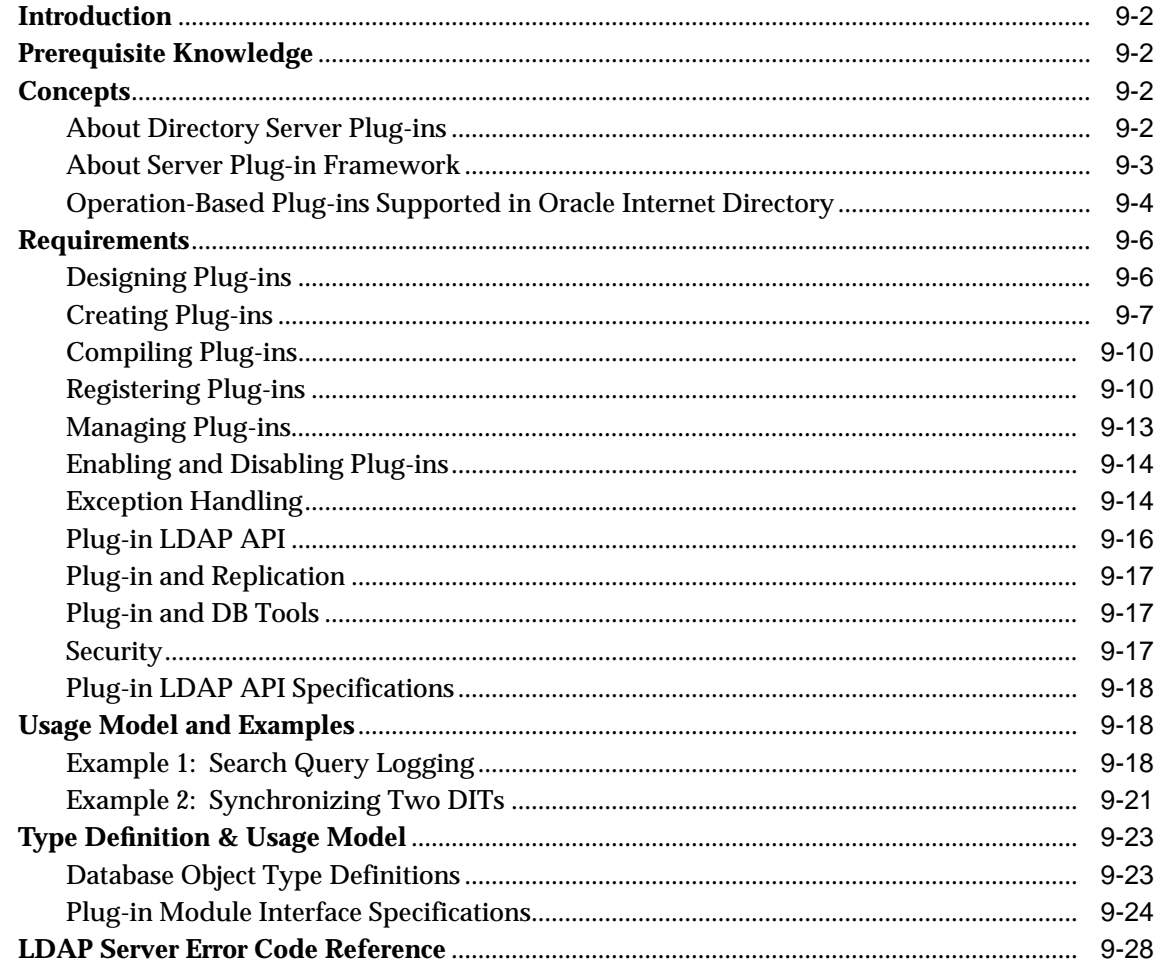

## Part III Appendixes

# A Command-Line Tools Syntax

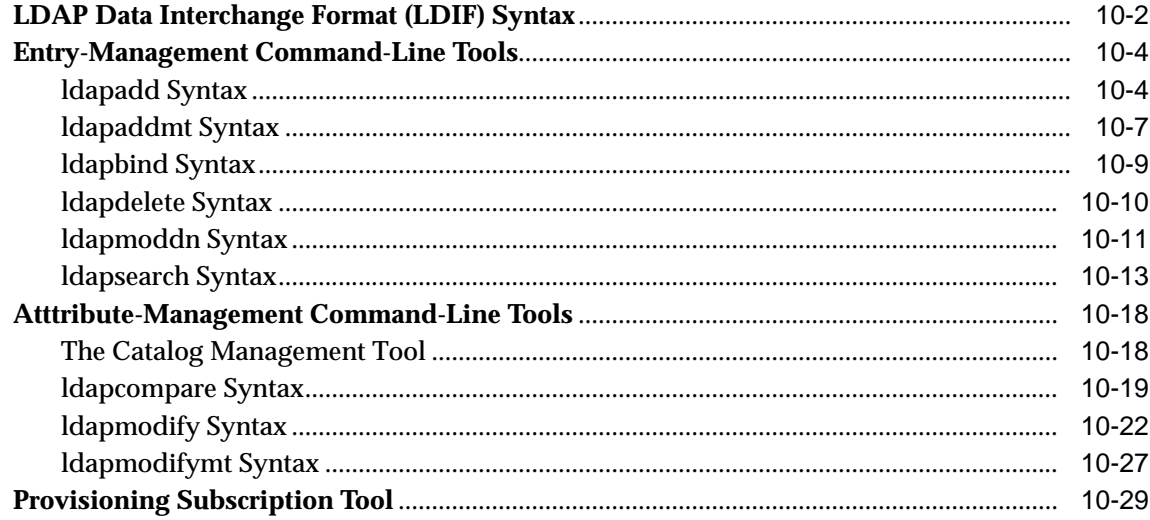

#### $\mathbf B$ **Sample Usage**

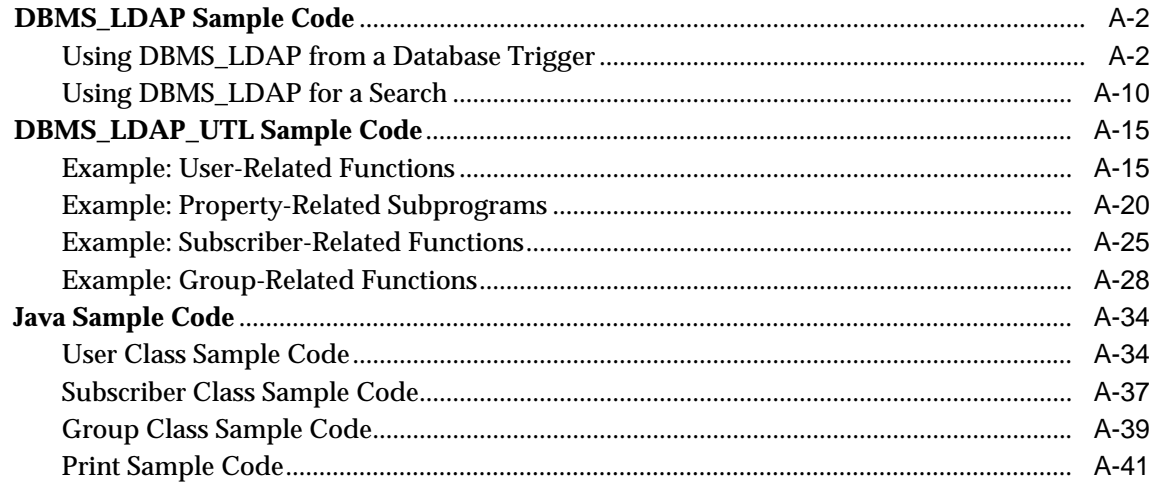

## Glossary

**Index** 

# **Send Us Your Comments**

#### <span id="page-12-0"></span>**Oracle Internet Directory Application Developer's Guide, Release 9.2**

#### **Part No. A96577-01**

Oracle Corporation welcomes your comments and suggestions on the quality and usefulness of this document. Your input is an important part of the information used for revision.

- Did you find any errors?
- Is the information clearly presented?
- Do you need more information? If so, where?
- Are the examples correct? Do you need more examples?
- What features did you like most?

If you find any errors or have any other suggestions for improvement, please indicate the document title and part number, and the chapter, section, and page number (if available). You can send comments to us in the following ways:

- Electronic mail: infodev\_us@oracle.com
- FAX: (650) 506-7227 Attn: Server Technologies Documentation Manager
- Postal service:

Oracle Corporation Server Technologies Documentation 500 Oracle Parkway, Mailstop 4op11 Redwood Shores, CA 94065 **USA** 

If you would like a reply, please give your name, address, telephone number, and (optionally) electronic mail address.

If you have problems with the software, please contact your local Oracle Support Services.

# **Preface**

<span id="page-14-0"></span>*Oracle Internet Directory Application Developer's Guide* provides information for enabling applications to access Oracle Internet Directory by using the C API and the PL/SQL API.

This preface contains these topics:

- [Audience](#page-15-0)
- [Organization](#page-15-1)
- [Related Documentation](#page-16-0)
- [Conventions](#page-18-0)
- [Documentation Accessibility](#page-20-0)

# <span id="page-15-0"></span>**Audience**

*Oracle Internet Directory Application Developer's Guide* is for application developers who wish to enable applications to store and update directory information in an Oracle Internet Directory server. It is also intended for anyone who wants to know how the Oracle Internet Directory C API, PL/SQL API, Java API, and Oracle extesnions work.

# <span id="page-15-1"></span>**Organization**

#### **[Chapter 1, "Introduction"](#page-22-1)**

Briefly describes the intended audience and components of Oracle Internet Directory Software Developer's Kit Release 9.2. It also lists the other components of Oracle Internet Directory and the platforms it supports.

#### **[Chapter 2, "Concepts"](#page-28-1)**

This chapter provides a brief overview of all of the major operations available in the C API and the PL/SQL API. It provides developers a general understanding of Lightweight Directory Access Protocol (LDAP) from a perspective independent of the API.

#### **[Chapter 3, "C API for Oracle Internet Directory"](#page-52-1)**

Introduces the Oracle Internet Directory API and provides examples of how to use it

#### **[Chapter 4, "The DBMS\\_LDAP PL/SQL Package"](#page-130-1)**

Introduces the PL/SQL API, which is contained in a PL/SQL package called DBMS\_LDAP. It also contains examples of how to use it.

#### **[Chapter 5, "Overview of Oracle Extensions"](#page-200-1)**

This chapter explains how to directory-enable your applications.

#### **[Chapter 6, "Java API for Oracle Internet Directory"](#page-212-1)**

This chapter contains reference material for the Java API for Oracle Internet Directory.

#### **[Chapter 7, "The DBMS\\_LDAP\\_UTL PL/SQL Package"](#page-300-1)**

This chapter introduces the DBMS\_LDAP\_UTL Package, which contains Oracle Extension utility functions.

#### **[Chapter 8, "Developing Provisioning-Integrated Applications"](#page-348-1)**

This chapter explains how to develop applications that can use the Oracle Directory Provisioning Integration Service in the Oracle Directory Integration Platform. These applications can be either legacy or third-party applications that are based on the Oracle platform.

#### **[Chapter 9, "Oracle Internet Directory Server Plug-in Framework"](#page-360-1)**

This chapter explains how to use the plug-in framework for the Oracle Internet Directory server to facilitate custom development.

#### **[Appendix A, "Command-Line Tools Syntax"](#page-392-1)**

Provides syntax, usage notes, and examples for using LDAP Data Interchange Format (LDIF) and LDAP command line tools

#### **[Appendix B, "Sample Usage"](#page-424-1)**

This appendix provides sample code.

#### **[Glossary](#page-468-1)**

# <span id="page-16-0"></span>**Related Documentation**

For more information, see these Oracle resources:

- Oracle9*i* documentation set, especially
	- **–** *Oracle Internet Directory Administrator's Guide*.
	- **–** *PL/SQL User's Guide and Reference*

In North America, printed documentation is available for sale in the Oracle Store at

http://oraclestore.oracle.com/

Customers in Europe, the Middle East, and Africa (EMEA) can purchase documentation from

http://www.oraclebookshop.com/

Other customers can contact their Oracle representative to purchase printed documentation.

To download free release notes, installation documentation, white papers, or other collateral, please visit the Oracle Technology Network (OTN). You must register online before using OTN; registration is free and can be done at

http://otn.oracle.com/admin/account/membership.html

If you already have a username and password for OTN, then you can go directly to the documentation section of the OTN Web site at

http://otn.oracle.com/docs/index.htm

To access the database documentation search engine directly, please visit

http://tahiti.oracle.com

For additional information, see:

- Chadwick, David. *Understanding X.500—The Directory*. Thomson Computer Press, 1996.
- Howes, Tim and Mark Smith. *LDAP: Programming Directory-enabled Applications with Lightweight Directory Access Protocol.* Macmillan Technical Publishing, 1997.
- Howes, Tim, Mark Smith and Gordon Good, *Understanding and Deploying LDAP Directory Services.* Macmillan Technical Publishing, 1999.
- Internet Assigned Numbers Authority home page, http://www.iana.org, for information about object identifiers
- Internet Engineering Task Force (IETF) documenation, especially:
	- http://www.ietf.org for the IETF home page
	- http://www.ietf.org/html.charters/ldapext-charter.html for the ldapext charter and LDAP drafts)
	- http://www.ietf.org/html.charters/ ldup-charter.html for the LDUP charter and drafts
	- http://www.ietf.org/rfc/rfc2254.txt, The String Representation of LDAP Search Filters"
	- http://www.ietf.org/rfc/rfc1823.txt, "The LDAP Application Program Interface"
- The OpenLDAP Community, http://www.openldap.org

# <span id="page-18-0"></span>**Conventions**

This section describes the conventions used in the text and code examples of this documentation set. It describes:

- [Conventions in Text](#page-18-1)
- [Conventions in Code Examples](#page-19-0)

#### **Conventions in Text**

We use various conventions in text to help you more quickly identify special terms. The following table describes those conventions and provides examples of their use.

<span id="page-18-1"></span>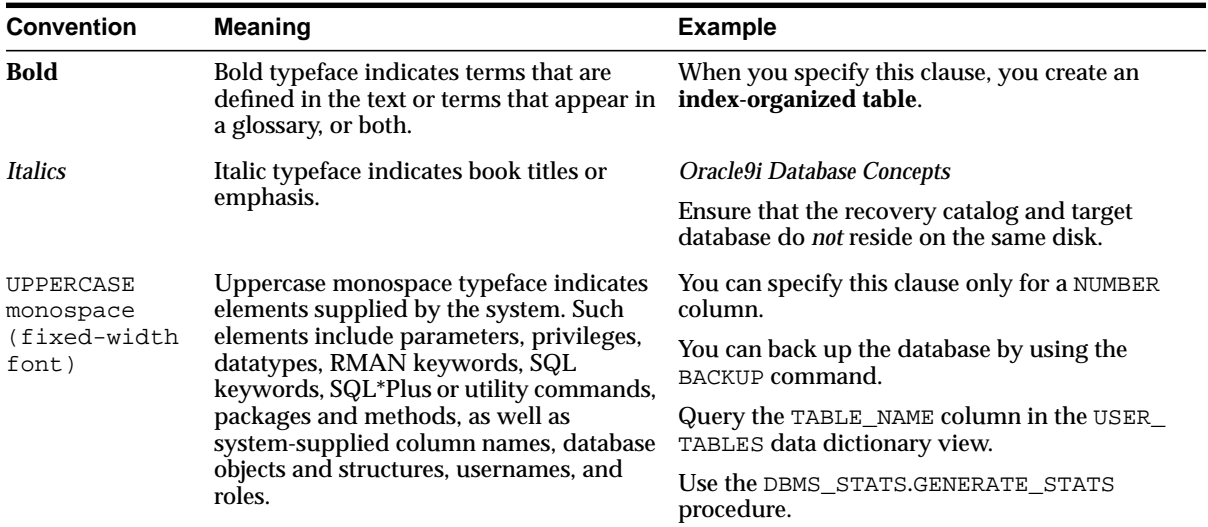

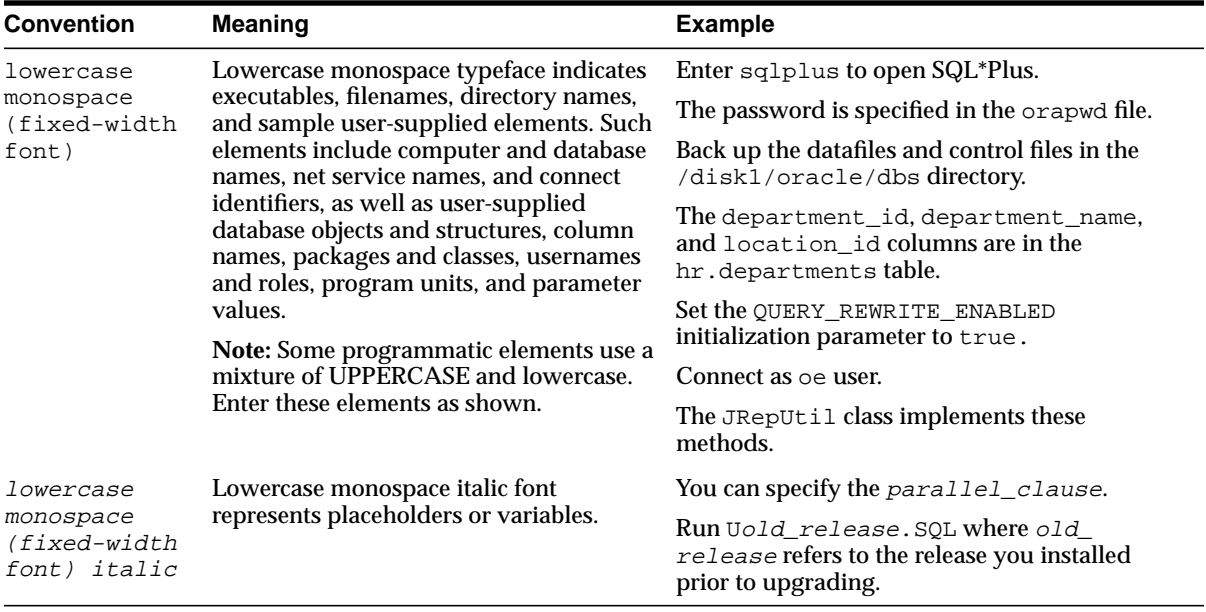

#### <span id="page-19-0"></span>**Conventions in Code Examples**

Code examples illustrate SQL, PL/SQL, SQL\*Plus, or other command-line statements. They are displayed in a monospace (fixed-width) font and separated from normal text as shown in this example:

```
SELECT username FROM dba users WHERE username = 'MIGRATE';
```
The following table describes typographic conventions used in code examples and provides examples of their use.

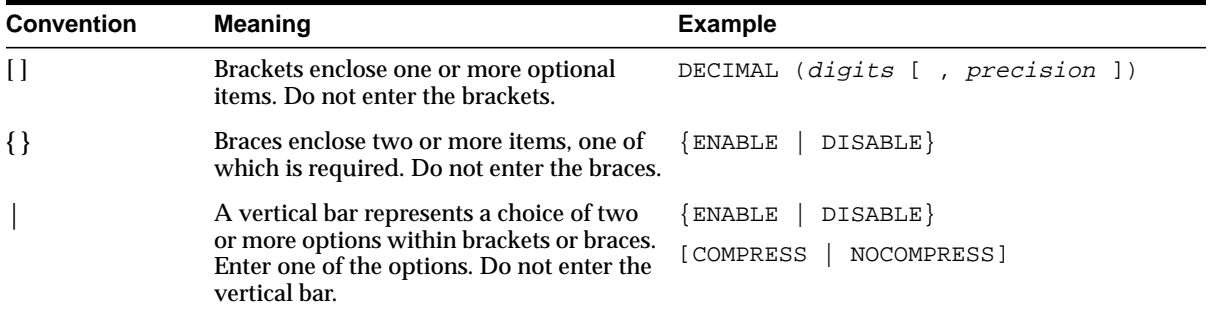

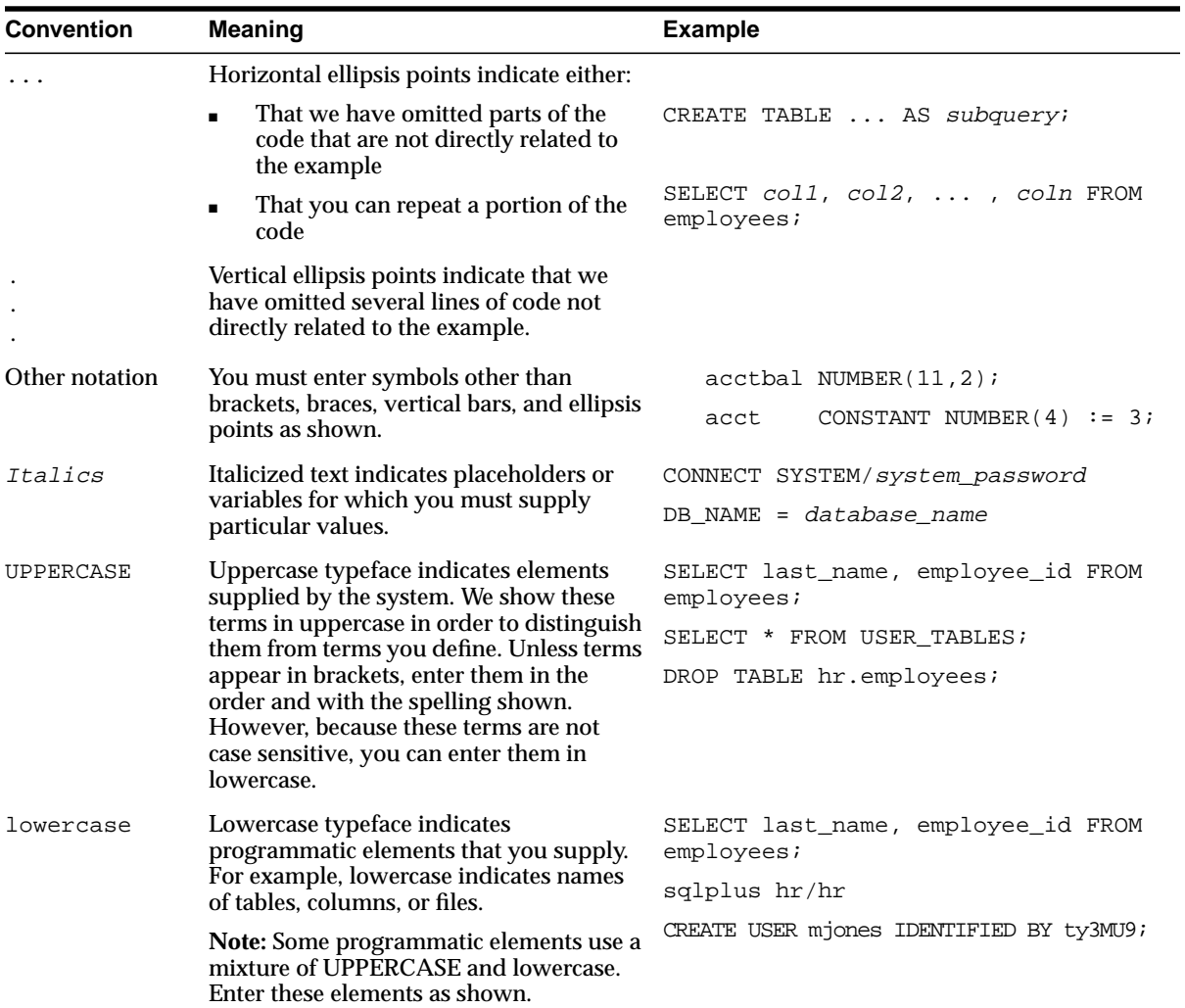

# <span id="page-20-0"></span>**Documentation Accessibility**

Our goal is to make Oracle products, services, and supporting documentation accessible, with good usability, to the disabled community. To that end, our documentation includes features that make information available to users of assistive technology. This documentation is available in HTML format, and contains markup to facilitate access by the disabled community. Standards will continue to evolve over time, and Oracle Corporation is actively engaged with other

market-leading technology vendors to address technical obstacles so that our documentation can be accessible to all of our customers. For additional information, visit the Oracle Accessibility Program Web site at

http://www.oracle.com/accessibility/

**Accessibility of Code Examples in Documentation** JAWS, a Windows screen reader, may not always correctly read the code examples in this document. The conventions for writing code require that closing braces should appear on an otherwise empty line; however, JAWS may not always read a line of text that consists solely of a bracket or brace.

**Accessibility of Links to External Web Sites in Documentation** This documentation may contain links to Web sites of other companies or organizations that Oracle Corporation does not own or control. Oracle Corporation neither evaluates nor makes any representations regarding the accessibility of these Web sites.

# <span id="page-22-1"></span><span id="page-22-0"></span>**1 Introduction**

This chapter briefly describes the intended audience and components of Oracle Internet Directory Software Developer's Kit Release 9.2. It also lists the other components of Oracle Internet Directory and the platforms it supports.

This chapter contains these topics:

- [About Oracle Internet Directory Software Developer's Kit Release 9.2](#page-23-0)
- [Components of the Oracle Internet Directory Software Developer's Kit](#page-23-1)
- [Other Components of Oracle Internet Directory](#page-23-2)
- [Operating Systems Supported](#page-24-0)

# <span id="page-23-0"></span>**About Oracle Internet Directory Software Developer's Kit Release 9.2**

Oracle Internet Directory SDK Release 9.2 is intended for application developers using C, C++, and PL/SQL. Java developers can use the JNDI provider from Sun to access directory information in an Oracle Internet Directory server.

# <span id="page-23-1"></span>**Components of the Oracle Internet Directory Software Developer's Kit**

Oracle Internet Directory Software Developer's Kit Release 9.2 consists of:

- An LDAP Version 3-compliant C API
- A PL/SQL API contained in a PL/SQL package called DBMS\_LDAP
- Sample programs
- *Oracle Internet Directory Application Developer's Guide (this document)*
- Command line tools

## <span id="page-23-2"></span>**Other Components of Oracle Internet Directory**

The following components of Oracle Internet Directory Release 9.2, not part of the Oracle Internet Directory Software Developer's Kit, can be obtained separately:

- Oracle directory server, an LDAP Version 3-compliant directory server
- Oracle directory replication server
- Oracle Directory Manager, a Java-based graphical user interface
- Oracle Internet Directory bulk tools
- **Oracle Internet Directory Administrator's Guide**

# <span id="page-24-0"></span>**Operating Systems Supported**

Oracle Internet Directory, both servers and clients, support these operating systems:

- Sun Solaris
- Microsoft Windows
	- **–** Windows NT 4.0
	- **–** Windows 98
	- **–** Windows 2000
- HPUX
- AIX
- Compaq TRU64
- Intel Solaris
- SGI
- DGUX
- UNIXWARE

# <span id="page-26-0"></span>**Part I**

# **Standard LDAP APIs**

Part I explains the core LDAP APIs, and includes some of the basic LDAP programming concepts, IETF C API information, and PL/SQL API information. It contains these chapters:

- [Chapter 2, "Concepts"](#page-28-1)
- [Chapter 3, "C API for Oracle Internet Directory"](#page-52-1)
- [Chapter 4, "The DBMS\\_LDAP PL/SQL Package"](#page-130-1)

# <span id="page-28-1"></span><span id="page-28-0"></span>**2 Concepts**

This chapter provides a brief overview of all of the major operations available in the C API and the PL/SQL API. It provides developers a general understanding of **[Lightweight Directory Access Protocol \(LDAP\)](#page-478-0)** from a perspective independent of the API. The concepts acquired in this section make it easier to understand the API details.

This chapter contains these topics:

- [History of LDAP](#page-29-0)
- [Overview of LDAP Models](#page-29-1)
- [About the Oracle Internet Directory API](#page-38-0)
- [Initializing an LDAP Session](#page-41-0)
- [LDAP Session Handle Options in the C API](#page-43-0)
- [Enabling Authentication to a Directory Server](#page-43-1)
- [Searching by Using DBMS\\_LDAP](#page-45-0)
- [Enabling Session Termination by Using DBMS\\_LDAP](#page-51-0)

# <span id="page-29-0"></span>**History of LDAP**

LDAP began as a lightweight front end to the X.500 Directory Access Protocol. To simplify X.500 Directory Access Protocol, LDAP:

- Uses TCP/IP connections which are much more lightweight compared to the OSI communication stack required by X.500 implementations
- Eliminates little-used and redundant features found in the X.500 Directory Access Protocol
- Represents most data elements by using simple formats. These formats are easier to process than the more complicated and highly structured representations found in X.500.
- Encodes data for transport over networks by using a simplified version of the same encoding rules used by X.500

# <span id="page-29-1"></span>**Overview of LDAP Models**

LDAP defines four basic models to describe its operations. This section contains these topics:

- [LDAP Naming Model](#page-29-2)
- **[LDAP Information Model](#page-31-0)**
- **[LDAP Functional Model](#page-32-0)**
- **[LDAP Security Model](#page-33-0)**

#### <span id="page-29-2"></span>**LDAP Naming Model**

The LDAP naming model allows directory information to be referenced and organized. Each entry in a directory is uniquely identified by a **[DN](#page-475-0)**. The distinguished name tells you exactly where the entry resides in the directory's hierarchy. This hierarchy is represented by a **[directory information tree \(DIT\)](#page-473-0)**. To understand the relation between a distinguished name and a directory information tree, look at the example in [Figure 2–1](#page-30-0).

<span id="page-30-0"></span>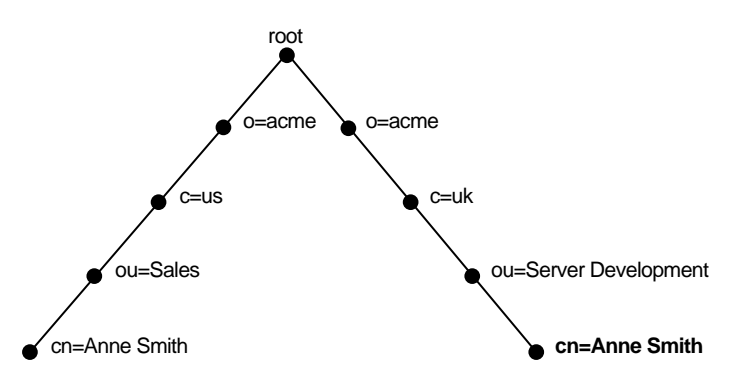

**Figure 2–1 A Directory Information Tree**

The DIT in [Figure 2–1](#page-30-0) diagrammatically represents entries for two employees of Acme Corporation who are both named Anne Smith. It is structured along geographical and organizational lines. The Anne Smith represented by the left branch works in the Sales division in the United States, while the other works in the Server Development division in the United Kingdom.

The Anne Smith represented by the right branch has the common name (cn) Anne Smith. She works in an organizational unit (ou) named Server Development, in the country (c) of Great Britain (uk), in the organization (o) Acme.

The DN for this "Anne Smith" entry is:

cn=Anne Smith,ou=Server Development,c=uk,o=acme

Note that the conventional format of a distinguished name places the lowest DIT component at the left, then follows it with the next highest component, thus moving progressively up to the root.

Within a distinguished name, the lowest component is called the **[relative](#page-485-0) [distinguished name \(RDN\)](#page-485-0)**. For example, in the above entry for Anne Smith, the RDN is cn=Anne Smith. Similarly, the RDN for the entry immediately above Anne Smith's RDN is ou=Server Development, the RDN for the entry immediately above  $ou=Server$  Development is  $c=uk$ , and so on. A DN is thus a sequence of RDNs separated by commas.

To locate a particular entry within the overall DIT, a client uniquely identifies that entry by using the full DN—not simply the RDN—of that entry. For example, within the global organization in Figure  $2-1$ , to avoid confusion between the two Anne Smiths, you would use each one's full DN. (If there are potentially two employees with the same name in the same organizational unit, you could use additional mechanisms, such as identifying each employee with a unique identification number.)

#### <span id="page-31-0"></span>**LDAP Information Model**

The LDAP information model determines the form and character of information in the directory. It is centered around entries, which are composed of attributes. In a directory, each collection of information about an object is called an **[entry](#page-475-1)**. For example, a typical telephone directory includes entries for people, and a library card catalog contains entries for books. Similarly, an online directory might include entries for employees, conference rooms, e-commerce partners, or shared network resources such as printers.

In a typical telephone directory, an entry for a person contains such information items as an address and a phone number. In an online directory, such an information item is called an **[attribute](#page-469-0)**. Attributes in a typical employee entry can include, for example, a job title, an e-mail address, or a phone number.

For example, in [Figure 2–2](#page-32-1), the entry for Anne Smith in Great Britain (uk) has several attributes, each providing specific information about her. These are listed in the balloon to the right of the tree, and they include emailaddrs, printername,

jpegPhoto, and app preferences. Moreover, each bullet in [Figure 2–2](#page-32-1) is also an entry with attributes, although the attributes for each are not shown.

<span id="page-32-1"></span>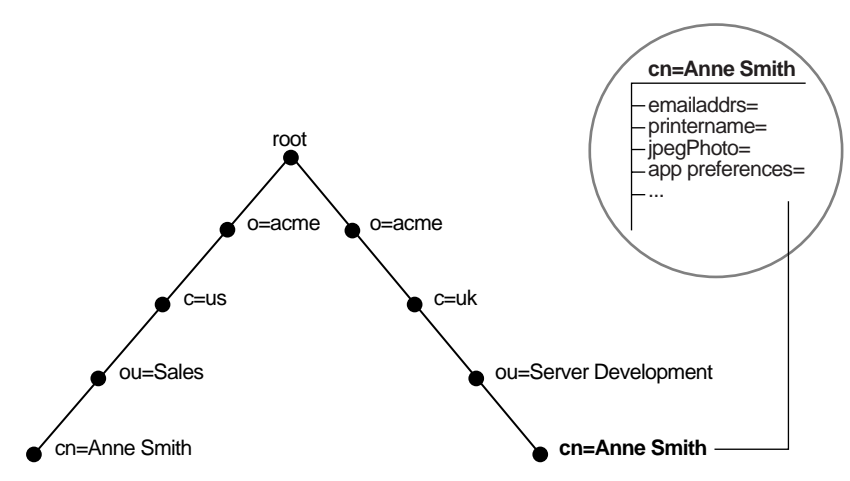

**Figure 2–2 Attributes of the Entry for Anne Smith**

Each attribute consists of an attribute type and one or more attribute values. The **[attribute type](#page-470-0)** is the kind of information that the attribute contains—for example, jobTitle. The **[attribute value](#page-470-1)** is the particular occurrence of information appearing in that entry. For example, the value for the jobTitle attribute could be manager.

#### <span id="page-32-0"></span>**LDAP Functional Model**

The LDAP functional model determines what operations can be performed on the information. There are three types of functions:

**Search and read** The read operation retrieves the attributes of an entry whose name is known. The list operation enumerates the children of a given entry. The search operation selects entries from a defined area of the tree based on some selection criteria known as a search filter. For each matching entry, a requested set of attributes (with or without values) is returned. The searched entries can span a single entry, an entry's children, or an entire subtree. Alias entries can be followed automatically during a search, even if they cross server boundaries. An abandon operation is also defined, allowing an operation in progress to be canceled.

**Modify** This category defines four operations for modifying the directory:

- Modify: change existing entries. It allows attributes and values to be added and deleted.
- Add: insert entries into the directory
- Delete: remove entries from the directory
- Modify RDN: change the name of an entry

**Authenticate** This category defines a bind operation, allowing a client to initiate a session and prove its identity to the directory. Several authentication methods are supported, from simple clear-text password to public key-based authentication. The unbind operation is used to terminate a directory session.

#### <span id="page-33-0"></span>**LDAP Security Model**

The LDAP security model allows information in the directory to be secured.

This section contains these topics:

- [Authentication:](#page-33-1) Ensuring that the identities of users, hosts, and clients are correctly validated
- [Access Control and Authorization:](#page-35-0) Ensuring that a user reads or updates only the information for which that user has privileges
- [Data Integrity:](#page-35-1) Ensuring that data is not modified during transmission
- [Data Privacy](#page-36-0): Ensuring that data is not disclosed during transmission
- [Password Protection:](#page-36-1) Ensuring protection of user passwords through any of four encryption options
- [Password Policies](#page-37-0): Enabling you to set rules that govern how passwords are used

#### <span id="page-33-1"></span>**Authentication**

Authentication is the process by which the directory server establishes the true identity of the user connecting to the directory. It occurs when an LDAP session is established by means of the ldap-bind operation. Every session has an associated user identity, also referred to as an authorization ID.

To ensure that the identities of users, hosts, and clients are correctly known, Oracle Internet Directory provides three authentication options: anonymous, simple, and SSL.

**Anonymous Authentication** If your directory is available to everyone, then you can allow users to log in to the directory anonymously. When using **[anonymous](#page-469-1) [authentication](#page-469-1)**, users simply leave blank the user name and password fields when they log in. Each anonymous user then exercises whatever privileges are specified for anonymous users.

**Simple Authentication** In this case, the client identifies itself to the server by means of a DN and a password which are not encrypted when sent over the network. In the **[simple authentication](#page-487-0)** option, the server verifies that the DN and password sent by the client match the DN and password stored in the directory.

**Authentication Using Secure Sockets Layer (SSL) [Secure Socket Layer \(SSL\)](#page-486-0)** is an industry standard protocol for securing network connections. It provides authentication through the exchange of **[certificates](#page-470-2)** that are verified by trusted certificate authorities. A certificate ensures that an entity's identity information is correct. An entity can be an end user, a database, an administrator, a client, or a server. A **[certificate authority \(CA\)](#page-470-3)** is an application that creates public key certificates that are given a high level of trust by all the parties involved.

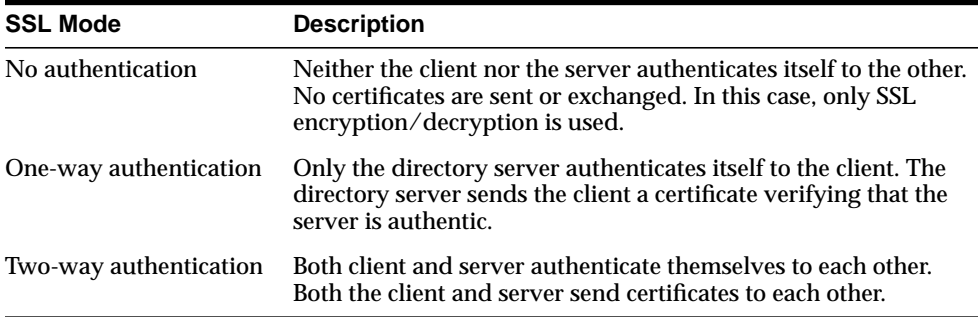

You can use SSL in one of three authentication modes:

In an Oracle Internet Directory environment, SSL authentication between a client and a directory server involves three basic steps:

**1.** The user initiates an LDAP connection to the directory server by using SSL on the SSL port. (The default SSL port is 636.)

- **2.** SSL performs the handshake between client and directory server.
- **3.** If the handshake is successful, the directory server verifies that the user has the appropriate authorization to access the directory.

**See Also:** *Oracle Advanced Security Administrator's Guide* for more information about SSL

#### <span id="page-35-0"></span>**Access Control and Authorization**

Authorization is the process of ensuring that a user reads or updates only the information for which that user has privileges. When directory operations are attempted within a directory session, the directory server ensures that the user identified by the authorization ID associated with the session—has the requisite permissions to perform those operations. Otherwise, the operation is disallowed. Through this mechanism, the directory server protects directory data from unauthorized operations by directory users. This mechanism is called access control.

Access control information is the directory metadata that captures the administrative policies relating to access control.

ACI is stored in Oracle Internet Directory as user-modifiable operational attributes. Typically, a list of these ACI attribute values, called an Access Control List (ACL), is associated with directory objects. The attribute values on that list govern the access policies for those directory objects.

ACIs are represented and stored as text strings in the directory. These strings must conform to a well defined format. Each valid value of an ACI attribute represents a distinct access control policy. These individual policy components are referred to as ACI Directives or ACIs and their format is called the ACI Directive format.

Access control policies can be prescriptive, that is, their security directives can be set to apply downward to all entries at lower positions in the **[directory information](#page-473-0) [tree \(DIT\)](#page-473-0)**. The point from which an access control policy applies is called an **[access](#page-468-2) [control policy point](#page-468-2)** (**[ACP](#page-468-3)**).

#### <span id="page-35-1"></span>**Data Integrity**

Oracle Internet Directory ensures that data has not been modified, deleted, or replayed during transmission by using SSL. This SSL feature generates a cryptographically secure message digest—through cryptographic checksums using either the **[MD5](#page-479-0)** algorithm or the **[Secure Hash Algorithm \(SHA\)](#page-486-1)**—and includes it with each packet sent across the network.
### **Data Privacy**

Oracle Internet Directory ensures that data is not disclosed during transmission by using **[public-key encryption](#page-484-0)** available with Secure Sockets Layer (SSL). In public-key encryption, the sender of a message encrypts the message with the public key of the recipient. Upon delivery, the recipient decrypts the message using the recipient's private key. Specifically, Oracle Internet Directory supports two levels of encryption available through SSL:

■ DES40

The DES40 algorithm, available internationally, is a variant of **[DES](#page-473-0)** in which the secret key is preprocessed to provide forty effective **[key](#page-478-0)** bits. It is designed for use by customers outside the USA and Canada who want to use a DES-based encryption algorithm. This feature gives commercial customers a choice in the algorithm they use, regardless of their geographic location.

■ RC4 40

Oracle has obtained license to export the RC4 data encryption algorithm with a 40-bit key size to virtually all destinations where other Oracle products are available. This makes it possible for international corporations to safeguard their entire operations with fast cryptography.

**Password Protection** During installation, the protection scheme for passwords was set. You can change that initial configuration by using either Oracle Directory Manager or ldapmodify. You must be a superuser to change the type of password encryption.

To encrypt passwords, Oracle Internet Directory uses the **[MD4](#page-479-0)** algorithm as the default. MD4 is a one-way hash function that produces a 128-bit hash, or message digest. You can change this default to one of the following:

- **[MD5](#page-479-1)**—An improved, and more complex, version of MD4
- **[SHA](#page-486-0)**—Secure Hash Algorithm, which produces a 160-bit hash, longer than MD5. The algorithm is slightly slower than MD5, but the larger message digest makes it more secure against brute-force collision and inversion attacks.
- **[UNIX Crypt](#page-490-0)**—The UNIX encryption algorithm
- No Encryption

The value you specify is stored in the orclCryptoScheme attribute in the **[root](#page-485-0) [DSE](#page-485-0)**. This attribute is single-valued.

During authentication to a directory server, a user enters a password in clear text. The server then hashes the password by using the specified encryption algorithm, and verifies it against the hashed password in the userPassword attribute. If the hashed password values match, then the server authenticates the user. If the hashed password values do not match, then the server sends the user an Invalid Credentials error message.

**Password Policies** A password policy is a set of rules that govern how passwords are used. When a user attempts to bind to the directory, the directory server uses the password policy to ensure that the password meets the various requirements set in that policy

When you establish a password policy, you set the following types of rules, to mention just a few:

- The maximum length of time a given password is valid
- The minimum number of characters a password must contain
- The ability of users to change their own passwords

# **About the Oracle Internet Directory API**

The Oracle Internet Directory API is available as a C API and as a PL/SQL API.

The PL/SQL API is contained in a PL/SQL package called DBMS\_LDAP. This package enables PL/SQL applications to access data located in enterprise-wide LDAP servers. The naming and syntax of the function calls are similar to those of the Oracle Internet Directory C API functions and comply with the current recommendations from the **[Internet Engineering Task Force \(IETF\)](#page-477-0)** for the LDAP C-API. However, the PL/SQL API contains only a subset of the functions available in the C API. In particular, only synchronous calls to the LDAP server are available in the PL/SQL API.

[Figure 2–3](#page-39-0) illustrates the overall placement of the DBMS\_LDAP API in the runtime environment of a client.

<span id="page-39-0"></span>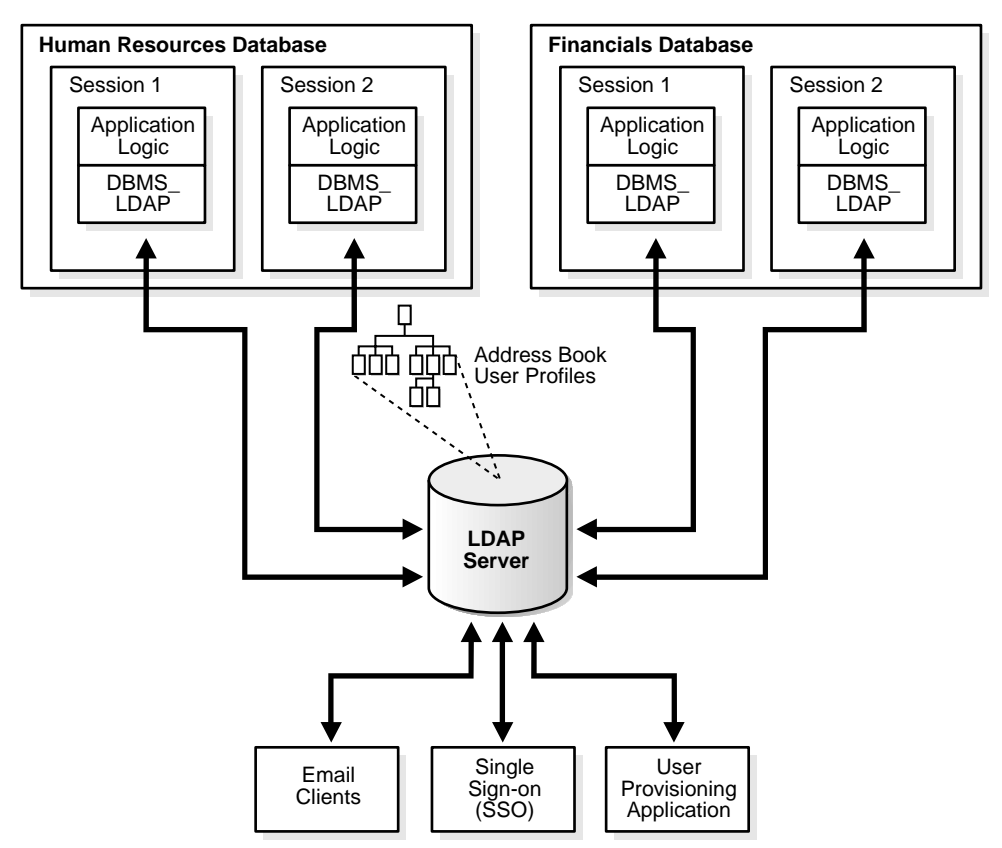

**Figure 2–3 Applications Sharing LDAP Server Data**

As [Figure 2–3](#page-39-0) shows, the API allows multiple different applications—in this example, Human Resources and Financials—to share employee address book information and user profiles by using an LDAP server.

Storing such information in an LDAP server enables other non-database applications that are LDAP-enabled to retrieve the same information. In [Figure 2–3,](#page-39-0) the Email Clients application uses the same employee address book data to find the employee for a given email address. Because LDAP offers a centralized repository of user information, the same information can be used for Single Sign-On applications and other enterprise-wide user provisioning applications.

In summary, the Oracle Internet Directory API enables Oracle database applications to:

- Read from the LDAP server information that is published by other programs in the enterprise
- Publish in the LDAP server new information that can be used later by the same application or other applications
- Modify or update existing information in the LDAP server based on certain pre-defined conditions

Typically, an application or trigger uses the functions in the API in four simple steps:

- **1.** Initialize the library and obtain an LDAP session handle.
- **2.** Authenticate to the LDAP server if necessary.
- **3.** Perform some LDAP operations and obtain results and errors if any.
- **4.** Close the session.

[Figure 2–4](#page-40-0) illustrates these steps.

#### **Figure 2–4 Steps in Typical DBMS\_LDAP Usage**

<span id="page-40-0"></span>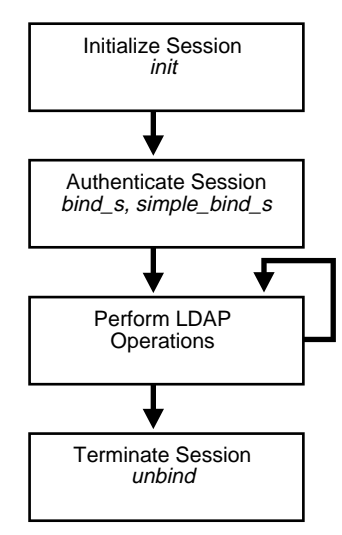

The following sections explain the important features of the API with respect to each of these steps.

# **Initializing an LDAP Session**

All LDAP operations require clients to establish an LDAP session with the LDAP server. To perform LDAP operations, a database session must first initialize and open an LDAP session.

## **Initializing the Session by Using the C API**

ldap\_init() initializes a session with an LDAP server. The server is not actually contacted until an operation is performed that requires it, allowing various options to be set after initialization.

#### **Syntax**

```
LDAP *ldap_init
(
  const char *hostname,
  int portno
)
;
```
#### **Parameters**

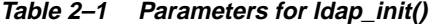

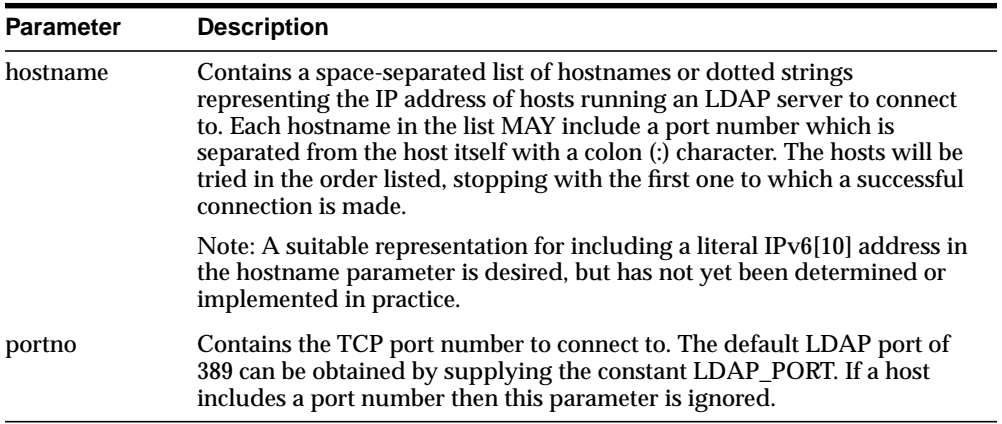

ldap init() and ldap open() both return a session handle, that is, a pointer to an opaque structure that MUST be passed to subsequent calls pertaining to the session. These routines return NULL if the session cannot be initialized in which case the operating system error reporting mechanism can be checked to see why the call failed.

Note that if you connect to an LDAPv2 server, one of the LDAP bind calls described below SHOULD be completed before other operations can be per formed on the session. LDAPv3 does not require that a bind operation be completed before other operations can be performed.

The calling program can set various attributes of the session by calling the routines described in the next section.

# **Initializing the Session by Using DBMS\_LDAP**

Initialization occurs by means of a call to the function DBMS\_LDAP.init(). The function 'init' has the following syntax:

```
FUNCTION init (hostname IN VARCHAR2, portnum IN PLS_INTEGER )
   RETURN SESSION;
```
To establish an LDAP session, the function init requires a valid hostname and a port number. It allocates a data structure for the LDAP session and returns a handle of the type DBMS\_LDAP.SESSION to the caller. The handle returned from the call to init should be used in all subsequent LDAP operations with the API. The DBMS\_ LDAP API uses the LDAP session handles to maintain state about open connections, outstanding requests, and other information.

A single database session can obtain as many LDAP sessions as required. Typically, multiple LDAP sessions within the same database session are opened if:

- There is a requirement to get data from multiple LDAP servers simultaneously
- There is a requirement to have open sessions using multiple LDAP identities

**Note:** The handles returned from calls to DBMS LDAP.init() are dynamic constructs: They do not persist across multiple database sessions. Attempting to store their values in a persistent form, and to reuse stored values at a later stage, can yield unpredictable results.

# **LDAP Session Handle Options in the C API**

The LDAP session handle returned by  $ldap$  init() is a pointer to an opaque data type representing an LDAP session. In RFC 1823 this data type was a structure exposed to the caller, and various fields in the structure could be set to control aspects of the session, such as size and time limits on searches.

In the interest of insulating callers from inevitable changes to this structure, these aspects of the session are now accessed through a pair of accessor functions, described below.

ldap get option() is used to access the current value of various session-wide parameters. Idap set option() is used to set the value of these parameters. Note that some options are READ-ONLY and cannot be set; it is an error to call Idap set option() and attempt to set a READ-ONLY option.

Note that if automatic referral following is enabled (the default), any connections created during the course of following referrals will inherit the options associated with the session that sent the original request that caused the referrals to be returned.

# **Enabling Authentication to a Directory Server**

Before initiating any of the LDAP operations, an individual or application seeking to perform operations against an LDAP server must be authenticated.

# **Enabling Authentication to a Directory Server by Using the C API**

The ldap\_sasl\_bind() and ldap\_sasl\_bind\_s() functions can be used to do general and extensible authentication over LDAP through the use of the Simple Authentication Security Layer. The routines both take the dn to bind as, the method to use, as a dotted-string representation of an OID identifying the method, and a struct berval holding the credentials. The special constant value LDAP\_SASL\_ SIMPLE (NULL) can be passed to request simple authentication, or the simplified routines ldap\_simple\_bind() or ldap\_simple\_bind\_s() can be used.

# **Enabling Authentication to a Directory Server by Using DBMS\_LDAP**

The functions simple bind s and bind s enable applications to authenticate to the directory server by using certain credentials. The function  $simple$  bind  $s$  has the following syntax:

```
FUNCTION simple_bind_s ( ld IN SESSION, dn IN VARCHAR2, passwd IN VARCHAR2)
   RETURN PLS INTEGER;
```
The function simple bind s requires the LDAP session handle obtained from init as the first parameter. It also requires an LDAP **[distinguished name \(DN\)](#page-475-0)** of an entry. This DN represents:

- The identity that the application uses when it authenticates
- The password for that identity

If the dn and passwd parameters are NULL, then the LDAP server assigns a special identity, called anonymous, to the application. Typically, the anonymous identity is associated with the least privileges in an LDAP directory.

When a bind operation is completed, the directory server remembers the new identity until either another bind is done or the LDAP session is terminated by using unbind s. The identity is used by the LDAP server to enforce the security model specified by the enterprise administration. In particular, this identity helps the LDAP server determine whether the user or application has sufficient privileges to perform search, update, or compare operations in the directory.

Note that the password for the bind operation is sent in the clear over the network. If the network is not secure, then consider using SSL for authentication as well as secure data transport for all LDAP operations. The function that initiates SSL communications is called open\_ssl and its syntax is:

```
FUNCTION open_ssl(ld IN SESSION, sslwrl IN VARCHAR2,
   sslwalletpasswd IN VARCHAR2, sslauth IN PLS_INTEGER)
RETURN PLS_INTEGER;
```
The open sslfunction should be called immediately after the call to init to secure the LDAP TCP/IP connection from eavesdroppers. Authentication is done implicitly by using the credentials in the certificate stored in the wallet.

**See Also:** *Oracle Advanced Security Administrator's Guide* for instructions on using the Oracle Wallet Manager

The following PL/SQL code snippet shows a typical usage of the initialization, authentication, and cleanup functions that were just described.

```
DECT ARE
```

```
retval PLS_INTEGER;
   my_session DBMS_LDAP.session;
BEGIN
   retval := -1i-- Initialize the LDAP session
   my_session := DBMS_LDAP.init('yow.acme.com',389);
   --Bind to the directory
   retval :=DBMS_LDAP.simple_bind_s(my_session, 'cn=orcladmin',
               'welcome');
```
In the previous example, an LDAP session is initialized to the LDAP server on the computer yow.acme.com that is listening for requests at TCP/IP port number 389. Then an authentication is performed with the identity of cn=orcladmin whose password is welcome. This authenticates the LDAP session and paves the way for regular LDAP operations.

# **Searching by Using DBMS\_LDAP**

Searches are the most frequently used LDAP operations. The LDAP search operation allows applications to select and retrieve entries from the directory by using complex search criteria. This release of DBMS\_LDAP API provides only synchronous search capability. This implies that the caller of the search functions is blocked until the LDAP server returns the entire result set.

There are two functions available for initiating searches in the DBMS\_LDAP API:

- DBMS\_LDAP.search\_s()
- DBMS LDAP.search st()

The only difference between the two is that search\_st() uses a client side timeout to stop the search if it exceeds a certain elapsed time limit. The syntax for DBMS LDAP.search s() is:

```
FUNCTION search_s
   \left(ld IN SESSION,
   base IN VARCHAR2,
   scope IN PLS_INTEGER,
   filter IN VARCHAR2,
   attrs IN STRING COLLECTION,
   attronly IN PLS_INTEGER,
   res OUT MESSAGE
   )RETURN PLS_INTEGER;
```
Both functions take these arguments:

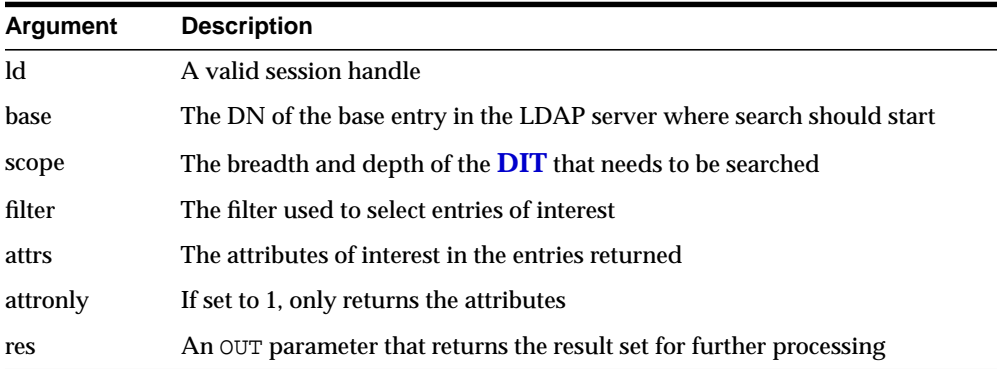

In addition to search\_s and search\_st, several support functions in the API help in retrieving search results. These are highlighted in the following section.

# **Flow of Search-Related Operations**

The programming work required to initiate a typical search operation and retrieve results can be broken down into the following steps:

- **1.** Decide the attributes that need to be returned, and compose them into the DBMS\_LDAP.STRING\_COLLECTION data-type.
- **2.** Initiate the search operation with the desired options and filters (using DBMS\_ LDAP.search\_s or DBMS\_LDAP.search\_st).
- <span id="page-47-0"></span>**3.** From the result set get an entry (using DBMS\_LDAP.first\_entry or DBMS\_ LDAP.next\_entry).
- <span id="page-47-1"></span>**4.** For the entry obtained in Step [3](#page-47-0), get an attribute (using DBMS\_LDAP.first\_ attribute or DBMS\_LDAP.next\_attribute).
- **5.** For the attribute obtained in Step [4,](#page-47-1) get all of the values and copy them into local variables (using DBMS\_LDAP.get\_values or DBMS\_LDAP.get\_ values\_len)
- **6.** Repeat Step [4](#page-47-1) until all attributes of the entry are examined
- **7.** Repeat Step [3](#page-47-0) until there are no more entries

[Figure 2–5](#page-48-0) illustrates the above steps in more detail.

<span id="page-48-0"></span>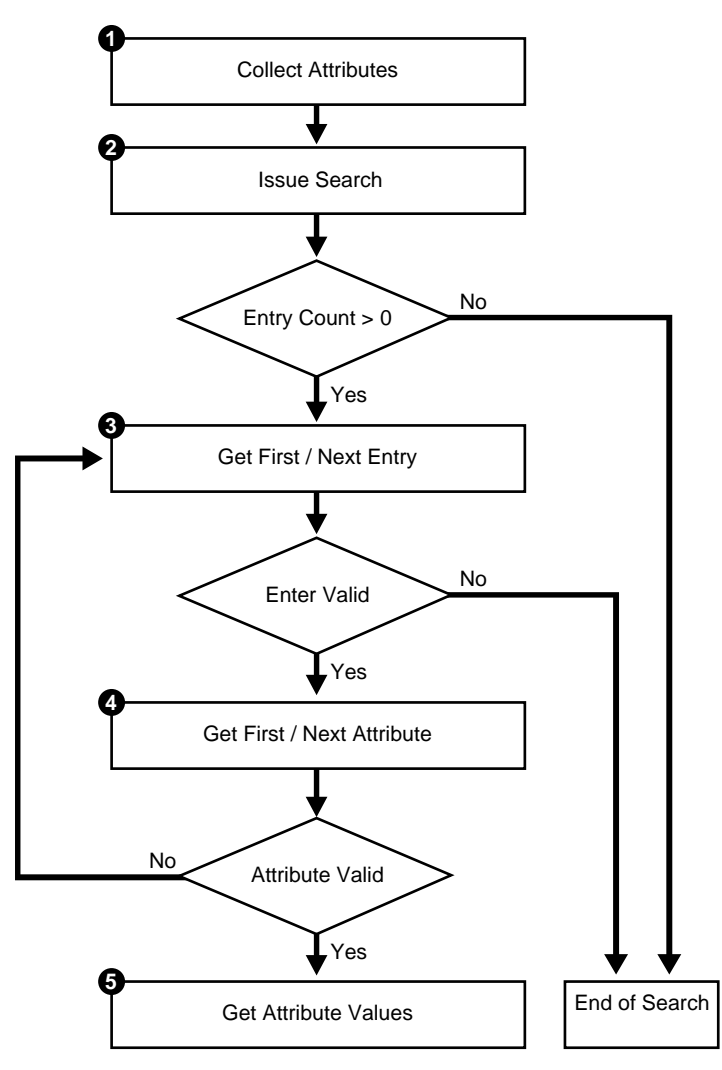

**Figure 2–5 Flow of Search-Related Operations**

# **Search Scope**

The scope of the search determines the number of entries relative to the base of the search that the directory server examines to see if they match the given filter condition. One of three options can be specified when invoking either search\_s() or search\_st() functions:

■ SCOPE\_BASE

The directory server looks only for the entry corresponding to the base of the search to see if it matches the given criteria in the filter.

■ SCOPE\_ONELEVEL

The directory server looks only at all of the entries that are immediate children of the base object to see if they match the given criteria in the filter.

■ SCOPE\_SUBTREE

The directory server looks at the entire LDAP subtree rooted at and including the base object.

[Figure 2–6](#page-49-0) illustrates the difference between the three scope options.

**Figure 2–6 The Three Scope Options**

<span id="page-49-0"></span>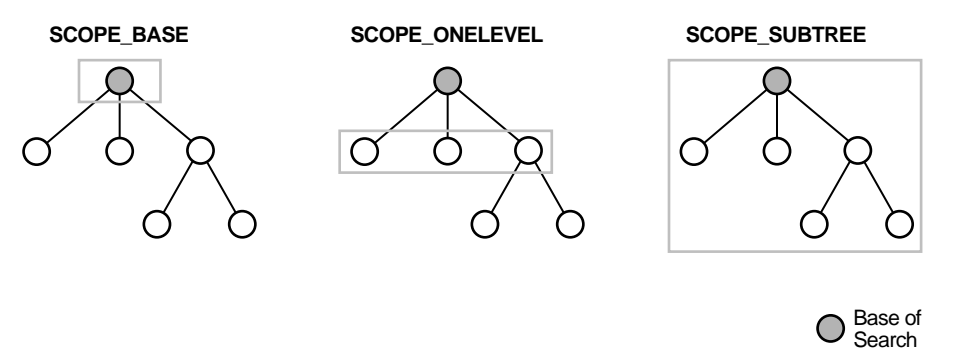

In [Figure 2–6,](#page-49-0) the base of the search is the patterned circle. The shaded rectangle identifies the entries that are searched.

# **Filters**

The search filter required by the search\_s() and search\_st() functions follows the string format defined in **[Internet Engineering Task Force \(IETF\)](#page-477-0)** RFC 1960. This section provides a brief overview of the various options available for the filters.

There are six kinds of basic search filters that take an *attribute operator value* format. The following table summarizes the basic search filters:

<span id="page-50-0"></span>

| <b>Filter Type</b>       | Format                               | <b>Example</b>        | <b>Matches</b>                                                              |
|--------------------------|--------------------------------------|-----------------------|-----------------------------------------------------------------------------|
| Equality                 | (attr=value)                         | (sn=Keaton)           | Surnames exactly equal<br>to Keaton.                                        |
| Approximate              | $(attr \sim = value)$                | $(sn \sim = Keta)$    | <b>Surnames</b><br>approximately equal to<br>Ketan.                         |
| Substring                | $(attr=[leading]^*[any]^*[training]$ | $(sn=*keaton*)$       | Surnames containing<br>the string "keaton".                                 |
|                          |                                      | (sn=keaton*)          | Surnames starting with<br>"keaton".                                         |
|                          |                                      | (sn=*keaton)          | Surnames ending in<br>"keaton".                                             |
|                          |                                      | $(sn = ke * at * on)$ | Surnames starting with<br>"ke", containing "at"<br>and ending with "on".    |
| Greater than or<br>equal | $(att = value)$                      | (sn>=Keaton)          | <b>Surnames</b><br>lexicographically<br>greater than or equal to<br>Keaton. |
| Less than or<br>equal    | $(attr < = value)$                   | (sn<=Keaton)          | Surnames<br>lexicographically less<br>than or equal to Keaton.              |
| Presence                 | $(attr=*)$                           | $(sn=*)$              | All entries having the<br>sn attribute.                                     |

**Table 2–2 Search Filters**

The basic filters in [Table 2–2](#page-50-0) can be combined to form more complex filters using the Boolean operators and a prefix notation. The  $\&$  character represents AND, the  $\parallel$ character represents OR, and the ! character represents NOT.

[Table 2–3](#page-51-0) summarizes the fundamental Boolean operations:

<span id="page-51-0"></span>

| <b>Filter</b><br><b>Type</b> | Format                                                                       | <b>Example</b>                                  | <b>Matches</b>                                                                                       |
|------------------------------|------------------------------------------------------------------------------|-------------------------------------------------|----------------------------------------------------------------------------------------------------|
| <b>AND</b>                   | $(&(filter1*)(filter2)).")$                                                  | (& (sn=keaton) (objectclass=<br>inetOrgPerson)) | Entries with<br>surname of<br><b>Keaton AND</b><br>object class of<br>InetOrgPerson.                 |
| <b>OR</b>                    | $( \langle \text{filter1}> \rangle \langle \text{filter2}> \rangle  \rangle$ | $( (sn \sim = keta) (cn = *keta))$              | Entries with<br>surname<br>approximately<br>equal to ketan<br>OR common<br>name ending in<br>keaton. |
| <b>NOT</b>                   | (l( <i>filter</i> ))                                                         | $(! (mail = *) )$                               | Entries without a<br>mail attribute.                                                                 |

**Table 2–3 Boolean Operators**

The complex filters shown above can themselves be combined to create arbitrarily complex nested filters.

# **Enabling Session Termination by Using DBMS\_LDAP**

Once an LDAP session handle is obtained and all of the desired LDAP-related work is complete, the LDAP session must be destroyed. This is accomplished through a call to DBMS\_LDAP.unbind\_s(). The function unbind\_s has the following syntax:

```
FUNCTION unbind_s (1d IN SESSION ) RETURN PLS_INTEGER;
```
A successful call to unbind\_s closes the TCP/IP connection to the LDAP server, de-allocates all system resources consumed by the LDAP session, and returns the integer DBMS\_LDAP.SUCCESS to its callers. Once the unbind\_s function is invoked on a particular session, no other LDAP operations on that session can succeed unless the session is re-initialized with a call to init.

# **C API for Oracle Internet Directory**

This chapter introduces the Oracle Internet Directory C API and provides examples of how to use it. It contains these topics:

- [About the Oracle Internet Directory C API](#page-53-0)
- [C API Reference](#page-55-0)
- [Sample C API Usage](#page-112-0)
- [Building Applications with the C API](#page-114-0)
- [Dependencies and Limitations](#page-127-0)

# <span id="page-53-0"></span>**About the Oracle Internet Directory C API**

The Oracle Internet Directory SDK C API is based on:

- LDAP Version 3 C API
- Oracle extensions to support SSL

You can use the Oracle Internet Directory API Release 9.2 in the following modes:

- SSL—All communication secured using SSL
- Non-SSL—Client/server communication not secure

The API uses TCP/IP to connect to an LDAP server. When it does this, it uses, by default, an unencrypted channel. To use the SSL mode, you must use the Oracle SSL call interface. You determine which mode you are using by the presence or absence of the SSL calls in the API usage. You can easily switch between SSL and non-SSL modes.

**See Also:** ["Sample C API Usage" on page 3-61](#page-112-0) for more details on how to use the two modes

This section contains these topics:

- [Oracle Internet Directory SDK C API SSL Extensions](#page-53-1)
- [Summary of LDAP C API](#page-55-1)

# <span id="page-53-1"></span>**Oracle Internet Directory SDK C API SSL Extensions**

Oracle SSL extensions to the LDAP API are based on standard SSL protocol. The SSL extensions provide encryption and decryption of data over the wire, and authentication.

There are three modes of authentication:

- None—Neither client nor server is authenticated, and only SSL encryption is used
- One-way—Only the server is authenticated by the client
- Two-way—Both the server and the client are authenticated by each other

The type of authentication is indicated by a parameter in the SSL interface call.

#### **SSL Interface Calls**

There is only one call required to enable SSL:

```
int ldap_init_SSL(Sockbuf *sb, text *sslwallet, text *sslwalletpasswd, int
sslauthmode)
```
The ldap\_init\_SSL call performs the necessary handshake between client and server using the standard SSL protocol. If the call is successful, all subsequent communication happens over a secure connection.

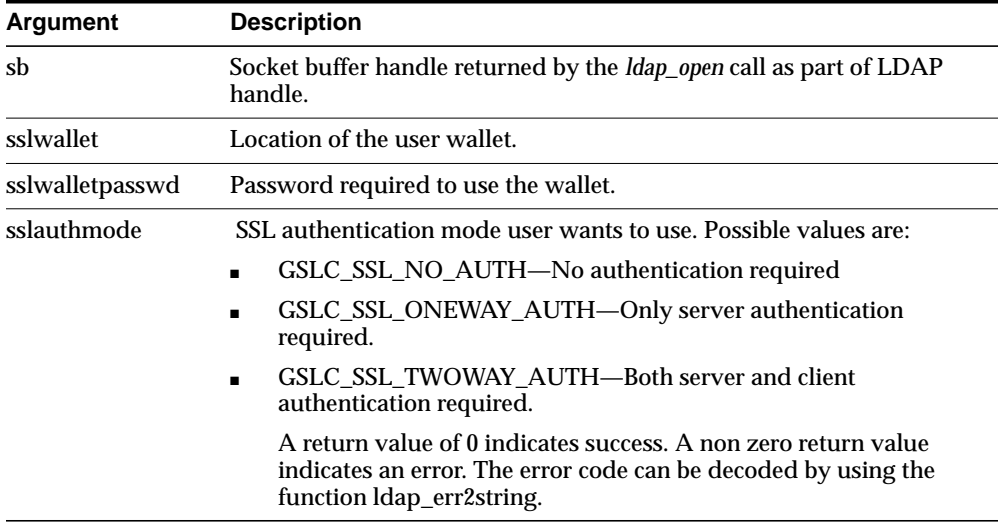

**See Also:** See ["Sample C API Usage" on page 3-61](#page-112-0)

#### **Wallet Support**

To use the SSL feature, both the server and the client may require wallets, depending on which authentication mode is being used. Release 9.2 of the API supports only Oracle Wallet. You can create wallets using Oracle Wallet Manager.

# <span id="page-55-0"></span>**C API Reference**

This section contains these topics:

- [Summary of LDAP C API](#page-55-1)
- [Functions](#page-59-0)
- [Initializing an LDAP Session](#page-60-0)
- [LDAP Session Handle Options](#page-61-0)
- [Working With Controls](#page-66-0)
- [Authenticating to the Directory](#page-68-0)
- [Closing the Session](#page-71-0)
- [Performing LDAP Operations](#page-72-0)
- [Abandoning an Operation](#page-93-2)
- [Obtaining Results and Peeking Inside LDAP Messages](#page-94-0)
- [Handling Errors and Parsing Results](#page-97-0)
- [Stepping Through a List of Results](#page-100-0)
- [Parsing Search Results](#page-101-0)
- [C API Usage with SSL](#page-112-1)
- [C API Usage Without SSL](#page-113-0)

## <span id="page-55-1"></span>**Summary of LDAP C API**

#### **Table 3–1 DBMS\_LDAP API Subprograms**

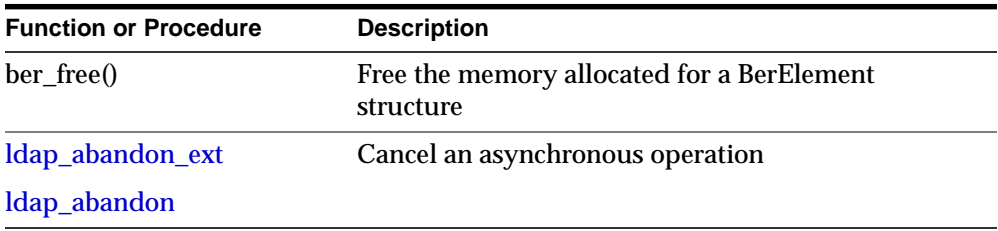

| <b>Function or Procedure</b> | <b>Description</b>                                             |
|------------------------------|----------------------------------------------------------------|
| ldap_add_ext                 | Add a new entry to the directory                               |
| ldap_add_ext_s               |                                                                |
| ldap_add                     |                                                                |
| ldap_add_s                   |                                                                |
| ldap_compare_ext             | Compare entries in the directory                               |
| ldap_compare_ext_s           |                                                                |
| ldap_compare                 |                                                                |
| ldap_compare_s               |                                                                |
| ldap_count_entries           | Count the number of entries in a chain of search<br>results    |
| Idap_count_values            | Count the string values of an attribute                        |
| ldap_count_values_len        | Count the binary values of an attribute                        |
| ldap_delete_ext              | Delete an entry from the directory                             |
| ldap_delete_ext_s            |                                                                |
| ldap_delete                  |                                                                |
| ldap_delete_s                |                                                                |
| ldap_dn2ufn                  | Converts the name into a more user friendly format             |
| ldap_err2string              | Get the error message for a specific error code                |
| ldap_explode_dn              | Split up a distinguished name into its components              |
| ldap_explode_rdn             |                                                                |
| ldap_first_attribute         | Get the name of the first attribute in an entry                |
| ldap_first_entry             | Get the first entry in a chain of search results               |
| ldap_get_dn                  | Get the distinguished name for an entry                        |
| ldap_get_dn                  | Get the distinguished name for an entry                        |
| ldap_get_option              | Access the current value of various session-wide<br>parameters |

**Table 3–1 DBMS\_LDAP API Subprograms**

| <b>Function or Procedure</b> | <b>Description</b>                                                                     |
|------------------------------|----------------------------------------------------------------------------------------|
| ldap_get_values              | Get the string values of an attribute                                                  |
| ldap_get_values_len          | Get the binary values of an attribute                                                  |
| ldap_init                    | Open a connection to an LDAP server                                                    |
| ldap_open                    |                                                                                        |
| ldap_memfree()               | Free memory allocated by an LDAP API function<br>call                                  |
| ldap_modify_ext              | Modify an entry in the directory                                                       |
| ldap_modify_ext_s            |                                                                                        |
| ldap_modify                  |                                                                                        |
| ldap_modify_s                |                                                                                        |
| ldap_msgfree                 | Free the memory allocated for search results or other<br><b>LDAP</b> operation results |
| ldap_next_attribute          | Get the name of the next attribute in an entry                                         |
| ldap_next_entry              | Get the next entry in a chain of search results                                        |
| ldap_perror                  | Prints the message supplied in message.                                                |
| <b>DEPRECATED</b>            |                                                                                        |
| ldap_rename                  | Modify the RDN of an entry in the directory                                            |
| ldap_rename_s                |                                                                                        |
| ldap_result2error            | Returns the error code from result message.                                            |
| <b>DEPRECATED</b>            |                                                                                        |
| ldap_result                  | Check the results of an asynchronous operation                                         |
| ldap_msgfree                 |                                                                                        |
| ldap_msgtype                 |                                                                                        |
| ldap_msgid                   |                                                                                        |
| ldap_sasl_bind               | General authentication to an LDAP server                                               |
| ldap_sasl_bind_s             |                                                                                        |

**Table 3–1 DBMS\_LDAP API Subprograms**

| <b>Function or Procedure</b> | <b>Description</b>                                                 |
|------------------------------|--------------------------------------------------------------------|
| ldap_search_ext              | Search the directory                                               |
| ldap_search_ext_s            |                                                                    |
| ldap_search                  |                                                                    |
| ldap_search_s                |                                                                    |
| ldap_search_st               | Search the directory with a timeout value                          |
| ldap_set_option              | Set the value of these parameters                                  |
| ldap_simple_bind             | Simple authentication to an LDAP server                            |
| ldap_simple_bind_s           |                                                                    |
| ldap_unbind_ext              | End an LDAP session                                                |
| ldap_unbind                  |                                                                    |
| ldap_unbind_s                |                                                                    |
| ldap_value_free              | Free the memory allocated for the string values of an<br>attribute |
| ldap_value_free_len          | Free the memory allocated for the binary values of<br>an attribute |

**Table 3–1 DBMS\_LDAP API Subprograms**

This section lists all the calls available in the LDAP C API found in RFC 1823.

**See Also:** The following URL: http://www.ietf.org/rfc/rfc1823.txt for a more detailed explanation of these calls

# <span id="page-59-0"></span>**Functions**

This section contains these topics:

- [Initializing an LDAP Session](#page-60-0)
- [LDAP Session Handle Options](#page-61-0)
- [Authenticating to the Directory](#page-68-0)
- [Working With Controls](#page-66-0)
- [Closing the Session](#page-71-0)
- [Performing LDAP Operations](#page-72-0)
- [Abandoning an Operation](#page-93-2)
- [Obtaining Results and Peeking Inside LDAP Messages](#page-94-0)
- [Handling Errors and Parsing Results](#page-97-0)
- [Stepping Through a List of Results](#page-100-0)
- [Parsing Search Results](#page-101-0)

# <span id="page-60-2"></span><span id="page-60-1"></span><span id="page-60-0"></span>**Initializing an LDAP Session**

#### **ldap\_init**

#### **ldap\_open**

ldap\_init() initializes a session with an LDAP server. The server is not actually contacted until an operation is performed that requires it, allowing various options to be set after initialization.

#### **Syntax**

```
LDAP *ldap_init
(
  const char *hostname,
   int portno
)
;
```
#### **Parameters**

| <b>Parameter</b> | <b>Description</b>                                                                                                    |
|------------------|----------------------------------------------------------------------------------------------------|
| hostname         | Contains a space-separated list of hostnames or dotted strings<br>representing the IP address of hosts running an LDAP server to connect<br>to. Each hostname in the list MAY include a port number which is<br>separated from the host itself with a colon (:) character. The hosts will be<br>tried in the order listed, stopping with the first one to which a successful<br>connection is made. |
|                  | Note: A suitable representation for including a literal IPv6[10] address in<br>the hostname parameter is desired, but has not yet been determined or<br>implemented in practice.                                                                                                    |
| portno           | Contains the TCP port number to connect to. The default LDAP port of<br>389 can be obtained by supplying the constant LDAP_PORT. If a host<br>includes a port number then this parameter is ignored.                                                                                                    |

**Table 3–2 Parameters for Initializing an LDAP Session**

#### **Usage Notes**

ldap\_init() and ldap\_open() both return a "session handle," a pointer to an opaque structure that MUST be passed to subsequent calls pertaining to the session. These routines return NULL if the session cannot be initialized in which case the

operating system error reporting mechanism can be checked to see why the call failed.

Note that if you connect to an LDAPv2 server, one of the LDAP bind calls described later SHOULD be completed before other operations can be performed on the session. LDAPv3 does not require that a bind operation be completed before other operations can be performed.

The calling program can set various attributes of the session by calling the routines described in the next section.

## <span id="page-61-0"></span>**LDAP Session Handle Options**

The LDAP session handle returned by ldap\_init() is a pointer to an opaque data type representing an LDAP session. In RFC 1823 this data type was a structure exposed to the caller, and various fields in the structure could be set to control aspects of the session, such as size and time limits on searches.

In the interest of insulating callers from inevitable changes to this structure, these aspects of the session are now accessed through a pair of accessor functions, described in this section.

#### <span id="page-61-1"></span>**ldap\_get\_option**

#### <span id="page-61-2"></span>**ldap\_set\_option**

ldap get option() is used to access the current value of various session-wide parameters. Idap set option() is used to set the value of these parameters. Note that some options are READ-ONLY and cannot be set; it is an error to call Idap set option() and attempt to set a READ-ONLY option.

Note that if automatic referral following is enabled (the default), any connections created during the course of following referrals will inherit the options associated with the session that sent the original request that caused the referrals to be returned.

#### **Syntax**

```
int ldap_get_option
(
  LDAP *ld,
  int option,<br>void *outval
            *outvalue
)
;
int ldap_set_option
(
   LDAP *ld,
   int option,
   const void *invalue
)
;
#define LDAP_OPT_ON ((void *)1)
#define LDAP_OPT_OFF ((void *)0)
```
#### **Parameters**

| <b>Parameters</b> | <b>Description</b>                                                                                                    |
|-------------------|----------------------------------------------------------------------------------------------------|
| $\mathbf{Id}$     | The session handle. If this is NULL, a set of global defaults is accessed.<br>New LDAP session handles created with Idap_init() or Idap_open() inherit<br>their characteristics from these global defaults.                                                                                                    |
| option            | The name of the option being accessed or set. This parameter SHOULD be<br>one of the constants listed and described in Table 3-4. After the constant<br>the actual hexadecimal value of the constant is listed in parentheses.                                                                                                    |
| outvalue          | The address of a place to put the value of the option. The actual type of this<br>parameter depends on the setting of the option parameter. For outvalues of<br>type char** and LDAPControl **, a copy of the data that is associated with<br>the LDAP session ld is returned; callers should dispose of the memory by<br>calling Idap_memfree() or Idap_controls_free(), depending on the type of<br>data returned. |

**Table 3–3 Parameters for LDAP Session Handle Options**

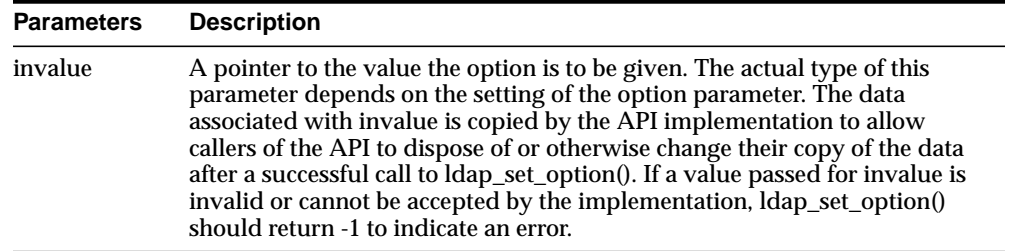

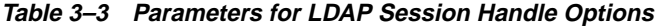

#### <span id="page-63-0"></span>**Table 3–4 Constants**

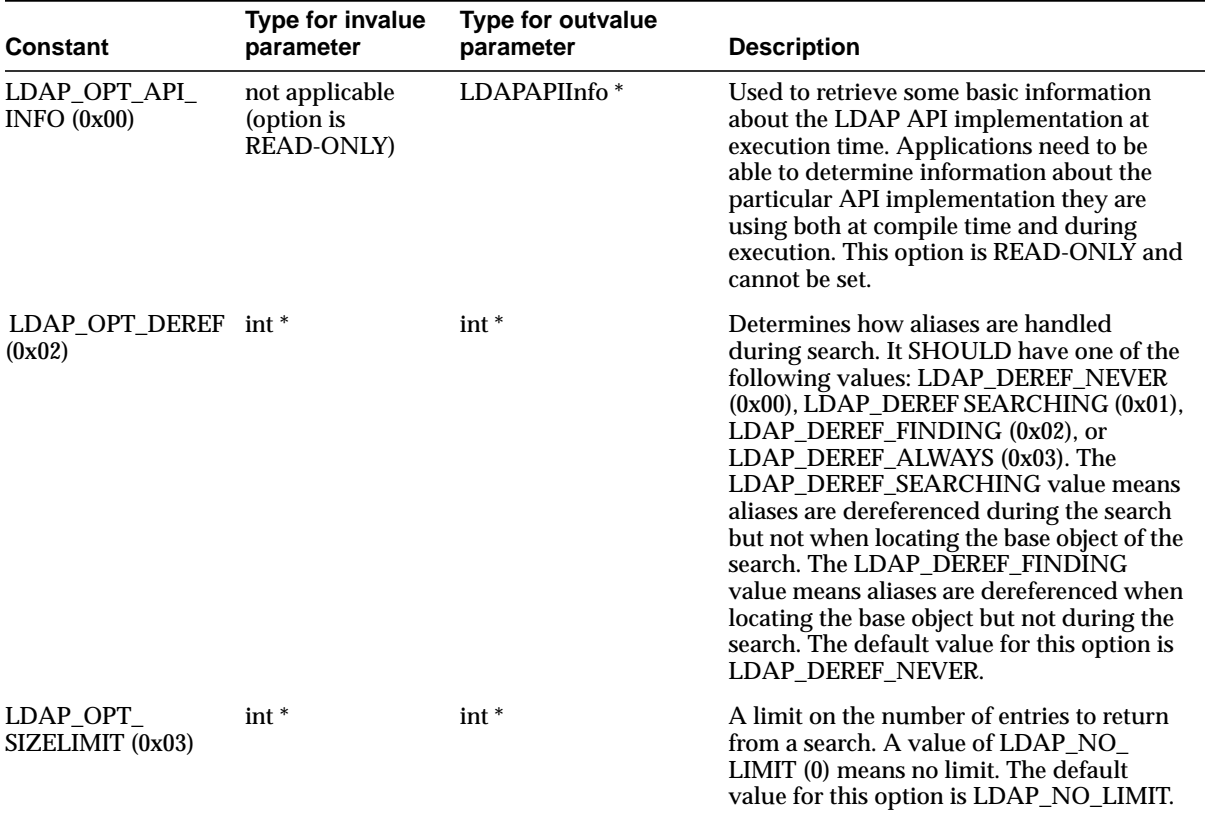

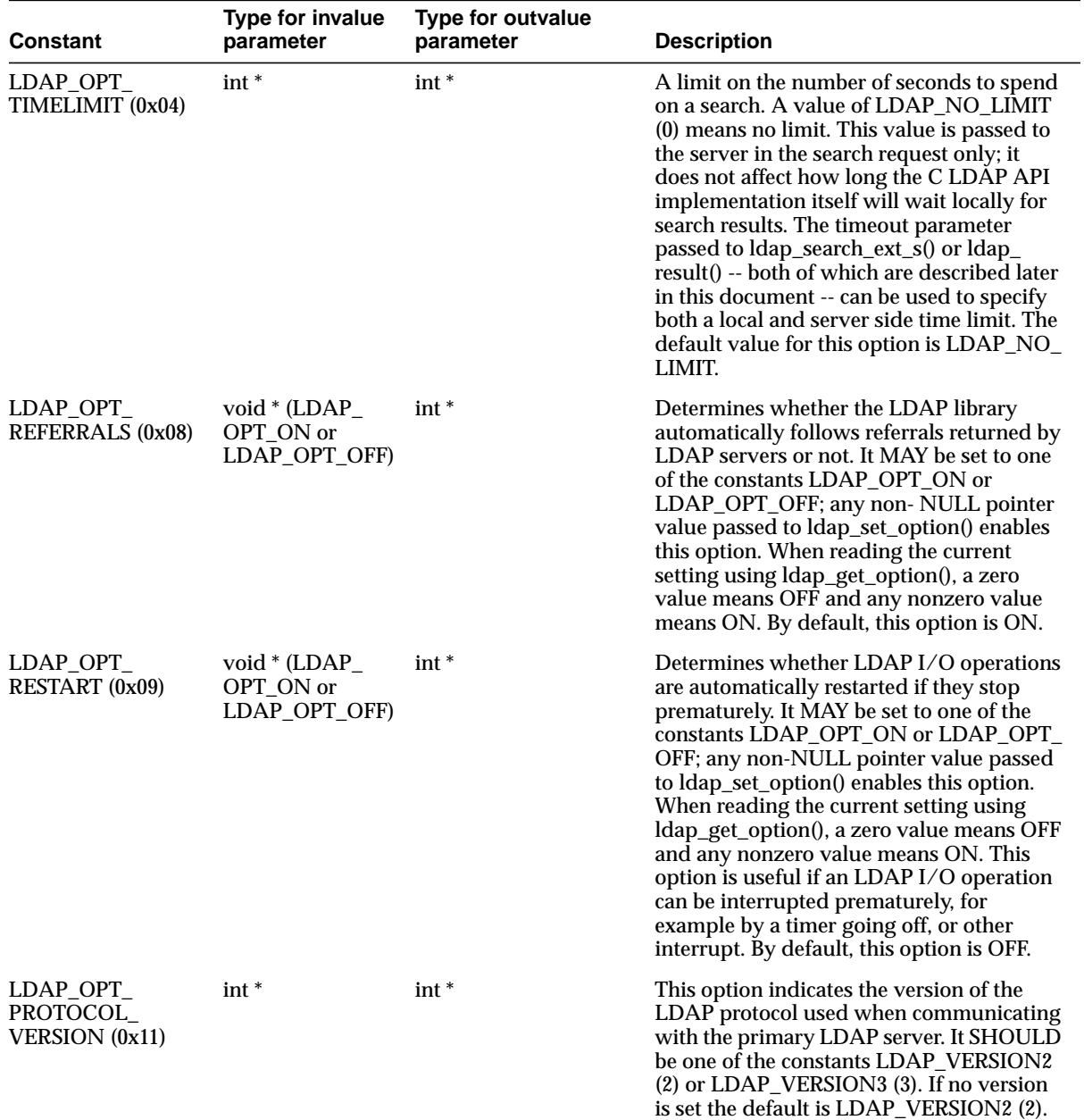

#### **Table 3–4 Constants**

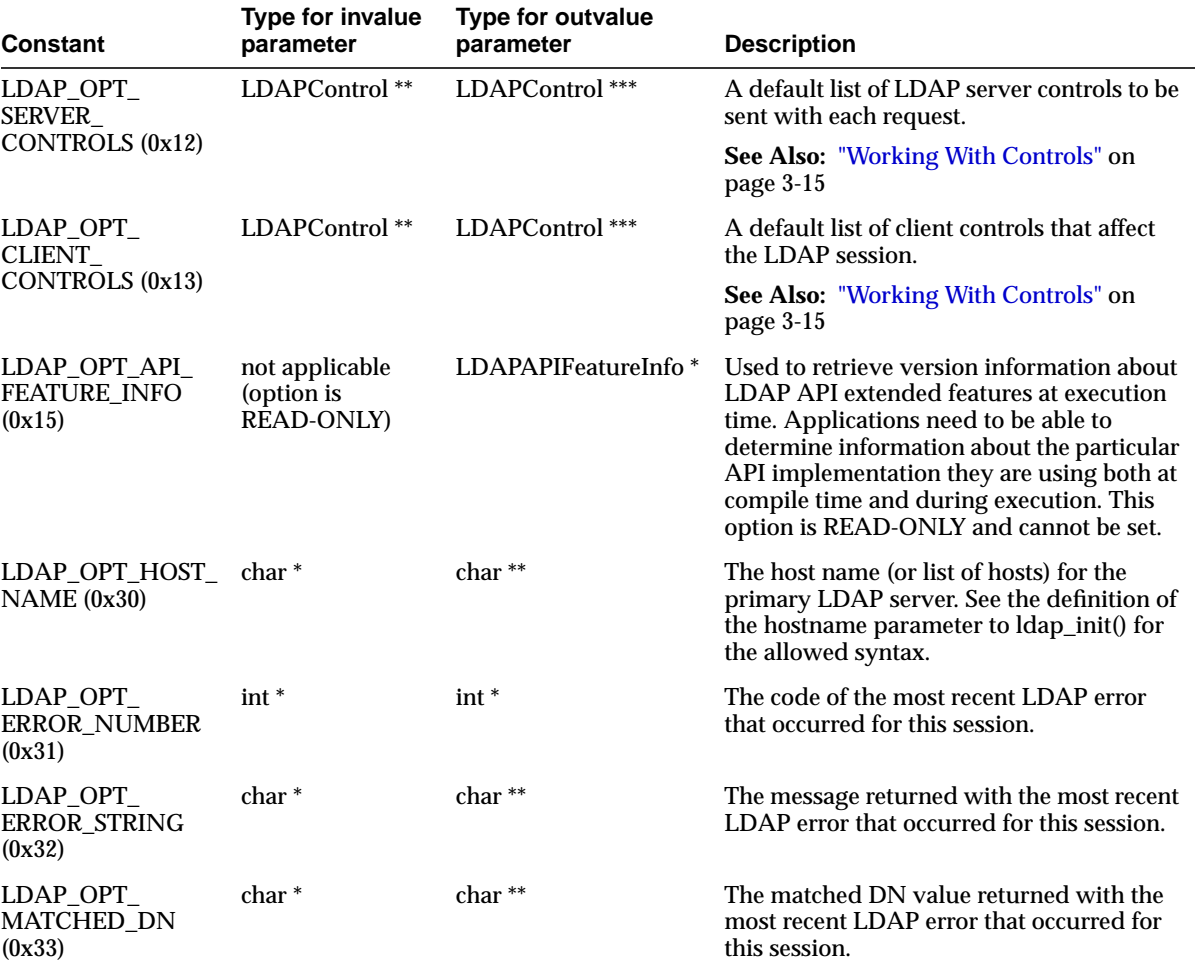

#### **Table 3–4 Constants**

#### **Usage Notes**

Both ldap\_get\_option() and ldap\_set\_option() return 0 if successful and -1 if an error occurs. If -1 is returned by either function, a specific error code MAY be retrieved by calling ldap\_get\_option() with an option value of LDAP\_OPT\_ ERROR\_NUMBER. Note that there is no way to retrieve a more specific error code if a call to ldap\_get\_option() with an option value of LDAP\_OPT\_ERROR\_ NUMBER fails.

When a call to ldap\_get\_option() succeeds, the API implementation MUST NOT change the state of the LDAP session handle or the state of the underlying implementation in a way that affects the behavior of future LDAP API calls. When a call to ldap\_get\_option() fails, the only session handle change permitted is setting the LDAP error code (as returned by the LDAP\_OPT\_ERROR\_NUMBER option).

When a call to ldap\_set\_option() fails, it MUST NOT change the state of the LDAP session handle or the state of the underlying implementation in a way that affects the behavior of future LDAP API calls.

Standards track documents that extend this specification and specify new options SHOULD use values for option macros that are between 0x1000 and 0x3FFF inclusive. Private and experimental extensions SHOULD use values for the option macros that are between 0x4000 and 0x7FFF inclusive. All values less than 0x1000 and greater than 0x7FFF that are not defined in this document are reserved and SHOULD NOT be used. The following macro MUST be defined by C LDAP API implementations to aid extension implementors:

#define LDAP\_OPT\_PRIVATE\_EXTENSION\_BASE\_0x4000 /\* to 0x7FFF inclusive \*/

## <span id="page-66-0"></span>**Working With Controls**

LDAPv3 operations can be extended through the use of controls. Controls can be sent to a server or returned to the client with any LDAP message. These controls are referred to as server controls.

The LDAP API also supports a client-side extension mechanism through the use of client controls. These controls affect the behavior of the LDAP API only and are never sent to a server. A common data structure is used to represent both types of controls:

```
typedef struct ldapcontrol
{
   char *ldctl_oid;
   struct berval ldctl_value;
   char ldctl iscritical;
} LDAPControl;
```
The fields in the ldapcontrol structure have the following meanings:

| <b>Field</b> | <b>Description</b>                         |
|--------------|--------------------------------------------|
| ldctl oid    | The control type, represented as a string. |

**Table 3–5 Fields in ldapcontrol Structure**

| <b>Field</b>     | <b>Description</b>                                                                                                    |
|------------------|----------------------------------------------------------------------------------------------------|
| ldctl value      | The data associated with the control (if any). To specify a<br>zero-length value, set ldctl_value.bv_len to zero and ldctl_<br>value.bv_val to a zero-length string. To indicate that no data is<br>associated with the control, set ldctl_value.bv_val to NULL.                                                                                               |
| ldctl iscritical | Indicates whether the control is critical of not. If this field is<br>nonzero, the operation will only be carried out if the control is<br>recognized by the server and/or client. Note that the LDAP<br>unbind and abandon operations have no server response, so<br>clients SHOULD NOT mark server controls critical when used<br>with these two operations. |

**Table 3–5 Fields in ldapcontrol Structure**

Some LDAP API calls allocate an ldapcontrol structure or a NULL-terminated array of ldapcontrol structures. The following routines can be used to dispose of a single control or an array of controls:

```
void ldap_control_free( LDAPControl *ctrl );
void ldap controls free( LDAPControl **ctrls );
```
If the ctrl or ctrls parameter is NULL, these calls do nothing.

A set of controls that affect the entire session can be set using the ldap\_set\_ option() function described in ["ldap\\_set\\_option" on page 3-10.](#page-61-2) A list of controls can also be passed directly to some LDAP API calls such as ldap\_search\_ext(), in which case any controls set for the session through the use of ldap\_set\_option() are ignored. Control lists are represented as a NULL-terminated array of pointers to ldapcontrol structures.

Server controls are defined by LDAPv3 protocol extension documents; for example, a control has been proposed to support server-side sorting of search results.

One client control is defined in this document (described in the following section). Other client controls MAY be defined in future revisions of this document or in documents that extend this API.

**A Client Control That Governs Referral Processing** As described previously in ["LDAP Session Handle Options" on page 3-10](#page-61-0), applications can enable and disable automatic chasing of referrals on a session-wide basic by using the ldap\_set\_ option() function with the LDAP\_OPT\_REFERRALS option. It is also useful to govern automatic referral chasing on per-request basis. A client control with an OID of 1.2.840.113556.1.4.616 exists to provide this functionality.

```
/* OID for referrals client control */
#define LDAP_CONTROL_REFERRALS "1.2.840.113556.1.4.616"
/* Flags for referrals client control value */
#define LDAP_CHASE_SUBORDINATE_REFERRALS 0x00000020U
#define LDAP_CHASE_EXTERNAL_REFERRALS 0x00000040U
```
To create a referrals client control, the ldctl\_oid field of an LDAPControl structure MUST be set to LDAP\_CONTROL\_REFERRALS ("1.2.840.113556.1.4.616") and the ldctl\_value field MUST be set to a 4-octet value that contains a set of flags. The ldctl\_value.bv\_len field MUST always be set to 4. The ldctl\_value.bv\_val field MUST point to a 4-octet integer flags value. This flags value can be set to zero to disable automatic chasing of referrals and LDAPv3 references altogether. Alternatively, the flags value can be set to the value LDAP\_CHASE\_ SUBORDINATE\_REFERRALS (0x00000020U) to indicate that only LDAPv3 search continuation references are to be automatically chased by the API implementation, to the value LDAP\_CHASE\_EXTERNAL\_REFERRALS (0x00000040U) to indicate that only LDAPv3 referrals are to be automatically chased, or the logical OR of the two flag values (0x00000060U) to indicate that both referrals and references are to be automatically chased.

## <span id="page-68-2"></span><span id="page-68-1"></span><span id="page-68-0"></span>**Authenticating to the Directory**

The following functions are used to authenticate an LDAP client to an LDAP directory server.

**ldap\_sasl\_bind**

**ldap\_sasl\_bind\_s**

<span id="page-68-3"></span>**ldap\_simple\_bind**

#### <span id="page-68-4"></span>**ldap\_simple\_bind\_s**

The ldap\_sasl\_bind() and ldap\_sasl\_bind\_s() functions can be used to do general and extensible authentication over LDAP through the use of the Simple Authentication Security Layer. The routines both take the dn to bind as, the method to use, as a dotted-string representation of an object identifier identifying the method, and a struct berval holding the credentials. The special constant value

LDAP\_SASL\_SIMPLE (NULL) can be passed to request simple authentication, or the simplified routines ldap\_simple\_bind() or ldap\_simple\_bind\_s() can be used.

#### **Syntax** int ldap\_sasl\_bind (

```
LDAP *ld,
  const char *dn,
  const char *mechanism,
  const struct berval *cred,
  LDAPControl **serverctrls,
  LDAPControl **clientctrls,
  int *msgidp
);
int ldap_sasl_bind_s(
  \texttt{LDAP} \qquad \qquad \texttt{*ld},const char *dn,
  const char *mechanism,
  const struct berval *cred,
  LDAPControl **serverctrls,
  LDAPControl **clientctrls,
  struct berval **servercredp
);
int ldap_simple_bind(
  LDAP *ld,
  const char *dn,
  const char *passwd
);
int ldap_simple_bind_s(
  LDAP *ld,
  const char *dn,
  const char *passwd
);
```
The use of the following routines is deprecated and more complete descriptions can be found in RFC 1823:

int ldap\_bind( LDAP \*ld, const char \*dn, const char \*cred, int method );

int ldap\_bind\_s( LDAP \*ld, const char \*dn, const char \*cred, int method );

```
int ldap_kerberos_bind( LDAP *ld, const char *dn );
```
int ldap kerberos bind  $s($  LDAP  $*$ ld, const char  $*$ dn  $);$ 

#### **Parameters**

| <b>Parameter</b> | <b>Description</b>                                                                                                    |
|------------------|----------------------------------------------------------------------------------------------------|
| ld               | The session handle                                                                                                    |
| dn               | The name of the entry to bind as                                                                                                    |
| mechanism        | Either LDAP_SASL_SIMPLE (NULL) to get simple authentication, or a<br>text string identifying the SASL method                                                                                                    |
| cred             | The credentials with which to authenticate. Arbitrary credentials can<br>be passed using this parameter. The format and content of the<br>credentials depends on the setting of the mechanism parameter.                                                                       |
| passwd           | For Idap_simple_bind(), the password to compare to the entry's<br>userPassword attribute                                                                                                    |
| serverctrls      | List of LDAP server controls                                                                                                    |
| clientctrls      | List of client controls                                                                                                    |
| msgidp           | This result parameter will be set to the message id of the request if the<br>ldap_sasl_bind() call succeeds                                                                                                    |
| servercredp      | This result parameter will be filled in with the credentials passed back<br>by the server for mutual authentication, if given. An allocated berval<br>structure is returned that SHOULD be disposed of by calling<br>ber_bvfree(). NULL SHOULD be passed to ignore this field. |

**Table 3–6 Parameters for Authenticating to the Directory**

#### **Usage Notes**

Additional parameters for the deprecated routines are not described. Interested readers are referred to RFC 1823.

The ldap\_sasl\_bind() function initiates an asynchronous bind operation and returns the constant LDAP\_SUCCESS if the request was successfully sent, or another LDAP error code if not. If successful, ldap\_sasl\_bind() places the message id of the request

in \*msgidp. A subsequent call to ldap\_result(), described in ["ldap\\_result" on](#page-94-2) [page 3-43](#page-94-2), can be used to obtain the result of the bind.

The ldap\_simple\_bind() function initiates a simple asynchronous bind operation and returns the message id of the operation initiated. A subsequent call to ldap\_ result(), described in , can be used to obtain the result of the bind. In case of error, ldap\_simple\_bind() will return -1, setting the session error parameters in the LDAP structure appropriately.

The synchronous ldap sasl\_bind\_s() and ldap\_simple\_bind\_s() functions both return the result of the operation, either the constant LDAP\_SUCCESS if the operation was successful, or another LDAP error code if it was not.

Note that if an LDAPv2 server is contacted, no other operations over the connection can be attempted before a bind call has successfully completed.

Subsequent bind calls can be used to re-authenticate over the same connection, and multistep SASL sequences can be accomplished through a sequence of calls to ldap\_ sasl\_bind() or ldap\_sasl\_bind\_s().

**See Also:** ["Handling Errors and Parsing Results" on page 3-46](#page-97-0) for more information about possible errors and how to interpret them.

## <span id="page-71-2"></span><span id="page-71-1"></span><span id="page-71-0"></span>**Closing the Session**

**ldap\_unbind\_ext**

**ldap\_unbind**

#### <span id="page-71-3"></span>**ldap\_unbind\_s**

The following functions are used to unbind from the directory, close open connections, and dispose of the session handle.

#### **Syntax**

```
int ldap_unbind_ext( LDAP *ld, LDAPControl **serverctrls,
LDAPControl **clientctrls );
int ldap_unbind( LDAP *ld );
int ldap_unbind_s( LDAP *ld );
```
| <b>Parameter</b> | <b>Description</b>           |
|------------------|------------------------------|
| ld               | The session handle           |
| serverctrls      | List of LDAP server controls |
| clientctrls      | List of client controls      |

**Table 3–7 Parameters for Closing the Session**

### **Usage Notes**

The Idap\_unbind\_ext(), Idap\_unbind() and Idap\_unbind\_s() all work synchronously in the sense that they send an unbind request to the server, close all open connections associated with the LDAP session handle, and dispose of all resources associated with the session handle before returning. Note, however, that there is no server response to an LDAP unbind operation. All three of the unbind functions return LDAP\_SUCCESS (or another LDAP error code if the request cannot be sent to the LDAP server). After a call to one of the unbind functions, the session handle ld is invalid and it is illegal to make any further LDAP API calls using ld.

The ldap unbind() and ldap unbind  $s$ () functions behave identically. The ldap unbind\_ext() function allows server and client controls to be included explicitly, but note that since there is no server response to an unbind request there is no way to receive a response to a server control sent with an unbind request.

# **Performing LDAP Operations**

**ldap\_search\_ext**

**ldap\_search\_ext\_s**

**ldap\_search**

**ldap\_search\_s**

## **ldap\_search\_st**

These functions are used to search the LDAP directory, returning a requested set of attributes for each entry matched.

### **Syntax**

```
int ldap_search_ext
(
  LDAP *ld,
  const char *base,
  int scope,
  const char *filter,
  char **attrs,
  int attrsonly,
  LDAPControl **serverctrls,
  LDAPControl **clientctrls,
  struct timeval *timeout,
  int sizelimit,
  int *msgidp
);
int ldap_search_ext_s
(
  LDAP *ld,
  const char *base,
  int scope,
  const char *filter,
  char **attrs,
  int attrsonly,
  LDAPControl **serverctrls,
  LDAPControl **clientctrls,
  struct timeval *timeout,
  int sizelimit,
  LDAPMessage **res
);
int ldap_search
(
  LDAP *ld,
  const char *base,
  int scope,
  const char *filter,
  char **attrs,
  int attrsonly
);
```

```
int ldap_search_s
(
  LDAP *ld,
  const char *base,
  int scope,
  const char *filter,
  char **attrs,
  int attrsonly,
  LDAPMessage **res
);
int ldap_search_st
(
  LDAP *ld,
  const char *base,
  int scope,
  const char *filter,
  char **attrs,
  int attrsonly,
  struct timeval *timeout,
  LDAPMessage **res
);
```
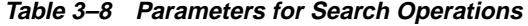

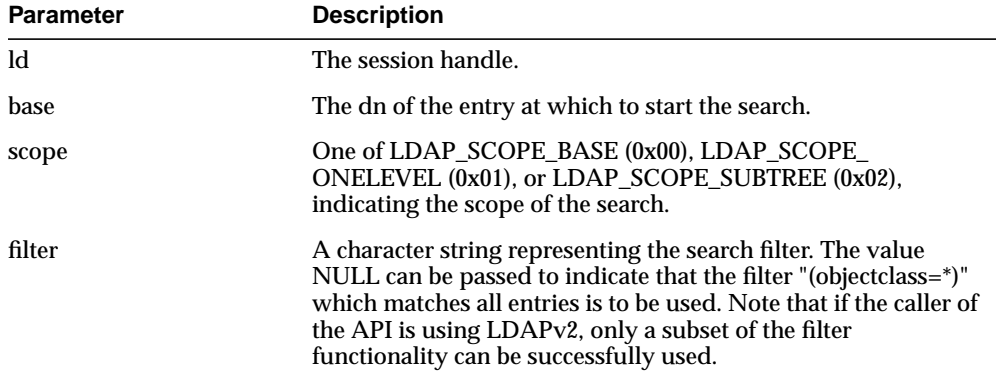

| <b>Parameter</b> | <b>Description</b>                                                                                                    |
|------------------|----------------------------------------------------------------------------------------------------|
| attrs            | A NULL-terminated array of strings indicating which<br>attributes to return for each matching entry. Passing NULL for<br>this parameter causes all available user attributes to be<br>retrieved. The special constant string LDAP_NO_ATTRS ("1.1")<br>MAY be used as the only string in the array to indicate that no<br>attribute types are to be returned by the server. The special<br>constant string LDAP_ALL_USER_ATTRS ("*") can be used in<br>the attrs array along with the names of some operational<br>attributes to indicate that all user attributes plus the listed<br>operational attributes are to be returned.                                                                                                    |
| attrsonly        | A boolean value that MUST be zero if both attribute types and<br>values are to be returned, and nonzero if only types are<br>wanted.                                                                                                    |
| timeout          | For the Idap_search_st() function, this specifies the local search<br>timeout value (if it is NULL, the timeout is infinite). If a zero<br>timeout (where tv_sec and tv_usec are both zero) is passed,<br>API implementations SHOULD return LDAP_PARAM_<br>ERROR. For the $ldap\_search\_ext()$ and $ldap\_search\_ext_s()$<br>functions, the timeout parameter specifies both the local search<br>timeout value and the operation time limit that is sent to the<br>server within the search request. Passing a NULL value for<br>timeout causes the global default timeout stored in the LDAP<br>session handle (set by using ldap_set_option() with the LDAP_<br>OPT_TIMELIMIT parameter) to be sent to the server with the<br>request but an infinite local search timeout to be used. If a zero<br>timeout (where tv_sec and tv_usec are both zero) is passed in,<br>API implementations SHOULD return LDAP_PARAM_<br>ERROR. If a zero value for tv_sec is used but tv_usec is<br>nonzero, an operation time limit of 1 SHOULD be passed to<br>the LDAP server as the operation time limit. For other values<br>of tv_sec, the tv_sec value itself SHOULD be passed to the<br>LDAP server. |
| sizelimit        | For the Idap search $ext()$ and Idap search $ext\_s()$ calls, this is<br>a limit on the number of entries to return from the search. A<br>value of LDAP_NO_LIMIT (0) means no limit.                                                                                                    |
| res              | For the synchronous calls, this is a result parameter which will<br>contain the results of the search upon completion of the call. If<br>no results are returned, *res is set to NULL.                                                                                                    |
| serverctrls      | List of LDAP server controls.                                                                                                    |
| clientctrls      | List of client controls.                                                                                                    |

**Table 3–8 Parameters for Search Operations**

| <b>Parameter</b> | <b>Description</b>                                                                                                    |
|------------------|----------------------------------------------------------------------------------------------------|
| msgidp           | This result parameter will be set to the message id of the<br>request if the Idap_search_ext() call succeeds. There are three<br>options in the session handle ld which potentially affect how<br>the search is performed. They are:                                                                                                    |
|                  | LDAP_OPT_SIZELIMIT—A limit on the number of entries<br>to return from the search. A value of LDAP_NO_LIMIT (0)<br>means no limit. Note that the value from the session<br>handle is ignored when using the ldap_search_ext() or<br>ldap_search_ext_s() functions.                                                                                                    |
|                  | LDAP_OPT_TIMELIMIT—A limit on the number of<br>$\blacksquare$<br>seconds to spend on the search. A value of LDAP_NO_<br>LIMIT (0) means no limit. Note that the value from the<br>session handle is ignored when using the Idap_search_<br>ext() or ldap_search_ext_s() functions.                                                                                                    |
|                  | LDAP OPT DEREF-One of LDAP DEREF NEVER<br>$\blacksquare$<br>(0x00), LDAP DEREF SEARCHING (0x01), LDAP<br>DEREF_FINDING (0x02), or LDAP_DEREF_ALWAYS<br>(0x03), specifying how aliases are handled during the<br>search. The LDAP_DEREF_SEARCHING value means<br>aliases are dereferenced during the search but not when<br>locating the base object of the search. The LDAP_DEREF_<br>FINDING value means aliases are dereferenced when<br>locating the base object but not during the search. |

**Table 3–8 Parameters for Search Operations**

The ldap\_search\_ext() function initiates an asynchronous search operation and returns the constant LDAP\_SUCCESS if the request was successfully sent, or another LDAP error code if not. If successful, ldap\_search\_ext() places the message id of the request in \*msgidp. A subsequent call to ldap result(), described in "ldap [result" on page 3-43](#page-94-0), can be used to obtain the results from the search. These results can be parsed using the result parsing routines described in detail later.

Similar to ldap\_search\_ext(), the ldap\_search() function initiates an asynchronous search operation and returns the message id of the operation initiated. As for ldap\_ search\_ext(), a subsequent call to ldap\_result(), described in ["ldap\\_result" on](#page-94-0) [page 3-43](#page-94-0), can be used to obtain the result of the bind. In case of error, ldap\_search() will return -1, setting the session error parameters in the LDAP structure appropriately.

The synchronous ldap search ext  $s()$ , ldap search  $s()$ , and ldap search  $st()$ functions all return the result of the operation, either the constant LDAP\_SUCCESS if the operation was successful, or another LDAP error code if it was not. Entries returned from the search (if any) are contained in the res parameter. This parameter is opaque to the caller. Entries, attributes, values, and so on, can be extracted by calling the parsing routines described in this section. The results contained in res SHOULD be freed when no longer in use by calling ldap\_msgfree(), described later.

The ldap\_search\_ext() and ldap\_search\_ext\_s() functions support LDAPv3 server controls, client controls, and allow varying size and time limits to be easily specified for each search operation. The ldap search  $\mathfrak{st}(\mathfrak{f})$  function is identical to ldap search s() except that it takes an additional parameter specifying a local timeout for the search. The local search timeout is used to limit the amount of time the API implementation will wait for a search to complete. After the local search timeout expires, the API implementation will send an abandon operation to stop the search operation.

**See Also:** ["Handling Errors and Parsing Results" on page 3-46](#page-97-0) for more information about possible errors and how to interpret them.

## **Reading an Entry**

LDAP does not support a read operation directly. Instead, this operation is emulated by a search with base set to the DN of the entry to read, scope set to LDAP\_SCOPE\_BASE, and filter set to "(objectclass=\*)" or NULL. attrs contains the list of attributes to return.

## **Listing the Children of an Entry**

LDAP does not support a list operation directly. Instead, this operation is emulated by a search with base set to the DN of the entry to list, scope set to LDAP\_SCOPE\_ ONELEVEL, and filter set to "(objectclass=\*)" or NULL. attrs contains the list of attributes to return for each child entry.

**ldap\_compare\_ext**

**ldap\_compare\_ext\_s**

**ldap\_compare**

#### **ldap\_compare\_s**

These routines are used to compare a given attribute value assertion against an LDAP entry.

# **Syntax**

```
int ldap_compare_ext
(
  LDAP *ld,
  const char *dn,
  const char *attr,
  const struct berval *bvalue,
  LDAPControl **serverctrls,
  LDAPControl **clientctrls,
  int *msgidp
);
int ldap_compare_ext_s
(
  LDAP *ld,
  const char *dn,
  const char *attr,
  const struct berval *bvalue,
  LDAPControl **serverctrls,
  LDAPControl **clientctrls
);
int ldap_compare
(
  LDAP *ld,
  const char *dn,
  const char *attr,
  const char *value
);
```

```
int ldap_compare_s
(
  LDAP *ld,
  const char *dn,
  const char *attr,
  const char *value
);
```

| <b>Parameter</b> | <b>Description</b>                                                                                                    |
|------------------|----------------------------------------------------------------------------------------------------|
| Ы                | The session handle.                                                                                                    |
| dn               | The name of the entry to compare against.                                                                                                    |
| attr             | The attribute to compare against.                                                                                                    |
| bvalue           | The attribute value to compare against those found in the<br>given entry. This parameter is used in the extended routines<br>and is a pointer to a struct berval so it is possible to compare<br>binary values. |
| value            | A string attribute value to compare against, used by the Idap<br>compare() and ldap_compare_s() functions. Use ldap_<br>compare_ext() or ldap_compare_ext_s() if you need to compare<br>binary values.          |
| serverctrls      | List of LDAP server controls.                                                                                                    |
| clientctrls      | List of client controls.                                                                                                    |
| msgidp           | This result parameter will be set to the message id of the<br>request if the Idap_compare_ext() call succeeds.                                                                                                  |

**Table 3–9 Parameters for Compare Operations**

#### **Usage Notes**

The ldap\_compare\_ext() function initiates an asynchronous compare operation and returns the constant LDAP\_SUCCESS if the request was successfully sent, or another LDAP error code if not. If successful, ldap\_compare\_ext() places the message id of the request in \*msgidp. A subsequent call to ldap\_result(), described in ["ldap\\_result" on page 3-43](#page-94-0), can be used to obtain the result of the compare.

Similar to ldap\_compare\_ext(), the ldap\_compare() function initiates an asynchronous compare operation and returns the message id of the operation initiated. As for ldap\_compare\_ext(), a subsequent call to ldap\_result(), described in ["ldap\\_result" on page 3-43,](#page-94-0) can be used to obtain the result of the bind. In case of

error, ldap\_compare() will return -1, setting the session error parameters in the LDAP structure appropriately.

The synchronous ldap\_compare\_ext\_s() and ldap\_compare\_s() functions both return the result of the operation, either the constant LDAP\_SUCCESS if the operation was successful, or another LDAP error code if it was not.

The ldap\_compare\_ext() and ldap\_compare\_ext\_s() functions support LDAPv3 server controls and client controls.

**See Also:** ["Handling Errors and Parsing Results" on page 3-46](#page-97-0) for more information about possible errors and how to interpret them.

**ldap\_modify\_ext**

**ldap\_modify\_ext\_s**

**ldap\_modify**

## **ldap\_modify\_s**

These routines are used to modify an existing LDAP entry.

#### **Syntax**

```
typedef struct ldapmod
{
   int mod_op;
   char *mod_type;
   union mod_vals_u
   {
      char **modv_strvals;
      struct berval **modv_bvals;
      } mod_vals;
} LDAPMod;
   #define mod_values mod_vals.modv_strvals
   #define mod_bvalues mod_vals.modv_bvals
int ldap_modify_ext
(
   LDAP *ld,
   const char *dn,
   LDAPMod **mods,
   LDAPControl **serverctrls,
   LDAPControl **clientctrls,
   int *msgidp
);
int ldap_modify_ext_s
(
   LDAP *ld,
   const char *dn,
   LDAPMod **mods,
   LDAPControl **serverctrls,
   LDAPControl **clientctrls
);
```

```
int ldap_modify
(
  LDAP *ld,
   const char *dn,
   LDAPMod **mods
   );
int ldap_modify_s
(
  LDAP *ld,
   const char *dn,
   LDAPMod **mods
);
```

| <b>Parameter</b> | <b>Description</b>                                                                                           |
|------------------|----------------------------------------------------------------------------------------------------|
| $\mathbf{d}$     | The session handle                                                                                           |
| dn               | The name of the entry to modify                                                                              |
| mods             | A NULL-terminated array of modifications to make to the<br>entry                                             |
| serverctrls      | List of LDAP server controls                                                                                 |
| clientctrls      | List of client controls                                                                                      |
| msgidp           | This result parameter will be set to the message id of the<br>request if the Idap_modify_ext() call succeeds |

**Table 3–10 Parameters for Modify Operations**

The fields in the LDAPMod structure have the following meanings:

| <b>Field</b> | <b>Description</b>                                                                                                    |
|--------------|----------------------------------------------------------------------------------------------------|
| mod_op       | The modification operation to perform. It MUST be one of<br>LDAP_MOD_ADD (0x00), LDAP_MOD_DELETE (0x01), or<br>LDAP_MOD_REPLACE (0x02). This field also indicates the<br>type of values included in the mod_vals union. It is logically<br>ORed with LDAP_MOD_BVALUES (0x80) to select the<br>mod_bvalues form. Otherwise, the mod_values form is used. |
| mod_type     | The type of the attribute to modify.                                                                                                    |

**Table 3–11 Fields in LDAPMod Structure**

| <b>Field</b> | <b>Description</b>                                                                                                    |
|--------------|----------------------------------------------------------------------------------------------------|
| mod vals     | The values (if any) to add, delete, or replace. Only one of the<br>mod_values or mod_bvalues variants can be used, selected by<br>ORing the mod_op field with the constant LDAP_MOD_<br>BVALUES. mod_values is a NULL-terminated array of<br>zero-terminated strings and mod_bvalues is a<br>NULL-terminated array of berval structures that can be used to<br>pass binary values such as images. |

**Table 3–11 Fields in LDAPMod Structure**

For LDAP\_MOD\_ADD modifications, the given values are added to the entry, creating the attribute if necessary.

For LDAP\_MOD\_DELETE modifications, the given values are deleted from the entry, removing the attribute if no values remain. If the entire attribute is to be deleted, the mod\_vals field can be set to NULL.

For LDAP\_MOD\_REPLACE modifications, the attribute will have the listed values after the modification, having been created if necessary, or removed if the mod\_vals field is NULL. All modifications are performed in the order in which they are listed.

The ldap\_modify\_ext() function initiates an asynchronous modify operation and returns the constant LDAP\_SUCCESS if the request was successfully sent, or another LDAP error code if not. If successful, ldap\_modify\_ext() places the message id of the request in \*msgidp. A subsequent call to ldap result(), described in "ldap [result" on page 3-43](#page-94-0), can be used to obtain the result of the modify.

Similar to ldap\_modify\_ext(), the ldap\_modify() function initiates an asynchronous modify operation and returns the message id of the operation initiated. As for ldap\_ modify ext(), a subsequent call to ldap\_result(), described in ["ldap\\_result" on](#page-94-0) [page 3-43](#page-94-0), can be used to obtain the result of the modify. In case of error, ldap\_ modify $()$  will return -1, setting the session error parameters in the LDAP structure appropriately.

The synchronous ldap modify ext  $s()$  and ldap modify  $s()$  functions both return the result of the operation, either the constant LDAP\_SUCCESS if the operation was successful, or another LDAP error code if it was not.

The ldap\_modify\_ext() and ldap\_modify\_ext\_s() functions support LDAPv3 server controls and client controls.

**See Also:** ["Handling Errors and Parsing Results" on page 3-46](#page-97-0) for more information about possible errors and how to interpret them.

# **ldap\_rename**

# **ldap\_rename\_s**

These routines are used to change the name of an entry.

```
int ldap_rename
(
  LDAP *ld,
  const char *dn,
   const char *newrdn,
   const char *newparent,
  int deleteoldrdn,
  LDAPControl **serverctrls,
  LDAPControl **clientctrls,
   int *msgidp
);
int ldap_rename_s
(
  LDAP *ld,
  const char *dn,
   const char *newrdn,
   const char *newparent,
   int deleteoldrdn,
  LDAPControl **serverctrls,
  LDAPControl **clientctrls
);
```
The use of the following routines is deprecated and more complete descriptions can be found in RFC 1823:

int ldap\_modrdn ( LDAP \*ld, const char \*dn, const char \*newrdn );

```
int ldap_modrdn_s
(
   LDAP *ld,
   const char *dn,
    const char *newrdn
);
int ldap_modrdn2
(
    \begin{array}{lll} \text{LDAP} & & \star \text{Id},\\ \text{const} & \text{char} & & \star \text{dn}, \end{array}const char
    const char *newrdn,
    int deleteoldrdn
);
int ldap_modrdn2_s
(
    LDAP *ld,
    const char *dn,
   const char *newrdn,
    int deleteoldrdn
);
```

| <b>Parameter</b> | <b>Description</b>                                                                                                    |
|------------------|----------------------------------------------------------------------------------------------------|
| $\mathbf{h}$     | The session handle.                                                                                                    |
| dn               | The name of the entry whose DN is to be changed.                                                                                                    |
| newrdn           | The new RDN to give the entry.                                                                                                    |
| newparent        | The new parent, or superior entry. If this parameter is NULL,<br>only the RDN of the entry is changed. The root DN SHOULD<br>be specified by passing a zero length string, "". The newparent<br>parameter SHOULD always be NULL when using version 2 of<br>the LDAP protocol; otherwise the server's behavior is<br>undefined. |
| deleteoldrdn     | This parameter only has meaning on the rename routines if<br>newrdn is different than the old RDN. It is a boolean value, if<br>nonzero indicating that the old RDN value(s) is to be removed,<br>if zero indicating that the old RDN value(s) is to be retained as<br>non-distinguished values of the entry.                  |
| serverctrls      | List of LDAP server controls.                                                                                                    |
| clientctrls      | List of client controls.                                                                                                    |

**Table 3–12 Parameters for Rename Operations**

| <b>Parameter</b> | <b>Description</b>                                                                                        |
|------------------|----------------------------------------------------------------------------------------------------|
| msgidp           | This result parameter will be set to the message id of the<br>request if the ldap_rename() call succeeds. |

**Table 3–12 Parameters for Rename Operations**

The ldap\_rename() function initiates an asynchronous modify DN operation and returns the constant LDAP\_SUCCESS if the request was successfully sent, or another LDAP error code if not. If successful, ldap\_rename() places the DN message id of the request in \*msgidp. A subsequent call to ldap\_result(), described in ["ldap\\_](#page-94-0) [result" on page 3-43](#page-94-0), can be used to obtain the result of the rename.

The synchronous ldap rename  $s()$  returns the result of the operation, either the constant LDAP\_SUCCESS if the operation was successful, or another LDAP error code if it was not.

The ldap\_rename() and ldap\_rename\_s() functions both support LDAPv3 server controls and client controls.

**See Also:** ["Handling Errors and Parsing Results" on page 3-46](#page-97-0) for more information about possible errors and how to interpret them.

**ldap\_add\_ext**

**ldap\_add\_ext\_s**

**ldap\_add**

# **ldap\_add\_s**

These functions are used to add entries to the LDAP directory.

## **Syntax**

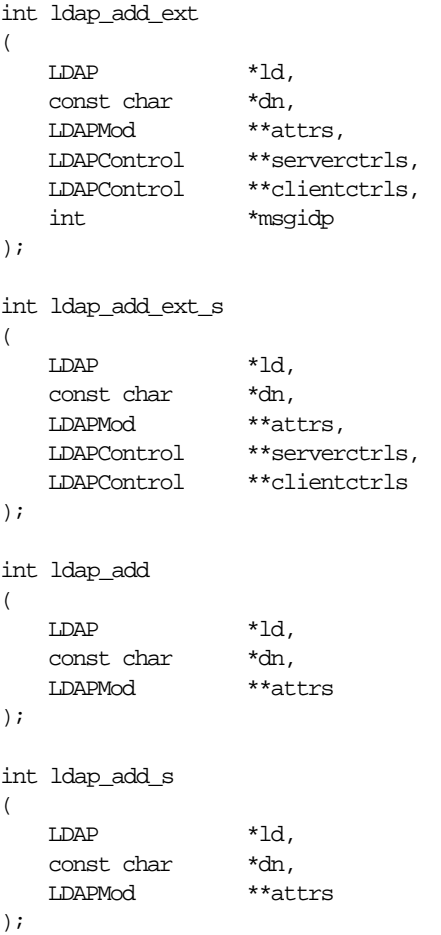

| <b>Parameter</b> | <b>Description</b>                                                                                                    |
|------------------|----------------------------------------------------------------------------------------------------|
| $\mathbf{Id}$    | The session handle.                                                                                                    |
| dn               | The name of the entry to add.                                                                                                    |
| attrs            | The entry's attributes, specified using the LDAPMod structure<br>defined for Idap_modify(). The mod_type and mod_vals fields<br>MUST be filled in. The mod_op field is ignored unless ORed<br>with the constant LDAP MOD BVALUES, used to select the<br>mod byalues case of the mod vals union. |
| serverctrls      | List of LDAP server controls.                                                                                                    |
| clientctrls      | List of client controls.                                                                                                    |
| msgidp           | This result parameter will be set to the message id of the<br>request if the Idap_add_ext() call succeeds.                                                                                                    |

**Table 3–13 Parameters for Add Operations**

#### **Usage Notes**

Note that the parent of the entry being added must already exist or the parent must be empty—that is, equal to the root DN—for an add to succeed.

The ldap\_add\_ext() function initiates an asynchronous add operation and returns the constant LDAP\_SUCCESS if the request was successfully sent, or another LDAP error code if not. If successful, ldap\_add\_ext() places the message id of the request in \*msgidp. A subsequent call to ldap\_result(), described in ["ldap\\_result" on](#page-94-0) [page 3-43](#page-94-0), can be used to obtain the result of the add.

Similar to ldap\_add\_ext(), the ldap\_add() function initiates an asynchronous add operation and returns the message id of the operation initiated. As for ldap\_add\_ ext(), a subsequent call to ldap\_result(), described in ["ldap\\_result" on page 3-43](#page-94-0), can be used to obtain the result of the add. In case of error, ldap\_add() will return -1, setting the session error parameters in the LDAP structure appropriately.

The synchronous ldap\_add\_ext\_s() and ldap\_add\_s() functions both return the result of the operation, either the constant LDAP\_SUCCESS if the operation was successful, or another LDAP error code if it was not.

The ldap\_add\_ext() and ldap\_add\_ext\_s() functions support LDAPv3 server controls and client controls.

**See Also:** ["Handling Errors and Parsing Results" on page 3-46](#page-97-0) for more information about possible errors and how to interpret them.

**ldap\_delete\_ext**

**ldap\_delete\_ext\_s**

**ldap\_delete**

#### **ldap\_delete\_s**

These functions are used to delete a leaf entry from the LDAP directory.

#### **Syntax**

```
int ldap_delete_ext
(
   LDAP *ld,
   const char *dn,
   LDAPControl **serverctrls,
   LDAPControl **clientctrls,
   int *msgidp
);
int ldap_delete_ext_s
(
LDAP *ld,
   const char *dn,
   LDAPControl **serverctrls,
   LDAPControl **clientctrls
);
```
int ldap\_delete

```
(
  LDAP *ld,
  const char *dn
);
int ldap_delete_s
(
  LDAP *ld,
  const char *dn
);
```

| <b>Parameter</b> | <b>Description</b>                                                                                            |
|------------------|----------------------------------------------------------------------------------------------------|
| <b>ld</b>        | The session handle.                                                                                           |
| dn               | The name of the entry to delete.                                                                              |
| serverctrls      | List of LDAP server controls.                                                                                 |
| clientctrls      | List of client controls.                                                                                      |
| msgidp           | This result parameter will be set to the message id of the<br>request if the Idap_delete_ext() call succeeds. |

**Table 3–14 Parameters for Delete Operations**

#### **Usage Notes**

Note that the entry to delete must be a leaf entry—that is, it must have no children). Deletion of entire subtrees in a single operation is not supported by LDAP.

The ldap\_delete\_ext() function initiates an asynchronous delete operation and returns the constant LDAP\_SUCCESS if the request was successfully sent, or another LDAP error code if not. If successful, ldap\_delete\_ext() places the message id of the request in \*msgidp. A subsequent call to ldap\_result(), described in ["ldap\\_](#page-94-0) [result" on page 3-43](#page-94-0), can be used to obtain the result of the delete.

Similar to ldap\_delete\_ext(), the ldap\_delete() function initiates an asynchronous delete operation and returns the message id of the operation initiated. As for ldap\_ delete\_ext(), a subsequent call to ldap\_result(), described in ["ldap\\_result" on](#page-94-0) [page 3-43](#page-94-0), can be used to obtain the result of the delete. In case of error, ldap\_ delete() will return -1, setting the session error parameters in the LDAP structure appropriately.

The synchronous ldap\_delete\_ext\_s() and ldap\_delete\_s() functions both return the result of the operation, either the constant LDAP\_SUCCESS if the operation was successful, or another LDAP error code if it was not.

The ldap\_delete\_ext() and ldap\_delete\_ext\_s() functions support LDAPv3 server controls and client controls.

**See Also:** ["Handling Errors and Parsing Results" on page 3-46](#page-97-0) for more information about possible errors and how to interpret them.

**ldap\_extended\_operation**

#### **ldap\_extended\_operation\_s**

These routines allow extended LDAP operations to be passed to the server, providing a general protocol extensibility mechanism.

#### **Syntax**

```
int ldap_extended_operation
(
   \texttt{LDAP} \qquad \qquad \texttt{*ld},const char *requestoid,
   const struct berval *requestdata,
   LDAPControl **serverctrls,
  LDAPControl **clientctrls,
  int *msgidp
);
int ldap_extended_operation_s
(
  LDAP *ld,
  const char *requestoid,
  const struct berval *requestdata,
  LDAPControl **serverctrls,
   LDAPControl **clientctrls,
   char **retoidp,
  struct berval **retdatap
);
```

| <b>Parameter</b> | <b>Description</b>                                                                     |
|------------------|----------------------------------------------------------------------------------------|
| $\mathbf{Id}$    | The session handle                                                                     |
| requestoid       | The dotted-OID text string naming the request                                          |
| requestdata      | The arbitrary data needed by the operation (if NULL, no data<br>is sent to the server) |
| serverctrls      | List of LDAP server controls                                                           |
| clientctrls      | List of client controls                                                                |

**Table 3–15 Parameters for Extended Operations**

| <b>Parameter</b> | <b>Description</b>                                                                                                    |
|------------------|----------------------------------------------------------------------------------------------------|
| msgidp           | This result parameter will be set to the message id of the<br>request if the Idap_extended_operation() call succeeds.                                                                                                    |
| retoidp          | Pointer to a character string that will be set to an allocated,<br>dotted-OID text string returned by the server. This string<br>SHOULD be disposed of using the Idap_memfree() function. If<br>no OID was returned, *retoidp is set to NULL. |
| retdatap         | Pointer to a berval structure pointer that will be set an<br>allocated copy of the data returned by the server. This struct<br>berval SHOULD be disposed of using ber_bvfree(). If no data<br>is returned, *retdatap is set to NULL.          |

**Table 3–15 Parameters for Extended Operations**

The ldap\_extended\_operation() function initiates an asynchronous extended operation and returns the constant LDAP\_SUCCESS if the request was successfully sent, or another LDAP error code if not. If successful, ldap\_extended\_operation() places the message id of the request in \*msgidp. A subsequent call to ldap\_result(), described in ["ldap\\_result" on page 3-43,](#page-94-0) can be used to obtain the result of the extended operation which can be passed to ldap\_parse\_extended\_result() to obtain the OID and data contained in the response.

The synchronous ldap\_extended\_operation\_s() function returns the result of the operation, either the constant LDAP\_SUCCESS if the operation was successful, or another LDAP error code if it was not. The retoid and retdata parameters are filled in with the OID and data from the response. If no OID or data was returned, these parameters are set to NULL.

The ldap\_extended\_operation() and ldap\_extended\_operation\_s() functions both support LDAPv3 server controls and client controls.

**See Also:** ["Handling Errors and Parsing Results" on page 3-46](#page-97-0) for more information about possible errors and how to interpret them.

# **Abandoning an Operation**

**ldap\_abandon\_ext**

# **ldap\_abandon**

These calls are used to abandon an operation in progress:

#### **Syntax**

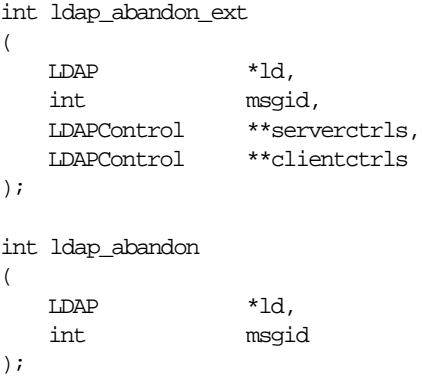

### **Parameters**

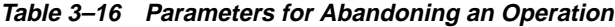

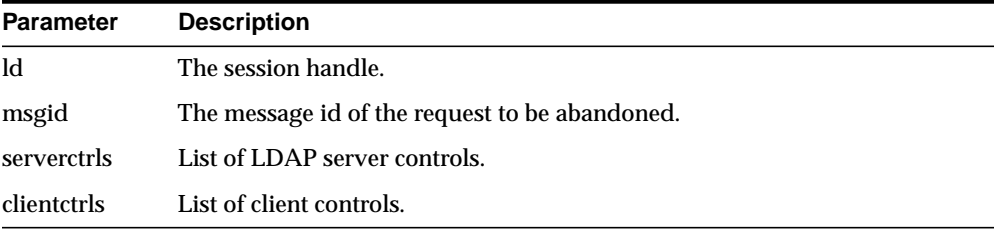

# **Usage Notes**

ldap\_abandon\_ext() abandons the operation with message id msgid and returns the constant LDAP\_SUCCESS if the abandon was successful or another LDAP error code if not.

ldap abandon() is identical to ldap abandon ext() except that it does not accept client or server controls and it returns zero if the abandon was successful, -1 otherwise.

After a successful call to ldap\_abandon() or ldap\_abandon\_ext(), results with the given message id are never returned from a subsequent call to ldap\_result(). There is no server response to LDAP abandon operations.

**See Also:** ["Handling Errors and Parsing Results" on page 3-46](#page-97-0) for more information about possible errors and how to interpret them.

# <span id="page-94-0"></span>**Obtaining Results and Peeking Inside LDAP Messages**

**ldap\_result**

**ldap\_msgfree**

# **ldap\_msgtype**

# **ldap\_msgid**

ldap result() is used to obtain the result of a previous asynchronously initiated operation. Note that depending on how it is called, ldap\_result() can actually return a list or "chain" of result messages. The ldap\_result() function only returns messages for a single request, so for all LDAP operations other than search only one result message is expected; that is, the only time the "result chain" can contain more than one message is if results from a search operation are returned.

Once a chain of messages has been returned to the caller, it is no longer tied in any caller-visible way to the LDAP request that produced it. Therefore, a chain of messages returned by calling ldap\_result() or by calling a synchronous search routine will never be affected by subsequent LDAP API calls (except for ldap\_ msgfree() which is used to dispose of a chain of messages).

ldap\_msgfree() frees the result messages (possibly an entire chain of messages) obtained from a previous call to ldap\_result() or from a call to a synchronous search routine.

ldap\_msgtype() returns the type of an LDAP message. ldap\_msgid() returns the message ID of an LDAP message.

#### **Syntax**

```
int ldap_result
(
   LDAP *ld,
   int msgid,
   int all,
   struct timeval *timeout,
   LDAPMessage **res
);
int ldap_msgfree( LDAPMessage *res );
int ldap_msgtype( LDAPMessage *res );
int ldap_msgid( LDAPMessage *res );
```
**Table 3–17 Parameters for Obtaining Results and Peeking Inside LDAP Messages**

| <b>Parameter</b> | <b>Description</b>                                                                                                    |
|------------------|----------------------------------------------------------------------------------------------------|
| <b>ld</b>        | The session handle.                                                                                                    |
| msgid            | The message id of the operation whose results are to be<br>returned, the constant LDAP_RES_UNSOLICITED (0) if an<br>unsolicited result is desired, or the constant LDAP_RES_ANY<br>(-1) if any result is desired.                                                                                                    |
| all              | Specifies how many messages will be retrieved in a single call<br>to Idap_result(). This parameter only has meaning for search<br>results. Pass the constant LDAP_MSG_ONE (0x00) to retrieve<br>one message at a time. Pass LDAP_MSG_ALL (0x01) to request<br>that all results of a search be received before returning all<br>results in a single chain. Pass LDAP_MSG_RECEIVED (0x02)<br>to indicate that all messages retrieved so far are to be returned<br>in the result chain. |
| timeout          | A timeout specifying how long to wait for results to be<br>returned. A NULL value causes Idap_result() to block until<br>results are available. A timeout value of zero seconds specifies<br>a polling behavior.                                                                                                    |
| res              | For Idap_result(), a result parameter that will contain the<br>result(s) of the operation. If no results are returned, *res is set<br>to NULL. For Idap_msgfree(), the result chain to be freed,<br>obtained from a previous call to Idap_result(), Idap_search_s(),<br>or Idap_search_st(). If res is NULL, nothing is done and Idap_<br>msgfree() returns zero.                                                                                                    |

Upon successful completion, ldap\_result() returns the type of the first result returned in the res parameter. This will be one of the following constants.

LDAP\_RES\_BIND (0x61) LDAP\_RES\_SEARCH\_ENTRY (0x64) LDAP\_RES\_SEARCH\_REFERENCE (0x73) -- new in LDAPv3 LDAP\_RES\_SEARCH\_RESULT (0x65) LDAP\_RES\_MODIFY (0x67) LDAP\_RES\_ADD (0x69) LDAP\_RES\_DELETE (0x6B) LDAP\_RES\_MODDN (0x6D) LDAP\_RES\_COMPARE (0x6F) LDAP RES EXTENDED  $(0x78)$  -- new in LDAPv3

ldap\_result() returns 0 if the timeout expired and -1 if an error occurs, in which case the error parameters of the LDAP session handle will be set accordingly.

ldap\_msgfree() frees each message in the result chain pointed to by res and returns the type of the last message in the chain. If res is NULL, nothing is done and the value zero is returned.

ldap\_msgtype() returns the type of the LDAP message it is passed as a parameter. The type will be one of the types listed previously, or -1 on error.

ldap\_msgid() returns the message ID associated with the LDAP message passed as a parameter, or -1 on error.

# <span id="page-97-0"></span>**Handling Errors and Parsing Results**

**ldap\_parse\_result**

**ldap\_parse\_sasl\_bind\_result**

**ldap\_parse\_extended\_result**

## **ldap\_err2string**

These calls are used to extract information from results and handle errors returned by other LDAP API routines. Note that ldap\_parse\_sasl\_bind\_result() and ldap\_ parse\_extended\_result() must typically be used in addition to ldap\_parse\_result() to retrieve all the result information from SASL Bind and Extended Operations respectively.

### **Syntax**

);

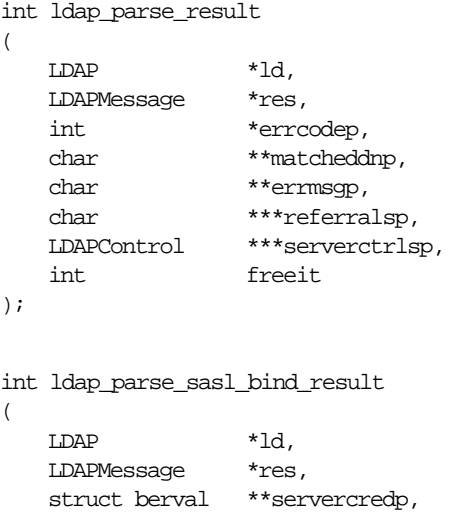

int freeit

int ldap\_parse\_extended\_result

```
(
   LDAP *ld,
   LDAPMessage *res,
   char **retoidp,
   struct berval **retdatap,
   int freeit
);
#define LDAP_NOTICE_OF_DISCONNECTION "1.3.6.1.4.1.1466.20036"
char *ldap_err2string( int err );
```
The use of the following routines is deprecated and more complete descriptions can be found in RFC 1823:

```
int ldap_result2error
(
  LDAP *ld,
  LDAPMessage *res,
  int freeit
);
```
void ldap\_perror( LDAP \*ld, const char \*msg );

| <b>Parameter</b> | <b>Description</b>                                                                                                    |
|------------------|----------------------------------------------------------------------------------------------------|
| ld               | The session handle.                                                                                                    |
| res              | The result of an LDAP operation as returned by Idap_result()<br>or one of the synchronous API operation calls.                                                                                                    |
| errcodep         | This result parameter will be filled in with the LDAP error<br>code field from the LDAPMessage message. This is the<br>indication from the server of the outcome of the operation.<br>NULL SHOULD be passed to ignore this field.                                                                                                    |
| matcheddnp       | In the case of a return of LDAP NO SUCH OBJECT, this<br>result parameter will be filled in with a DN indicating how<br>much of the name in the request was recognized. NULL<br>SHOULD be passed to ignore this field. The matched DN<br>string SHOULD be freed by calling ldap_memfree() which is<br>described later in this document. |

**Table 3–18 Parameters for Handling Errors and Parsing Results**

| Parameter    | <b>Description</b>                                                                                                    |
|--------------|----------------------------------------------------------------------------------------------------|
| errmsgp      | This result parameter will be filled in with the contents of the<br>error message field from the LDAPMessage message. The error<br>message string SHOULD be freed by calling ldap_memfree()<br>which is described later in this document. NULL SHOULD be<br>passed to ignore this field.                                                                                                    |
| referralsp   | This result parameter will be filled in with the contents of the<br>referrals field from the LDAPMessage message, indicating zero<br>or more alternate LDAP servers where the request is to be<br>retried. The referrals array SHOULD be freed by calling ldap_<br>value_free() which is described later in this document. NULL<br>SHOULD be passed to ignore this field.                                                                                                    |
| serverctrlsp | This result parameter will be filled in with an allocated array of<br>controls copied out of the LDAPMessage message. The control<br>array SHOULD be freed by calling ldap_controls_free() which<br>was described earlier.                                                                                                    |
| freeit       | A boolean that determines whether the res parameter is<br>disposed of or not. Pass any nonzero value to have these<br>routines free res after extracting the requested information.<br>This is provided as a convenience; you can also use Idap<br>msgfree() to free the result later. If freeit is nonzero, the entire<br>chain of messages represented by res is disposed of.                                                                                                    |
| servercredp  | For SASL bind results, this result parameter will be filled in<br>with the credentials passed back by the server for mutual<br>authentication, if given. An allocated berval structure is<br>returned that SHOULD be disposed of by calling ber_bvfree().<br>NULL SHOULD be passed to ignore this field.                                                                                                    |
| retoidp      | For extended results, this result parameter will be filled in with<br>the dotted-OID text representation of the name of the extended<br>operation response. This string SHOULD be disposed of by<br>calling Idap_memfree(). NULL SHOULD be passed to ignore<br>this field. The LDAP_NOTICE_OF_DISCONNECTION macro<br>is defined as a convenience for clients that wish to check an<br>OID to see if it matches the one used for the unsolicited Notice<br>of Disconnection (defined in RFC 2251[2] section 4.4.1). |
| retdatap     | For extended results, this result parameter will be filled in with<br>a pointer to a struct berval containing the data in the extended<br>operation response. It SHOULD be disposed of by calling ber_<br>bvfree(). NULL SHOULD be passed to ignore this field.                                                                                                    |
| err          | For Idap_err2string(), an LDAP error code, as returned by<br>ldap_parse_result() or another LDAP API call.                                                                                                    |

**Table 3–18 Parameters for Handling Errors and Parsing Results**

Additional parameters for the deprecated routines are not described. Interested readers are referred to RFC 1823.

The ldap parse result(), ldap parse sasl\_bind\_result(), and ldap\_parse\_extended result() functions all skip over messages of type LDAP\_RES\_SEARCH\_ENTRY and LDAP\_RES\_SEARCH\_REFERENCE when looking for a result message to parse. They return the constant LDAP\_SUCCESS if the result was successfully parsed and another LDAP error code if not. Note that the LDAP error code that indicates the outcome of the operation performed by the server is placed in the errcodep ldap\_ parse\_result() parameter. If a chain of messages that contains more than one result message is passed to these routines they always operate on the first result in the chain.

ldap\_err2string() is used to convert a numeric LDAP error code, as returned by ldap\_parse\_result(), ldap\_parse\_sasl\_bind\_result(), ldap\_parse\_extended\_result() or one of the synchronous API operation calls, into an informative zero-terminated character string message describing the error. It returns a pointer to static data.

# **Stepping Through a List of Results**

# **ldap\_first\_message**

## **ldap\_next\_message**

These routines are used to step through the list of messages in a result chain returned by  $ldap$  result(). For search operations, the result chain can actually include referral messages, entry messages, and result messages.

ldap count messages () is used to count the number of messages returned. The ldap\_msgtype() function, described previously, can be used to distinguish between the different message types.

```
LDAPMessage *ldap_first_message( LDAP *ld, LDAPMessage *res );
LDAPMessage *ldap_next_message( LDAP *ld, LDAPMessage *msg );
int ldap_count_messages( LDAP *ld, LDAPMessage *res );
```

| <b>Parameter</b> | <b>Description</b>                                                                                     |
|------------------|----------------------------------------------------------------------------------------------------|
| ld               | The session handle.                                                                                    |
| res              | The result chain, as obtained by a call to one of the<br>synchronous search routines or Idap_result(). |
| msg              | The message returned by a previous call to ldap_first_<br>message() or ldap_next_message().            |

**Table 3–19 Parameters for Stepping Through a List of Results**

#### **Usage Notes**

ldap first message() and ldap next message() will return NULL when no more messages exist in the result set to be returned. NULL is also returned if an error occurs while stepping through the entries, in which case the error parameters in the session handle ld will be set to indicate the error.

If successful, ldap\_count\_messages() returns the number of messages contained in a chain of results; if an error occurs such as the res parameter being invalid, -1 is returned. The ldap\_count\_messages() call can also be used to count the number of messages that remain in a chain if called with a message, entry, or reference returned by Idap first message(), ldap next message(), ldap first entry(), ldap next\_entry(), ldap\_first\_reference(), ldap\_next\_reference().

# **Parsing Search Results**

The following calls are used to parse the entries and references returned by ldap\_ search() and friends. These results are returned in an opaque structure that MAY be accessed by calling the routines described in this section. Routines are provided to step through the entries and references returned, step through the attributes of an entry, retrieve the name of an entry, and retrieve the values associated with a given attribute in an entry.

**ldap\_first\_entry ldap\_next\_entry ldap\_first\_reference ldap\_next\_reference**

**ldap\_count\_entries**

# **ldap\_count\_references**

The ldap\_first\_entry() and ldap\_next\_entry() routines are used to step through and retrieve the list of entries from a search result chain. The ldap\_first\_reference() and ldap\_next\_reference() routines are used to step through and retrieve the list of continuation references from a search result chain. ldap\_count\_entries() is used to count the number of entries returned. ldap\_count\_references() is used to count the number of references returned.

```
LDAPMessage *ldap_first_entry( LDAP *ld, LDAPMessage *res );
LDAPMessage *ldap_next_entry( LDAP *ld, LDAPMessage *entry );
LDAPMessage *ldap_first_reference( LDAP *ld, LDAPMessage *res );
LDAPMessage *ldap_next_reference( LDAP *ld, LDAPMessage *ref );
int ldap_count_entries( LDAP *ld, LDAPMessage *res );
int ldap_count_references( LDAP *ld, LDAPMessage *res );
```

| <b>Parameter</b> | <b>Description</b>                                                                                      |
|------------------|----------------------------------------------------------------------------------------------------|
| <b>ld</b>        | The session handle.                                                                                     |
| res              | The search result, as obtained by a call to one of the synchronous search<br>routines or Idap_result(). |
| entry            | The entry returned by a previous call to Idap_first_entry() or Idap_next_<br>$entry()$ .                |
| ref              | The reference returned by a previous call to Idap_first_reference() or<br>ldap_next_reference().        |

**Table 3–20 Parameters for Retrieving Entries and Continuation References from a Search Result Chain, and for Counting Entries Returned**

ldap\_first\_entry(), ldap\_next\_entry(), ldap\_first\_reference() and ldap\_next\_ reference() all return NULL when no more entries or references exist in the result set to be returned. NULL is also returned if an error occurs while stepping through the entries or references, in which case the error parameters in the session handle ld will be set to indicate the error.

ldap\_count\_entries() returns the number of entries contained in a chain of entries; if an error occurs such as the res parameter being invalid, -1 is returned. The ldap\_ count\_entries() call can also be used to count the number of entries that remain in a chain if called with a message, entry or reference returned by ldap\_first\_message(), ldap\_next\_message(), ldap\_first\_entry(), ldap\_next\_entry(), ldap\_first\_reference(), ldap\_next\_reference().

ldap\_count\_references() returns the number of references contained in a chain of search results; if an error occurs such as the res parameter being invalid, -1 is returned. The ldap\_count\_references() call can also be used to count the number of references that remain in a chain.

# **ldap\_first\_attribute**

# **ldap\_next\_attribute**

These calls are used to step through the list of attribute types returned with an entry.

char \*ldap\_first\_attribute

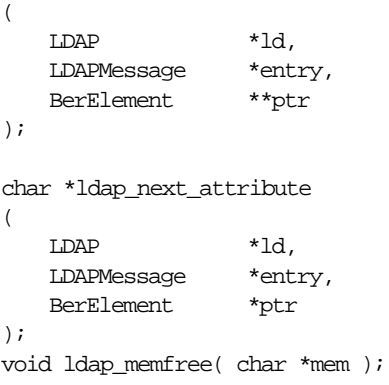

| <b>Parameter</b> | <b>Description</b>                                                                                                    |
|------------------|----------------------------------------------------------------------------------------------------|
| $\mathbf{d}$     | The session handle.                                                                                                    |
| entry            | The entry whose attributes are to be stepped through, as<br>returned by Idap_first_entry() or Idap_next_entry().                                                                                                    |
| ptr              | In Idap first attribute(), the address of a pointer used<br>internally to keep track of the current position in the entry. In<br>ldap_next_attribute(), the pointer returned by a previous call to<br>Idap_first_attribute(). The BerElement type itself is an opaque<br>structure that is described in more detail later in this document<br>in the section "Encoded ASN.1 Value Manipulation". |
| mem              | A pointer to memory allocated by the LDAP library, such as<br>the attribute type names returned by Idap_first_attribute() and<br>ldap_next_attribute, or the DN returned by ldap_get_dn(). If<br>mem is NULL, the Idap_memfree() call does nothing.                                                                                                    |

**Table 3–21 Parameters for Stepping Through Attribute Types Returned with an Entry**

ldap\_first\_attribute() and ldap\_next\_attribute() will return NULL when the end of the attributes is reached, or if there is an error, in which case the error parameters in the session handle ld will be set to indicate the error.

Both routines return a pointer to an allocated buffer containing the current attribute name. This SHOULD be freed when no longer in use by calling ldap\_memfree().

ldap\_first\_attribute() will allocate and return in ptr a pointer to a BerElement used to keep track of the current position. This pointer MAY be passed in subsequent calls to ldap\_next\_attribute() to step through the entry's attributes. After a set of calls to ldap\_first\_attribute() and ldap\_next\_attribute(), if ptr is non-NULL, it SHOULD be freed by calling ber\_free( ptr, 0 ). Note that it is very important to pass the second parameter as 0 (zero) in this call, since the buffer associated with the BerElement does not point to separately allocated memory.

The attribute type names returned are suitable for passing in a call to ldap\_get\_ values() and friends to retrieve the associated values.

**ldap\_get\_values**

**ldap\_get\_values\_len**

**ldap\_count\_values**

**ldap\_count\_values\_len**

**ldap\_value\_free**

## **ldap\_value\_free\_len**

ldap\_get\_values() and ldap\_get\_values\_len() are used to retrieve the values of a given attribute from an entry. ldap\_count\_values() and ldap\_count\_values\_len() are used to count the returned values.

ldap\_value\_free() and ldap\_value\_free\_len() are used to free the values.

### **Syntax**

```
char **ldap_get_values
(
   LDAP *ld,
   LDAPMessage *entry,
   const char *attr
);
struct berval **ldap_get_values_len
\left(LDAP *ld,
   LDAPMessage *entry,
   const char *attr
);
int ldap_count_values( char **vals );
int ldap_count_values_len( struct berval **vals );
void ldap_value_free( char **vals );
void ldap_value_free_len( struct berval **vals );
```

| <b>Parameter</b> | <b>Description</b>                                                                                                    |
|------------------|----------------------------------------------------------------------------------------------------|
| $\mathbf{h}$     | The session handle.                                                                                                    |
| entry            | The entry from which to retrieve values, as returned by Idap<br>$first\_entry()$ or $ldap\_next\_entry()$ .                                                              |
| attr             | The attribute whose values are to be retrieved, as returned by<br>ldap_first_attribute() or ldap_next_attribute(), or a<br>caller-supplied string (for example, "mail"). |
| vals             | The values returned by a previous call to ldap_get_values() or<br>ldap_get_values_len().                                                                                 |

**Table 3–22 Parameters for Retrieving and Counting Attribute Values**

#### **Usage Notes**

Two forms of the various calls are provided. The first form is only suitable for use with non-binary character string data. The second \_len form is used with any kind of data.

ldap\_get\_values() and ldap\_get\_values\_len() return NULL if no values are found for attr or if an error occurs.

ldap\_count\_values() and ldap\_count\_values\_len() return -1 if an error occurs such as the vals parameter being invalid.

If a NULL vals parameter is passed to ldap\_value\_free() or ldap\_value\_free\_len(), nothing is done.

Note that the values returned are dynamically allocated and SHOULD be freed by calling either ldap\_value\_free() or ldap\_value\_free\_len() when no longer in use.
**ldap\_get\_dn**

**ldap\_explode\_dn**

**ldap\_explode\_rdn**

# **ldap\_dn2ufn**

ldap get  $dn()$  is used to retrieve the name of an entry. Idap explode  $dn()$  and ldap explode\_rdn() are used to break up a name into its component parts. ldap\_dn2ufn() is used to convert the name into a more "user friendly" format.

## **Syntax**

```
char *ldap_get_dn( LDAP *ld, LDAPMessage *entry );
char **ldap_explode_dn( const char *dn, int notypes );
char **ldap_explode_rdn( const char *rdn, int notypes );
char *ldap_dn2ufn( const char *dn );
```
## **Parameters**

| <b>Parameter</b> | <b>Description</b>                                                                                                    |
|------------------|----------------------------------------------------------------------------------------------------|
| $\mathbf{Id}$    | The session handle.                                                                                                    |
| entry            | The entry whose name is to be retrieved, as returned by Idap<br>$first\_entry()$ or $ldap\_next\_entry()$ .                                                    |
| dn               | The dn to explode, such as returned by Idap_get_dn().                                                                                                    |
| rdn              | The rdn to explode, such as returned in the components of the<br>array returned by Idap_explode_dn().                                                          |
| notypes          | A boolean parameter, if nonzero indicating that the dn or rdn<br>components are to have their type information stripped off:<br>"cn=Babs" would become "Babs". |

**Table 3–23 Parameters for Retrieving, Exploding, and Converting Entry Names**

# **Usage Notes**

ldap\_get\_dn() will return NULL if there is some error parsing the dn, setting error parameters in the session handle ld to indicate the error. It returns a pointer to newly allocated space that the caller SHOULD free by calling ldap\_memfree() when it is no longer in use.

ldap\_explode\_dn() returns a NULL-terminated char \* array containing the RDN components of the DN supplied, with or without types as indicated by the notypes parameter. The components are returned in the order they appear in the dn. The array returned SHOULD be freed when it is no longer in use by calling ldap\_value\_ free().

ldap\_explode\_rdn() returns a NULL-terminated char \* array containing the components of the RDN supplied, with or without types as indicated by the notypes parameter. The components are returned in the order they appear in the rdn. The array returned SHOULD be freed when it is no longer in use by calling ldap\_value\_free().

ldap\_dn2ufn() converts the DN into a user friendly format. The UFN returned is newly allocated space that SHOULD be freed by a call to ldap\_memfree() when no longer in use.

# **ldap\_get\_entry\_controls**

ldap\_get\_entry\_controls() is used to extract LDAP controls from an entry.

# **Syntax**

```
int ldap_get_entry_controls
(
   LDAP *ld,
  LDAPMessage *entry,
  LDAPControl ***serverctrlsp
);
```
## **Parameters**

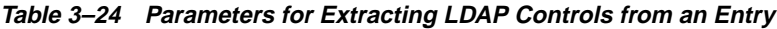

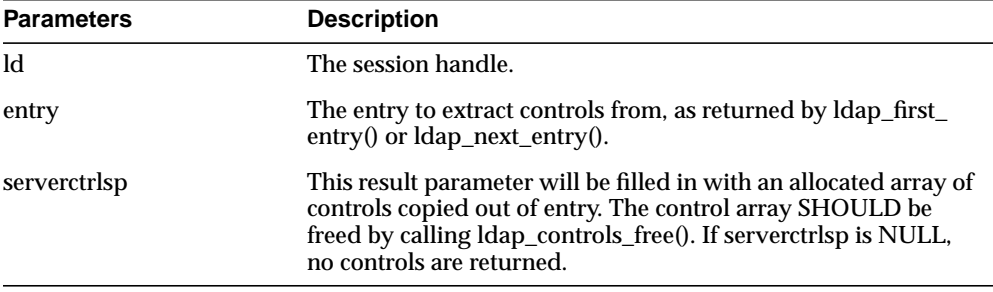

## **Usage Notes**

ldap\_get\_entry\_controls() returns an LDAP error code that indicates whether the reference could be successfully parsed (LDAP\_SUCCESS if all goes well).

## **ldap\_parse\_reference**

ldap\_parse\_reference() is used to extract referrals and controls from a SearchResultReference message.

#### **Syntax**

```
int ldap_parse_reference
(
   LDAP *ld,
   LDAPMessage *ref,
   char ***referralsp,
   LDAPControl ***serverctrlsp,
  int freeit
);
```
#### **Parameters**

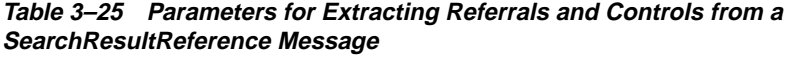

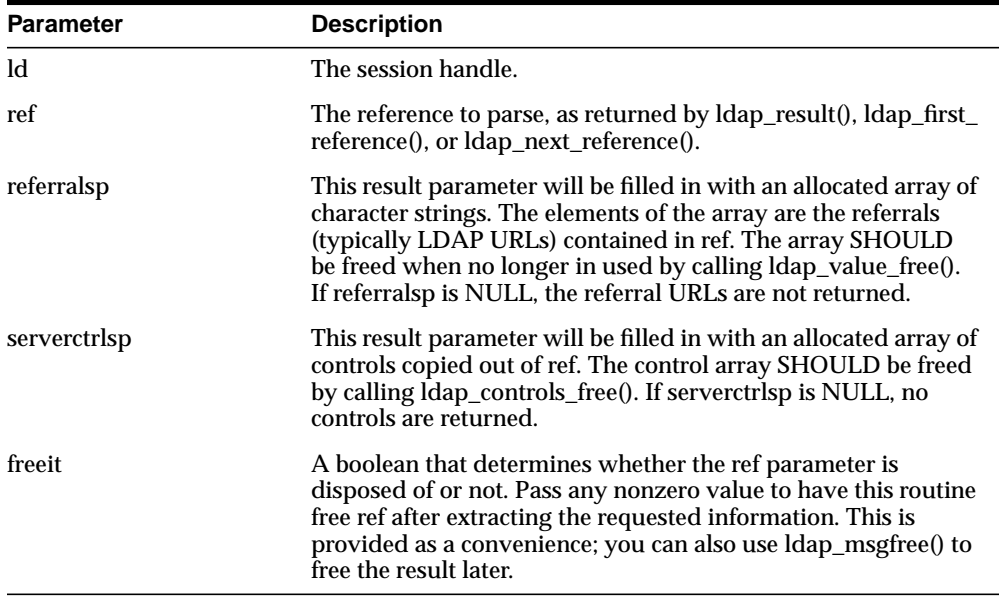

#### **Usage Notes**

ldap\_parse\_reference() returns an LDAP error code that indicates whether the reference could be successfully parsed (LDAP\_SUCCESS if all goes well).

# **Sample C API Usage**

The following examples show how to use the API both with and without SSL. More complete examples are given in RFC 1823. The sample code for the command line tool to perform LDAP search also demonstrates use of the API in two modes.

This section contains these topics:

- [C API Usage with SSL](#page-112-0)
- [C API Usage Without SSL](#page-113-0)

# <span id="page-112-0"></span>**C API Usage with SSL**

```
#include <stdio.h>
#include <string.h>
#include <ctype.h>
#include <netdb.h>
#include <gsle.h>
#include <gslc.h>
#include <gsld.h>
#include "gslcc.h"
main()
{
   LDAP *ld;
   int ret = 0;….
   /* open a connection */
   if ( ld = ldap\_open( "MyHost", 636 )) == NULL )exit(1);
   /* SSL initialization */
   ret = ldap_init_SSL(&ld->ld_sb, "file:/sslwallet", "welcome",
                                          GSLC_SSL_ONEWAY_AUTH ) ;
   if(ret != 0){
       printf(" s \n", ldap_err2string(ret));
       exit(1);}
```

```
/* authenticate as nobody */
if ( ldap\_bind\_s( ld, NULL, NULL ) != LDAP\_SUCCES ) \{ ldap_perror( ld, "ldap_bind_s" );
     exit(1);
}
…..
…..
```
Because the user is making the ldap\_init\_SSL call, the client/server communication in the previous example is secured by using SSL.

# <span id="page-113-0"></span>**C API Usage Without SSL**

}

```
#include <stdio.h>
#include <string.h>
#include <ctype.h>
#include <netdb.h>
#include <gsle.h>
#include <gslc.h>
#include <gsld.h>
#include "gslcc.h"
main()
{
   LDAP *ld;
   int ret = 0;….
   /* open a connection */
   if ( (Id = Idap\_open( "MyHost", LDAP\_PORT )) == NULL )
        exit(1);
   /* authenticate as nobody */
   if ( ldap\_bind\_s( ld, NUL, NUL ) != LDAP\_SUCCES ) \{ ldap_perror( ld, "ldap_bind_s" );
          exit( 1 );
   }
   …..
   …..
}
```
In the previous example, the user is not making the  $ldap$  init  $SSL$  call, and the client/server communication is therefore not secure.

# **Building Applications with the C API**

This section contains these topics:

- **[Required Header Files and Libraries](#page-114-0)**
- **[Building a Sample Search Tool](#page-114-1)**

# <span id="page-114-0"></span>**Required Header Files and Libraries**

To build applications with the C API, you need:

- The header file is located at \$*ORACLE\_HOME*/ldap/public/ldap.h.
- The library is located at \$*ORACLE\_HOME*/lib/libldapclnt8.a

# <span id="page-114-1"></span>**Building a Sample Search Tool**

The Oracle Internet Directory SDK Release 9.2 provides a sample command line tool, samplesearch, for demonstrating how to use the C API to build applications. You can use samplesearch to perform LDAP searches in either SSL or non-SSL mode.

You can find the source file (samplesearch.c) and the make file (demo ldap.mk) in the following directory: *ORACLE\_HOME*/ldap/demo.

To build the sample search tool, enter the following command:

make -f demo\_ldap.mk build EXE=samplesearch OBJS=samplesearch.o

**Note:** You can use this make file to build other client applications by using the C API. Replace samplesearch with the name of the binary you want to build, and samplesearch.o with your own object file.

The sample code for samplesearch is:

```
/*
   NAME
     s0gsldsearch.c - < one-line expansion of the name>
   DESCRIPTION
      <short description of component this file declares/defines>
   PUBLIC FUNCTION(S)
      <list of external functions declared/defined - with one-line descriptions>
    PRIVATE FUNCTION(S)
      <list of static functions defined in .c file - with one-line descriptions>
   RETURNS
      <function return values, for .c file with single function>
   NOTES
      <other useful comments, qualifications, and so on>
*/
#include <stdio.h>
#include <string.h>
#include <ctype.h>
#include <netdb.h>
#include "ldap.h"
#define DEFSEP"="
#define LDAPSEARCH_BINDDN NULL
#define LDAPSEARCH_BASE DEFAULT_BASE
#define DEFAULT_BASE "o=oracle, c=US"
#ifdef LDAP_DEBUG
extern int ldap_debug, lber_debug;
#endif /* LDAP_DEBUG */
usage( s )
char*s;
{
     fprintf( stderr, "usage: %s [options] filter [attributes...]\nwhere:\n", s
);
    fprintf( stderr, " filter\tRFC-1558 compliant LDAP search filter\n" );
   fprintf( stderr, " attributes\twhitespace-separated list of attributes to
retrieve\n" );
     fprintf( stderr, "\t\t(if no attribute list is given, all are retrieved)\n"
);
    fprintf( stderr, "options:\n" );
     fprintf( stderr, " -n\t\tshow what would be done but don't actually
search\n" );
     fprintf( stderr, " -v\t\trun in verbose mode (diagnostics to standard
```

```
output)\n" );
     fprintf( stderr, " -t\t\twrite values to files in /tmp\n" );
     fprintf( stderr, " -u\t\tinclude User Friendly entry names in the
output\n" );
    fprintf( stderr, " -A\t\text{rieve attribute names only (no values)\n" );
     fprintf( stderr, " -B\t\tdo not suppress printing of non-ASCII values\n"
);
     fprintf( stderr, " -L\t\tprint entries in LDIF format (-B is implied)\n"
);
#ifdef LDAP_REFERRALS
    fprintf( stderr, " -R\tt\tdo not automatically follow referrals\n\cdot" );
#endif /* LDAP_REFERRALS */
    fprintf( stderr, " -d level\text{ LDAP} debugging level to 'level'\n' );
     fprintf( stderr, " -F sep\tprint `sep' instead of `=' between attribute
names and values\n" );
    fprintf( stderr, " -S attr\tsort the results by attribute `attr'\n" );
     fprintf( stderr, " -f file\tperform sequence of searches listed in
^{\text{file'}\n''} );
    fprintf( stderr, " -b basedn\tbase dn for search\n" );
     fprintf( stderr, " -s scope\tone of base, one, or sub (search scope)\n"
);
   fprintf( stderr, " -a deref\tone of never, always, search, or find (alias
dereferencing)\n" );
    fprintf( stderr, " -1 time lim\ttime limit (in seconds) for search\n" );
     fprintf( stderr, " -z size lim\tsize limit (in entries) for search\n" );
    fprintf( stderr, " -D binddn\tbind dn\n" );
     fprintf( stderr, " -w passwd\tbind passwd (for simple authentication)\n"
);
#ifdef KERBEROS
     fprintf( stderr, " -k\t\tuse Kerberos instead of Simple Password
authentication\n" );
#endif
    fprintf( stderr, " -h host\tilde server\n" );
    fprintf( stderr, " -p port\tport on ldap server\n" );
     fprintf( stderr, " -W Wallet\tWallet location\n" );
     fprintf( stderr, " -P Wpasswd\tWallet Password\n" );
    fprintf( stderr, " -U SSLAuth\tSSL Authentication Mode\n" );
    return;
}
static char*binddn = LDAPSEARCH_BINDDN;
static char*passwd = NULL;
static char*base = LDAPSEARCH_BASE;
static char*ldaphost = NULL;
static intldapport = LDAP_PORT;
```

```
static char*sep = DEFSEP;
static char*sortattr = NULL;
static intskipsortattr = 0;
static intverbose, not, includeufn, allow binary, vals2tmp, ldif;
/* TEMP */main( argc, argv )
intargc;
char**argv;
{
     char*infile, *filtpattern, **attrs, line[ BUFSIZ ];
     FILE*fp;
     intrc, i, first, scope, kerberos, deref, attrsonly;
     intldap_options, timelimit, sizelimit, authmethod;
     LDAP*ld;
     extern char*optarg;
     extern intoptind;
     charlocalHostName[MAXHOSTNAMELEN + 1];
    char *sslwrl = NULL;
     char*sslpasswd = NULL;
int sslauth=0,err=0;
     infile = NULL;
    deref = verbose = allow binary = not = kerberos = vals2tmp =attrsonly = Idif = 0;#ifdef LDAP_REFERRALS
    ldap_options = LDAP_OPT_REFERRALS;
#else /* LDAP_REFERRALS */
     ldap_options = 0;
#endif /* LDAP_REFERRALS */
    sizelimit = timelimit = 0;
     scope = LDAP_SCOPE_SUBTREE;
    while (( i = getopt( argc, argv,#ifdef KERBEROS
     "KknuvtRABLD:s:f:h:b:d:p:F:a:w:l:z:S:"
#else
     "nuvtRABLD:s:f:h:b:d:p:F:a:w:l:z:S:W:P:U:"
#endif
     )) != EOF ) {
switch( i ) {
case 'n':/* do Not do any searches */
     ++not;
    break;
case 'v':/* verbose mode */
```

```
 ++verbose;
     break;
case 'd':
#ifdef LDAP_DEBUG
    ldap_debug = lber_debug = atoi( optarg );/* */
#else /* LDAP_DEBUG */
     fprintf( stderr, "compile with -DLDAP_DEBUG for debugging\n" );
#endif /* LDAP_DEBUG */
    break;
#ifdef KERBEROS
case 'k':/* use kerberos bind */
     kerberos = 2;
     break;
case 'K':/* use kerberos bind, 1st part only */
    kerberos = 1; break;
#endif
case 'u':/* include UFN */
     ++includeufn;
    break;
case 't':/* write attribute values to /tmp files */
     ++vals2tmp;
     break;
case 'R':/* don't automatically chase referrals */
#ifdef LDAP_REFERRALS
    ldap_options &= ~LDAP_OPT_REFERRALS;
#else /* LDAP_REFERRALS */
     fprintf( stderr,
     "compile with -DLDAP_REFERRALS for referral support\n" );
#endif /* LDAP_REFERRALS */
    break;
case 'A':/* retrieve attribute names only -- no values */
     ++attrsonly;
    break;
case 'L':/* print entries in LDIF format */
     ++ldif;
    /* fall through -- always allow binary when outputting LDIF */case 'B':/* allow binary values to be printed */ ++allow_binary;
     break;
case 's':/* search scope */
    if ( strncasecmp( optarg, "base", 4 ) == 0 ) {
scope = LDAP_SCOPE_BASE;
    } else if ( strncasecmp( optarg, "one", 3 ) == 0 ) {
scope = LDAP_SCOPE_ONELEVEL;
```

```
} else if ( strncasecmp( optarg, "sub", 3 ) == 0 ) {
scope = LDAP_SCOPE_SUBTREE;
     } else {
fprintf( stderr, "scope should be base, one, or sub\n" );
usage( argv[ 0 ] );
                exit(1); }
     break;
case 'a':/* set alias deref option */
    if ( strncasecmp( optarg, "never", 5 ) == 0 ) {
deref = LDAP_DEREF_NEVER;
    } else if ( strncasecmp( optarg, "search", 5 ) == 0 ) {
deref = LDAP_DEREF_SEARCHING;
    } else if ( strncasecmp( optarg, "find", 4 ) == 0 ) {
deref = LDAP_DEREF_FINDING;
    } else if ( strncasecmp( optarg, "always", 6 ) == 0 ) {
deref = LDAP DEREF ALWAYS;
     } else {
fprintf( stderr, "alias deref should be never, search, find, or always\langle n^* \rangle;
usage(\arctan 0 );
                exit(1); }
     break;
case 'F':/* field separator */
    sep = (char *)strdup(optarg ); break;
case 'f':/* input file */
    infile = (char *)strdup( optarg);
     break;
case 'h':/* ldap host */
    ldaphost = (char * )strdup( optarg ); break;
case 'b':/* searchbase */
    base = (char *)strdup(optarg);
     break;
case 'D':/* bind DN */ binddn = (char *)strdup( optarg );
     break;
case 'p':/* ldap port */
    ldapport = atoi(optarg); break;
case 'w':/* bind password */
     passwd = (char *)strdup( optarg );
```

```
 break;
case 'l':/* time limit */
    timelimit = atoi( optarg );
     break;
case 'z':/* size limit */
    sizelimit = atoi( optarg )i break;
case 'S':/* sort attribute */
    sortattr = (char *)strdup(optarg);
     break;
case 'W':/* Wallet URL */
     sslwrl = (char *)strdup( optarg );
     break;
case 'P':/* Wallet password */
     sslpasswd = (char *)strdup( optarg );
     break;
case 'U':/* SSL Authentication Mode */
    sslauth = atoi( optarg )i break;
default:
    usage( argv[0] );
            exit(1); break;
}
     }
    if ( \arg c - \text{optind} < 1 ) {
usage(\arctan 0 );
        exit(1); }
     filtpattern = (char *)strdup( argv[ optind ] );
    if ( \text{argv} [ \text{optind} + 1 ] == NULL \} {
attrs = NULL;
    } else if ( sortattr == NULL || *sortattr == '\0' ) {
        attrs = &arqv[ optind + 1 ];
     } else {
for ( i = optind + 1; i < argc; i++ ) {
    if ( strcasecmp( argv[ i ], sortattr ) == 0 ) {
break;
     }
}
if ( i == \arg c ) {
skipsortattr = 1;
argv[ optind ] = sortattr;
} else {
```

```
optind++;
}
         attrs = &argv[ optind ];
     }
    if ( infile != NULL ) \{if ( infile[0] == '-' && infile[1] == '\0' ) {
    fp = stdin;} else if (( fp = fopen( infile, "r" )) == NULL ) {
     perror( infile );
    exit(1);
}
     }
    if (ldaphost == NULL) {
         if (gethostname(localHostName, MAXHOSTNAMELEN) != 0) {
                 perror("gethostname");
                 exit(1); }
         ldaphost = localHostName;
     }
     if ( verbose ) {
printf( "ldap_open( %s, %d )\n", ldaphost, ldapport );
     }
    if (( 1d = 1<b>dap\_open( 1daphost, 1dapport 1)) == NULL )</b> )perror( ldaphost );
exit( 1 );
     }
     if (sslauth > 1)
     {
        if (!sslwrl || !sslpasswd)
   \{ printf ("Null Wallet or password given\n");
          exit (0);
        }
     }
     if (sslauth > 0)
     {
        if (sslauth == 1) sslauth = GSLC_SSL_NO_AUTH;
         else if (sslauth == 2)
             sslauth = GSLC_SSL_ONEWAY_AUTH;
```

```
 else if (sslauth == 3)
             sslauth = GSLC_SSL_TWOWAY_AUTH;
         else
\{ printf(" Wrong SSL Authenication Mode Value\n");
    exit(0); }
    err = ldap_init_SSL(&ld->ld_sb,sslwrl,sslpasswd,sslauth);
    if(err != 0){
    printf(" %s\n", ldap_err2string(err));
   exit(0);}
     }
     ld->ld_deref = deref;
     ld->ld_timelimit = timelimit;
     ld->ld_sizelimit = sizelimit;
     ld->ld_options = ldap_options;
     if ( !kerberos ) {
authmethod = LDAP_AUTH_SIMPLE;
     } else if ( kerberos == 1 ) {
authmethod = LDAP_AUTH_KRBV41;
     } else {
authmethod = LDAP_AUTH_KRBV4;
     }
    if (ldap\_bind\_s ) d, binddn, passwd, authmethod ) != LDAP_SUCCESS )ldap_perror( ld, "ldap_bind" );
exit( 1 );
     }
     if ( verbose ) {
printf( "filter pattern: %s\nreturning: ", filtpattern );
if ( attrs == NUML ) {
    printf( "ALL" );
} else {
    for ( i = 0; attrs[ i ] != NULL; ++i ) {
printf( "s ", attrs[ i ] );
     }
}
putchar('\n\in);
     }
```

```
if ( infile == NUL ) {
rc = dosearch( ld, base, scope, attrs, attrsonly, filtpattern, ");
     } else {
rc = 0;first = 1;
while ( rc == 0 && fgets( line, sizeof( line ), fp ) != NULL ) {
    line[ strlen( line ) - 1 ] = \sqrt{0};
    if ( !first ) \{putchar( ' \n\cdot );
    } else {
first = 0; }
     rc = dosearch( ld, base, scope, attrs, attrsonly, filtpattern,
     line );
}
if ( fp != stdin ) {
    fclose( fp );
}
     }
    ldap unbind(ld );
     exit( rc );
}
dosearch( ld, base, scope, attrs, attrsonly, filtpatt, value )
     LDAP*ld;
     char*base;
     intscope;
     char**attrs;
     intattrsonly;
     char*filtpatt;
     char*value;
{
     charfilter[ BUFSIZ ], **val;
     intrc, first, matches;
     LDAPMessage*res, *e;
     sprintf( filter, filtpatt, value );
     if ( verbose ) {
printf( "filter is: (\s)<sup>n</sup>, filter );
     }
    if ( not ) {
return( LDAP SUCCESS );
```

```
 }
    if ( ldap\_search( 1d, base, scope, filter, attrs, attrs) = -1 ) { }ldap_perror( ld, "ldap_search" );
return( ld->ld_errno );
     }
    matches = 0;first = 1;
    while ( (rc = ldap_result( ld, LDAP_res_RNY, sortattr ? 1 : 0, NULL, &res ))== LDAP RES SEARCH ENTRY ) {
matches++;
e = ldap_first_entry( ld, res );
if ( !first ) {
    putchar( ' \n\rangle n' );
} else {
    first = 0;}
print_entry( ld, e, attrsonly );
ldap_msgfree( res );
     }
    if ( rc == -1 ) {
ldap_perror( ld, "ldap_result" );
return( rc );
     }
    if ((rc = \text{ldap\_result2error}(\text{ld}, res, 0)) != LDAP_SUCCESS ) {
         ldap_perror( ld, "ldap_search" );
     }
    if ( sortattr != NULL ) {
    extern intstrcasecmp();
     (void) ldap_sort_entries( ld, &res,
    ( *sortattr == '\0' ) ? NULL : sortattr, strcasecmp );
     matches = 0;
    first = 1;
    for ( e = \text{ldap\_first\_entry} (\text{ld, res}); e != NULLMSG;
    e = ldap next entry( ld, e ) ) {
matches++;
if ( !first ) {
    putchar( ' \n\rangle n' );
} else {
   first = 0;}
print_entry( ld, e, attrsonly );
     }
```

```
 }
     if ( verbose ) {
         printf( "%d matches\n", matches );
     }
     ldap_msgfree( res );
     return( rc );
}
print_entry( ld, entry, attrsonly )
     LDAP*ld;
     LDAPMessage*entry;
     intattrsonly;
{
    char*a, *dn, *ufn, tmpfname[ 64 ];
     inti, j, notascii;
     BerElement*ber;
     struct berval**bvals;
     FILE*tmpfp;
     extern char*mktemp();
    dn = ldap_get_dn( ld, entry );
     if ( ldif ) {
write_ldif_value( "dn", dn, strlen( dn ));
     } else {
printf( "\s\n", dn );
 }
     if ( includeufn ) {
ufn = ldap_dn2ufn( dn );
if ( ldif ) {
     write_ldif_value( "ufn", ufn, strlen( ufn ));
} else {
   printf( "\s\n", ufn );
}
free( ufn );
     }
    free( dn );
     for ( a = ldap_first_attribute( ld, entry, &ber ); a != NULL;
    a = ldap_next_attribute( ld, entry, ber ) ) {
if ( skipsortattr && strcasecmp( a, sortattr ) == 0 ) {
    continue;
}
```

```
if ( attrsonly ) {
     if ( ldif ) {
write_ldif_value( a, "", 0 );
     } else {
printf("\s\n", a);
     }
} else if (( bvals = ldap get values len( ld, entry, a )) != NULL ) {
    for ( i = 0; bvals[i] != NULL; i++ ) {
if ( vals2tmp ) {
    sprintf( tmpfname, "/tmp/ldapsearch-%s-XXXXXX", a );
    tmpfp = NULL;if ( mktemp( tmpfname ) == NULL ) {
perror( tmpfname );
    \} else if (( tmpfp = fopen( tmpfname, "w")) == NULL ) {
perror( tmpfname );
     } else if ( fwrite( bvals[ i ]->bv_val,
    bvals[ i ]->bv_len, 1, tmpfp ) == 0 ) {
perror( tmpfname );
     } else if ( ldif ) {
write_ldif_value( a, tmpfname, strlen( tmpfname ));
     } else {
printf( "%s%s%s\n", a, sep, tmpfname );
     }
    if ( tmpfp := NULL ) {
fclose( tmpfp );
     }
} else {
     notascii = 0;
     if ( !allow_binary ) {
for ( j = 0; j < bvals[ i ]->bv_len; ++j ) {
     if ( !isascii( bvals[ i ]->bv_val[ j ] )) {
notascii = 1;
break;
     }
}
     }
    if ( ldif ) \{write_ldif_value( a, bvals[ i ]->bv_val,
bvals[ i ]->bv_len );
     } else
{
printf( "%s%s%s\n", a, sep,
```

```
notascii ? "NOT ASCII" : (char *)bvals[ i ]->bv_val );
      }
}
      }
      gsledePBerBvecfree( bvals );
}
      }
}
int
write_ldif_value( char *type, char *value, unsigned long vallen )
{
      char *ldif;
     if ((\text{ldif} = \text{gsldIDLdiffypeAndValue}(\text{type}, \text{value}, (\text{int})\text{value})) == \text{NULL})\left\{\begin{array}{ccc} \end{array}\right\} return( -1 );
      }
      fputs( ldif, stdout );
      free( ldif );
     return( 0 );
}
```
# **Dependencies and Limitations**

This API can work against any release of Oracle Internet Directory. It requires either an Oracle environment or, at minimum, Globalization Support and other core libraries.

To use the different authentication modes in SSL, the directory server requires corresponding configuration settings.

> **See Also:** *Oracle Internet Directory Administrator's Guide* for details on how to set the directory server in various SSL authentication modes

Oracle Wallet Manager is required for creating wallets if you are using the C API in SSL mode.

TCP/IP Socket Library is required.

The following Oracle libraries are required:

- Oracle SSL-related libraries
- Oracle system libraries

Sample libraries are included in the release for the sample command line tool. You should replace these libraries with your own versions of the libraries.

The product supports only those authentication mechanisms described in LDAP SDK specifications (RFC 1823).

# **4**

# **The DBMS\_LDAP PL/SQL Package**

This chapter introduces the DBMS\_LDAP package, which enables PL/SQL programmers to access data from LDAP servers. It provides examples of how to use DBMS\_LDAP. This chapter contains these topics:

- [About the DBMS\\_LDAP Package](#page-131-0)
- [Building Applications with DBMS\\_LDAP](#page-131-1)
- [Dependencies and Limitations](#page-131-2)
- **[DBMS\\_LDAP Sample Programs](#page-132-1)**
- [DBMS\\_LDAP Reference](#page-132-0)

# <span id="page-131-0"></span>**About the DBMS\_LDAP Package**

The PL/SQL API in the DBMS\_LDAP package is based on the C API described in [Chapter 3, "C API for Oracle Internet Directory"](#page-52-0).

You can use the Oracle Internet Directory API Release 9.2 in the following modes:

- SSL—All communication secured using SSL
- Non-SSL—Client-to-server communication not secure

The API uses TCP/IP to connect to an LDAP server. When it does this, it uses, by default, an unencrypted channel. To use the SSL mode, you must use the Oracle SSL call interface. You determine which mode you are using by the presence or absence of the SSL calls in the API usage. You can easily switch between SSL and non-SSL modes.

# <span id="page-131-1"></span>**Building Applications with DBMS\_LDAP**

To use the PL/SQL LDAP API, you must first load it into the database. You do this by using a script called catldap. sql that is located in the  $$ORACLE$ HOME/rdbms/admin directory. You must be connected as SYSDBA using the SQL\*Plus command line tool.

The following is a sample command sequence that you can use to load the DBMS\_ LDAP package:

```
SQL> CONNECT / AS SYSDBA
SQL> @?/rdbms/admin/catldap.sql
```
# <span id="page-131-2"></span>**Dependencies and Limitations**

The PL/SQL LDAP API for this release has the following limitations:

- The LDAP session handles obtained from the API are valid only for the duration of the database session. The LDAP session handles cannot be written to a table and re-used in other database sessions.
- Only synchronous versions of LDAP API functions are supported in this release.
- The PL/SQL LDAP API requires a database connection to work. It cannot be used in client-side PL/SQL engines (like Oracle Forms) without a valid database connection.

# <span id="page-132-1"></span>**DBMS\_LDAP Sample Programs**

This distribution of Oracle Internet Directory ships with sample programs that illustrate the use of DBMS\_LDAP in a relational environment. The samples illustrate the use of the DBMS\_LDAP API for the following:

- Synchronizing changes in relational tables to LDAP using database triggers
- Retrieving LDAP entries that match a certain search criteria

The samples are located in the directory  $$ORACLE_HOME/Idap/demo/plsql.$ 

**See Also:** [Appendix B, "Sample Usage"](#page-424-0) for a detailed description of the samples

# <span id="page-132-0"></span>**DBMS\_LDAP Reference**

DBMS\_LDAP contains the functions and procedures which can be used by PL/SQL programmers to access data from LDAP servers. This section explains all of the API functions in detail. Be sure that you have read the previous sections before using this section.

This section contains these topics:

- [Summary of Subprograms](#page-132-2)
- **[Exception Summary](#page-135-0)**
- [Data-Type Summary](#page-138-0)
- **[Subprograms](#page-139-1)**

# <span id="page-132-2"></span>**Summary of Subprograms**

| <b>Function or Procedure</b>  | <b>Description</b>                                                                                                    |
|-------------------------------|----------------------------------------------------------------------------------------------------|
| <b>FUNCTION</b> init          | init() initializes a session with an LDAP server. This<br>actually establishes a connection with the LDAP<br>server.            |
| <b>FUNCTION</b> simple_bind_s | The function simple_bind_s can be used to perform<br>simple user name/password based authentication to<br>the directory server. |

**Table 4–1 DBMS\_LDAP API Subprograms**

| <b>Function or Procedure</b>    | <b>Description</b>                                                                                                    |
|---------------------------------|----------------------------------------------------------------------------------------------------|
| <b>FUNCTION</b> bind s          | The function bind_s can be used to perform complex<br>authentication to the directory server.                                                                                                    |
| <b>FUNCTION</b> unbind_s        | The function unbind_s is used for closing an active<br><b>LDAP</b> session.                                                                                                    |
| <b>FUNCTION</b> compare_s       | The function compare_s can be used to test if a<br>particular attribute in a particular entry has a<br>particular value.                                                                                                    |
| <b>FUNCTION</b> search s        | The function search_s performs a synchronous<br>search in the LDAP server. It returns control to the<br>PL/SQL environment only after all of the search<br>results have been sent by the server or if the search<br>request is 'timed-out' by the server.                                               |
| <b>FUNCTION</b> search_st       | The function search_st performs a synchronous<br>search in the LDAP server with a client side<br>time-out. It returns control to the PL/SQL<br>environment only after all of the search results have<br>been sent by the server or if the search request is<br>'timed-out' by the client or the server. |
| <b>FUNCTION first_entry</b>     | The function first_entry is used to retrieve the first<br>entry in the result set returned by either search_s or<br>search st.                                                                                                    |
| <b>FUNCTION</b> next_entry      | The function next_entry() is used to iterate to the next<br>entry in the result set of a search operation.                                                                                                    |
| <b>FUNCTION</b> count entries   | This function is used to count the number of entries in the<br>result set. It can also be used to count the number of<br>entries remaining during a traversal of the result set using<br>a combination of the functions first_entry() and next_<br>$entry()$ .                                          |
| <b>FUNCTION first_attribute</b> | The function first_attribute() fetches the first attribute of a<br>given entry in the result set.                                                                                                    |
| <b>FUNCTION</b> next attribute  | The function next_attribute() fetches the next attribute of a<br>given entry in the result set.                                                                                                    |
| <b>FUNCTION</b> get_dn          | The function get_dn() retrieves the X.500 distinguished<br>name of given entry in the result set.                                                                                                    |
| <b>FUNCTION</b> get_values      | The function get_values() can be used to retrieve all of the<br>values associated for a given attribute in a given entry.                                                                                                    |

**Table 4–1 (Cont.) DBMS\_LDAP API Subprograms**

| <b>Function or Procedure</b>                      | <b>Description</b>                                                                                                    |
|---------------------------------------------------|----------------------------------------------------------------------------------------------------|
| <b>FUNCTION</b> get_values_len                    | The function get_values_len() can be used to retrieve<br>values of attributes that have a 'Binary' syntax.                                                                                      |
| <b>FUNCTION</b> delete_s                          | This function can be used to remove a leaf entry in the<br>LDAP Directory Information Tree.                                                                                                    |
| <b>FUNCTION</b> modrdn2_s                         | The function modrdn $2_s$ () can be used to rename the<br>relative distinguished name of an entry.                                                                                              |
| <b>FUNCTION</b> err2string                        | The function err2string() can be used to convert an LDAP<br>error code to string in the local language in which the API<br>is operating.                                                        |
| FUNCTION create_mod_array                         | The function create_mod_array() allocates memory for<br>array modification entries that will be applied to an entry<br>using the modify_s() functions.                                          |
| PROCEDURE populate_mod_<br>array (String Version) | Populates one set of attribute information for add or<br>modify operations. This procedure call has to happen after<br>DBMS_LDAP.create_mod_array() is called.                                  |
| PROCEDURE populate_mod_<br>array (Binary Version) | Populates one set of attribute information for add or<br>modify operations. This procedure call has to happen after<br>DBMS_LDAP.create_mod_array() is called.                                  |
| <b>FUNCTION</b> modify_s                          | Performs a synchronous modification of an existing LDAP<br>directory entry. Before calling add_s, we have to call<br>DBMS_LDAP.creat_mod_array () and DBMS_<br>LDAP.populate_mod_array() first. |
| <b>FUNCTION</b> add_s                             | Adds a new entry to the LDAP directory synchronously.<br>Before calling add_s, we have to call DBMS_<br>LDAP.creat_mod_array () and DBMS_<br>LDAP.populate_mod_array() first.                   |
| <b>PROCEDURE</b> free_mod_array                   | Frees the memory allocated by DBMS_LDAP.create_<br>mod_array().                                                                                                    |
| <b>FUNCTION</b> count_values                      | Counts the number of values returned by DBMS_<br>LDAP.get_values ().                                                                                                    |
| <b>FUNCTION</b> count_values_len                  | Counts the number of values returned by DBMS_<br>LDAP.get_values_len ().                                                                                                    |
| <b>FUNCTION</b> rename_s                          | Renames an LDAP entry synchronously.                                                                                                    |
| <b>FUNCTION</b> explode_dn                        | Breaks a DN up into its components.                                                                                                    |
| <b>FUNCTION</b> open_ssl                          | Establishes an SSL (Secure Sockets Layer) connection over<br>an existing LDAP connection.                                                                                                    |

**Table 4–1 (Cont.) DBMS\_LDAP API Subprograms**

| <b>Function or Procedure</b> | <b>Description</b>                                                                                                    |
|------------------------------|----------------------------------------------------------------------------------------------------|
| <b>FUNCTION</b> msgfree      | This function frees the chain of messages associated with<br>the message handle returned by synchronous search<br>functions. |
| <b>FUNCTION</b> ber free     | This function frees the memory associated with a handle<br>to BER ELEMENT.                                                   |

**Table 4–1 (Cont.) DBMS\_LDAP API Subprograms**

#### **See Also:**

- [Searching by Using DBMS\\_LDAP](#page-45-0) for information about the DBMS\_LDAP.search\_s() and DBMS\_LDAP.search\_st() functions
- [Enabling Session Termination by Using DBMS\\_LDAP](#page-51-0) for information about the DBMS\_LDAP.unbind\_s() function

# <span id="page-135-0"></span>**Exception Summary**

DBMS\_LDAP can generate the following exceptions:

| <b>Exception Name</b> | Oracle<br>Error<br><b>Number</b> | <b>Cause of Exception</b>                                                                                                    |
|-----------------------|----------------------------------|----------------------------------------------------------------------------------------------------|
| general error         | 31202                            | Raised anytime an error is encountered that does<br>not have a specific PL/SQL exception associated<br>with it. The error string contains the description<br>of the problem in the local language of the user. |
| init failed           | 31203                            | Raised by DBMS_LDAP.init() if there are some<br>problems.                                                                                                    |
| invalid session       | 31204                            | Raised by all functions and procedures in the<br>DBMS_LDAP package if they are passed an<br>invalid session handle.                                                                                            |
| invalid auth method   | 31205                            | Raised by DBMS_LDAP.bind_s() if the<br>authentication method requested is not<br>supported.                                                                                                    |
| invalid search scope  | 31206                            | Raised by all of the 'search' functions if the scope<br>of the search is invalid.                                                                                                    |

**Table 4–2 DBMS\_LDAP Exception Summary**

|                         | Oracle<br>Error |                                                                                                    |
|-------------------------|-----------------|----------------------------------------------------------------------------------------------------|
| <b>Exception Name</b>   | <b>Number</b>   | <b>Cause of Exception</b>                                                                                                    |
| invalid_search_time_val | 31207           | Raised by time based search function: DBMS_<br>LDAP.search_st() if it is given an invalid value for<br>the time limit.                                         |
| invalid_message         | 31208           | Raised by all functions that iterate through a<br>result-set for getting entries from a search<br>operation if the message handle given to them is<br>invalid. |
| count_entry_error       | 31209           | Raised by DBMS_LDAP.count_entries if it cannot<br>count the entries in a given result set.                                                                     |
| get_dn_error            | 31210           | Raised by DBMS_LDAP.get_dn if the DN of the<br>entry it is retrieving is NULL.                                                                                 |
| invalid_entry_dn        | 31211           | Raised by all the functions that<br>modify/add/rename an entry if they are<br>presented with an invalid entry DN.                                              |
| invalid_mod_array       | 31212           | Raised by all functions that take a modification<br>array as an argument if they are given an invalid<br>modification array.                                   |
| invalid_mod_option      | 31213           | Raised by DBMS_LDAP.populate_mod_array if<br>the modification option given is anything other<br>than MOD_ADD, MOD_DELETE or MOD_<br>REPLACE.                   |
| invalid_mod_type        | 31214           | Raised by DBMS_LDAP.populate_mod_array if<br>the attribute type that is being modified is NULL.                                                                |
| invalid_mod_value       | 31215           | Raised by DBMS_LDAP.populate_mod_array if<br>the modification value parameter for a given<br>attribute is NULL.                                                |
| invalid_rdn             | 31216           | Raised by all functions and procedures that<br>expect a valid RDN if the value of the RDN is<br>NULL.                                                          |
| invalid_newparent       | 31217           | Raised by DBMS_LDAP.rename_s if the new<br>parent of an entry being renamed is NULL.                                                                           |
| invalid_deleteoldrdn    | 31218           | Raised by DBMS_LDAP.rename_s if the<br>deleteoldrdn parameter is invalid.                                                                                      |
| invalid_notypes         | 31219           | Raised by DBMS_LDAP.explode_dn if the<br>notypes parameter is invalid.                                                                                         |

**Table 4–2 (Cont.) DBMS\_LDAP Exception Summary**

| <b>Exception Name</b>       | Oracle<br>Error<br><b>Number</b> | <b>Cause of Exception</b>                                                                                                  |
|-----------------------------|----------------------------------|----------------------------------------------------------------------------------------------------|
| invalid ssl wallet loc      | 31220                            | Raised by DBMS_LDAP.open_ssl if the wallet<br>location is NULL but the SSL authentication<br>mode requires a valid wallet. |
| invalid_ssl_wallet_password | 31221                            | Raised by DBMS_LDAP.open_ssl if the wallet<br>password given is NULL.                                                      |
| invalid_ssl_auth_mode       | 31222                            | Raised by DBMS_LDAP.open_ssl if the SSL<br>authentication mode is not one of 1, 2 or 3.                                    |

**Table 4–2 (Cont.) DBMS\_LDAP Exception Summary**

# <span id="page-138-0"></span>**Data-Type Summary**

The DBMS\_LDAP package uses the following data-types:

**Table 4–3 DBMS\_LDAP Data-Type Summary**

| Data-Type                | <b>Purpose</b>                                                                                                    |
|--------------------------|----------------------------------------------------------------------------------------------------|
| <b>SESSION</b>           | Used to hold the handle of the LDAP session. Nearly all of the<br>functions in the API require a valid LDAP session to work.                          |
| <b>MESSAGE</b>           | Used to hold a handle to the message retrieved from the result<br>set. This is used by all functions that work with entries attributes<br>and values. |
| <b>MOD ARRAY</b>         | Used to hold a handle into the array of modifications being<br>passed into either modify_s() or add_s().                                              |
| <b>TIMEVAL</b>           | Used to pass time limit information to the LDAP API functions<br>that require a time limit.                                                           |
| <b>BER ELEMENT</b>       | Used to hold a handle to a BER structure used for decoding<br>incoming messages.                                                                      |
| STRING COLLECTION        | Used to hold a list of VARCHAR2 strings which can be passed<br>on to the LDAP server.                                                                 |
| <b>BINVAL COLLECTION</b> | Used to hold a list of RAW data which represent binary data.                                                                                          |
| BERVAL COLLECTION        | Used to hold a list of BERVAL values that are used for<br>populating a modification array.                                                            |

# <span id="page-139-1"></span><span id="page-139-0"></span>**Subprograms**

# **FUNCTION init**

init() initializes a session with an LDAP server. This actually establishes a connection with the LDAP server.

# **Syntax**

```
FUNCTION init
(
   hostname IN VARCHAR2,
   portnum IN PLS_INTEGER
\left( \right)RETURN SESSION;
```
### **Parameters**

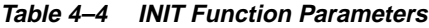

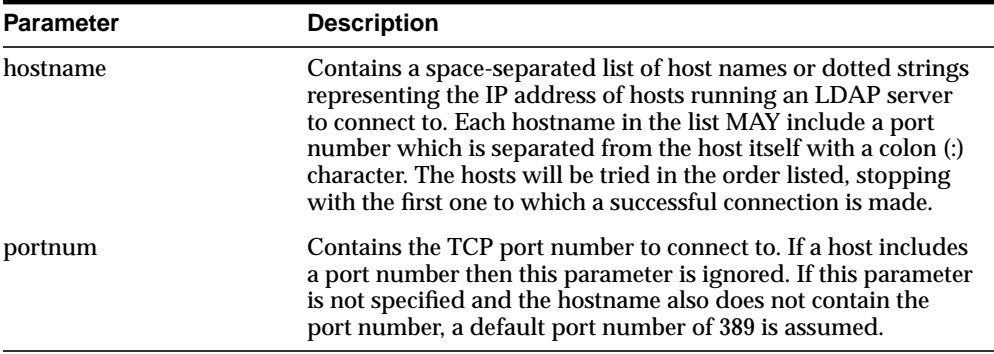

#### **Return Values**

**Table 4–5 INIT Function Return Values**

| <b>Value</b> | <b>Description</b>                                                                                         |
|--------------|----------------------------------------------------------------------------------------------------|
|              | SESSION (function return) A handle to an LDAP session which can be used for further<br>calls into the API. |

#### **Exceptions**

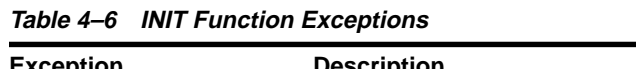

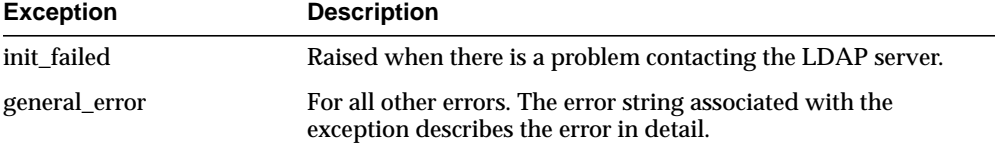

## **Usage Notes**

DBMS\_LDAP.init() is the first function that should be called in order to establish a session to the LDAP server. Function DBMS\_LDAP.init() returns a "session handle," a pointer to an opaque structure that MUST be passed to subsequent calls pertaining to the session. This routine will return NULL and raise the "INIT\_ FAILED" exception if the session cannot be initialized.Subsequent to the call to init(), the connection has to be authenticated using DBMS\_LDAP.bind\_s or DBMS\_ LDAP.simple\_bind\_s().

## **See Also**

DBMS\_LDAP.simple\_bind\_s(), DBMS\_LDAP.bind\_s().

# <span id="page-141-0"></span>**FUNCTION simple\_bind\_s**

The function simple\_bind\_s can be used to perform simple username/password based authentication to the directory server.

## **Syntax**

```
FUNCTION simple_bind_s
(
   ld IN SESSION,
   dn IN VARCHAR2,
   passwd IN VARCHAR2
\left( \right)RETURN PLS_INTEGER;
```
### **Parameters**

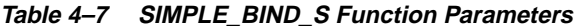

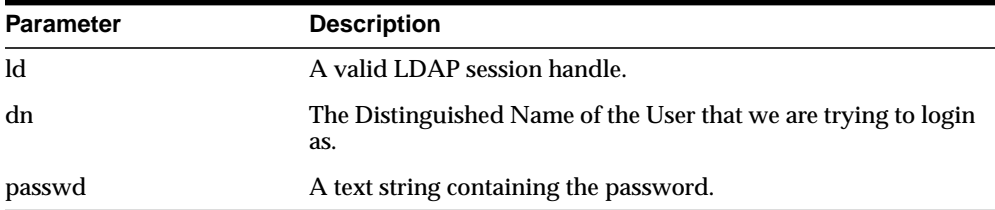

### **Return Values**

**Table 4–8 SIMPLE\_BIND\_S Function Return Values**

| Value                         | <b>Description</b>                                             |
|-------------------------------|----------------------------------------------------------------|
| <b>PLS INTEGER (function)</b> | DBMS_LDAP.SUCCESS on a successful completion. If there         |
| return)                       | was a problem, one of the following exceptions will be raised. |

# **Exceptions**

| <b>Exception</b> | <b>Description</b>                                                                                         |
|------------------|----------------------------------------------------------------------------------------------------|
| invalid session  | Raised if the session handle 1d is invalid.                                                                |
| general_error    | For all other errors. The error string associated with this<br>exception will explain the error in detail. |

**Table 4–9 SIMPLE\_BIND\_S Function Exceptions**

# **Usage Notes**

DBMS\_LDAP.simple\_bind\_s() can be used to authenticate a user whose directory distinguished name and directory password are known. It can be called only after a valid LDAP session handle is obtained from a call to DBMS\_LDAP.init().

# <span id="page-143-0"></span>**FUNCTION bind\_s**

The function bind\_s can be used to perform complex authentication to the directory server.

## **Syntax**

```
FUNCTION bind_s
(
   ld IN SESSION,
   dn IN VARCHAR2,
   cred IN VARCHAR2,
   meth IN PLS_INTEGER
)
   RETURN PLS_INTEGER;
```
### **Parameters**

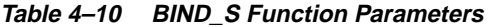

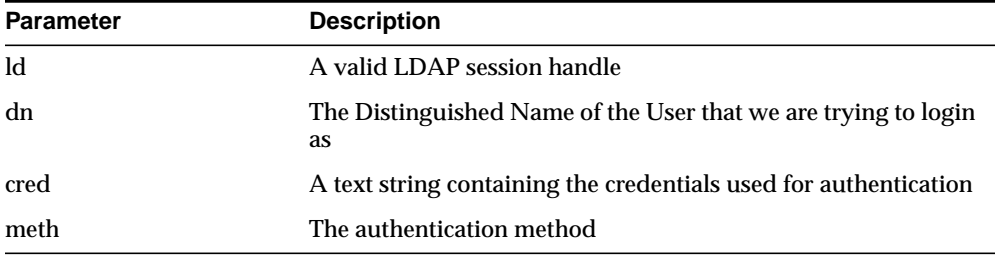

## **Return Values**

**Table 4–11 BIND\_S Function Return Values**

| Value                         | <b>Description</b>                                       |
|-------------------------------|----------------------------------------------------------|
| <b>PLS INTEGER (function)</b> | DBMS_LDAP.SUCCESS on a successful completion. One of the |
| return)                       | following exceptions is raised if there was a problem.   |
# **Exceptions**

**Table 4–12 BIND\_S Function Exceptions**

| <b>Exception</b>    | <b>Description</b>                                                                                         |
|---------------------|----------------------------------------------------------------------------------------------------|
| invalid session     | Raised if the session handle 1d is invalid.                                                                |
| invalid auth method | Raised if the authentication method requested is not<br>supported.                                         |
| general error       | For all other errors. The error string associated with this<br>exception will explain the error in detail. |

# **Usage Notes**

DBMS\_LDAP.bind\_s() can be used to authenticate a user. It can be called only after a valid LDAP session handle is obtained from a call to DBMS\_LDAP.init().

#### **See Also**

DBMS\_LDAP.init(), DBMS\_LDAP.simple\_bind\_s().

# **FUNCTION unbind\_s**

The function unbind\_s is used for closing an active LDAP session.

### **Syntax**

```
FUNCTION unbind_s
(
   ld IN SESSION
)RETURN PLS_INTEGER;
```
### **Parameters**

**Table 4–13 UNBIND\_S Function Parameters**

| <b>Parameter</b> | <b>Description</b>           |
|------------------|------------------------------|
| ld               | A valid LDAP session handle. |

#### **Return Values**

**Table 4–14 UNBIND\_S Function Return Values**

| Value                 | <b>Description</b>                                 |
|-----------------------|----------------------------------------------------|
| PLS INTEGER (function | DBMS_LDAP.SUCCESS on proper completion. One of the |
| return)               | following exceptions is raised otherwise.          |

**Table 4–15 UNBIND\_S Function Exceptions**

| <b>Exception</b> | <b>Description</b>                                                                                         |
|------------------|----------------------------------------------------------------------------------------------------|
| invalid session  | Raised if the sessions handle 1d is invalid.                                                               |
| general error    | For all other errors. The error string associated with this<br>exception will explain the error in detail. |

The unbind\_s() function, will send an unbind request to the server, close all open connections associated with the LDAP session and dispose of all resources associated with the session handle before returning. After a call to this function, the session handle ld is invalid and it is illegal to make any further LDAP API calls using ld.

## **See Also**

DBMS\_LDAP.bind\_s(), DBMS\_LDAP.simple\_bind\_s().

## **FUNCTION compare\_s**

The function compare\_s can be used to test if a particular attribute in a particular entry has a particular value.

## **Syntax**

```
FUNCTION compare_s
(
   ld IN SESSION,
   dn IN VARCHAR2,
   attr IN VARCHAR2,
   value IN VARCHAR2
)RETURN PLS_INTEGER;
```
#### **Parameters**

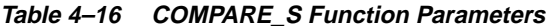

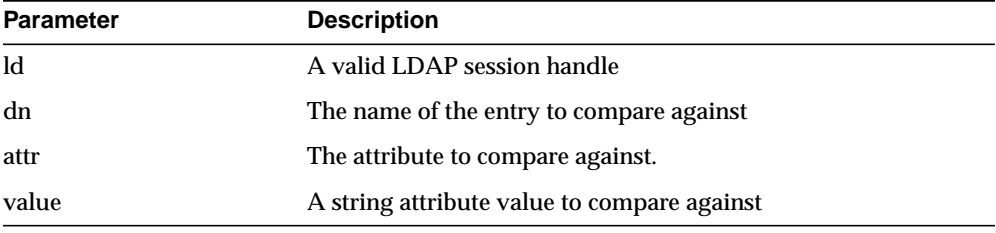

### **Return Values**

**Table 4–17 COMPARE\_S Function Return Values**

| Value                         | <b>Description</b>                                                             |
|-------------------------------|--------------------------------------------------------------------------------|
| <b>PLS INTEGER (function)</b> | COMPARE_TRUE is the given attribute has a matching value.                      |
| return)                       | COMPARE_FALSE if the value of the attribute does not match<br>the value given. |

### **Exceptions**

| <b>Exception</b> | <b>Description</b>                                                                                         |
|------------------|----------------------------------------------------------------------------------------------------|
| invalid session  | Raised if the session handle 1d is invalid.                                                                |
| general_error    | For all other errors. The error string associated with this<br>exception will explain the error in detail. |

**Table 4–18 COMPARE\_S Function Exceptions**

## **Usage Notes**

The function compare\_s can be used to assert if the value of a given attribute stored in the directory server matches a certain value.This operation can only be performed on attributes whose syntax definition allows them to be compared. The compare\_s function can only be called after a valid LDAP session handle has been obtained from the init() function and authenticated using the bind\_s() or simple\_ bind\_s() functions.

## **See Also**

DBMS\_LDAP.bind\_s()

# **FUNCTION search\_s**

The function search\_s performs a synchronous search in the LDAP server. It returns control to the PL/SQL environment only after all of the search results have been sent by the server or if the search request is 'timed-out' by the server.

## **Syntax**

(

 $\left( \right)$ 

```
FUNCTION search_s
```

```
ld IN SESSION,
base IN VARCHAR2,
scope IN PLS_INTEGER,
filter IN VARCHAR2,
attrs IN STRING_COLLECTION,
attronly IN PLS_INTEGER,
res OUT MESSAGE
RETURN PLS_INTEGER;
```
## **Parameters**

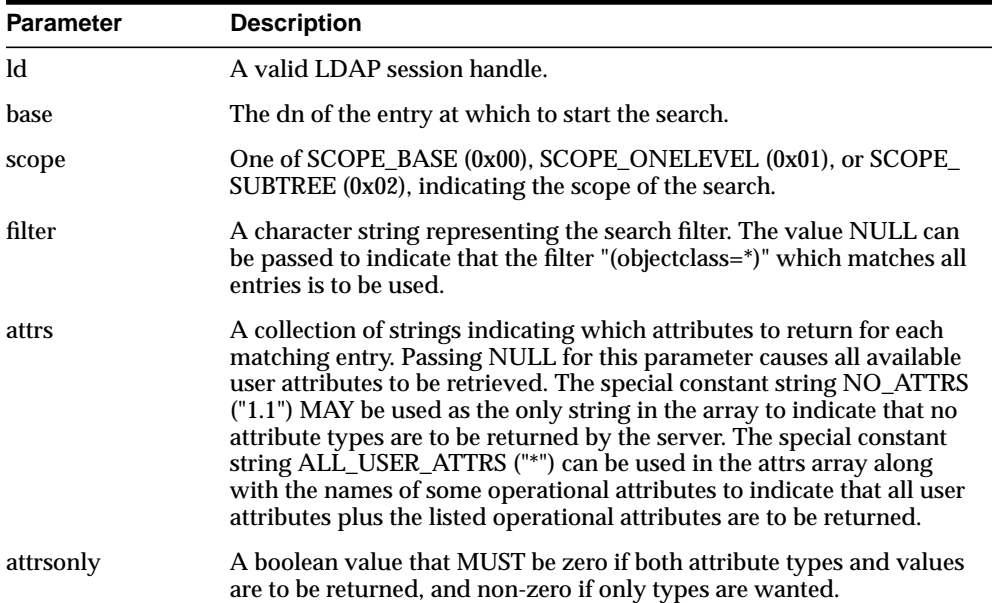

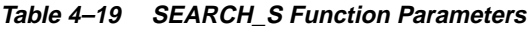

| <b>Parameter</b> | <b>Description</b>                                                                                                    |
|------------------|----------------------------------------------------------------------------------------------------|
| res              | This is a result parameter which will contain the results of the search<br>upon completion of the call. If no results are returned, *res is set to<br>NULL. |

**Table 4–19 (Cont.) SEARCH\_S Function Parameters**

# **Return Values**

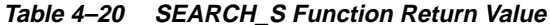

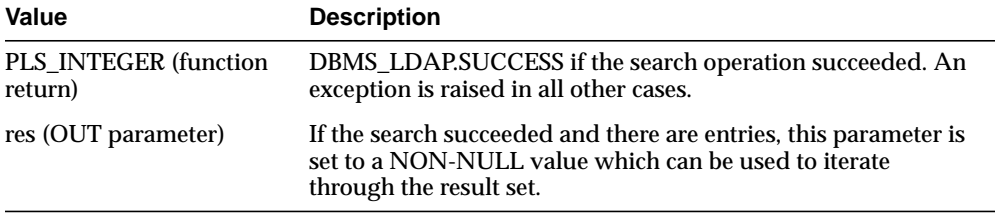

# **Exceptions**

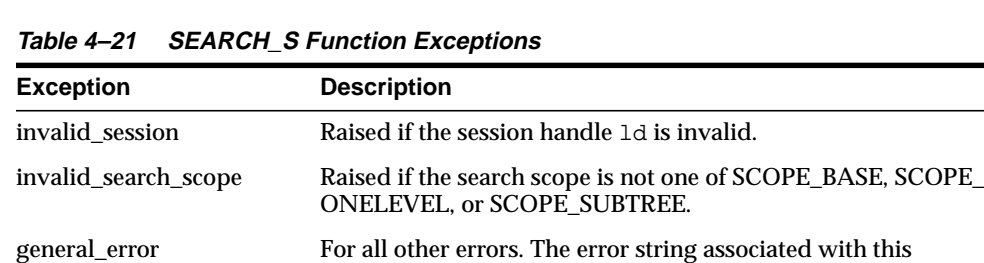

exception will explain the error in detail.

The function search\_s() issues a search operation and does not return control to the user environment until all of the results have been returned from the server. Entries returned from the search (if any) are contained in the res parameter. This parameter is opaque to the caller. Entries, attributes, values, etc., can be extracted by calling the parsing routines described below.

## **See Also**

DBMS\_LDAP.search\_st(), DBMS\_LDAP.first\_entry(), DBMS\_LDAP.next\_entry.

# **FUNCTION search\_st**

The function search\_st performs a synchronous search in the LDAP server with a client-side time-out. It returns control to the PL/SQL environment only after all of the search results have been sent by the server or if the search request is 'timed-out' by the client or the server.

## **Syntax**

FUNCTION search\_st

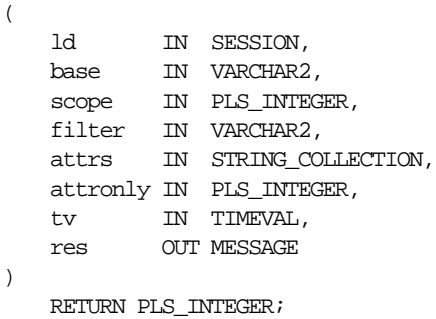

### **Parameters**

| <b>Parameter</b> | <b>Description</b>                                                                                                    |
|------------------|----------------------------------------------------------------------------------------------------|
| <b>ld</b>        | A valid LDAP session handle.                                                                                                    |
| base             | The dn of the entry at which to start the search.                                                                                                    |
| scope            | One of SCOPE BASE (0x00), SCOPE ONELEVEL (0x01), or<br>SCOPE_SUBTREE (0x02), indicating the scope of the search.                                                                                                    |
| filter           | A character string representing the search filter. The value<br>NULL can be passed to indicate that the filter "(objectclass=*)"<br>which matches all entries is to be used.                                                                                                    |
| attrs            | A collection of strings indicating which attributes to return for<br>each matching entry. Passing NULL for this parameter causes<br>all available user attributes to be retrieved. The special<br>constant string NO_ATTRS ("1.1") MAY be used as the only<br>string in the array to indicate that no attribute types are to be<br>returned by the server. The special constant string ALL_USER_<br>ATTRS ("*") can be used in the attrs array along with the names<br>of some operational attributes to indicate that all user<br>attributes plus the listed operational attributes are to be<br>returned. |

**Table 4–22 SEARCH\_ST Function Parameters**

| <b>Parameter</b> | <b>Description</b>                                                                                                    |
|------------------|----------------------------------------------------------------------------------------------------|
| attrsonly        | A boolean value that MUST be zero if both attribute types and<br>values are to be returned, and non-zero if only types are<br>wanted.                             |
| tv               | The time-out value expressed in seconds and microseconds<br>that should be used for this search.                                                                  |
| res              | This is a result parameter which will contain the results of the<br>search upon completion of the call. If no results are returned,<br><i>res</i> is set to NULL. |

**Table 4–22 (Cont.) SEARCH\_ST Function Parameters**

## **Return Values**

**Table 4–23 SEARCH\_ST Function Return Values**

| Value                                   | <b>Description</b>                                                                                                    |
|-----------------------------------------|----------------------------------------------------------------------------------------------------|
| <b>PLS INTEGER (function</b><br>return) | DBMS_LDAP.SUCCESS if the search operation succeeded. An<br>exception is raised in all other cases.                                                  |
| res (OUT parameter)                     | If the search succeeded and there are entries, this parameter is<br>set to a NON_NULL value which can be used to iterate<br>through the result set. |

**Table 4–24 SEARCH\_ST Function Exceptions**

| <b>Exception</b>     | <b>Description</b>                                                                                         |
|----------------------|----------------------------------------------------------------------------------------------------|
| invalid session      | Raised if the session handle 1d is invalid.                                                                |
| invalid_search_scope | Raised if the search scope is not one of SCOPE_BASE, SCOPE_<br>ONELEVEL or SCOPE_SUBTREE.                  |
|                      | invalid_search_time_value Raised if the time value specified for the time-out is invalid.                  |
| general_error        | For all other errors. The error string associated with this<br>exception will explain the error in detail. |

This function is very similar to DBMS\_LDAP.search\_s() except that it requires a time-out value to be given.

# **See Also**

DBMS\_LDAP.search\_s(), DBML\_LDAP.first\_entry(), DBMS\_LDAP.next\_entry.

# **FUNCTION first\_entry**

The function first\_entry is used to retrieve the first entry in the result set returned by either search\_s() or search\_st()

## **Syntax**

```
FUNCTION first_entry
(
   ld IN SESSION,
   msg IN MESSAGE
)RETURN MESSAGE;
```
## **Parameters**

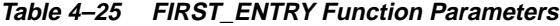

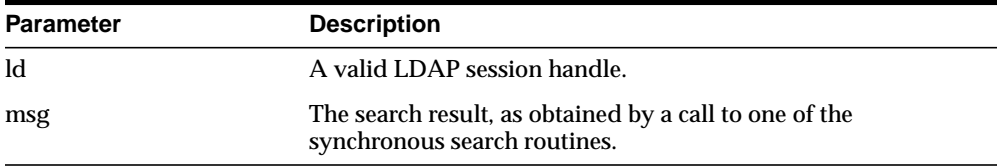

## **Return Values**

**Table 4–26 FIRST\_ENTRY Return Values**

| Value                               | <b>Description</b>                                                                                                    |
|-------------------------------------|----------------------------------------------------------------------------------------------------|
| <b>MESSAGE</b> (function<br>return) | A handle to the first entry in the list of entries returned from<br>the LDAP server. It is set to NULL if there was an error and an<br>exception is raised. |

**Table 4–27 FIRST\_ENTRY Exceptions**

| <b>Exception</b> | <b>Description</b>                              |
|------------------|-------------------------------------------------|
| invalid session  | Raised if the session handle 1d is invalid.     |
| invalid_message  | Raised if the incoming "msg" handle is invalid. |

The function first\_entry() should always be the first function used to retrieve the results from a search operation.

# **See Also**

DBMS\_LDAP.next\_entry(), DBMS\_LDAP.search\_s(), DBMS\_LDAP.search\_st()

## **FUNCTION next\_entry**

The function next\_entry() is used to iterate to the next entry in the result set of a search operation.

### **Syntax**

```
FUNCTION next_entry
(
   ld IN SESSION,
   msg IN MESSAGE
)RETURN MESSAGE;
```
## **Parameters**

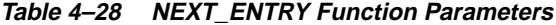

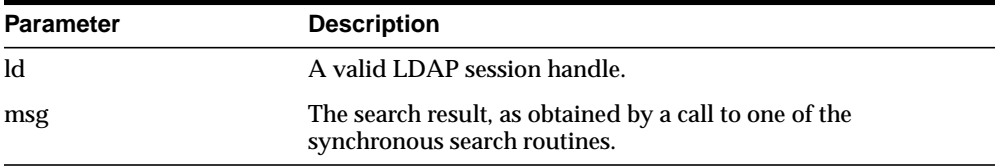

## **Return Values**

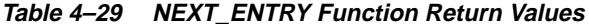

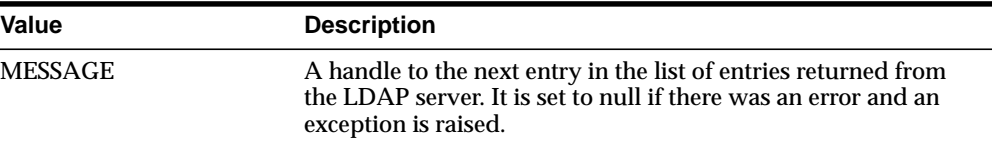

**Table 4–30 NEXT\_ENTRY Function Exceptions**

| <b>Exception</b> | <b>Description</b>                              |
|------------------|-------------------------------------------------|
| invalid session  | Raised if the session handle, 1d is invalid.    |
| invalid_message  | Raised if the incoming 'msg' handle is invalid. |

The function next\_entry() should always be called after a call to the function first\_ entry(). Also, the return value of a successful call to next\_entry() should be used as 'msg' argument used in a subsequent call to the function next\_entry() to fetch the next entry in the list.

## **See Also**

DBMS\_LDAP.first\_entry(), DBMS\_LDAP.search\_s(), DBMS\_LDAP.search\_st()

## **FUNCTION count\_entries**

This function is used to count the number of entries in the result set. It can also be used to count the number of entries remaining during a traversal of the result set using a combination of the functions first\_entry() and next\_entry().

### **Syntax**

FUNCTION count\_entries ( ld IN SESSION, msg IN MESSAGE  $)$ 

RETURN PLS INTEGER;

### **Parameters**

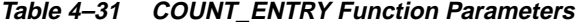

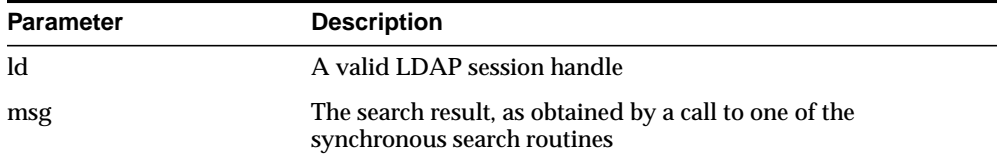

#### **Return Values**

**Table 4–32 COUNT\_ENTRY Function Return Values**

| Value                                    | <b>Description</b>                              |
|------------------------------------------|-------------------------------------------------|
| <b>PLS INTEGER (function)</b><br>return) | Non-zero if there are entries in the result set |
|                                          | -1 if there was a problem.                      |

## **Exceptions**

#### **Table 4–33 COUNT\_ENTRY Function Exceptions**

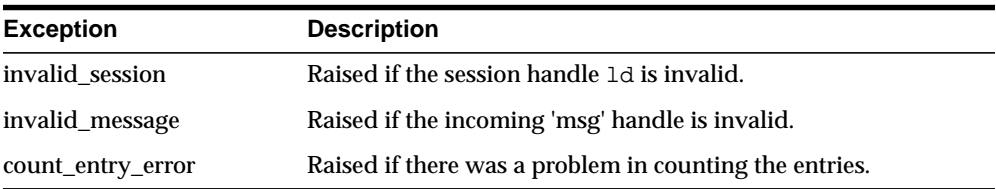

count\_entries() returns the number of entries contained in a chain of entries; if an error occurs such as the res parameter being invalid, -1 is returned. The count\_ entries() call can also be used to count the number of entries that remain in a chain if called with a message, entry or reference returned by first\_message(), next\_ message(), first\_entry(), next\_entry(), first\_reference(), next\_reference().

## **See Also**

DBMS\_LDAP.first\_entry(), DBMS\_LDAP.next\_entry().

## **FUNCTION first\_attribute**

The function first\_attribute() fetches the first attribute of a given entry in the result set.

## **Syntax**

```
FUNCTION first_attribute
(
   ld IN SESSION,
   ldapentry IN MESSAGE,
   ber_elem OUT BER_ELEMENT
\left( \right)RETURN VARCHAR2;
```
#### **Parameters**

| <b>Parameter</b> | <b>Description</b>                                                                                    |
|------------------|----------------------------------------------------------------------------------------------------|
| <b>ld</b>        | A valid LDAP session handle                                                                           |
| <b>ldapentry</b> | The entry whose attributes are to be stepped through, as<br>returned by first_entry() or next_entry() |
| ber_elem         | A handle to a BER ELEMENT that is used to keep track of<br>which attribute in the entry has been read |

**Table 4–34 FIRST\_ATTRIBUTE Function Parameter**

#### **Return Values**

**Table 4–35 FIRST\_ATTRIBUTE Function Return Values**

| Value                         | <b>Description</b>                                                                   |
|-------------------------------|--------------------------------------------------------------------------------------|
| VARCHAR2 (function<br>return) | The name of the attribute if it exists.                                              |
|                               | NULL if no attribute exists or if an error occurred.                                 |
| ber elem                      | A handle used by DBMS_LDAP.next_attribute() to iterate over<br>all of the attributes |

**Table 4–36 FIRST\_ATTRIBUTE Function Exceptions**

| <b>Exception</b> | <b>Description</b>                          |
|------------------|---------------------------------------------|
| invalid session  | Raised if the session handle 1d is invalid. |

| <b>Exception</b> | <b>Description</b>                             |
|------------------|------------------------------------------------|
| invalid_message  | Raised if the incoming 'msg' handle is invalid |

**Table 4–36 (Cont.) FIRST\_ATTRIBUTE Function Exceptions**

The handle to the BER\_ELEMENT returned as a function parameter to first\_ attribute() should be used in the next call to next\_attribute() to iterate through the various attributes of an entry. The name of the attribute returned from a call to first\_ attribute() can in turn be used in calls to the functions get\_values() or get\_values\_ len() to get the values of that particular attribute.

## **See Also**

DBMS\_LDAP.next\_attribute(), DBMS\_LDAP.get\_values(), DBMS\_LDAP.get\_ values\_len(), DBMS\_LDAP.first\_entry(), DBMS\_LDAP.next\_entry().

## **FUNCTION next\_attribute**

The function next\_attribute() fetches the next attribute of a given entry in the result set.

### **Syntax**

```
FUNCTION next_attribute
(
   ld IN SESSION,
   ldapentry IN MESSAGE,
   ber_elem IN BER_ELEMENT
\left( \right)RETURN VARCHAR2;
```
#### **Parameters**

| <b>Parameter</b> | <b>Description</b>                                                                                     |
|------------------|----------------------------------------------------------------------------------------------------|
| <b>ld</b>        | A valid LDAP session handle.                                                                           |
| <b>Idapentry</b> | The entry whose attributes are to be stepped through, as<br>returned by first_entry() or next_entry(). |
| ber elem         | A handle to a BER ELEMENT that is used to keep track of<br>which attribute in the entry has been read. |

**Table 4–37 NEXT\_ATTRIBUTE Function Parameters**

### **Return Values**

**Table 4–38 NEXT\_ATTRIBUTE Function Return Values**

| Value                         | <b>Description</b>                      |
|-------------------------------|-----------------------------------------|
| VARCHAR2 (function<br>return) | The name of the attribute if it exists. |

**Table 4–39 NEXT\_ATTRIBUTE Function Exceptions**

| <b>Exception</b> | <b>Description</b>                              |
|------------------|-------------------------------------------------|
| invalid session  | Raised if the session handle 1d is invalid.     |
| invalid message  | Raised if the incoming 'msg' handle is invalid. |

The handle to the BER\_ELEMENT returned as a function parameter to first\_ attribute() should be used in the next call to next\_attribute() to iterate through the various attributes of an entry. The name of the attribute returned from a call to next\_attribute() can in turn be used in calls to the functions get\_values() or get\_ values\_len() to get the values of that particular attribute.

## **See Also**

DBMS\_LDAP.first\_attribute(), DBMS\_LDAP.get\_values(), DBMS\_LDAP.get\_values\_ len(), DBMS\_LDAP.first\_entry(), DBMS\_LDAP.next\_entry().

# **FUNCTION get\_dn**

The function get\_dn() retrieves the X.500 distinguished name of given entry in the result set.

## **Syntax**

```
FUNCTION get_dn
(
   ld IN SESSION,
   ldapentry IN MESSAGE
)RETURN VARCHAR2;
```
### **Parameters**

**Table 4–40 GET\_DN Function Parameters**

| <b>Parameter</b> | <b>Description</b>                    |
|------------------|---------------------------------------|
| <b>ld</b>        | A valid LDAP session handle.          |
| <b>ldapentry</b> | The entry whose DN is to be returned. |

#### **Return Values**

**Table 4–41 GET\_DN Function Return Values**

| <b>Value</b>       | <b>Description</b>                                            |
|--------------------|---------------------------------------------------------------|
| VARCHAR2 (function | The X.500 Distinguished name of the entry as a PL/SQL string. |
| return)            | NULL if there was a problem.                                  |

**Table 4–42 GET\_DN Function Exceptions**

| <b>Exception</b> | <b>Description</b>                                  |
|------------------|-----------------------------------------------------|
| invalid session  | Raised if the session handle 1d is invalid.         |
| invalid message  | Raised if the incoming 'msg' handle is invalid.     |
| get_dn_error     | Raised if there was a problem in determining the DN |

The function get\_dn() can be used to retrieve the DN of an entry as the program logic is iterating through the result set. This can in turn be used as an input to explode\_dn() to retrieve the individual components of the DN.

## **See Also**

DBMS\_LDAP.explode\_dn().

# **FUNCTION get\_values**

The function get\_values() can be used to retrieve all of the values associated for a given attribute in a given entry.

### **Syntax**

```
FUNCTION get_values
(
    ld IN SESSION,
   ldapentry IN MESSAGE,
   attr IN VARCHAR2
\left( \right)RETURN STRING_COLLECTION;
```
#### **Parameters**

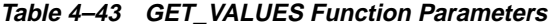

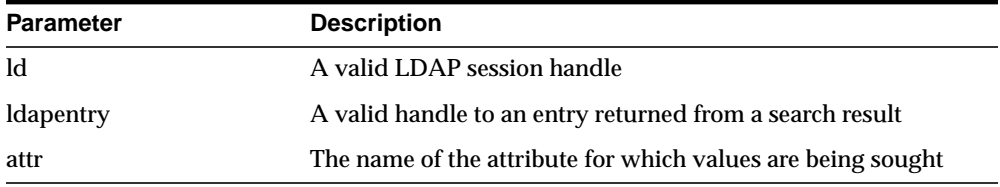

### **Return Values**

**Table 4–44 GET\_VALUES Function Return Values**

| Value                                  | <b>Description</b>                                                                |
|----------------------------------------|-----------------------------------------------------------------------------------|
| STRING COLLECTION<br>(function return) | A PL/SQL string collection containing all of the values of the<br>given attribute |
|                                        | NULL if there are no values associated with the given attribute                   |

**Table 4–45 GET\_VALUES Function Exceptions**

| <b>Exception</b> | <b>Description</b>                                |
|------------------|---------------------------------------------------|
| invalid session  | Raised if the session handle 1d is invalid.       |
| invalid message  | Raised if the incoming 'entry handle' is invalid. |

The function get\_values() can only be called after the handle to entry has been first retrieved by call to either first\_entry() or next\_entry(). The name of the attribute may be known beforehand or can also be determined by a call to first\_attribute() or next\_attribute().The function get\_values() always assumes that the data-type of the attribute it is retrieving is 'String'. For retrieving binary data-types, get\_values\_len() should be used.

## **See Also**

DBMS\_LDAP.first\_entry(), DBMS\_LDAP.next\_entry(), DBMS\_LDAP.count\_values(), DBMS\_LDAP.get\_values\_len().

# **FUNCTION get\_values\_len**

The function get\_values\_len() can be used to retrieve values of attributes that have a 'Binary' syntax.

## **Syntax**

```
FUNCTION get_values_len
(
   ld IN SESSION,
   ldapentry IN MESSAGE,
   attr IN VARCHAR2
\left( \right)RETURN BINVAL_COLLECTION;
```
#### **Parameters**

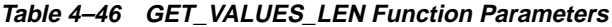

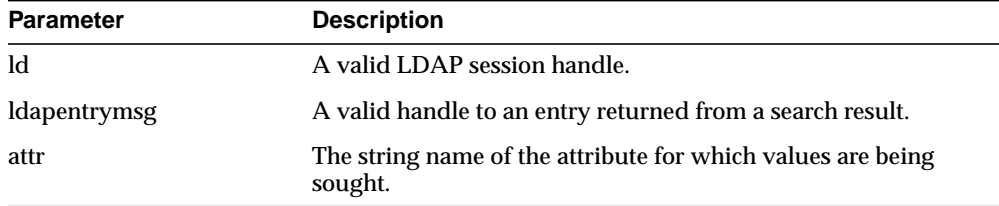

### **Return Values**

**Table 4–47 GET\_VALUES\_LEN Function Return Values**

| Value                                         | <b>Description</b>                                                             |
|-----------------------------------------------|--------------------------------------------------------------------------------|
| <b>BINVAL COLLECTION</b><br>(function return) | A PL/SQL 'Raw' collection containing all the values of the<br>given attribute. |
|                                               | NULL if there are no values associated with the given<br>attribute.            |

### **Exceptions**

| <b>Exception</b> | <b>Description</b>                               |
|------------------|--------------------------------------------------|
| invalid session  | Raised if the session handle 1d is invalid.      |
| invalid message  | Raised if the incoming 'entry handle' is invalid |

**Table 4–48 GET\_VALUES\_LEN Function Exceptions**

## **Usage Notes**

The function get\_values\_len() can only be called after the handle to entry has been first retrieved by call to either first\_entry() or next\_entry().The name of the attribute may be known beforehand or can also be determined by a call to first\_attribute() or next\_attribute().This function can be used to retrieve both binary and non-binary attribute values.

## **See Also**

DBMS\_LDAP.first\_entry(), DBMS\_LDAP.next\_entry(), DBMS\_LDAP.count\_values\_ len(), DBMS\_LDAP.get\_values().

# **FUNCTION delete\_s**

The function delete\_s() can be used to remove a leaf entry in the LDAP Directory Information Tree.

## **Syntax**

```
FUNCTION delete_s
(
   ld IN SESSION,
   entrydn IN VARCHAR2
)RETURN PLS_INTEGER;
```
## **Parameters**

**Table 4–49 DELETE\_S Function Parameters**

| <b>Parameter Name</b> | <b>Description</b>                                  |
|-----------------------|-----------------------------------------------------|
| <sub>ld</sub>         | A valid LDAP session                                |
| entrydn               | The X.500 distinguished name of the entry to delete |

## **Return Values**

**Table 4–50 DELETE\_S Function Return Values**

| <b>Value</b>                  | <b>Description</b>                                       |
|-------------------------------|----------------------------------------------------------|
| <b>PLS INTEGER (function)</b> | DBMS_LDAP.SUCCESS if the delete operation wa successful. |
| return)                       | And exception is raised otherwise.                       |

**Table 4–51 DELETE\_S Function Exceptions**

| <b>Exception</b> | <b>Description</b>                                                                                         |
|------------------|----------------------------------------------------------------------------------------------------|
| invalid session  | Raised if the session handle 1d is invalid.                                                                |
| invalid entry dn | Raised if the distinguished name of the entry is invalid                                                   |
| general error    | For all other errors. The error string associated with this<br>exception will explain the error in detail. |

The function delete\_s() can be used to remove only leaf level entries in the LDAP DIT. A leaf level entry is an entry that does not have any children/ldap entries under it. It cannot be used to delete non-leaf entries.

## **See Also**

DBMS\_LDAP.modrdn2\_s()

# **FUNCTION modrdn2\_s**

The function modrdn2\_s() can be used to rename the relative distinguished name of an entry.

## **Syntax**

```
FUNCTION modrdn2_s
(
   ld IN SESSION,
   entrydn in VARCHAR2
   newrdn in VARCHAR2
   deleteoldrdn IN PLS_INTEGER
)
   RETURN PLS_INTEGER;
```
## **Parameters**

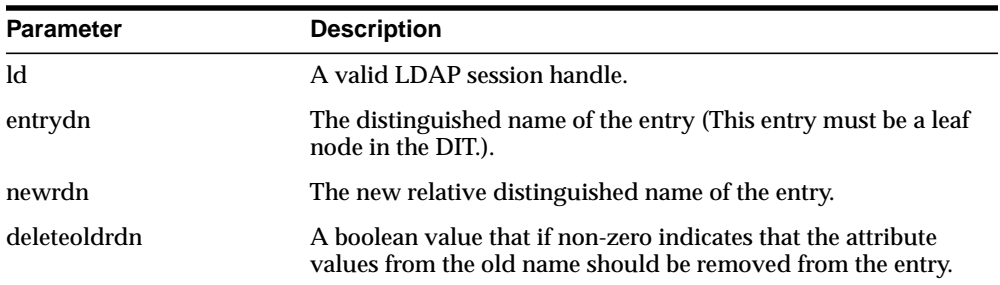

#### **Table 4–52 MODRDN2\_S Function Parameters**

## **Return Values**

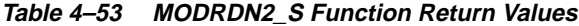

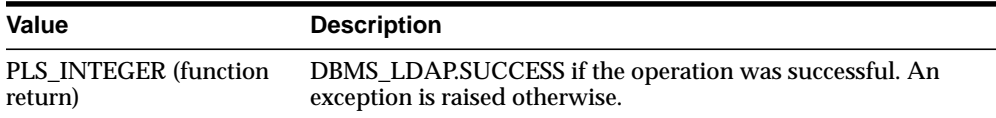

# **Exceptions**

| <b>Exception</b>     | <b>Description</b>                                                                                         |
|----------------------|----------------------------------------------------------------------------------------------------|
| invalid session      | Raised if the session handle 1d is invalid.                                                                |
| invalid entry dn     | Raised if the distinguished name of the entry is invalid.                                                  |
| invalid rdn          | Invalid LDAP RDN.                                                                                          |
| invalid deleteoldrdn | Invalid LDAP deleteoldrdn.                                                                                 |
| general error        | For all other errors. The error string associated with this<br>exception will explain the error in detail. |

**Table 4–54 MODRDN2\_S Function Exceptions**

## **Usage Notes**

The function nodrdn2\_s() can be used to rename the leaf nodes of a DIT. It simply changes the relative distinguished name by which they are known. The use of this function is being deprecated in the LDAP v3 standard. Please use rename\_s() which can achieve the same foundation.

## **See Also**

DBMS\_LDAP.rename\_s().

# **FUNCTION err2string**

The function err2string() can be used to convert an LDAP error code to string in the local language in which the API is operating

## **Syntax**

```
FUNCTION err2string
\left(ldap_err IN PLS_INTEGER
\lambdaRETURN VARCHAR2;
```
### **Parameters**

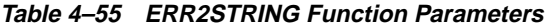

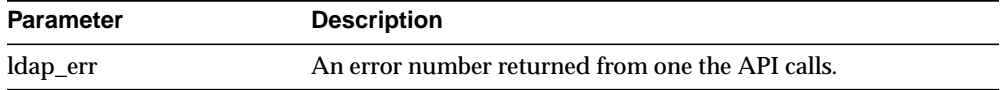

# **Return Values**

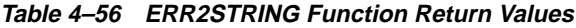

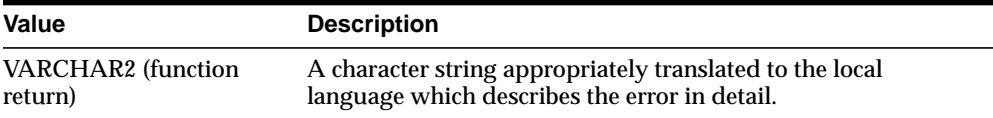

## **Exceptions**

**Table 4–57 ERR2STRING Function Exceptions**

| <b>Exception</b> | <b>Description</b> |
|------------------|--------------------|
| N/A              | None.              |

## **Usage Notes**

In this release, the exception handling mechanism automatically invokes this if any of the API calls encounter an error.

#### **See Also**

N/A

## **FUNCTION create\_mod\_array**

The function create\_mod\_array() allocates memory for array modification entries that will be applied to an entry using the modify\_s() or add\_s() functions.

## **Syntax**

```
FUNCTION create_mod_array
(
   num IN PLS_INTEGER
)RETURN MOD_ARRAY;
```
### **Parameters**

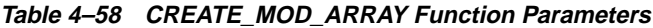

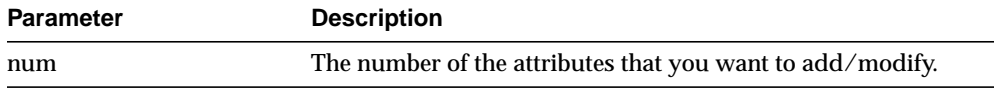

## **Return Values**

#### **Table 4–59 CREATE\_MOD\_ARRAY Function Return Values**

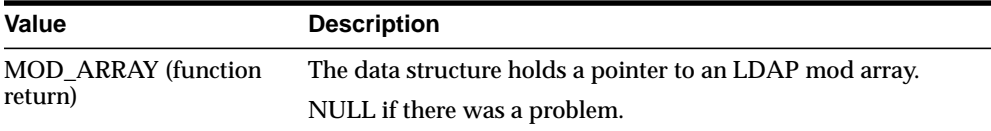

# **Exceptions**

#### **Table 4–60 CREATE\_MOD\_ARRAY Function Exceptions**

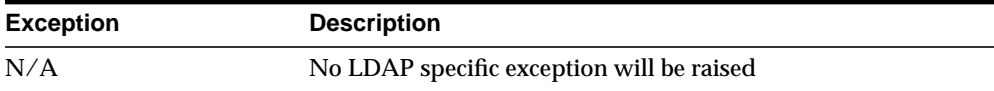

This function is one of the preparation steps for DBMS\_LDAP. add\_s and DBMS\_ LDAP.modify\_s. It is required to call DBMS\_LDAP.free\_mod\_array to free memory after the calls to add\_s or modify\_s have completed.

## **See Also**

```
DBMS_LDAP.populate_mod_array(), DBMS_LDAP.modify_s(), DBMS_
LDAP.add_s(), and DBMS_LDAP.free_mod_array().
```
# **PROCEDURE populate\_mod\_array (String Version)**

Populates one set of attribute information for add or modify operations.

## **Syntax**

```
PROCEDURE populate_mod_array
(
   modptr IN DBMS_LDAP.MOD_ARRAY,
   mod_op IN PLS_INTEGER,
   mod_type IN VARCHAR2,
   modval IN DBMS_LDAP.STRING_COLLECTION
);
```
## **Parameters**

**Table 4–61 POPULATE\_MOD\_ARRAY (String Version) Procedure Parameters**

| <b>Parameter</b> | <b>Description</b>                                                                                         |
|------------------|----------------------------------------------------------------------------------------------------|
| modptr           | The data structure holds a pointer to an LDAP mod array.                                                   |
| mod_op           | This field specifies the type of modification to perform.                                                  |
| mod_type         | This field indicates the name of the attribute type to which the<br>modification applies.                  |
| modval           | This field specifies the attribute values to add, delete, or<br>replace. It is for the string values only. |
|                  |                                                                                                    |

## **Return Values**

**Table 4–62 POPULATE\_MOD\_ARRAY (String Version) Procedure Return Values**

| Value | <b>Description</b> |
|-------|--------------------|
| N/A   |                    |

### **Exceptions**

**Table 4–63 POPULATE\_MOD\_ARRAY (String Version) Procedure Exceptions**

| <b>Exception</b>   | <b>Description</b>      |
|--------------------|-------------------------|
| invalid_mod_array  | Invalid LDAP mod array  |
| invalid_mod_option | Invalid LDAP mod option |
| invalid mod type   | Invalid LDAP mod type   |
| invalid mod value  | Invalid LDAP mod value  |

### **Usage Notes**

This function is one of the preparation steps for DBMS\_LDAP.add\_s and DBMS\_ LDAP.modify\_s. It has to happen after DBMS\_LDAP.create\_mod\_array called.

## **See Also**

DBMS\_LDAP.create\_mod\_array(), DBMS\_LDAP.modify\_s(), DBMS\_ LDAP.add\_s(), and DBMS\_LDAP.free\_mod\_array().
# **PROCEDURE populate\_mod\_array (Binary Version)**

Populates one set of attribute information for add or modify operations. This procedure call has to happen after DBMS\_LDAP.create\_mod\_array() called.

# **Syntax**

```
PROCEDURE populate_mod_array
(
   modptr IN DBMS_LDAP.MOD_ARRAY,
   mod_op IN PLS_INTEGER,
   mod_type IN VARCHAR2,
   modbval IN DBMS_LDAP.BERVAL_COLLECTION
);
```
#### **Parameters**

| Table 4-04 FUFULATE MUD ANNAT (Dinary Version) Frucedure Farameters |                                                                                                    |
|---------------------------------------------------------------------|----------------------------------------------------------------------------------------------------|
| <b>Parameter</b>                                                    | <b>Description</b>                                                                                   |
| modptr                                                              | The data structure holds a pointer to an LDAP mod array                                              |
| mod_op                                                              | This field specifies the type of modification to perform                                             |
| mod_type                                                            | This field indicates the name of the attribute type to which the<br>modification applies             |
| modbyal                                                             | This field specifies the attribute values to add, delete, or<br>replace. It is for the binary values |

**Table 4–64 POPULATE\_MOD\_ARRAY (Binary Version) Procedure Parameters**

#### **Return Values**

None

#### **Exceptions**

**Table 4–65 POPULATE\_MOD\_ARRAY (Binary Version) Procedure Exceptions**

| <b>Exception</b>   | <b>Description</b>      |
|--------------------|-------------------------|
| invalid_mod_array  | Invalid LDAP mod array  |
| invalid mod option | Invalid LDAP mod option |
| invalid mod type   | Invalid LDAP mod type   |
| invalid_mod_value  | Invalid LDAP mod value  |

#### **Usage Notes**

This function is one of the preparation steps for DBMS\_LDAP.add\_s and DBMS\_ LDAP.modify\_s. It has to happen after DBMS\_LDAP.create\_mod\_array called.

# **See Also**

DBMS\_LDAP.create\_mod\_array(), DBMS\_LDAP.modify\_s(), DBMS\_ LDAP.add\_s(), and DBMS\_LDAP.free\_mod\_array().

# **FUNCTION modify\_s**

Performs a synchronous modification of an existing LDAP directory entry.

# **Syntax**

```
FUNCTION modify_s
(
   ld IN DBMS_LDAP.SESSION,
   entrydn IN VARCHAR2,
   modptr IN DBMS_LDAP.MOD_ARRAY
)RETURN PLS_INTEGER;
```
# **Parameters**

| <b>Parameter</b> | <b>Description</b>                                                                                                    |
|------------------|----------------------------------------------------------------------------------------------------|
| <b>ld</b>        | This parameter is a handle to an LDAP session, as returned by<br>a successful call to DBMS_LDAP.init().                          |
| entrydn          | This parameter specifies the name of the directory entry whose<br>contents are to be modified.                                   |
| modptr           | This parameter is the handle to an LDAP mod structure, as<br>returned by successful call to DBMS_LDAP.create_mod_<br>$array()$ . |

**Table 4–66 MODIFY\_S Function Parameters**

# **Return Values**

**Table 4–67 MODIFY\_S Function Return Values**

| Value       | <b>Description</b>                                                        |
|-------------|---------------------------------------------------------------------------|
| PLS INTEGER | The indication of the success or failure of the modification<br>operation |

# **Exceptions**

| <b>Exception</b>  | <b>Description</b>     |
|-------------------|------------------------|
| invalid_session   | Invalid LDAP session   |
| invalid_entry_dn  | Invalid LDAP entry dn  |
| invalid_mod_array | Invalid LDAP mod array |

**Table 4–68 MODIFY\_S Function Exceptions**

#### **Usage Notes**

This function call has to follow successful calls of DBMS\_LDAP.create\_mod\_ array() and DBMS\_LDAP.populate\_mod\_array().

#### **See Also**

DBMS\_LDAP.create\_mod\_array(),DBMS\_LDAP.populate\_mod\_array(), DBMS\_LDAP.add\_s(), and DBMS\_LDAP.free\_mod\_array().

# **FUNCTION add\_s**

Adds a new entry to the LDAP directory synchronously. Before calling add\_s, we have to call DBMS\_LDAP.create\_mod\_array() and DBMS\_LDAP.populate\_ mod\_array().

# **Syntax**

```
FUNCTION add_s
(
   ld IN DBMS_LDAP.SESSION,
  entrydn IN VARCHAR2,
   modptr IN DBMS_LDAP.MOD_ARRAY
)RETURN PLS_INTEGER;
```
# **Parameters**

| <b>Parameter</b> | <b>Description</b>                                                                                                    |
|------------------|----------------------------------------------------------------------------------------------------|
| $\mathbf{Id}$    | This parameter is a handle to an LDAP session, as returned by<br>a successful call to DBMS_LDAP.init().                          |
| entrydn          | This parameter specifies the name of the directory entry to be<br>created.                                                       |
| modptr           | This parameter is the handle to an LDAP mod structure, as<br>returned by successful call to DBMS_LDAP.create_mod_<br>$array()$ . |

**Table 4–69 ADD\_S Function Parameters**

# **Return Values**

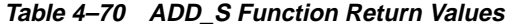

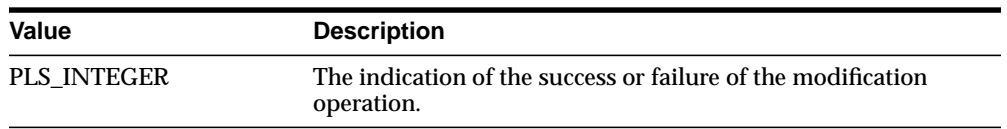

### **Exceptions**

| <b>Exception</b>  | <b>Description</b>      |
|-------------------|-------------------------|
| invalid session   | Invalid LDAP session.   |
| invalid_entry_dn  | Invalid LDAP entry dn.  |
| invalid_mod_array | Invalid LDAP mod array. |

**Table 4–71 ADD\_S Function Exceptions**

#### **Usage Notes**

The parent entry of the entry to be added must already exist in the directory. This function call has to follow successful calls of DBMS\_LDAP.create\_mod\_array() and DBMS\_LDAP.populate\_mod\_array().

#### **See Also**

DBMS\_LDAP.create\_mod\_array(),DBMS\_LDAP.populate\_mod\_array(), DBMS\_LDAP.modify\_s(), and DBMS\_LDAP.free\_mod\_array().

# **PROCEDURE free\_mod\_array**

Frees the memory allocated by DBMS\_LDAP.create\_mod\_array().

# **Syntax**

```
PROCEDURE free_mod_array
(
   modptr IN DBMS_LDAP.MOD_ARRAY
);
```
# **Parameters**

| <b>Parameter</b> | <b>Description</b>                                                                                                    |
|------------------|----------------------------------------------------------------------------------------------------|
| modptr           | This parameter is the handle to an LDAP mod structure, as<br>returned by successful call to DBMS_LDAP.create_mod_<br>$array()$ . |

**Table 4–72 FREE\_MOD\_ARRAY Procedure Parameters**

# **Return Values**

None

# **Exceptions**

No LDAP specific exception will be raised.

#### **Usage Notes**

N/A

# **See Also**

```
DBMS_LDAP.populate_mod_array(), DBMS_LDAP.modify_s(), DBMS_
LDAP.add_s(), and DBMS_LDAP.create_mod_array().
```
# **FUNCTION count\_values**

Counts the number of values returned by DBMS\_LDAP.get\_values().

#### **Syntax**

```
FUNCTION count_values
(
   values IN DBMS_LDAP.STRING_COLLECTION
)RETURN PLS_INTEGER;
```
#### **Parameters**

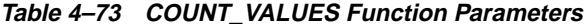

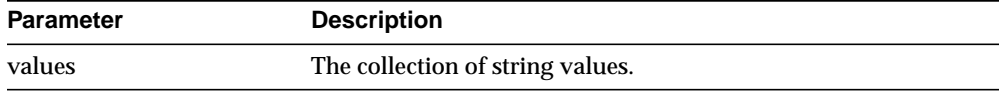

#### **Return Values**

#### **Table 4–74 COUNT\_VALUES Function Return Values**

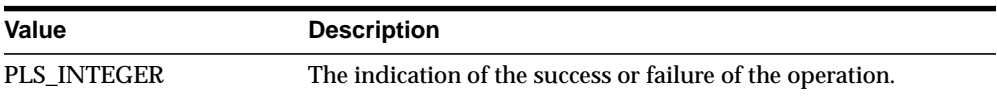

# **Exceptions**

#### **Table 4–75 COUNT\_VALUES Function Exceptions**

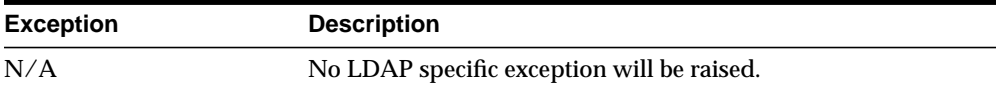

#### **Usage Notes**

N/A

# **See Also**

DBMS\_LDAP.count\_values\_len(), DBMS\_LDAP.get\_values().

# **FUNCTION count\_values\_len**

Counts the number of values returned by DBMS\_LDAP.get\_values\_len().

#### **Syntax**

```
FUNCTION count_values_len
(
   values IN DBMS_LDAP.BINVAL_COLLECTION
)RETURN PLS_INTEGER;
```
#### **Parameters**

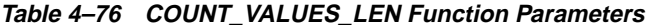

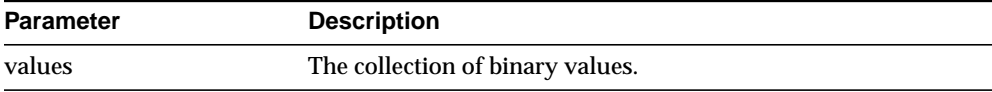

#### **Return Values**

#### **Table 4–77 COUNT\_VALUES\_LEN Function Return Values**

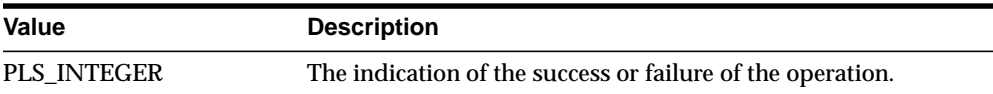

#### **Exceptions**

#### **Table 4–78 COUNT\_VALUES\_LEN Function Exceptions**

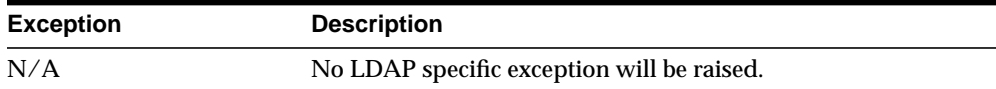

# **Usage Notes**

N/A

# **See Also**

DBMS\_LDAP.count\_values(), DBMS\_LDAP.get\_values\_len().

# **FUNCTION rename\_s**

Renames an LDAP entry synchronously.

# **Syntax**

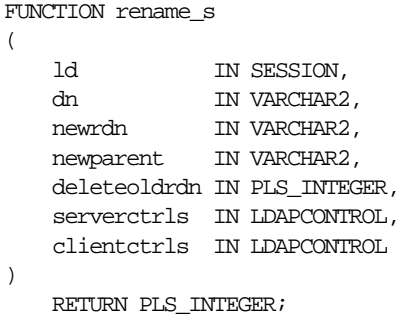

# **Parameters**

| <b>Parameter</b> | <b>Description</b>                                                                                                   |
|------------------|----------------------------------------------------------------------------------------------------|
| h                | This parameter is a handle to an LDAP session, as returned by<br>a successful call to DBMS_LDAP.init().              |
| dn               | This parameter specifies the name of the directory entry to be<br>renamed or moved.                                  |
| newrdn           | This parameter specifies the new RDN.                                                                                |
| newparent        | This parameter specifies the DN of the new parent.                                                                   |
| deleteoldrdn     | This parameter specifies if the old RDN should be retained. If<br>this value is 1, then the old RDN will be removed. |
| serverctrls      | Currently not supported.                                                                                             |
| clientctrls      | Currently not supported.                                                                                             |

**Table 4–79 RENAME\_S Function Parameters**

# **Return Values**

**Table 4–80 RENAME\_S Function Return Values**

| <b>Value</b> | <b>Description</b>                                         |
|--------------|------------------------------------------------------------|
| PLS INTEGER  | The indication of the success or failure of the operation. |

# **Exceptions**

**Table 4–81 RENAME\_S Function Exceptions**

| <b>Exception</b>     | <b>Description</b>         |
|----------------------|----------------------------|
| invalid session      | Invalid LDAP Session.      |
| invalid_entry_dn     | Invalid LDAP DN.           |
| invalid rdn          | Invalid LDAP RDN.          |
| invalid newparent    | Invalid LDAP newparent.    |
| invalid deleteoldrdn | Invalid LDAP deleteoldrdn. |

# **Usage Notes**

N/A

# **See Also**

DBMS\_LDAP.modrdn2\_s().

# **FUNCTION explode\_dn**

Breaks a DN up into its components.

#### **Syntax**

```
FUNCTION explode_dn
(
   dn IN VARCHAR2,
   notypes IN PLS_INTEGER
)RETURN STRING COLLECTION;
```
#### **Parameters**

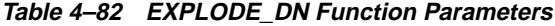

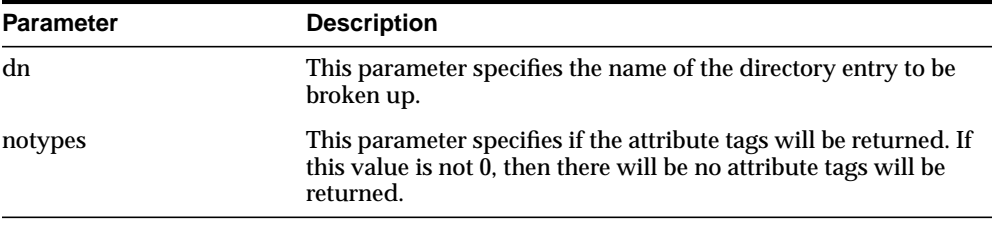

# **Return Values**

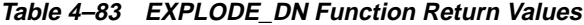

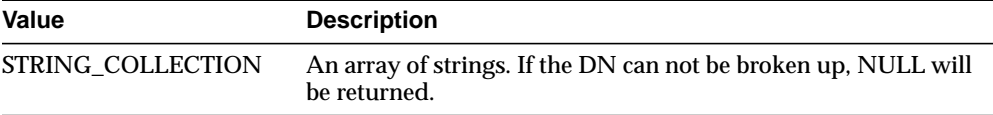

# **Exceptions**

**Table 4–84 EXPLODE\_DN Function Exceptions**

| <b>Exception</b> | <b>Description</b>          |
|------------------|-----------------------------|
| invalid entry dn | Invalid LDAP DN.            |
| invalid_notypes  | Invalid LDAP notypes value. |

# **Usage Notes**

N/A

# **See Also**

DBMS\_LDAP.get\_dn().

# **FUNCTION open\_ssl**

Establishes an SSL (Secure Sockets Layer) connection over an existing LDAP connection.

# **Syntax**

```
FUNCTION open_ssl
\left(ld IN SESSION,
  sslwrl IN VARCHAR2,
  sslwalletpasswd IN VARCHAR2,
   sslauth IN PLS_INTEGER
)
   RETURN PLS_INTEGER;
```
#### **Parameters**

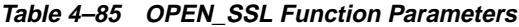

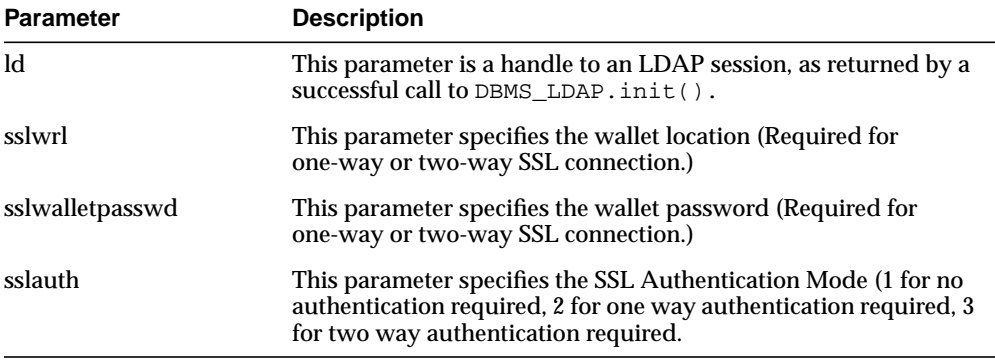

# **Return Values**

**Table 4–86 OPEN\_SSL Function Return Values**

| Value              | <b>Description</b>                                         |
|--------------------|------------------------------------------------------------|
| <b>PLS INTEGER</b> | The indication of the success or failure of the operation. |

# **Exceptions**

**Table 4–87 OPEN\_SSL Function Exceptions**

| <b>Exception</b>              | <b>Description</b>                    |
|-------------------------------|---------------------------------------|
| invalid_session               | <b>Invalid LDAP Session.</b>          |
| invalid ssl wallet loc        | Invalid LDAP SSL wallet location.     |
| invalid_ssl_wallet_<br>passwd | Invalid LDAP SSL wallet passwd.       |
| invalid ssl auth mode         | Invalid LDAP SSL authentication mode. |

# **Usage Notes**

Need to call DBMS\_LDAP.init() first to acquire a valid ldap session.

# **See Also**

DBMS\_LDAP.init().

# **FUNCTION msgfree**

This function frees the chain of messages associated with the message handle returned by synchronous search functions.

# **Syntax**

```
FUNCTION msgfree
(
  res IN MESSAGE
)
   RETURN PLS_INTEGER;
```
#### **Parameters**

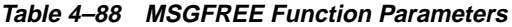

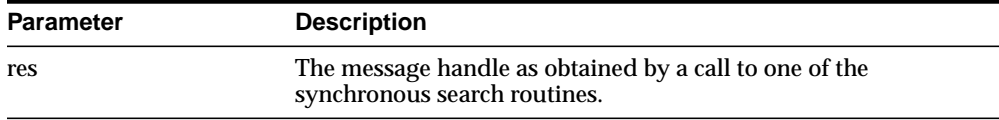

#### **Return Values**

| Value              | <b>Description</b>                                     |
|--------------------|--------------------------------------------------------|
| <b>PLS INTEGER</b> | Indicates the type of the last message in the chain.   |
|                    | The function might return any of the following values: |
|                    | DBMS LDAP.LDAP RES BIND                                |
|                    | DBMS LDAP.LDAP RES SEARCH ENTRY                        |
|                    | DBMS LDAP.LDAP RES SEARCH REFERENCE                    |
|                    | DBMS LDAP.LDAP RES SEARCH RESULT                       |
|                    | DBMS LDAP.LDAP RES MODIFY                              |
|                    | DBMS LDAP.LDAP RES ADD                                 |
|                    | DBMS LDAP.LDAP RES DELETE                              |
|                    | DBMS LDAP.LDAP RES MODDN                               |
|                    | DBMS LDAP.LDAP RES COMPARE                             |
|                    | DBMS LDAP.LDAP RES EXTENDED                            |

**Table 4–89 MSGFREE Return Values**

# **Exceptions**

N/A. No LDAP-specific exception is raised.

# **Usage Notes**

N/A

# **See Also**

DBMS\_LDAP.search\_s(), DBMS\_LDAP.search\_st().

# **FUNCTION ber\_free**

This function frees the memory associated with a handle to BER ELEMENT.

#### **Syntax**

```
PROCEDURE ber_free
(
   ber_elem IN BER_ELEMENT,
   freebuf IN PLS_INTEGER
)
```
## **Parameters**

| <b>Parameter</b> | <b>Description</b>                                                                                                    |
|------------------|----------------------------------------------------------------------------------------------------|
| ber elem         | A handle to BER ELEMENT.                                                                                                    |
| freebuf          | The value of this flag should be zero while the BER ELEMENT<br>returned from DBMS_LDAP.first_attribute() is being freed. For<br>any other case, the value of this flag should be one. |
|                  | The default value of this parameter is zero.                                                                                                    |

**Table 4–90 BER\_FREE Function Parameters**

# **Return Values**

N/A

# **Exceptions**

N/A. No LDAP-specific exception is raised.

#### **Usage Notes**

 $N/A$ 

# **See Also**

DBMS\_LDAP.first\_attribute(),DBMS\_LDAP.next\_attribute().

# **Part II**

# **Oracle Extensions to LDAP APIs**

Part II explains Oracle-specific APIs, and includes some basic Oracle9*i* Database Server Release 2 (9.2) concepts of users and groups, Java API information (oracle.ldap.util classes), PL/SQL API information, and information about provisioning interfaces. It contains these chapters:

- [Chapter 5, "Overview of Oracle Extensions"](#page-200-0)
- [Chapter 6, "Java API for Oracle Internet Directory"](#page-212-0)
- [Chapter 7, "The DBMS\\_LDAP\\_UTL PL/SQL Package"](#page-300-0)
- [Chapter 8, "Developing Provisioning-Integrated Applications"](#page-348-0)
- [Chapter 9, "Oracle Internet Directory Server Plug-in Framework"](#page-360-0)

# <span id="page-200-0"></span>**Overview of Oracle Extensions**

This chapter explains how to directory-enable your applications. It contains these topics:

- [The LDAP Access Model](#page-201-0)
- [Entities Modeled in LDAP](#page-203-0)
- [API Enhancements: Overview & Usage Model](#page-205-0)
- [API Enhancements: Overview & Usage Model](#page-205-0)
- [API Enhancements: Assumptions](#page-205-1)
- [Installation and First Use](#page-210-0)

# <span id="page-201-0"></span>**The LDAP Access Model**

Most directory-enabled applications are middle-tiers that handle multiple user requests simultaneously. [Figure 5–1](#page-201-1) shows the usage of LDAP in such middle-tier environments.

<span id="page-201-1"></span>**Figure 5–1 Oracle Internet Directory in a Middle-Tier Environment**

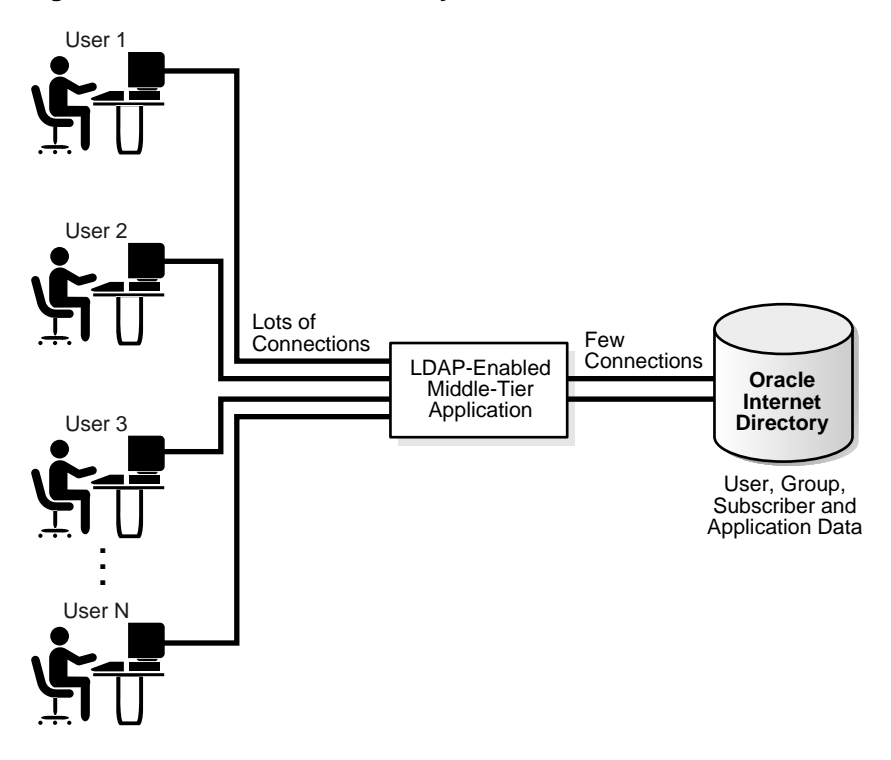

As [Figure 5–1](#page-201-1) shows, applications act as middle-tiers, or backend programs, that multiple users can access. If a user request needs an LDAP operation to be performed, then these applications perform the operation by using a smaller set of pre-created connections to Oracle Internet Directory.

This section tells you how to implement this access model. It contains these sections:

- **[Application Installation Logic](#page-202-0)**
- **[Application Startup and Bootstrap Logic](#page-202-1)**
- **[Application Runtime Logic](#page-202-2)**
- **[Application Shutdown Logic](#page-203-1)**
- [Application Deinstallation Logic](#page-203-2)

# <span id="page-202-0"></span>**Application Installation Logic**

- **1.** Create in Oracle Internet Directory an identity corresponding to the application. The application uses this identity to perform a majority of the LDAP operations.
- **2.** Give this identity certain LDAP authorizations, by making it part of the correct LDAP groups, so that it can:
	- Accept user credentials and authenticate them against Oracle Internet **Directory**
	- Impersonate a user—that is, become a proxy user—if certain LDAP operations have to be performed on behalf of the user

# <span id="page-202-1"></span>**Application Startup and Bootstrap Logic**

The application must retrieve the credentials to authenticate itself to Oracle Internet Directory.

If the application stores configuration metadata in Oracle Internet Directory, then it should retrieve that metadata and initialize other parts of the application.

The application should then establish a pool of connections to serve user requests.

# <span id="page-202-2"></span>**Application Runtime Logic**

For every end-user request that needs an LDAP operation, the application should:

- Pick a connection from the pool of LDAP connections
- If Oracle9*iAS* Single Sign-On is not used, then authenticate the end-user if required
- If the LDAP operation needs to be performed with the effective rights of the end-user, then switch the user to the end-user identity
- Perform the LDAP operation by using regular API or the enhancements to it described in this chapter
- Once the operation is complete, if the application performed a proxy operation, then ensure that the effective user is now the application identity itself

■ Return the LDAP connection back to the pool of connections

# <span id="page-203-1"></span>**Application Shutdown Logic**

Abandon any outstanding LDAP operations and close all LDAP connections.

# <span id="page-203-2"></span>**Application Deinstallation Logic**

Remove the application identity and the associated LDAP authorizations granted to the application identity.

# <span id="page-203-0"></span>**Entities Modeled in LDAP**

Oracle enhancements to the LDAP API help applications get or set LDAP information for these entities:

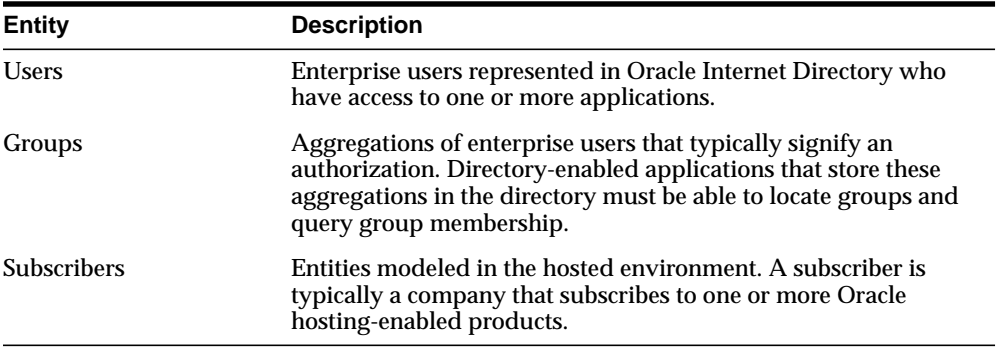

The rest of this section describes what applications need from Oracle Internet Directory for these entities. It contains these topics:

- **[Users](#page-204-0)**
- [Groups](#page-204-1)
- **[Subscribers](#page-204-2)**

# <span id="page-204-0"></span>**Users**

Directory-enabled applications need to access Oracle Internet Directory for the following user-related operations:

- User entry properties, which are stored as attributes of the user entry itself—in the same way, for example, as surname or home address
- Extended user preferences, which pertain to a user but are stored in a different location in the DIT. These properties can be further classified as:
	- Extended user properties common to all applications. These are stored in a common location in the Oracle Context.
	- Extended user properties specific to an application. These are stored in the application-specific **[DIT](#page-475-0)**.
- Querying the group membership of a user
- Authenticating a user given a simple name and credential

A user is typically identified by the applications by one of the following techniques:

- A fully qualified LDAP **[distinguished name \(DN\)](#page-475-1)**
- A **[global unique identifier \(GUID\)](#page-476-0)**
- A simple user name along with the subscriber name

# <span id="page-204-1"></span>**Groups**

Groups are modeled in Oracle Internet Directory as a collection of distinguished names. Directory-enabled applications need to access Oracle Internet Directory for the following group related operations to get the properties of a group, and verify that a given user is a member of that group.

A group is typically identified by one of the following:

- A fully qualified LDAP distinguished name
- A global unique identifier
- A simple group name along with the subscriber name

# <span id="page-204-2"></span>**Subscribers**

Subscribers are entities or organizations that subscribe to the hosting-enabled services offered in the Oracle product stack. Directory-enabled applications need to

access Oracle Internet Directory to get subscriber properties—for example, user search base or password policy—and to create a new subscriber.

A subscriber is typically identified by one of the following:

- A fully qualified LDAP distinguished name
- A global unique identifier
- A simple subscriber name

# <span id="page-205-0"></span>**API Enhancements: Overview & Usage Model**

As described in the preceding section, there are several conventions that all applications integrating with the directory need to follow. The primary goal of the API enhancements described in this chapter help you conform your applications to these conventions.

# <span id="page-205-1"></span>**API Enhancements: Assumptions**

The API enhancements described in this chapter rest on the following assumptions:

- All of these API functions that require an LDAP connection assume that the application has already established it by using the appropriate mechanisms in the respective programming language
- The LDAP connection being passed into these API functions is associated with an identity that has the necessary permissions to perform the given operation. In other words, the new API functions do not have their own authorization model. Rather, they rely on the LDAP authorization model. If a certain operation fails because of insufficient authorization, the error is simply transmitted back to the invoking application.
- All Java-based applications use Sun's JNDI as the interface for LDAP connectivity
- All PL/SQL based applications use Oracle's DBMS\_LDAP package for LDAP connectivity

# **System Placement**

[Figure 5–2](#page-206-0) shows the placement of the API enhancements in relation to existing APIs:

<span id="page-206-0"></span>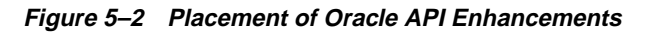

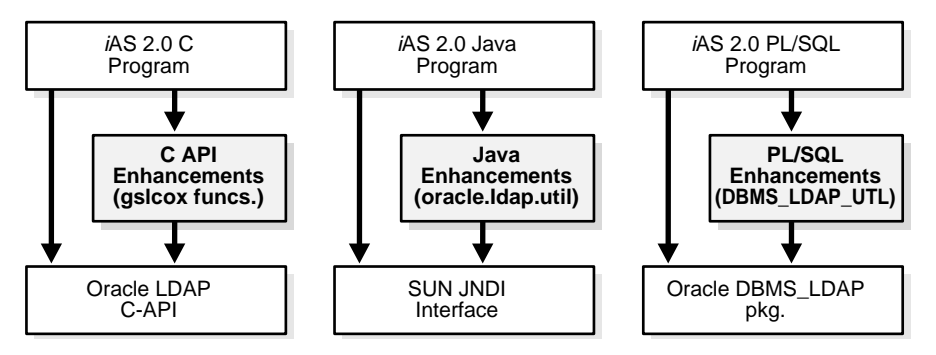

As [Figure 5–2](#page-206-0) shows, in the languages—PL/SQL and Java—the API enhancements described in this chapter are layered on top of existing APIs:

- Oracle's DBMS\_LDAP PL/SQL API, for PL/SQL programs
- Sun's LDAP JNDI Service Provider, for Java programs

Applications need to access the underlying APIs for such common things as connection establishment and connection closing. They can also use the existing APIs to look up other LDAP entries not covered by the API enhancements.

# **API Enhancements Functional Categorization**

Based on the entities on which they operate, these API enhancements can be categorized as follows:

- User Management—This functionality allows applications to get or set various user related properties
- Group Management—This functionality allows applications to query group properties
- Subscriber Management—This functionality allows applications to get or set such subscriber-related properties as user search base
- Application Management—This functionality allows applications to manage certain application metadata in Oracle Internet Directory
- Miscellaneous—This functionality—generate GUID—is universally applicable

# **API Enhancements Usage Model**

The primary users of the enhancements described in this chapter are middle-tier or back-end applications that must perform LDAP lookups for users, groups, applications, or subscribers. This section describes how these applications integrate these API enhancements into their logic—that is, the usage of the API enhancements only.

**See Also:** ["The LDAP Access Model"](#page-201-0) [on page 5-2](#page-201-0) for a conceptual description of the usage model

[Figure 5–3](#page-207-0) shows the programmatic flow of control for using the API enhancements described in this chapter:

<span id="page-207-0"></span>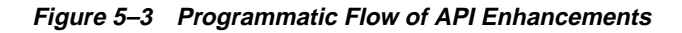

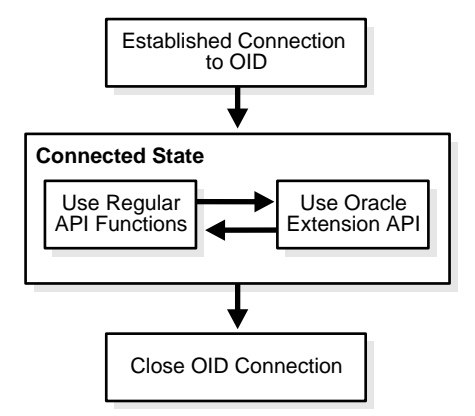

As [Figure 5–3](#page-207-0) shows, the applications first establish a connection to Oracle Internet Directory. They can then use existing API functions and the API enhancements interchangeably.

# **Programming Abstractions for the PL/SQL Language**

Most of the enhancements described in this chapter provide helper functions to access data in relation to such specific LDAP entities as users, groups, subscribers and applications. In many cases, you have to pass a reference to one of these entities to the API functions. These API enhancements use opaque data structures, called handles. For example, an application that needs to authenticate a user would follow these steps:

- **1.** Establish an LDAP connection, or get it from a pool of connections
- **2.** Create a user handle based on user input. This could be a DN, or a GUID, or a simple Oracle9*i*AS Single Sign-On ID.
- **3.** Authenticate the user with the LDAP connection handle, user handle, and credentials.
- **4.** Free the user handle.
- **5.** Close the LDAP connection, or return the connection back to the pool of connections.

[Figure 5–4](#page-209-0) illustrates this usage model.

<span id="page-209-0"></span>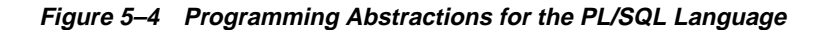

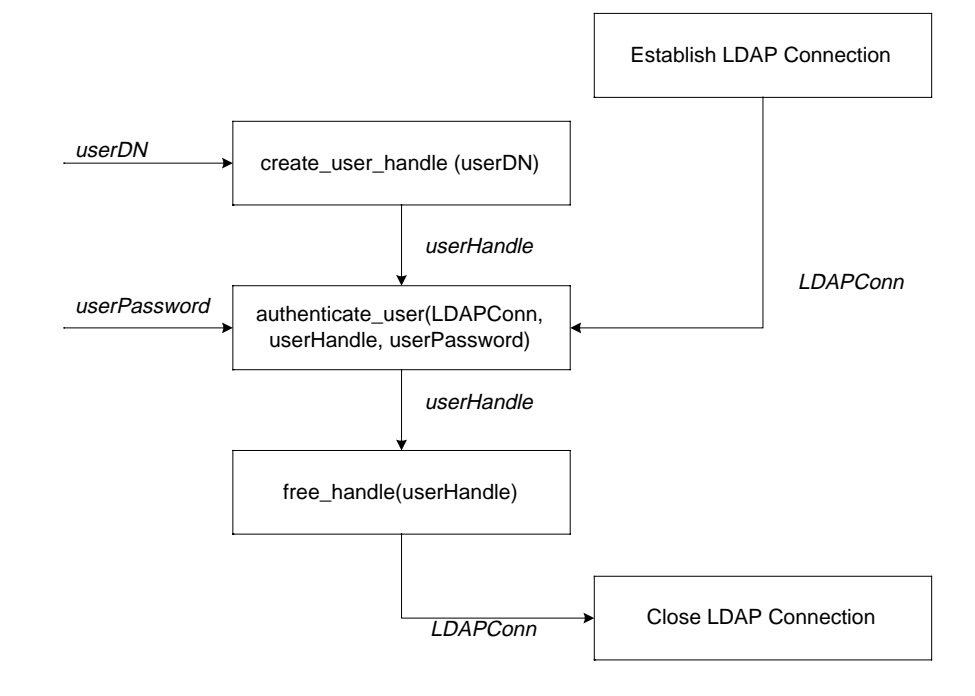

# **Programming Abstractions for the Java Language**

Instead of handles, LDAP entities—that is, users, groups, subscribers, and applications—are modeled as Java objects in the oracle. java.util package. All other utility functionality is modeled either as individual objects—as, for example, GUID—or as static member functions of a utility class.

For example, an application that needs to authenticate a user would have to follow these steps:

- **1.** Create oracle.ldap.util.user object, given the user DN.
- **2.** Create a DirContext JNDI object with all of the required properties, or get one from a pool of DirContext objects.
- **3.** Invoke the User.authenticate function, passing in a reference to the DirContext object and the user credentials.

**4.** If DirContext object was retrieved from a pool of existing DirContext objects, return it to that pool.

Unlike C and PL/SQL, Java language usage does not need to explicitly free objects because the Java garbage collection mechanism can do it.

# **User Management Functionality**

This section describes user management functionality for Java, C, and PL/SQL LDAP APIs.

**Java** As described in the example in the previous section, all user related functionality is abstracted in a Java class called oracle.ldap.util.User. Following is the high level usage model for this functionality:

- **1.** Construct oracle.ldap.util.User object based on DN, GUID or simple name.
- **2.** Invoke User.authenticate(DirContext, Credentials) to authenticate the user if necessary.
- **3.** Invoke User.getProperties(DirContext) to get the attributes of the user entry itself.
- <span id="page-210-1"></span>**4.** Invoke User.getExtendedProperties(DirContext, PropCategory, PropType) to get the extended properties of the user. PropCategory here is either shared or application-specific. PropType is the object representing the type of property desired. If PropType is NULL, then all properties in a given category are retrieved.
- **5.** Invoke PropertyType.getDefinition(DirContext) to get the metadata required to parse the properties returned in step [4](#page-210-1).
- **6.** Parse the extended properties and continue with application-specific logic. This parsing is also done by the application specific logic.

# <span id="page-210-0"></span>**Installation and First Use**

The Java API is installed as part of the LDAP client installation.

The PL/SQL API are installed as part of the Oracle9*i* Database installation. To use the PL/SQL API, you must load it by using a script, called catldap.sql, located in \$ORACLE\_HOME/rdbms/admin.

# <span id="page-212-0"></span>**6**

# **Java API for Oracle Internet Directory**

This chapter contains reference material for the Java API for Oracle Internet Directory.

This chapter contains these sections:

- [Class Descriptions](#page-213-0)
- **[Classes](#page-217-0)**
- [Exceptions](#page-280-0)

# <span id="page-213-0"></span>**Class Descriptions**

This section describes classes. It contains these topics:

- [User Class](#page-213-1)
- [Subscriber Class](#page-214-0)
- **[Group Class](#page-215-0)**
- [PropertySetCollection, PropertySet, and Property Classes](#page-216-0)

# <span id="page-213-1"></span>**User Class**

The user class is used to represent a particular user under a subscriber. You can create a user object using a DN, a GUID, or a simple name, along with the appropriate subscriber identification also based on a DN, a GUID, or a simple name. When a simple name is used, additional information from the Root Oracle Context and the Subscriber Oracle Context is used to identify the user. An example of a user construction follows:

```
User myuser = new User (ctx, // A valid InitialDirContext Util.IDTYPE_DN,
                           "cn=user1,cn=users,o=oracle,dc=com",
                           Util.IDTYPE_DN,
                           "o=oracle,dc=com",
                           false);
```
myuser is defined in the previous example using its DN. The corresponding subscriber is also identified by its DN. If you have an existing subscriber object, you can also create a user object directly by using the subscriber object. For example, given a subscriber object, myOracleSubscriber, representing

"o=oracle,dc=com", you can create the same user object as above by using the following:

```
User myuser = new User (ctx, // A valid InitialDirContext Util.IDTYPE_DN,
                           "cn=user1,cn=users,o=oracle,dc=com",
                          myOracleSubscriber,
                           false);
```
Some common user object uses include setting and getting user properties, and authenticating the user. An example of authenticating a user follows:

```
if(myuser.authenticateUser( ctx
                               User.CREDTYPE_PASSWD,
                               "welcome" )) {
   // do work here
}
```
In the previous example, the user is authenticated using the clear text password "welcome".

The following is an example of getting the telephone number of the user:

```
String[] userAttrList = {"telephonenumber"};
PropertySetCollection result = myuser.getProperties( ctx,userAttrList );
```
**See Also:** ["Java Sample Code" on page B-34](#page-457-0) for more sample uses of the user class

# <span id="page-214-0"></span>**Subscriber Class**

The subscriber class is used to represent a subscriber with a valid Oracle Context. You can create a subscriber object using a DN, a GUID, or a simple name. When a simple name is used, additional information from the Root Oracle Context is used to identify the user. A default subscriber object creation is also supported. The information regarding the default subscriber is stored in the Root Oracle Context. An example of a subscriber construction follows:

```
Subscriber mysub = new Subscriber( ctx, //a valid InitialDirContext
                                      Util.IDTYPE_DN,
                                      "o=oracle,dc=com",
                                      false );
```
mysub is defined in the previous example by its  $DN$ , "o=oracle, dc=com".

A common subscriber object use is getting subscriber properties is. For example:

```
String[] attrList = \{ "cn", "orclguid" \};
PropertySetCollection result= mysub.getProperties(ctx,attrList);
// do work with result
```
A subscriber object can also be used during a user object construction to identify the subscriber. An example to create a user object with simple name "user1" under the subscriber created above follows:

```
myuser1 = new User ( ctx, //a valid InitialDirContext
                      Util.IDTYPE_SIMPLE,
                       "user1",
                      mysub,
                       false );
```
**See Also:** ["Java Sample Code" on page B-34](#page-457-0) for more sample uses of the subscriber class

# <span id="page-215-0"></span> **Group Class**

The group is used to represent a valid group entry. You can create a group object using its DN or GUID. An example of a group construction follows:

```
Group mygroup = new Group ( Util.IDTYPE_DN,
                              "cn=group1,cn=Groups,o=oracle,dc=com" );
```
mygroup is defined in the previous example by its DN.

A sample usage of the group object is getting group properties. For example:

```
PropertySetCollection result = mygroup.getProperties( ctx, null );
```
The group class also supports membership related functionality. Given a user object, you can find out if it is a direct or a nested member of a group by using the ismember() method. For example:

```
if (mygroup.isMember( ctx, // a valid InitialDirContext
                       myuser,
                       true ) ) { // set to true for nested member
   // do work
}
```
myuser is a user object. The third argument is set to true to indicate that nested membership is being considered. If set to false, then only direct membership is considered.
You can also obtain a list of groups that a particular user belongs to using Util.getGroupMembership(). For example:

```
PropertySetCollection result = Util.getGroupMembership( ctx,
myuser,
                          new String[0],
true );
```
**See Also:** ["Java Sample Code" on page B-34](#page-457-0) for more sample uses of the group class

## **PropertySetCollection, PropertySet, and Property Classes**

Many of the methods in the user, subscriber, and group classes return a PropertySetCollection object. The object represents a collection of results. It is a collection of one or more LDAP entries. Each of these entries is represented by a PropertySet, identified by a DN. A PropertySet can contain attribute(s), each represented as a Property. A Property is a collection of one or more values for the particular attribute it represents. An example of the use of these classes follows:

```
PropertySetCollection psc = Util.getGroupMembership( ctx,
```

```
 myuser,
null, true );
    // for loop to go through each PropertySet
   for (int i = 0; i < psc.size(); i++ ) {
   PropertySet ps = psc.getPropertySet(i); // Print the DN of each PropertySet
    System.out.println("dn: " + ps .getDN());
    // Get the values for the "objectclass" Property
    Property objectclass = ps.getProperty( "objectclass" );
    // for loop to go through each value of Property "objectclass"
   for (int j = 0; j < objectclass.size(); j++) {
        // Print each "objectclass" value
        System.out.println("objectclass: " + objectclass.getValue(j));
    }
}
```
myuser is a user object. psc contains all the nested groups that myuser belongs to. The code loops through the resulting entries and prints out all the "objectclass" values of each entry.

**See Also:** ["Java Sample Code" on page B-34](#page-457-0) for more sample uses of the PropertySetCollection, PropertySet, and Property classes

# **Classes**

This section explains classes.

This section contains these topics:

- [oracle.ldap.util.Base64](#page-218-0)
- [oracle.ldap.util.Group](#page-220-0)
- [oracle.ldap.util.Guid](#page-222-0)
- [oracle.ldap.util.LDIF](#page-225-0)
- [oracle.ldap.util.LDIFAttribute](#page-227-0)
- [oracle.ldap.util.LDIFAttribute](#page-227-0)
- [oracle.ldap.util.LDIFMigration](#page-237-0)
- [oracle.ldap.util.LDIFReader](#page-241-0)
- [oracle.ldap.util.LDIFRecord](#page-244-0)
- [oracle.ldap.util.LDIFSubstitute](#page-248-0)
- [oracle.ldap.util.LDIFWriter](#page-249-0)
- [oracle.ldap.util.Property](#page-254-0)
- [oracle.ldap.util.PropertySet](#page-255-0)
- [oracle.ldap.util.PropertySetCollection](#page-258-0)
- [oracle.ldap.util.Subscriber](#page-260-0)
- [oracle.ldap.util.User](#page-263-0)
- [oracle.ldap.util.Util](#page-267-0)

## <span id="page-218-0"></span>**oracle.ldap.util.Base64**

#### **Syntax:**

public class oracle.ldap.util.Base64

## **Description:**

Provides encoding of raw bytes to base64-encoded bytes and decoding of base64-encoded bytes to raw bytes.

## **Constructors**

### **Base64()**

### **Syntax:**

public Base64()

## **Methods**

### **encode(String inStr)**

## **Syntax:**

public static java.lang.String encode(String inStr)

## **Description:**

Use this method to convert a string to base64-encoded string.

## **Parameters:**

inStr - String to be base64 encoded.

## **Returns:**

outStr Base64 encoded string.

## **decode(String inStr)**

## **Syntax:**

public static java.lang.String encode(String inStr)

Use this method to convert a string to base64-encoded string.

#### **Parameters:**

inStr - String to be base64 encoded.

#### **Returns:**

outStr Base64 encoded string.

#### **decode(String inStr)**

#### **Syntax:**

public static java.lang.String decode(String inStr)

#### **Description:**

Use this method to decode a base64-encoded string to the orginal string.

#### **Parameters:**

inStr - Base64 encoded string

#### **Returns:**

outStr - The orginal string.

#### **encode(byte[] inBytes)**

#### **Syntax:**

public static byte[] encode(byte[] inBytes)

#### **Description:**

Returns an array of base64-encoded characters to represent the passed data array.

#### **Parameters:**

data - the array of bytes to encode

#### **Returns:**

Base64-coded byte array.

### **decode(byte[] inBytes)**

### **Syntax:**

public static byte[] decode(byte[] inBytes)

## **Description:**

Decode a base64-encoded sequence bytes. All illegal symbols in the input are ignored (CRLF, Space).

## **Parameters:**

inpBytes - A sequence of base64-encoded bytes

## **Returns:**

The original data from the base64 input.

## <span id="page-220-0"></span>**oracle.ldap.util.Group**

**Syntax:** public class oracle.ldap.util.Group

## **Constructors**

## **Group(int inGroupIdType, String inGroupIdName)**

## **Syntax:**

public Group(int inGroupIdType, String inGroupIdName)

## **Description:**

Constructs a group using a group ID along with its type.

## **Parameters:**

inGroupIdType - The type of group ID being used - either Util.IDTYPE\_DN or Util.IDTYPE\_GUID

inGroupIdName - the group ID

## **Methods**

#### **oracle.ldap.util.PropertySetCollection getProperties(DirContext ctx, String[] attrList).**

### **Syntax:**

public oracle.ldap.util.PropertySetCollection getProperties(DirContext ctx, String[] attrList)

## **Description:**

Retrieves selected attributes associated with this group.

#### **Parameters:**

ctx - A valid DirContext

attrList - An array of attributes to be retrieved. Null indicates that all attributes should be retrieved. An empty array indicates that none should be retrieved.

#### **Returns:**

A PropertySetCollection of the results.

#### **resolve(DirContext ctx)**

#### **Syntax:**

public void resolve(DirContext ctx)

## **Description:**

Validates the group by identifying its DN.

#### **Parameters:**

ctx - A valid DirContext

#### **getDn(DirContext ctx)**

#### **Syntax:**

public java.lang.String getDn(DirContext ctx)

## **Description:**

Returns the DN of this group.

## **Returns:**

The DN of this group.

### **boolean isMember(DirContext ctx, User user, boolean nested)**

### **Syntax:**

public boolean isMember(DirContext ctx, User user, boolean nested)

## **Description:**

Checks if a particular user is a member of this group.

## **Parameters:**

ctx - A valid DirContext

group - A valid User object

nested - Set to true if nested memberships are allowed. Otherwise, only direct memberships are considered.

### **Returns:**

True if the given user is a member of this group, false otherwise.

## <span id="page-222-0"></span>**oracle.ldap.util.Guid**

### **Syntax:**

public final class oracle.ldap.util.Guid implements java.lang.Cloneable

## **Description:**

This class represents GUIDs (Globally Unique Identifiers), or object IDs. This is an immutable class.

## **Constructors**

**Guid()**

## **Syntax:**

public Guid()

## **Description:**

Default constructor.

**Guid(String guid)**

**Syntax:**

Guid(String guid)

### **Description:**

Constructs a GUID from a string.

#### **Parameters:**

guid - a string representation of a Globally Unique Identifier

**Guid(byte[] byte\_array)**

#### **Syntax:**

public Guid(byte[] byte\_array)

### **Description:**

Constructs a GUID from a btye array.

#### **Parameters:**

byte\_array - an array of bytes representing a GUID. This constructor will validate the length of the byte array before proceeding.

## **Methods**

#### **newInstance()**

#### **Syntax:**

public static oracle.ldap.util.Guid newInstance()

#### **Description:**

generates a new GUID.

### **Returns:**

A new instance of the GUID class.

#### **getBytes()**

#### **Syntax:**

public byte[] getBytes()

Return the 'byte' form of the GUID.

## **Returns:**

Return the 'byte' form of the GUID.

## **toString()**

## **Syntax:**

public final java.lang.String toString()

## **Description:**

Retrieves the GUID in a string format.

## **Returns:**

The GUID in a string format.

## **equals (Object o)**

## **Syntax:**

public boolean equals(Object o)

## **Description:**

Compares the GUID in a string format.

## **Returns:**

True if they are equal, false otherwise.

## **hashCode()**

## **Syntax:**

public int hashCode()

## **Description:**

Returns the hashcode of this object for hashing purposes.

## **Returns:**

The integer hashcode of the GUID.

# **Object clone()**

**Syntax:** public java.lang.Object clone()

### **Description:**

Clones a GUID object.

### **Returns:**

A clone of an existing GUID object.

**Fields**

## **GUID\_BYTE\_SIZE**

#### **Syntax:**

public static final GUID\_BYTE\_SIZE

## **Description:**

Number of bytes required for GUID.

## **GUID\_STRING\_SIZE**

## **Syntax:**

public static final GUID\_STRING\_SIZE

## **Description:**

The number of bytes required for the string representation of GUID.

## <span id="page-225-0"></span>**oracle.ldap.util.LDIF**

## **Syntax:**

public classoracle.ldap.util.LDIF

## **Description:**

A class that defines most common thing that pertains to LDAP data interchange format.

## **Fields**

## **RECORD\_CHANGE\_TYPE\_ADD**

## **Syntax:**

static final RECORD\_CHANGE\_TYPE\_ADD

## **Description:**

Record change type - Add

## **RECORD\_CHANGE\_TYPE\_DELETE**

## **Syntax:**

static final RECORD\_CHANGE\_TYPE\_DELETE

## **Description:**

Record change type - Delete

## **RECORD\_CHANGE\_TYPE\_MODIFY**

## **Syntax:**

static final RECORD\_CHANGE\_TYPE\_MODIFY

## **Description:**

Record change type - Modify

## **RECORD\_CHANGE\_TYPE\_MODDN**

## **Syntax:**

static final RECORD\_CHANGE\_TYPE\_MODDN

## **Description:**

Record change type - MODDN

## **ATTRIBUTE\_CHANGE\_TYPE\_ADD**

## **Syntax:**

static final ATTRIBUTE\_CHANGE\_TYPE\_ADD

Attribute change type - Add

#### **ATTRIBUTE\_CHANGE\_TYPE\_DELETE**

#### **Syntax:**

static final ATTRIBUTE\_CHANGE\_TYPE\_DELETE

#### **Description:**

Attribute change type - Delete

#### **ATTRIBUTE\_CHANGE\_TYPE\_REPLACE**

#### **Syntax:**

static final ATTRIBUTE\_CHANGE\_TYPE\_REPLACE

#### **Description:**

Attribute change type - Replace

## <span id="page-227-0"></span>**oracle.ldap.util.LDIFAttribute**

**Syntax:** public class oracle.ldap.util.LDIFAttribute

#### **Description:**

The LDIFAttribute class represents the name and values of an attribute. It is used to specify an attribute to be added to, deleted from, or modified in a directory entry. It is also returned on a search of a directory.

## **Constructors**

#### **LDIFAttribute(String attrName)**

#### **Syntax:**

public LDIFAttribute(String attrName)

#### **Description:**

Constructs an attribute with no values.

### **Parameters:**

attrName - Name of the attribute

## **LDIFAttribute(LDIFAttribute ldapAttribute)**

### **Syntax:**

public LDIFAttribute(LDIFAttribute ldapAttribute)

## **Description:**

Constructs an attribute with copies of all values of the input LDIFAttribute.

### **Parameters:**

ldapAttribute - An attribute to use as template.

## **LDIFAttribute(String attrName, byte[] attrBytes)**

### **Syntax:**

public LDIFAttribute(String attrName, byte[] attrBytes)

## **Description:**

Constructs an attribute with a byte-formatted value.

## **Parameters:**

attrName - Name of the attribute

attrBytes - Value of the attribute as raw bytes

## **LDIFAttribute(String attrName, String attrString)**

## **Syntax:**

public LDIFAttribute(String attrName, String attrString)

## **Description:**

Constructs an attribute that has a single string value.

## **Parameters:**

attrName - name of the attribute attrString - value of the attribute in String format

### **LDIFAttribute(String attrName, String[] attrStrings)**

#### **Syntax:**

public LDIFAttribute(String attrName, String[] attrStrings)

### **Description:**

Constructs an attribute that has an array of string values.

#### **Parameters:**

attrName - name of the attribute attrStrings - the list of string values for this attribute

## **Methods**

#### **addValue(String attrString)**

#### **Syntax:**

public void addValue(String attrString)

### **Description:**

Adds a string value to the attribute.

#### **Parameters:**

attrString - Value of the attribute as a string

#### **addValue(byte[] attrBytes)**

#### **Syntax:**

public synchronized void addValue(byte[] attrBytes)

### **Description:**

Adds a byte-formatted value to the attribute.

#### **Parameters:**

attrBytes - the value of attribute as raw bytes is added to the attribute

## **addValue(String[] attrValues)**

### **Syntax:**

public synchronized void addValue(String[] attrValues)

## **Description:**

Adds an array of string values to the attribute.

## **Parameters:**

values - array of string values, add to the attribute

## **getByteValues()**

### **Syntax:**

public java.util.Enumeration getByteValues()

## **Description:**

Returns an enumerator for the values of the attribute in byte[] format.

## **Parameters:**

A set of attribute values. Each element in the enumeration is of type byte.

## **getStringValues()**

## **Syntax:**

public java.util.Enumeration getStringValues()

## **Description:**

Returns an enumerator for the string values of an attribute.

## **Returns:**

An enumerator for the string values.

## **getByteValueArray()**

## **Syntax:**

public byte[][] getByteValueArray()

## **Description:**

Returns the values of the attribute as an array of byte[].

## **Returns:**

Array of attribute values in byte format.

#### **getStringValueArray()**

#### **Syntax:**

public java.lang.String[] getStringValueArray()

#### **Description:**

Returns the values of the attribute as an array of strings.

#### **Returns:**

Array of attribute values as string object.

#### **setValues(String[] attrValues)**

#### **Syntax:**

public void setValues(String[] attrValues)

#### **Description:**

Sets the string values as the attribute's values.

### **Parameters:**

attrValues - An array of string values which represent the attribute values.

#### **getLangSubtype()**

#### **Syntax:**

public java.lang.String getLangSubtype()

### **Description:**

Returns the language subtype if any. For example, if the attribute name is cn; lang-fr; phonetic, this method returns the string lang-fr.

#### **Returns:**

The language subtype, or null (if the name has no language subtype).

### **getBaseName(String attrName)**

### **Syntax:**

public static java.lang.String getBaseName(String attrName)

## **Description:**

Returns the base name. For example, if the attribute name is cn;lang-fr;phonetic, then this method returns cn.

## **Parameters:**

attrName - Name of the attribute to extract the base name from.

### **Returns:**

Base name (for example, the attribute name without subtypes).

## **getBaseName()**

## **Syntax:**

public java.lang.String getBaseName()

## **Description:**

Returns the base name of this object. For example, if the attribute name is cn;lang-fr;phonetic, then this method returns cn.

## **Returns:**

Base name (for example, the attribute name without subtypes).

## **getName()**

## **Syntax:**

public java.lang.String getName()

## **Parameters:**

Returns the name of the attribute.

## **Returns:**

Attribute name.

### **getSubtypes(String attrName)**

### **Syntax:**

public static java.lang.String[] getSubtypes(String attrName)

## **Description:**

Extracts the subtypes from the specified attribute name. For example, if the attribute name is  $cn$ ; lang-fr; phonetic, then this method returns an array containing lang-fr and phonetic.

## **Parameters:**

attrName - Name of the attribute to extract the subtypes from.

## **Returns:**

Array of subtypes, or null (if no subtypes).

## **getSubtypes()**

## **Syntax:**

public java.lang.String[] getSubtypes()

## **Description:**

Extracts the subtypes from the attribute name of this object. For example, if the attribute name is  $cn;$  lang-fr; phonetic, then this method returns an array containing lang-ja and phonetic.

## **Returns:**

Array of subtypes, or null (if no subtypes).

## **hasSubtype(String subtype)**

## **Syntax:**

public boolean hasSubtype(String subtype)

## **Description:**

Reports whether the attribute name contains the specified subtype. For example, if you check for the subtype lang-fr and the attribute name is  $cn$ ; lang-fr, then this method returns true.

### **Parameters:**

subtype - The single subtype to check for

### **Returns:**

True if the attribute name contains the specified subtype.

## **hasSubtypes(String[] subtypes)**

## **Syntax:**

public boolean hasSubtypes(String[] subtypes)

## **Description:**

Reports if the attribute name contains all specified subtypes. For example, if you check for the subtypes lang-fr and phonetic and if the attribute name is cn; lang-fr; phonetic, then this method returns true. If the attribute name is cn;phonetic or cn;lang-fr, then this method returns false.

## **Parameters:**

subtypes - An array of subtypes to check for

## **Returns:**

True if the attribute name contains all subtypes.

## **removeValue(String attrString)**

## **Syntax:**

public synchronized void removeValue(String attrString)

## **Description:**

Removes a string value from the attribute.

## **Parameters:**

attrString - The string value to remove

## **removeValue(byte[] attrBytes)**

## **Syntax:**

public void removeValue(byte[] attrBytes)

Removes a byte-formatted value from the attribute.

#### **Parameters:**

attrBytes - A byte formatted value to remove

**size()**

### **Syntax:**

public int size()

#### **Description:**

Returns the number of values of the attribute.

#### **Returns:**

Number of values for this attribute.

#### **getChangeType()**

#### **Syntax:**

public int getChangeType()

#### **Description:**

Return this the change type associated with this attribute (if any).

#### **Returns:**

A Change Type constant defined in the LDIF class.

#### **setChangeType(int changeType)**

### **Syntax:**

public void setChangeType(int changeType)

#### **Description:**

Sets the change type for this attribute.

## **Parameters:**

changeType - Change type constant defined in the LDIF class.

### **getValue()**

## **Syntax:**

public java.lang.String getValue()

## **Description:**

Returns the value of a single value attribute. In case of a multivalued attribute the first value is returned. If the attribute does not contain any value then null is returned.

## **Returns:**

An attribute value or null if the attribute has no value.

## **contains(String attrString)**

## **Syntax:**

public boolean contains(String attrString)

## **Description:**

Reports whether this object contains the specified attribute value.

## **Parameters:**

attrString - The value as string object that needs to be checked for

## **Returns:**

True if the attribute contains the specified value, else false.

## **contains(byte[] attrBytes)**

## **Syntax:**

public boolean contains(byte[] attrBytes)

## **Description:**

Reports whether this object contains the specified attribute value.

## **Parameters:**

attrValue - The value as byte-formatted representation that needs to be checked for

## **Returns:**

True if the attribute contains the specified value, else false.

#### **toString()**

### **Syntax:**

public java.lang.String toString()

### **Description:**

Retrieves the string representation of an attribute in an LDAP entry. For example: LDIFAttribute type='cn', values='Barbara Jensen,Babs Jensen'

#### **Returns:**

String representation of the attribute.

#### **equals(Object ldifAttr)**

#### **Syntax:**

public boolean equals(Object ldifAttr)

## <span id="page-237-0"></span>**oracle.ldap.util.LDIFMigration**

#### **Syntax:**

public class oracle.ldap.util.LDIFMigration

#### **Description:**

This class provides methods to migrate the user information present in the component specific repositories to OID. The input to this migration process is an intermediate LDIF file which contains the substitution variables that needs to be replaced. The output of this process is an LDIF file which could be used to upload the data using any one of the existing tools.

#### **Constructors**

#### **LDIFMigration(String inputFile, Vector subsVect, String outFile)**

#### **Syntax:**

public LDIFMigration(String inputFile, Vector subsVect, String outFile)

#### **Description:**

This method constructs an object to read the LDIF file, does the substitution, and writes the LDIF entries to a file.

## **Parameters:**

inputFile - Name of the input file

subsVect - The vector containing the substitution variables and the values alternatively

outFile - Name of the output file

## **Throws:**

 MigrationException - A migration error could occur due to an I/O error or invalid input parameters. The error code and the the error message of this exception object describes the contexts.

## **LDIFMigration(File inpF, Vector subsVect, File outF)**

## **Syntax:**

public LDIFMigration(File inpF, Vector subsVect, File outF)

## **Description:**

This method constructs an object to read the LDIF entry from the specified file object, does the substitution, and writes the LDIF entries to the specified file object.

## **Parameters:**

inpF - The input file object

subsVect - The vector containing the substitution variables and the values alternatively

outF - The output file object

## **Throws:**

MigrationException - A migration error could occur due to an I/O error or invalid input parameters. The error code and the the error message of this exception object describes the contexts.

## **LDIFMigration(InputStream inpS, Vector subsVect, OutputStream outS)**

## **Syntax:**

public LDIFMigration(InputStream inpS, Vector subsVect, OutputStream outS)

This method constructs an object to read the LDIF entries from the specified input stream, does the substitution, and writes the LDIF entries to the specified output stream.

#### **Parameters:**

inpS - The input stream from which provides the LDIF entries

subsVect - The vector containing the substitution variables and the values alternatively

outS - The output stream to which the LDIF entries are written

#### **Throws:**

MigrationException - A migration error could occur due to an I/O error or invalid input parameters. The error code and the the error message of this exception object describes the contexts.

## **Methods**

**setDirContext(DirContext dirCtx)**

#### **Syntax:**

public void setDirContext(DirContext dirCtx)

#### **Description:**

Sets the Directory Context.

#### **Parameters:**

dirCtx - The directory context object from which the directory attributes are queried to automatically find out the substitution variables.

#### **setUserDN(String dn)**

#### **Syntax:**

public void setUserDN(String dn)

#### **Description:**

Sets current user dn.

### **Parameters:**

dn - The dn of the user binding

## **int migrate()**

## **Syntax:**

public int migrate()

## **Description:**

Call this method to read the intermediate LDIF file, do the substitution, and write a new LDIF output file.

## **Returns:**

int number of entries successfully written

## **Throws:**

MigrationException - If an error occurs while reading from or writing to an LDIF file

## **int migrate(Subscriber subscriber)**

## **Syntax:**

public int migrate(Subscriber subscriber)

## **Description:**

Call this method to read the intermediate LDIF file, do the substitution, and write a new LDIF output file. The sustitution variables will be automatically figured out by connecting to the directory server. Following is the list of substitution variables which will be determined from a given LDAP host.  $s$  SubscriberDN, s UserContainerDN, s\_GroupContainerDN, s\_ SubscriberOracleContextDN, s\_RootOracleContextDN

## **Parameters:**

subscriber - The subscriber for which the substitution variables needs to be figured out

## **Returns:**

int number of entries successfully written.

### **Throws:**

MigrationException - If an error occurs while reading from or writing to an LDIF file or a NamingException occurs while performing a directory operation.

#### **cleanup()**

#### **Syntax:**

public void cleanup()

#### **Description:**

Closes the LDIF reader and writer streams.

#### **Throws:**

 MigrationException - if an I/O error occurs while closing the reader or writer streams.

## <span id="page-241-0"></span>**oracle.ldap.util.LDIFReader**

**Syntax:** public class oracle.ldap.util.LDIFReader

#### **Description:**

LDAP Data Interchange Format (LDIF) is a file format used to represent the Directory entries. The data from the directory can be exported in this format and could be imported into another directory server. LDIF Data can describe a set of changes that needs to be applied to data in a directory. This format is described in the Internet draft, The LDAP Data Interchange Format (LDIF) - RFC-2849.

This class provides a set of methods to read and manipulate an LDIF file.

#### **Constructors**

**LDIFReader()**

**Syntax:**

public LDIFReader()

Default Constructor, reads the data from standard input. The input data is required to be present in UTF8 format.

## **Throws:**

IOException - If an I/O error occurs

## **LDIFReader(String file)**

## **Syntax:**

public LDIFReader(String file)

## **Description:**

Constructs an input stream reader to read the LDIF data from the file specified.

## **Parameters:**

file - The name of the LDIF file

## **Throws:**

IOException - If an I/O error occurs

## **LDIFReader(File fileObj)**

## **Syntax:**

public LDIFReader(File fileObj)

## **Description:**

Constructs an input stream reader to read the LDIF data from the file object specified.

## **Parameters:**

fileObj - The file object of the LDIF file

## **Throws:**

IOException - If an I/O error occurs

## **LDIFReader(InputStream ds)**

## **Syntax:**

public LDIFReader(InputStream ds)

Constructs an input stream reader to read the LDIF data from the specified input stream.

#### **Parameters:**

dst - The input stream providing the LDIF data

#### **Throws:**

IOException - If an I/O error occurs

### **Methods**

#### **nextEntry()**

#### **Syntax:**

public java.util.Vector nextEntry()

#### **Description:**

Returns the next entry in the LDIF file. Using this method you can iterate through all the entries in the LDIF file.

#### **Returns:**

The next entry as a vector object containing the attributes as name:value pairs, for example, each element in the vector will look like name:value. A null is returned if there are no more entries.

#### **Throws:**

IOException - If an I/O error occurs

#### **nextRecord()**

#### **Syntax:**

public synchronized oracle.ldap.util.LDIFRecord nextRecord()

#### **Description:**

Returns the next record in the LDIF file. Using this method you can iterate through all the entries in the LDIF file.

### **Returns:**

The next entry as a LDIFRecord object. A null is returned if there are no more entries.

#### **Throws:**

IOException - If an I/O error occurs

### **close()**

## **Syntax:**

public void close()

## **Description:**

Closes the stream.

### **Throws:**

IOException - If an error occurs

## <span id="page-244-0"></span>**oracle.ldap.util.LDIFRecord**

**Syntax:** public class oracle.ldap.util.LDIFRecord implements java.lang.Cloneable

## **Description:**

LDIFRecord represents a single entry in an LDIF file, consisting of a distinguished name (DN) and zero or more attributes.

#### **Parameters:**

dn - The distinguished name of the new entry

## **Constructors**

## **LDIFRecord()**

**Syntax:**

public LDIFRecord()

Constructs an LDIFRecord object without dn and attribute values set.

**LDIFRecord(String dn)**

#### **Syntax:**

public LDIFRecord(String dn)

#### **Description:**

Constructs a record with the specified dn.

#### **Parameters:**

dn - The distinguished name of the new entry

#### **addAttribute(LDIFAttribute atr)**

#### **Syntax:**

public void addAttribute(LDIFAttribute atr)

## **Description:**

Adds an attribute to this record.

### **Parameters:**

atr - The LDIFAttribute object which is to be added

## **getDN()**

#### **Syntax:**

public java.lang.String getDN()

## **Description:**

Returns the distinguished name of the current record.

## **Returns:**

The distinguished name of the current record.

#### **setDN(String dn)**

#### **Syntax:**

public void setDN(String dn)

Sets the dn of this record.

## **Parameters:**

dn - The distinguished name that will be set in the current record

**synchronized oracle.ldap.util.LDIFAttribute getAttribute(String attrName)**

## **Syntax:**

public synchronized oracle.ldap.util.LDIFAttribute getAttribute(String attrName)

## **Description:**

Returns the LDIFAttribute object of the specified attribute name.

## **Parameters:**

attrName - Name of the attribute

## **java.util.Enumeration getAll()**

## **Syntax:**

public java.util.Enumeration getAll()

## **Description:**

Returns an enumeration of the attributes in this record.

## **Returns:**

An enumeration containing all the LDIFAttribute objects.

**synchronized java.util.Enumeration getIDs()**

## **Syntax:**

public synchronized java.util.Enumeration getIDs()

## **Description:**

Retrieves an enumeration of the IDs of the attributes in this record as string objects.

## **Returns:**

 A non-null enumeration of the attributes' IDs in this record set. If attribute set has zero attributes, then an empty enumeration is returned.

#### **int getChangeType()**

### **Syntax:**

public int getChangeType()

### **Description:**

Retrieves the change type of this record. Change type constants are defined in the LDIF class.

**int size()**

#### **Syntax:**

public int size()

### **Description:**

Returns the number of attributes in this record. The count does not include the dn.

#### **Returns:**

The number of attributes in this record.

#### **Object clone()**

#### **Syntax:**

public java.lang.Object clone()

## **Description:**

Creates a replica of this object.

### **Returns:**

A replica of this object.

## **toString()**

#### **Syntax:**

public java.lang.String toString()

## **Description:**

A string representation of this object.

## <span id="page-248-0"></span>**oracle.ldap.util.LDIFSubstitute**

### **Syntax:**

public class oracle.ldap.util.LDIFSubstitute

## **Description:**

This class provides some general methods to do the substitution in an LDIF entry. The LDIF entry is represented in a vector object. The substitution variables (Name,Value) pairs can be provided as a vector.

## **Constructors**

## **LDIFSubstitute()**

## **Syntax:**

public LDIFSubstitute()

## **Methods**

## **Vector substitute**

## **Syntax:**

```
public static java.util.Vector substitute(Vector ldifEntry, String srchStr,
String repStr)
```
## **Description:**

Search and replace the substitution variables in an LDIF entry contained in a vector.

## **Parameters:**

ldifEntry - the LDIF entry with elements as the attributes

srchStr - The substitution variable name

repStr - The substitution variable value

## **Returns:**

Vector LDIF Entry after applying the substitution.

#### **Vector substitute**

#### **Syntax:**

public static java.util.Vector substitute(Vector ldifEntry, Vector sAndRep)

#### **Description:**

Search and replace the substitution variables in an LDIF entry contained in a vector.

#### **Parameters:**

ldifEntry - the LDIF entry with elements as the attributes

sAndRep - the vector containing substitution variables name-value pairs

#### **Returns:**

Vector LDIF Entry after applying the substitution.

## <span id="page-249-0"></span>**oracle.ldap.util.LDIFWriter**

#### **Syntax:**

public class oracle.ldap.util.LDIFWriter

#### **Description:**

LDAP Data Interchange Format (LDIF) is a file format used to represent the directory entries. The data from the directory can be exported in this format and can be imported into another directory server. The import and export of the directory data from an LDAP server can describe a set of changes that can be applied to data in a directory. This format is described in the Internet draft, The LDAP Data Interchange Format (LDIF) - RFC-2849.

This class provides a set of methods to write an LDIF entry to the file.

#### **Constructors**

**LDIFWriter()**

**Syntax:**

public LDIFWriter()

Default Constructor. Creates a writer stream to the standard output. Since the file name is not specified, the LDIF data is redirected to the standard output. The output data is written in UTF8 format. If the attribute value contains more characters than max line len, then it will not be wrapped.

## **Throws:**

IOException - An I/O error has occurred

## **LDIFWriter(String file)**

## **Syntax:**

public LDIFWriter(String file)

## **Description:**

Creates a writer stream to the specified file for writing the LDIF data. If the attribute value contains more characters than max line length, then it will not be wrapped.

## **Parameters:**

file - The name of the LDIF file

## **Throws:**

IOException - An I/O error has occurred

## **LDIFWriter(File fileObj)**

## **Syntax:**

public LDIFWriter(File fileObj)

## **Description:**

Creates a writer stream to the specified file for writing the LDIF data. If the attribute value contains more characters than max line length, then it will not be wrapped.

## **Parameters:**

fileObj - The file oject of the LDIF file

## **Throws:**

IOException - An I/O error has occurred

#### **LDIFWriter(OutputStream out)**

#### **Syntax:**

public LDIFWriter(OutputStream out)

#### **Description:**

Creates a writer stream using the specified output stream object for writing the LDIF data. If the attribute value contains more characters than max line length, then it will not be wrapped.

#### **Parameters:**

out - Stream onto which the LDIF data needs to be written

#### **Throws:**

IOException - An I/O error has occurred

#### **LDIFWriter(String file, boolean wrap)**

#### **Syntax:**

public LDIFWriter(String file, boolean wrap)

#### **Description:**

Creates a writer stream to the specified file for writing the LDIF data. If the attribute value contains more characters than max line length, then it will be wrapped to next line with a space as the first character.

#### **Parameters:**

file - The name of the LDIF file

wrap - If true and the attribute value has more characters than max line length, then the line will be wrapped

#### **Throws:**

IOException - An I/O error has occurred

#### **LDIFWriter(File fileObj, boolean wrap)**

#### **Syntax:**

public LDIFWriter(File fileObj, boolean wrap)
Creates a writer stream to the specified file for writing the LDIF data. If the attribute value contains more characters than max line length, then it will be wrapped to next line with a space as the first character.

## **Parameters:**

fileObj - The file oject of the LDIF file

wrap - If true and the attribute value has more characters than max line length, then the line will be wrapped

# **Throws:**

IOException - An I/O error has occurred

# **LDIFWriter(OutputStream out, boolean wrap)**

## **Syntax:**

public LDIFWriter(OutputStream out, boolean wrap)

# **Description:**

Creates a writer stream using the specified output stream object for writing the LDIF data. If the attribute value contains more characters than max line length, then it will be wrapped to next line with a space as the first character.

# **Parameters:**

out - stream on to which the LDIF data needs to be written

wrap - if true and the attribute value has more characters than max line length, then the line will be wrapped

# **Throws:**

IOException - An I/O error has occurred

# **Methods**

# **setMaxLineLen(int maxLineLen)**

## **Syntax:**

public void setMaxLineLen(int maxLineLen)

Use this method to set the maximum number of characters that can be written in a line.

#### **Parameters:**

maxLineLen - The maximum number of characters in a line

#### **setWrap(boolean wrap)**

#### **Syntax:**

public void setWrap(boolean wrap)

#### **Description:**

Use this method to specify if the wrapping of the attribute value should be done or not.

#### **Parameters:**

wrap - if true and the attribute value has more characters than max line length, then the line will be wrapped

#### **writeEntry(Vector vEntry)**

#### **Syntax:**

public void writeEntry(Vector vEntry)

#### **Description:**

Use this method to write an LDIF entry to the file.

#### **Parameters:**

vEntry - A vector containing the Attribute Names:Values as elements

#### **Throws:**

IOException - If an I/O error occurs

#### **writeComment(String comment)**

#### **Syntax:**

public void writeComment(String comment)

Use this method to add a comment line to the LDIF file.

## **Parameters:**

comment - The comment string which is to be added to the LDIF file

## **Throws:**

IOException - If an I/O error occurs

# **synchronized void close()**

# **Syntax:**

public synchronized void close()

# **Description:**

Closes the stream.

# **Throws:**

IOException - If an error occurs

# **oracle.ldap.util.Property**

## **Syntax:**

public class oracle.ldap.util.Property

# **Description:**

This class represents a particular property in a PropertySet. In other words, it represents a particular attribute of an entry's attribute set.

# **Methods**

**int size()**

**Syntax:**

public final int size()

# **Description:**

Returns the size of this property, the number of values of the returned attribute.

### **Returns:**

An int indicating the number of values belonging to this property. It can return 0.

#### **getName()**

#### **Syntax:**

public final java.lang.String getName()

#### **Description:**

Returns the name of this property, the name of the attribute this property represents.

#### **Returns:**

A string representing the name of this property.

#### **Object getValue(int i)**

#### **Syntax:**

public final java.lang.Object getValue(int i)

#### **Description:**

Returns the i-th value of this property - the i-th attribute value. An object is returned. The user must type-cast this appropriately.

#### **Parameters:**

int - The index of the value to be retrieved.

#### **Returns:**

The i-th value of this property.

# **oracle.ldap.util.PropertySet**

#### **Syntax:**

public class oracle.ldap.util.PropertySet

#### **Description:**

This class represents a particular PropertySet in a PropertySetCollection. In other words, it represents a particular search result entry from a collection of search results.

# **Methods**

**isEmpty()**

# **Syntax:**

public final boolean isEmpty()

# **Description:**

Returns true if the property set does not contain any properties, false otherwise.

# **Returns:**

Boolean indicating whether the property set is empty or not.

## **size()**

# **Syntax:**

public final int size()

# **Description:**

Returns the size of this property set, the number of returned attributes for this particular search result entry.

# **Returns:**

An int indicating the number of properties belonging to this property set. It can return 0.

## **getAttributeNames()**

## **Syntax:**

public final java.lang.String[] getAttributeNames()

# **Description:**

Returns an array of the string containing the name of all the properties. All the attribute names are returned with this particular search entry.

# **Returns:**

A string array containing all the property names.

#### **getProperty(int i)**

#### **Syntax:**

public final oracle.ldap.util.Property getProperty(int i)

#### **Description:**

Returns the i-th property of this property set, the i-th attribute of this search entry.

#### **Parameters:**

i - the index of the property to be retrieved.

#### **Returns:**

A property representing the i-th property.

### **getProperty(String attrID) Syntax:**

public final oracle.ldap.util.Property getProperty(String attrID)

#### **Description:**

Returns the property identified by the attrID. The attrID is the attribute name.

#### **Parameters:**

attrID - The attribute name to be retrieved.

#### **Returns:**

A property with attribute name attrID.

#### **getDN()**

#### **Syntax:**

public final java.lang.String getDN()

#### **Description:**

Returns the name of this property set, the DN of the search entry represented by this property set.

#### **Returns:**

A string representing the DN of the property set.

# **oracle.ldap.util.PropertySetCollection**

## **Syntax:**

public class oracle.ldap.util.PropertySetCollection

# **Description:**

This class represents a collection of PropertySets. In other words, it represents a set of search result entries from a given search.

# **Methods**

# **isEmpty()**

# **Syntax:**

public final boolean isEmpty()

# **Description:**

Returns true if the property set collection does not contain any property set, false otherwise.

# **Returns:**

Boolean indicating whether the property set is empty or not.

# **size()**

# **Syntax:**

```
public final int size()
```
# **Description:**

Returns the size of the property set collection, that is, the number of search entries in the search result.

# **Returns:**

An int indicating the number of property sets in the collection.

# **getDns()**

# **Syntax:**

```
public final java.lang.String[] getDns()
```
Returns a string array containing the name of all the property sets, that is, the DNs of all the search entries in this search result.

#### **Returns:**

A string array containing all the property set names.

#### **getPropertySet(int i)**

#### **Syntax:**

public final oracle.ldap.util.PropertySet getPropertySet(int i)

#### **Description:**

Returns the i-th property set of this property set collection, that is, the i-th search entry of this search result.

#### **Parameters:**

int - i - The index of the property set to be retrieved.

#### **Returns:**

A PropertySet representing the i-th property set.

#### **getPropertySet(String dn)**

#### **Syntax:**

public final oracle.ldap.util.PropertySet getPropertySet(String dn)

#### **Description:**

Returns the property set identified by dn, that is, the search entry with the given DN.

# **Parameters:**

String - dn - The dn of the property set to be retrieved.

#### **Returns:**

A PropertySet with the given dn.

# **oracle.ldap.util.Subscriber**

### **Syntax:**

public class oracle.ldap.util.Subscriber

# **Constructors**

# **Subscriber(DirContext ctx, int inSubIdType, String inSubIdName, boolean validate)**

# **Syntax:**

Subscriber(DirContext ctx, int inSubIdType, String inSubIdName, boolean validate)

# **Description:**

Constructs a subscriber.

## **Parameters:**

ctx - a valid DirContext

inSubIdType - The type of subscriber ID being used. Use one of Util.IDTYPE\_DN, Util.IDTYPE\_SIMPLE, or Util.IDTYPE\_GUID.

inSubIdName - Subscriber ID. If this value is null and inSubIdType is Util.IDTYPE\_ DN, then default subscriber will be used. Otherwise, a null will cause an exception.

validate - Set to true to validate the user by the constructor.

# **Methods**

# **getProperties(DirContext ctx, String[] attrList**

# **Syntax:**

public oracle.ldap.util.PropertySetCollection getProperties(DirContext ctx, String[] attrList)

# **Description:**

Retrieves selected attributes associated with this subscriber.

# **Parameters:**

ctx - A valid DirContext

attrList - An array of attributes to be retrieved

#### **getExtendedProperties**

#### **Syntax:**

public oracle.ldap.util.PropertySetCollection getExtendedProperties(DirContext ctx, int propType, String[] attrList, String filter)

#### **Description:**

Retrieves extended properties under the oracle context of this subscriber. Currently, only "Common" properties and properties are supported.

#### **Parameters:**

ctx - A valid DirContext

propType - Use one of EXTPROPTYPE\_COMMON, EXTPROPTYPE\_RESOURCE\_ ACCESS\_TYPE, or EXTPROPTYPE\_DEFAULT\_RAD.

attrList - An array of attributes to be retrieved.

filter - A search filter to narrow search criteria. For example, use (orclResourceTypeName=OracleDB) with EXTPROPTYPE\_RESOURCE\_ ACCESS\_TYPE to get only those properties of OracleDB.

#### **resolve(DirContext ctx)**

#### **Syntax:**

public void resolve(DirContext ctx)

#### **Description:**

Validates the subscriber by identifying its DN.

#### **Parameters:**

ctx - A valid DirContext

#### **getDN(DirContext ctx)**

#### **Syntax:**

public java.lang.String getDN(DirContext ctx)

#### **Description:**

Returns the DN of the subscriber (resolves the name if necessary).

### **Parameters:**

ctx - A valid DirContext

# **getDn(DirContext ctx)**

### **Syntax:**

public java.lang.String getDn(DirContext ctx)

# **Description:**

Returns the DN of this subscriber.

# **Fields**

# **EXTPROPTYPE\_COMMON**

### **Syntax:**

public static EXTPROPTYPE\_COMMON

## **Description:**

Extended Preference Type to be used with getExtendedProperties() - Common Subscriber properties.

# **EXTPROPTYPE\_RESOURCE\_ACCESS\_TYPE**

## **Syntax:**

public static EXTPROPTYPE\_RESOURCE\_ACCESS\_TYPE

# **Description:**

Extended Preference Type to be used with getExtendedProperties() - Resource Access Type.

## **EXTPROPTYPE\_DEFAULT\_RAD**

## **Syntax:**

public static EXTPROPTYPE\_DEFAULT\_RAD

# **Description:**

Extended Preference Type to be used with getExtendedProperties() - Default User Extended Properties.

# **oracle.ldap.util.User**

#### **Syntax:**

public class oracle.ldap.util.User

# **Constructors**

**User(DirContext ctx, int inUserIdType, String inUserIdName, subscriber inSubscriber, boolean validate)**

### **Syntax:**

public User(DirContext ctx, int inUserIdType, String inUserIdName, int inSubIdType, String inSubIdName, boolean validate)

## **Description:**

Constructs a user.

#### **Parameters:**

ctx - A valid DirContext

inUserIdType - The type of user ID being used. Use one of Util.IDTYPE\_DN, Util.IDTYPE\_SIMPLE, or Util.IDTYPE\_GUID.

inUserIdName - User ID

inSubscriber - A valid subscriber object

validate - Set to true to validate the user by the constructor

**User(DirContext ctx, int inUserIdType, String inUserIdName, int inSubIdType, String inSubIdName, boolean validate)**

#### **Syntax:**

public User(DirContext ctx, int inUserIdType, String inUserIdName, int inSubIdType, String inSubIdName, boolean validate)

## **Description:**

Constructs a user.

#### **Parameters:**

ctx - A valid DirContext

inUserIdType - The type of user ID being used. Use one of Util.IDTYPE\_DN, Util.IDTYPE\_SIMPLE, or UtilIDTYPE\_GUID.

inUserIdName - User ID

inSubIdType - The type of subscriber ID being used. Use one of Util.IDTYPE\_DN, Util.IDTYPE\_SIMPLE, or Util.IDTYPE\_GUID.

inSubIdName - Subscriber ID

validate - Set to true to validate the user by the constructor

# **Methods**

#### **getExtendedProperties**

#### **Syntax:**

public oracle.ldap.util.PropertySetCollection getExtendedProperties(DirContext ctx, int propType, String[] attrList, String filter)

# **Description:**

Returns a property set collection of the extended properties of this user based on the property type specified.

#### **Parameters:**

ctx - A valid DirContext

proptype - Currently only supporting EXTPROPTYPE\_RESOURCE\_ACCESS\_ DESCRIPTOR

attrList - A string array of attributes to be retrieved. Null indicates that all attributes should be retrieved. An empty array indicates that none should be retrieved.

filter - A search filter to identify any particular applications whose properties are to be retrieved.

#### **Returns:**

A PropertySetCollection containing the results.

## **getExtendedProperties**

#### **Syntax:**

public oracle.ldap.util.PropertySetCollection getExtendedProperties(DirContext ctx,int propType, String[] attrList)

Returns a property set collection of all the extended properties of this user based on the property type specified.

#### **Parameters:**

ctx - A valid DirContext

proptype - Currently only supporting EXTPROPTYPE\_RESOURCE\_ACCESS\_ DESCRIPTOR.

attrList - A string array of attributes to be retrieved. Null indicates that all attributes should be retrieved. An empty array indicates that none should be retrieved.

#### **Returns:**

A PropertySetCollection containing the results.

#### **getProperties**

#### **Syntax:**

```
public oracle.ldap.util.PropertySetCollection getProperties(DirContext ctx,
String[] attrList)
```
#### **Description:**

Retrieves selected attributes associated with this user.

#### **Parameters:**

ctx - A valid DirContext

attrList - An array of attributes to be retrieved. Null indicates that all attributes should be retrieved. An empty array indicates that none should be retrieved.

#### **setProperties**

#### **Syntax:**

public void setProperties(DirContext ctx, ModificationItem[] mods)

#### **resolve(DirContext ctx)**

**Syntax:**

public void resolve(DirContext ctx)

Validates the user by identifying its DN.

### **Parameters:**

ctx - A valid DirContext

## **getDn(DirContext ctx)**

### **Syntax:**

public java.lang.String getDn(DirContext ctx)

### **Description:**

Returns the DN of this user.

### **locateSubscriber(DirContext ctx)**

#### **Syntax:**

public java.lang.String locateSubscriber(DirContext ctx)

## **Description:**

Locates the subscriber this user belongs to.

## **authenticateUser**

#### **Syntax:**

public void authenticateUser(DirContext ctx, int authType, Object cred)

## **Description:**

Authenticates the user using the appropriate credentials.

### **Parameters:**

ctx - A valid DirContext authType - User.CREDTYPE\_PASSWD is currently supported cred - The credentials based on the authType

# **Fields**

#### **CREDTYPE\_PASSWD**

#### **Syntax:**

public static CREDTYPE\_PASSWD

#### **Description:**

Uses user password to authenticate.

#### **EXTPROPTYPE\_RESOURCE\_ACCESS\_DESCRIPTOR**

#### **Syntax:**

public static EXTPROPTYPE\_RESOURCE\_ACCESS\_DESCRIPTOR

#### **Description:**

Extended Preference Type to be used with getExtendedProperties() - Resource Access Descriptor.

# **oracle.ldap.util.Util**

#### **Syntax:**

public class oracle.ldap.util.Util

#### **Constructors**

**Util()**

#### **Syntax:**

public Util()

## **Methods**

#### **PropertySetCollection getEntryDetails**

#### **Syntax:**

public static oracle.ldap.util.PropertySetCollection getEntryDetails(DirContext ctx, String base, String filter, int scope, String[] attrList)

### **setEntryDetails**

#### **Syntax:**

```
public static void setEntryDetails(DirContext ctx, String base,
ModificationItem[] mods)
```
### **authenticateUser**

## **Syntax:**

public static void authenticateUser(DirContext ctx, User curUser, int authType, Object cred)

# **Description:**

Authenticates the user using the appropriate credentials.

### **Parameters:**

ctx - A valid DirContext

authType - Util.CREDTYPE\_PASSWD is currently supported

cred - The credentials based on the authType

## **getSubscriberDn**

## **Syntax:**

public static java.lang.String getSubscriberDn(DirContext ctx, String subId, int subIdType)

## **Description:**

Returns the DN of the given subscriber. If DN is used as the subscriber ID, then simply look up the DN to validate it.

## **Parameters:**

ctx - A valid DirContext

subId - Subscriber ID

subIdType - The type of subscriber ID being used. Use one of IDTYPE\_DN, IDTYPE\_SIMPLE, or Util.IDTYPE\_GUID.

#### **getUserDn**

#### **Syntax:**

```
public static java.lang.String getUserDn(DirContext ctx, String userId, int
userIdType, String subscriberDN)
```
#### **Description:**

Returns the DN of the given user. If DN is used as the user ID, then simply look up the DN to validate it. If subscriber DN is null, the default subscriber will be used.

#### **Parameters:**

ctx - A valid DirContext

userId - User ID

userIdType - The type of user ID being used. Use one of IDTYPE\_DN, IDTYPE\_ SIMPLE, or Util.IDTYPE\_GUID.

#### **oracle.ldap.util.PropertySetCollection getGroupMembership**

#### **Syntax:**

```
public static oracle.ldap.util.PropertySetCollection
getGroupMembership(DirContext ctx, User curUser, String[] attrList, boolean
nested)
```
#### **Description:**

Returns a list of groups the user belongs to directly or indirectly.

#### **Parameters:**

ctx - A valid DirContext curUser - A valid user object

curUser - A valid user object

attrList - A string array of attributes to be retrieved from each group

nested - Set to true to look for nested membership. Otherwise, only direct memberships are returned.

#### **vector2StrArray(Vector list)**

#### **Syntax:**

public static.java.lang.String[] vector2StrArray(vector list)

### **normalizeDN(String inDn)**

### **Syntax:**

public static java.lang.String normalizeDN(String inDn)

## **getDASUrl(DirContext ctx, String urlTypeDN)**

## **Syntax:**

public static java.lang.String getDASUrl(DirContext ctx, String urlTypeDN)

# **Description:**

Returns a particular DAS URL identified by the urlTypeDN.

# **Parameters:**

ctx - A valid DirContext

urlTypeDN - Use one of Util.DASURL\_\* which represents a particular URL type.

# **Returns:**

A string representing the URL.

# **java.util.Hashtable getAllDASUrl(DirContext ctx)**

## **Syntax:**

public static java.util.Hashtable getAllDASUrl(DirContext ctx)

## **Description:**

Returns a hashtable containing all the DAS URLs. Each individual URL can then be retrieved from the hashtable using Util.DASURL\_\* as the key to identify the URL type.

## **Parameters:**

ctx - A valid DirContext

## **Returns:**

A hashtable containing all the DAS URLs

# **Methods**

#### **printResults(PropertySetCollection resultSet)**

#### **Syntax:**

public static void printResults(PropertySetCollection resultSet)

#### **Description:**

Prints the entries represented by the PropertySetCollection in LDIF format.

#### **Parameters:**

resultSet - A valid PropertySetCollection

#### **getDefaultSubscriber**

#### **Syntax:**

public static java.lang.String[] getDefaultSubscriber()

#### **createDefaultSubscriber**

#### **Syntax:**

public static void createDefaultSubscriber(DirContext ctx, String ohome, String domain, String subscriber)

#### **subAndLoadLdif**

#### **Syntax:**

public static void subAndLoadLdif(DirContext ctx, String filename, Vector subVector)

#### **checkInterfaceVersion(String intVersion)**

#### **Syntax:**

public static boolean checkInterfaceVersion(String intVersion)

#### **Description:**

This method checks if the interface version given is supported with the version of the current API.

#### **Parameters:**

String - Interface version

# **Fields**

## **API\_VERSION**

### **Syntax:**

public static API\_VERSION

# **Description:**

The API version number.

# **INTERFACE\_VERSION**

### **Syntax:**

public static INTERFACE\_VERSION

# **Description:**

The interface version number.

# **IDTYPE\_DN**

# **Syntax:** public static IDTYPE\_DN

# **Description:**

The ID is used as a DN.

# **IDTYPE\_SIMPLE**

# **Syntax:**

public static IDTYPE\_SIMPLE

# **Description:**

The ID used is a simple ID.

## **IDTYPE\_GUID**

## **Syntax:**

public static IDTYPE\_GUID

The ID used is a GUID.

# **IDTYPE\_DEFAULT**

#### **Syntax:**

public static IDTYPE\_DEFAULT

#### **Description:**

Use default value.

#### **PROPERTIES\_ENTRY**

### **Syntax:**

public static PROPERTIES\_ENTRY

## **Description:**

User entry properties.

# **PROPERTIES\_DETACHED**

### **Syntax:**

public static PROPERTIES\_DETACHED

#### **Description:**

User detached properties.

### **CREDTYPE\_PASSWD**

**Syntax:**

public static CREDTYPE\_PASSWD

## **Description:**

Using user password to authenticate.

## **DASURL\_BASE**

### **Syntax:**

public static DASURL\_BASE

DAS URL type - Base URL

## **DASURL\_CREATE\_USER**

#### **Syntax:**

public static DASURL\_CREATE\_USER

### **Description:**

DAS URL type - Create User

## **DASURL\_EDIT\_GROUP**

#### **Syntax:**

public static DASURL\_EDIT\_GROUP

## **Description:**

DAS URL type - Edit Group

## DASURL\_EDIT\_GROUP\_GIVEN\_GUID

## **Syntax:**

public static DASURL\_EDIT\_GROUP\_GIVEN\_GUID

#### **Description:**

DAS URL type -Edit Group Given GUID

# **DASURL\_GROUP\_SEARCH**

**Syntax:** public static DASURL\_GROUP\_SEARCH

# **Description:** DAS URL type - Group Search

## **DASURL\_EDIT\_USER**

## **Syntax:**

public static DASURL\_EDIT\_USER

DAS URL type - Edit User

#### **DASURL\_GROUP\_LOV**

#### **Syntax:**

public static DDASURL\_GROUP\_LOV

# **Description:** DAS URL type -Group LOV

#### **DASURL\_DELETE\_USER**

#### **Syntax:**

public static DASURL\_DELETE\_USER

### **Description:**

DAS URL type - Delete User

### **DASURL\_USER\_PRIVILEGE**

# **Syntax:**

public static DASURL\_USER\_PRIVILEGE

# **Description:**

DAS URL type - User Privilege

### **DASURL\_CREATE\_GROUP**

### **Syntax:**

public static DASURL\_CREATE\_GROUP

# **Description:**

DAS URL type - Create Group

# **DASURL\_USER\_SEARCH**

# **Syntax:**

public static DASURL\_USER\_SEARCH

DAS URL type - User Search

#### **DASURL\_ACCOUNT\_INFO**

#### **Syntax:**

public static DASURL\_ACCOUNT\_INFO

# **Description:**

DAS URL type - Account Info

### **DASURL\_EDIT\_USER\_GIVEN\_GUID**

#### **Syntax:**

public static DASURL\_EDIT\_USER\_GIVEN\_GUID

### **Description:**

DAS URL type - Edit User Given GUID

#### **DASURL\_DELETE\_USER\_GIVEN\_GUID**

#### **Syntax:**

public static DASURL\_DELETE\_USER\_GIVEN\_GUID

#### **Description:**

DAS URL type - Delete User Given GUID

#### **DASURL\_DELETE\_GROUP\_GIVEN\_GUID**

### **Syntax:**

public static DASURL\_DELETE\_GROUP\_GIVEN\_GUID

#### **Description:**

DAS URL type - Delete Group Given GUID

#### **DASURL\_GROUP\_PRIVILEGE**

#### **Syntax:**

public static DASURL\_GROUP\_PRIVILEGE

### **Description:**

DAS URL type - Group Privilege

### **DASURL\_USER\_PRIVILEGE\_GIVEN\_GUID**

#### **Syntax:**

public static DASURL\_USER\_PRIVILEGE\_GIVEN\_GUID

#### **Description:**

DAS URL type - User Privilege Given GUID

## **DASURL\_PASSWORD\_CHANGE**

# **Syntax:** public static DASURL\_PASSWORD\_CHANGE

# **Description:**

DAS URL type - Password Change

## **DASURL\_USER\_LOV**

## **Syntax:**

public static DASURL\_USER\_LOV

## **Description:**

DAS URL type - Password Change

## **DASURL\_GROUP\_PRIVILEGE\_GIVEN\_GUID**

## **Syntax:**

public static DASURL\_GROUP\_PRIVILEGE\_GIVEN\_GUID

# **Description:**

DAS URL type - Group Privilege Given GUID

### **DASURL\_DELETE\_GROUP**

### **Syntax:**

public static DASURL\_DELETE\_GROUP

# **Description:**

DAS URL type - Delete Group

# **DASURL\_CREATE\_RESOURCE**

**Syntax:**

public static DASURL\_CREATE\_RESOURCE

## **Description:**

DAS URL type - Create Resource

# **oracle.ldap.util.jndi.ConnectionUtil**

### **Syntax:**

public class oracle.ldap,uil.jndi.ConnectionUtil

# **Constructors**

## **ConnectionUtil()**

#### **Syntax:**

public ConnectionUtil()

## **Methods**

#### **discoverSSLPort**

#### **Syntax:**

public static java.lang.String discoverSSLPort(String host, String port, String bindDn, String bindPwd)

This method will connect to an existing non-SSL OID using the connect information provided and obtain the SSL connect information in the default configset 1. The SSL OID server need not be running at this point.

#### **Parameters:**

host - The host name where the non-SSL OID is running

port - The port number on which the non-SSL OID is running

bindDN - The bind DN (for example, cn=orcladmin)

bindPwd - The bind password

#### **getDefaultDirCtx**

#### **Syntax:**

public static javax.naming.directory.InitialDirContext getDefaultDirCtx(String host, String port, String bindDN, String bindPwd)

#### **Description:**

Returns an InitialDirContext using the connect information provided. The corresponding non-SSL OID server must be running. For SSL connection, please use getSSLDirCtx instead.

#### **Parameters:**

host - The host name where the non-SSL OID is running

port - The port number on which the non-SSL OID is running

bindDN - The bind DN (for example, cn=orcladmin)

bindPwd - the bind password

#### **getSSLDIRCtx**

#### **Syntax:**

public static javax.naming.directory.InitialDirContext getSSLDirCtx(String host, String port, String bindDN, String bindPwd)

#### **Description:**

Returns an InitialDirContext using the connect information provided. Use this only if this is an SSL connection. The corresponding SSL OID server must be running.

### **Parameters:**

host - The host name where the non-SSL OID is running port - The port number on which the non-SSL OID is running bindDN - The bind DN (for example, cn=orcladmin) bindPwd - the bind password

# **Exceptions**

This section explains exceptions. It contains these topics:

- [oracle.ldap.util.AcctTotallyLockedException](#page-281-0)
- [oracle.ldap.util.AuthFailureException](#page-282-0)
- [oracle.ldap.util.AuthPasswdChangeWarningException](#page-282-1)
- [oracle.ldap.util.AuthPasswdExpiredException](#page-282-2)
- [oracle.ldap.util.GeneralErrorException](#page-283-0)
- [oracle.ldap.util.InvalidLDIFRecordException](#page-284-0)
- [oracle.ldap.util.InvalidParameterException](#page-285-0)
- [oracle.ldap.util.InvalidRootOrclctxException](#page-286-0)
- [oracle.ldap.util.InvalidSubscriberOrclctxException](#page-287-0)
- [oracle.ldap.util.LoginPolicyFailureException](#page-287-1)
- [oracle.ldap.util.MigrationException](#page-288-0)
- [oracle.ldap.util.MultipleSubscriberException](#page-289-0)
- [oracle.ldap.util.MultipleUserException](#page-290-0)
- [oracle.ldap.util.NoGroupMembersException](#page-290-1)
- [oracle.ldap.util.NoRootOrclctxException](#page-291-0)
- [oracle.ldap.util.NoSubscriberOrclctxException](#page-292-0)
- [oracle.ldap.util.NoSuchGroupException](#page-293-0)
- [oracle.ldap.util.NoSuchSubscriberException](#page-294-0)
- [oracle.ldap.util.NoSuchUserException](#page-295-0)
- [oracle.ldap.util.ParameterException](#page-295-1)
- [oracle.ldap.util.PasswdExpiredException](#page-296-0)
- [oracle.ldap.util.SetPropertiesException](#page-297-0)
- [oracle.ldap.util.SubscriberNotFoundException](#page-297-1)
- [oracle.ldap.util.UtilException](#page-298-0)

# **oracle.ldap.util.AcctIPLockedException**

#### **Syntax:**

```
public class oracle.ldap.util.AcctIPLockedException extends
oracle.ldap.util.UtilException
```
## **Constructors**

#### **AcctIPLockedException()**

#### **Syntax:**

public AcctIPLockedException()

#### **AcctIPLockedException(String s)**

#### **Syntax:**

public AcctIPLockedException(String s)

# <span id="page-281-0"></span>**oracle.ldap.util.AcctTotallyLockedException**

#### **Syntax:**

```
public class oracle.ldap.util.AcctTotallyLockedException extends
oracle.ldap.util.UtilException
```
## **Constructors**

#### **AcctTotallyLockedException()**

#### **Syntax:**

public AcctTotallyLockedException()

## **AcctTotallyLockedException(String s)**

## **Syntax:**

public AcctTotallyLockedException(String s)

# <span id="page-282-0"></span>**oracle.ldap.util.AuthFailureException**

# **Syntax:**

public classoracle.ldap.util.AuthFailureException extends oracle.ldap.util.UtilException

# <span id="page-282-1"></span>**oracle.ldap.util.AuthPasswdChangeWarningException**

# **Syntax:**

public class oracle.ldap.util.AuthPasswdChangeWarningException extends oracle.ldap.util.UtilException

# **Constructors**

# **AuthPasswdChangeWarningException()**

## **Syntax:**

public AuthPasswdChangeWarningException()

# **AuthPasswdChangeWarningException(String s)**

# **Syntax:**

public AuthPasswdChangeWarningException(String s)

# <span id="page-282-2"></span>**oracle.ldap.util.AuthPasswdExpiredException**

public classoracle.ldap.util.AuthPasswdExpiredException extends oracle.ldap.util.UtilException

# **Constructors**

**AuthPasswdExpiredException()**

#### **Syntax:**

AuthPasswdExpiredException()

#### **AuthPasswdExpiredException(String s)**

**Syntax:**

AuthPasswdExpiredException(String s)

# <span id="page-283-0"></span>**oracle.ldap.util.GeneralErrorException**

#### **Syntax:**

public class oracle.ldap.util.GeneralErrorException extends oracle.ldap.util.UtilException

#### **Description:**

This exception is thrown when a general error is encountered.

## **Constructors**

#### **GeneralErrorException()**

#### **Syntax:**

public GeneralErrorException()

#### **Description:**

Constructs a GeneralErrorException with no detail message.

#### **GeneralErrorException(String s)**

#### **Syntax:**

public GeneralErrorException(String s)

#### **Description:**

Constructs a GeneralErrorException with the specified detail message.

### **Parameters:**

s - the detail message

# <span id="page-284-0"></span>**oracle.ldap.util.InvalidLDIFRecordException**

### **Syntax:**

public class oracle.ldap.util.InvalidLDIFRecordException extends java.lang.RuntimeException

## **Description:**

An object of this class will be thrown when an error occurs during LDIF record parsing.

# **Constructors**

# **InvalidLDIFRecordException()**

# **Syntax:**

public InvalidLDIFRecordException()

# **Description:**

Constructs an InvalidLDIFRecordException with no detail message.

## **InvalidLDIFRecordException(int lineNo, String s)**

## **Syntax:**

public InvalidLDIFRecordException(int lineNo, String s)

## **Description:**

Constructs an InvalidLDIFRecordException with the specified detail message.

## **Parameters:**

s - the detail messagee

# **Methods**

## **printStackTrace()**

#### **Syntax:**

void printStackTrace()

#### **printStackTrace(PrintStream pout)**

#### **Syntax:**

void printStackTrace(PrintStream pout)

#### **printStackTrace(PrintWriter wout)**

#### **Syntax:**

void printStackTrace(PrintWriter wout)

# <span id="page-285-0"></span>**oracle.ldap.util.InvalidParameterException**

#### **Syntax:**

public class oracle.ldap.util.InvalidParameterException extends java.lang.Exception

## **Description:**

An object of this class will be thrown when an error occurs during input parameter parsing.

## **Constructors**

**InvalidParameterException()**

#### **Syntax:**

public InvalidParameterException()

#### **Description:**

Constructs an InvalidParameterException with no detail message.

#### **InvalidParameterException(String s)**

#### **Syntax:**

public InvalidParameterException(String s)

Constructs an InvalidParameterException with the specified detail message.

### **Parameters**

s - the detail message

# <span id="page-286-0"></span>**oracle.ldap.util.InvalidRootOrclctxException**

## **Syntax:**

```
public class oracle.ldap.util.InvalidRootOrclctxException extends
oracle.ldap.util.UtilException
```
# **Description:**

This exception will be thrown when an invalid root oracle context is encountered while searching within the root oracle context.

# **Constructors**

### **InvalidRootOrclctxException()**

#### **Syntax:**

public InvalidRootOrclctxException()

# **Description:**

Constructs an InvalidRootOrclctxException with no detail message.

## **InvalidRootOrclctxException(String s)**

#### **Syntax:**

public InvalidRootOrclctxException(String s)

## **Description:**

Constructs an InvalidRootOrclctxException with the specified detail message.

## **Parameters:**

s - the detail message

# <span id="page-287-0"></span>**oracle.ldap.util.InvalidSubscriberOrclctxException**

## **Syntax:**

```
public classoracle.ldap.util.InvalidSubscriberOrclctxException extends
oracle.ldap.util.UtilException
```
### **Description:**

This exception will be thrown when an invalid oracle context within the subscriber is encountered.

# **Constructors**

#### **InvalidSubscriberOrclctxException()**

#### **Syntax:**

public InvalidSubscriberOrclctxException()

## **Description:**

Constructs an InvalidSubscriberOrclctxException with no detail message.

#### **InvalidSubscriberOrclctxException(String s)**

#### **Syntax:**

public InvalidSubscriberOrclctxException(String s)

## **Description:**

Constructs an InvalidSubscriberOrclctxException with the specified detail message.

#### **Parameters:**

s - the detail message

# <span id="page-287-1"></span>**oracle.ldap.util.LoginPolicyFailureException**

#### **Syntax:**

```
public class oracle.ldap.util.LoginPolicyFailureException extends
oracle.ldap.util.UtilException
```
# **Constructors**

**LoginPolicyFailureException() Syntax:** public LoginPolicyFailureException() **LoginPolicyFailureException(String s) Syntax:**

public LoginPolicyFailureException(String s)

# **oracle.ldap.util.MigrationException**

#### **Syntax:**

public class oracle.ldap.util.MigrationException extends java.lang.Exception

# **Description:**

An object of this class will be thrown when a migration exception occurs.

# **Constructors**

# **MigrationException()**

#### **Syntax:**

public MigrationException()

# **Description:**

Constructs a MigrationException with no detail message.

# **MigrationException(String s)**

# **Syntax:**

public MigrationException(String s)

# **Description:**

Constructs a MigrationException with the specified detail message.

#### **Parameters:**

s - the detail message

# **oracle.ldap.util.MultipleSubscriberException**

#### **Syntax:**

public class oracle.ldap.util.MultipleSubscriberException extends oracle.ldap.util.UtilException

# **Description:**

This exception is thrown when multiple subscribers of the same ID are encountered under the subscriber search base.

# **Constructors**

#### **MultipleSubscriberException()**

**Syntax:**

public MultipleSubscriberException()

# **Description:**

Constructs a MultipleSubscriberException with no detail message.

# **MultipleSubscriberException(String s)**

#### **Syntax:**

public MultipleSubscriberException(String s)

# **Description:**

Constructs a MultipleSubscriberException with the specified detail message.

# **Parameters:**

s - the detail message

# **oracle.ldap.util.MultipleUserException**

# **Syntax:**

```
public class oracle.ldap.util.MultipleUserException extends
oracle.ldap.util.UtilException
```
# **Description:**

This exception is thrown when multiple users of the same ID are encountered under the subscriber user search base.

# **Constructors**

# **MultipleUserException()**

# **Syntax:**

public MultipleUserException()

# **Description:**

Constructs a MultipleUserException with no detail message.

# **MultipleUserException(String s)**

# **Syntax:**

public MultipleUserException(String s)

# **Description:**

Constructs a MultipleUserException with the specified detail message.

# **Parameters:**

s - the detail message

# **oracle.ldap.util.NoGroupMembersException**

# **Syntax:**

public class oracle.ldap.util.NoGroupMembersException extends oracle.ldap.util.UtilException

#### **Description:**

This exception is thrown if the user looks for their group membership but is not a unique member of any particular group.

# **Constructors**

#### **NoGroupMembersException()**

#### **Syntax:**

public NoGroupMembersException()

#### **Description:**

Constructs a NoGroupMemberException with no detail message.

#### **NoGroupMembersException(String s)**

#### **Syntax:**

public NoGroupMembersException(String s)

#### **Description:**

Constructs a NoGroupMemberException with the specified detail message.

#### **Parameters:**

s - the detail message

# **oracle.ldap.util.NoRootOrclctxException**

#### **Syntax:**

public class oracle.ldap.util.NoRootOrclctxException extends oracle.ldap.util.UtilException

#### **Description:**

This exception is thrown if the root oracle context does not exist.

# **Constructors**

#### **NoRootOrclctxException()**

#### **Syntax:**

public NoRootOrclctxException()

# **Description:**

Constructs a NoRootOrclctxException with no detail message.

#### **NoRootOrclctxException(String s)**

#### **Syntax:**

public NoRootOrclctxException(String s)

# **Description:**

Constructs a NoRootOrclctxException with the specified detail message.

# **Parameters:**

s- the detail message.

# **oracle.ldap.util.NoSubscriberOrclctxException**

#### **Syntax:**

public class oracle.ldap.util.NoSubscriberOrclctxException extends oracle.ldap.util.UtilException

# **Description:**

This exception is thrown when the search is unable to locate the oracle context within the subscriber.

# **Constructors**

#### **NoSubscriberOrclctxException()**

#### **Syntax:**

public NoSubscriberOrclctxException()

#### **Description:**

Constructs a NoSubscriberOrclctxException with no detail message.

#### **NoSubscriberOrclctxException(String s)**

#### **Syntax:**

public NoSubscriberOrclctxException(String s)

#### **Description:**

Constructs a NoSubscriberOrclctxException with the specified detail message.

#### **Parameters:**

s - the detail message

# **oracle.ldap.util.NoSuchGroupException**

#### **Syntax:**

```
public class oracle.ldap.util.NoSuchGroupException extends
oracle.ldap.util.UtilException
```
# **Description:**

This exception is thrown when the group object cannot be resolved because the group does not exist in the directory.

#### **Constructors**

**NoSuchGroupException()**

#### **Syntax:**

public NoSuchGroupException()

#### **Description:**

Constructs a NoSuchGroupException with no detail message.

#### **NoSuchGroupException(String s)**

#### **Syntax:**

public NoSuchGroupException(String s)

# **Description:**

Constructs a NoSuchGroupException with the specified detail message.

#### **Parameters:**

s - the detail message

# **oracle.ldap.util.NoSuchSubscriberException**

#### **Syntax:**

```
public class oracle.ldap.util.NoSuchSubscriberException extends
oracle.ldap.util.UtilException
```
#### **Description:**

This exception is thrown when the subscriber object cannot be resolved because the subscriber does not exist under the subscriber search base.

# **Constructors**

#### **NoSuchSubscriberException()**

#### **Syntax:**

public NoSuchSubscriberException()

# **Description:**

Constructs a NoSuchSubscriberException with no detail message.

#### **NoSuchSubscriberException(String s)**

#### **Syntax:**

public NoSuchSubscriberException(String s)

# **Description:**

Constructs a NoSuchSubscriberException with the specified detail message.

#### **Parameters:**

s - the detail message

# **oracle.ldap.util.NoSuchUserException**

#### **Syntax:**

```
public class oracle.ldap.util.NoSuchUserException extends
oracle.ldap.util.UtilException
```
#### **Description:**

This exception is thrown when the user object cannot be resolved because the user does not exist under the user search base of the specified subscriber.

#### **Constructors**

#### **NoSuchUserException()**

**Syntax:**

public NoSuchUserException()

#### **Description:**

Constructs a NoSuchUserException with no detail message.

# **NoSuchUserException(String s)**

#### **Syntax:**

public NoSuchUserException(String s)

# **Description:**

Constructs a NoSuchUserException with the specified detail message.

#### **Parameters:**

s - the detail message

# **oracle.ldap.util.ParameterException**

#### **Syntax:**

public class oracle.ldap.util.ParameterException extends oracle.ldap.util.UtilException

#### **Description:**

This exception is thrown when an error occurs during input parameter parsing.

# **Constructors**

**ParameterException()**

# **Syntax:**

public ParameterException()

# **Description:**

Constructs a ParameterException with no detail message.

#### **ParameterException(String s)**

#### **Syntax:**

public ParameterException(String s)

# **Description:**

Constructs a ParameterException with the specified detail message.

# **Parameters:**

s - the detail message

# **oracle.ldap.util.PasswdExpiredException**

#### **Syntax:**

public class oracle.ldap.util.PasswdExpiredException extends oracle.ldap.util.UtilException

# **Constructors**

# **PasswdExpiredException()**

#### **Syntax:**

public PasswdExpiredException()

# **PasswdExpiredException(String s)**

#### **Syntax:**

public PasswdExpiredException(String s)

# **oracle.ldap.util.SetPropertiesException**

#### **Syntax:**

```
public class oracle.ldap.util.SetPropertiesException extends
oracle.ldap.util.UtilException
```
#### **Description:**

This exception is thrown when modification cannot be carried out while using the setProperties() method.

#### **Constructors**

#### **SetPropertiesException()**

#### **Syntax:**

public SetPropertiesException()

#### **Description:**

Constructs a SetPropertiesException with no detail message.

# **SetPropertiesException(String s)**

#### **Syntax:**

public SetPropertiesException(String s)

# **Description:**

Constructs a SetPropertiesException with the specified detail message.

#### **Parameters:**

s - the detail message

# **oracle.ldap.util.SubscriberNotFoundException**

#### **Syntax:**

public class oracle.ldap.util.SubscriberNotFoundException extends oracle.ldap.util.UtilException

#### **Description:**

This exception is thrown when the subscriber cannot be located under the subscriber search base.

# **Constructors**

#### **SubscriberNotFoundException()**

#### **Syntax:**

public SubscriberNotFoundException()

# **Description:**

Constructs a SubscriberNotFoundException with no detail message.

# **SubscriberNotFoundException(String s)**

#### **Syntax:**

public SubscriberNotFoundException(String s)

# **Description:**

Constructs a SubscriberNotFoundException with the specified detail message.

#### **Parameters:**

s - the detail message

# **oracle.ldap.util.UtilException**

#### **Syntax:**

public class oracle.ldap.util.UtilException extends java.lang.Exception

# **Constructors**

# **UtilException()**

# **Syntax:**

public UtilException()

# **UtilException(String s)**

# **Syntax:**

public UtilException(String s)

**7**

# **The DBMS\_LDAP\_UTL PL/SQL Package**

This chapter introduces the DBMS\_LDAP\_UTL Package, which contains Oracle Extension utility functions. This chapter contains these topics:

- [Introduction](#page-301-0)
- [DBMS\\_LDAP\\_UTL Reference](#page-301-1)

# <span id="page-301-0"></span>**Introduction**

This section contains details about the DBMS\_LDAP\_UTL subprograms. The entries for each subprogram contain the following information:

| Term                     | <b>Description</b>                                                                                                    |  |
|--------------------------|----------------------------------------------------------------------------------------------------|--|
| Syntax                   | A code snippet showing the syntax for calling the function,<br>including the ordering and types of the parameters.                                                                                    |  |
| Description              | A brief statement of the purpose of the function.                                                                                                    |  |
| <b>Comments</b>          | Detailed information about the function, if available. This can<br>include restrictions on use of the function, or other information<br>that may be useful when using the function in an application. |  |
| <b>Parameters</b>        | A description of each of the function's parameters. This includes<br>the parameter's mode. The mode of a parameter has the<br>following possible values:                                              |  |
|                          | IN - A parameter that passes data to Oracle.                                                                                                    |  |
|                          | OUT - A parameter that receives data from Oracle on this or<br>a subsequent call.                                                                                                    |  |
|                          | $IN/OUT - A parameter that passes data on the call and$<br>$\blacksquare$<br>receives data on the return from this or a subsequent call.                                                              |  |
| <b>Return Values</b>     | Values returned by the function.                                                                                                    |  |
| <b>Usage Notes</b>       | Notes about using the specific function.                                                                                                    |  |
| <b>Related Functions</b> | Related functions listed under the heading of See Also.                                                                                                    |  |

**Table 7–1 Function Entry Information**

# <span id="page-301-1"></span>**DBMS\_LDAP\_UTL Reference**

This section contains information about the DBMS\_LDAP\_UTL functions. This section contains these topics:

- [Summary of Subprograms](#page-302-0)
- [User-Related Subprograms](#page-303-0)
- [Group-Related Subprograms](#page-321-0)
- [Subscriber-Related Subprograms](#page-328-0)
- [Property-Related Subprograms](#page-333-0)
- [Miscellaneous Subprograms](#page-334-0)

# <span id="page-302-0"></span>**Summary of Subprograms**

| <b>Function or Procedure</b>                  | <b>Purpose</b>                                           |
|-----------------------------------------------|----------------------------------------------------------|
| <b>Function authenticate</b><br>user          | Authenticates a user against an LDAP server              |
| <b>Function create user</b><br>handle         | Creates a user handle                                    |
| Function set user<br>handle_properties        | Associates the given properties to the user handle       |
| Function get user<br>properties               | Retrieves user properties from an LDAP server            |
| Function set_user_<br>properties              | Modifies the properties of a user                        |
| Function get user<br>extended_properties      | Retrieves user extended properties                       |
| Function get_user_dn                          | Retrieves a user DN                                      |
| Function check_group_<br>membership           | Checks whether a user is member of the given group       |
| <b>Function locate</b><br>subscriber_for_user | Retrieves the subscriber for the given user              |
| Function get_group_<br>membership             | Retrieves a list of groups of which the user is a member |

**Table 7–2 DBMS\_LDAP\_UTL User-Related Subprograms**

**Table 7–3 DBMS\_LDAP\_UTL Group-Related Subprograms**

| <b>Function or Procedure</b>             | <b>Purpose</b>                                        |
|------------------------------------------|-------------------------------------------------------|
| <b>Function create group</b><br>handle   | Creates a group handle                                |
| Function set_group_<br>handle_properties | Associates the given properties with the group handle |
| Function get_group_<br>properties        | Retrieves group properties from an LDAP server        |
| Function get_group_dn                    | Retrieves a group DN                                  |

| <b>Function or Procedure Purpose</b>        |                                                                              |
|---------------------------------------------|------------------------------------------------------------------------------|
| <b>Function create</b><br>subscriber handle | Creates a subscriber handle                                                  |
| properties                                  | Function get_subscriber_ Retrieves subscriber properties from an LDAP server |
| dn                                          | Function get_subscriber_ Retrieves a subscriber DN                           |

**Table 7–4 DBMS\_LDAP\_UTL Subscriber-Related Subprograms**

**Table 7–5 DBMS\_LDAP\_UTL Miscellaneous Subprograms**

| <b>Function or Procedure</b>                    | <b>Purpose</b>                                                |
|-------------------------------------------------|---------------------------------------------------------------|
| with case                                       | Function normalize_dn_ Normalizes the DN string               |
| Function get_property_<br>names                 | Retrieves a list of property names in a PROPERTY_SET          |
| Function get_property_<br>values                | Retrieves a list of values for a property name                |
| Function get_property_<br>values len            | Retrieves a list of binary values for a property name         |
| <b>Procedure free</b><br>propertyset_collection | <b>Frees PROPERTY_SET_COLLECTION</b>                          |
| Function create mod<br>propertyset              | Creates a MOD_PROPERTY_SET                                    |
| propertyset                                     | Function populate_mod_ Populates a MOD_PROPERTY_SET structure |
| Procedure free mod<br>propertyset               | Frees a MOD PROPERTY SET                                      |
| Procedure free handle                           | <b>Frees handles</b>                                          |
| <b>Function check</b><br>interface_version      | Checks for support of the interface version.                  |

# <span id="page-303-0"></span>**User-Related Subprograms**

A user is represented using DBMS\_LDAP\_UTL.HANDLE data type. You can create a user handle by using a DN, GUID or a simple name, along with the appropriate subscriber handle. When a simple name is used, additional information from the

root Oracle Context and the subscriber Oracle Context is used to identify the user. Here is an example of a user handle creation:

```
retval := DBMS_LDAP_UTL.create_user_handle(
user_handle,
DBMS_LDAP_UTL.TYPE_DN,
        "cn=user1,cn=users,o=acme,dc=com"
        );
```
This user handle must be associated with appropriate subscriber handle. For example given a Subscriber handle : *subscriber\_handle* representing  $o =$ acme, dc=com, the subscriber handle can be associated in the following way:

```
retval := DBMS_LDAP_UTL.set_user_handle_properties(
       user_handle,
       DBMS_LDAP_UTL.SUBSCRIBER_HANDLE,
       subscriber_handle
       );
```
Some common usage of User handles include setting and getting user properties, and authentication of the user. Here is an example of authenticating a user:

```
retval := DBMS LDAP_UTL.authenticate_user(
       my_session,
       user handle,
       DBMS_LDAP_UTL.AUTH_SIMPLE,
       "welcome",
       NILL);
```
In this example, the user is authenticated using a clear text password welcome.

Here is an example of getting the telephone number of the user:

```
my_attrs is of type DBMS_LDAP.STRING_COLLECTION
      my\_attrs(1) := 'telephonenumber';
      retval := DBMS_LDAP_UTL.get_user_properties(
my_session,
my_attrs,
DBMS_LDAP_UTL.ENTRY_PROPERTIES,
my_pset_coll
);
```
**See Also:** ["DBMS\\_LDAP\\_UTL Sample Code" on page B-15](#page-438-0) for samples of user handle

# <span id="page-305-0"></span>**Function authenticate\_user**

The function authenticate\_user() authenticates the user against Oracle Internet Directory.

# **Syntax**

FUNCTION authenticate\_user ( ld IN SESSION, user\_handle IN HANDLE, auth\_type IN PLS\_INTEGER, credentials IN VARCHAR2, binary\_credentials IN RAW  $)$ RETURN PLS\_INTEGER;

# **Parameters**

| <b>Parameter Name</b> |                | <b>Parameter Type Parameter Description</b>                                                             |
|-----------------------|----------------|----------------------------------------------------------------------------------------------------|
| $\mathbf{h}$          | <b>SESSION</b> | A valid LDAP session handle.                                                                            |
| user                  | <b>HANDLE</b>  | The user handle.                                                                                        |
| auth_type             | PLS INTEGER    | Type of authentication. Valid values are as<br>follows: - DBMS LDAP UTL.AUTH<br><b>SIMPLE</b>           |
| credentials           | VARCHAR2       | The user credentials. Valid values are as<br>follows: for DBMS LDAP UTL.AUTH<br>SIMPLE - password       |
| binary_credentials    | <b>RAW</b>     | The binary credentials. Valid values are as<br>follows: for DBMS_LDAP_UTL.AUTH_<br><b>SIMPLE - NULL</b> |

**Table 7–6 AUTHENTICATE\_USER Function Parameters**

# **Return Values**

# **Table 7–7 AUTHENTICATE\_USER Function Return Values**

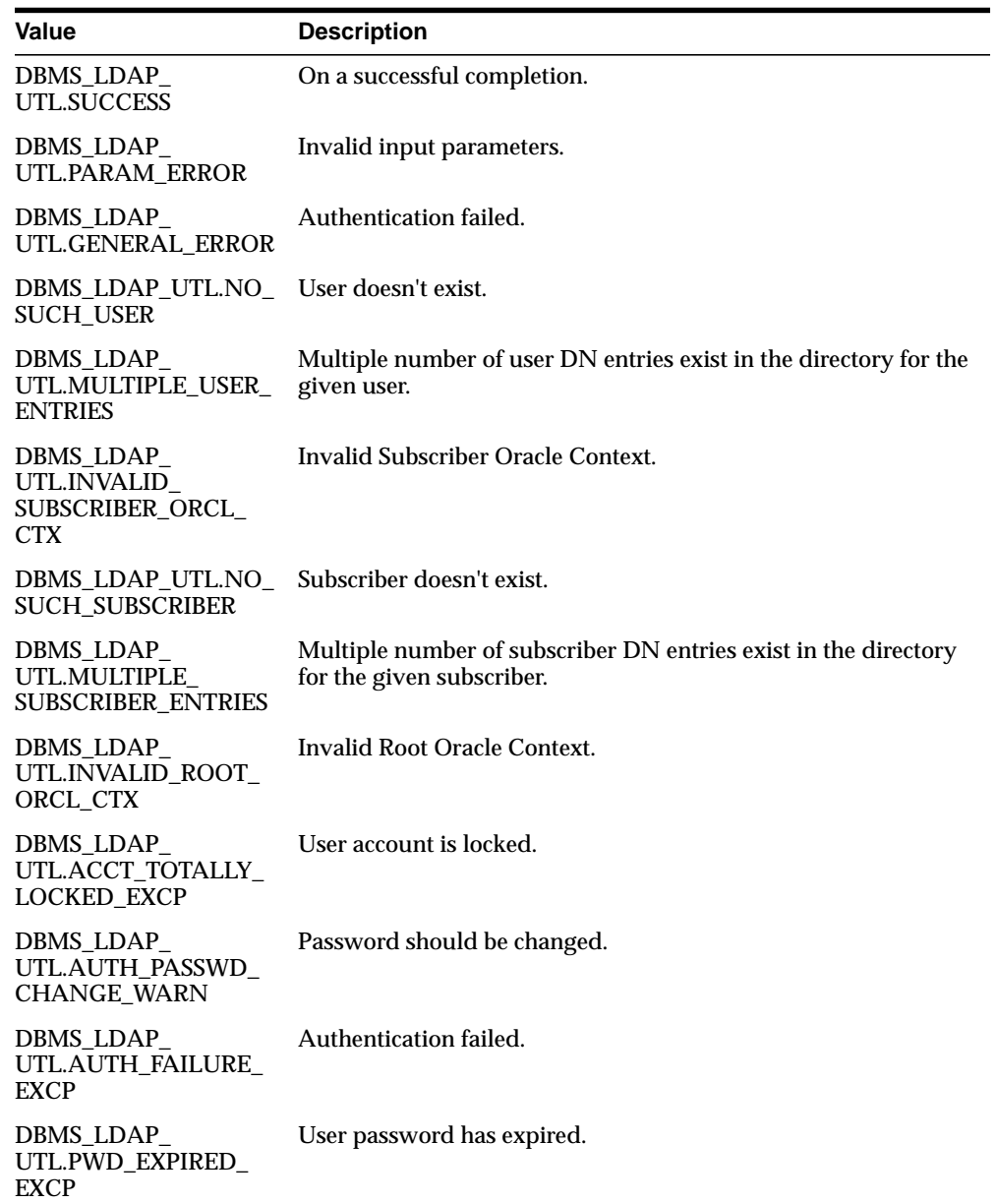

| Value                                          | <b>Description</b>                                                                                                    |
|------------------------------------------------|----------------------------------------------------------------------------------------------------|
| DBMS LDAP<br>UTL.PWD<br><b>GRACELOGIN WARN</b> | Grace login for user.                                                                                                    |
|                                                | DBMS_LDAP error codes Returns proper DBMS_LDAP error codes for unconditional<br>failures while carrying out LDAP operations by the LDAP<br>server. |

**Table 7–7 (Cont.) AUTHENTICATE\_USER Function Return Values**

#### **Usage Notes**

This function can only be called after a valid LDAP session is obtained from a call to DBMS\_LDAP.init().

# **See Also**

DBMS\_LDAP.init(), DBMS\_LDAP\_UTL.create\_user\_handle().

# <span id="page-307-0"></span>**Function create\_user\_handle**

The function create\_user\_handle() creates a user handle.

# **Syntax**

```
FUNCTION create_user_handle
(
user_hd OUT HANDLE,
user type IN PLS INTEGER,
user_id IN VARCHAR2,
)
RETURN PLS INTEGER;
```
# **Parameters**

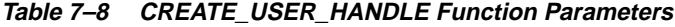

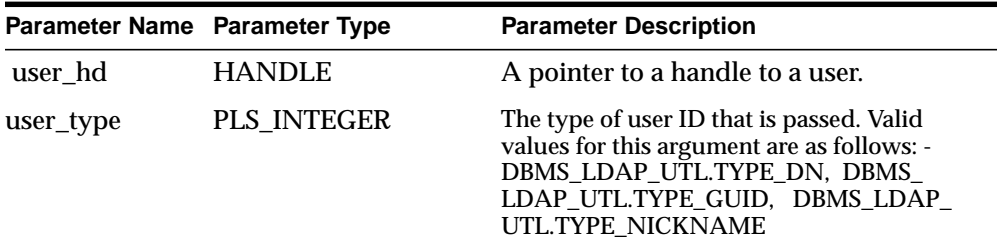

| <b>Parameter Name Parameter Type</b> |          | <b>Parameter Description</b>             |
|--------------------------------------|----------|------------------------------------------|
| user id                              | VARCHAR2 | The user ID representing the user entry. |

**Table 7–8 (Cont.) CREATE\_USER\_HANDLE Function Parameters**

**Table 7–9**

#### **Return Values**

**Table 7–10 CREATE\_USER\_HANDLE Function Return Values**

| Value                          | <b>Description</b>          |
|--------------------------------|-----------------------------|
| DBMS_LDAP_<br>UTL.SUCCESS      | On a successful completion. |
| DBMS LDAP<br>UTL.PARAM_ERROR   | Invalid input parameters.   |
| DBMS LDAP<br>UTL.GENERAL_ERROR | Other error.                |

# **See Also**

DBMS\_LDAP\_UTL.get\_user\_properties(), DBMS\_LDAP\_UTL.set\_user\_handle\_ properties().

# <span id="page-308-0"></span>**Function set\_user\_handle\_properties**

The function set\_user\_handle\_properties() configures the user handle properties.

# **Syntax**

```
FUNCTION set_user_handle_properties
(
user_hd_IN_HANDLE,
property_type IN PLS_INTEGER,
property IN HANDLE
\lambdaRETURN PLS_INTEGER;
```
#### **Parameters**

**Table 7–11 SET\_USER\_HANDLE\_PROPERTIES Function Parameters**

| <b>Parameter Name</b> | <b>Parameter Type</b> | <b>Parameter Description</b>                                                                                              |
|-----------------------|-----------------------|----------------------------------------------------------------------------------------------------|
| user hd               | <b>HANDLE</b>         | A pointer to a handle to a user.                                                                                          |
| property_type         | PLS INTEGER           | The type of property that is passed. Valid<br>values for this argument are as follows:<br>DBMS LDAP_UTL.SUBSCRIBER_HANDLE |
| property              | <b>HANDLE</b>         | The property describing the user entry.                                                                                   |

#### **Return Values**

**Table 7–12 SET\_USER\_HANDLE\_PROPERTIES Function Return Values**

| Value                          | <b>Description</b>                                           |
|--------------------------------|--------------------------------------------------------------|
| DBMS LDAP<br>UTL.SUCCESS       | On a successful completion.                                  |
| DBMS LDAP<br>UTL.PARAM ERROR   | Invalid input parameters.                                    |
| DBMS LDAP<br>UTL.RESET HANDLE  | When a caller tries to reset the existing handle properties. |
| DBMS LDAP<br>UTL.GENERAL ERROR | Other error.                                                 |

#### **Usage Notes**

The subscriber handle doesn't need to be set in User Handle Properties if the user handle is created with TYPE\_DN or TYPE\_GUID as the user\_type.

#### **See Also**

DBMS\_LDAP\_UTL.get\_user\_properties().

# <span id="page-310-0"></span>**Function get\_user\_properties**

The function get\_user\_properties() retrieves the user properties.

# **Syntax**

```
FUNCTION get_user_properties
(
ld IN SESSION,
user_handle IN HANDLE,
attrs IN STRING_COLLECTION,
ptype IN PLS_INTEGER,
ret_pset_coll OUT PROPERTY_SET_COLLECTION
)
RETURN PLS_INTEGER;
```
#### **Parameters**

#### **Table 7–13 GET\_USER\_PROPERTIES Function Parameters**

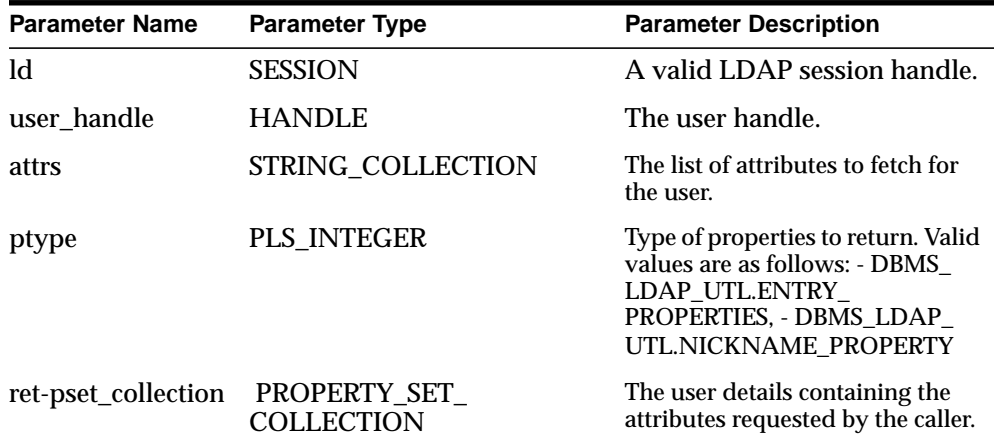

# **Return Values**

#### **Table 7–14 GET\_USER\_PROPERTIES Function Return Values**

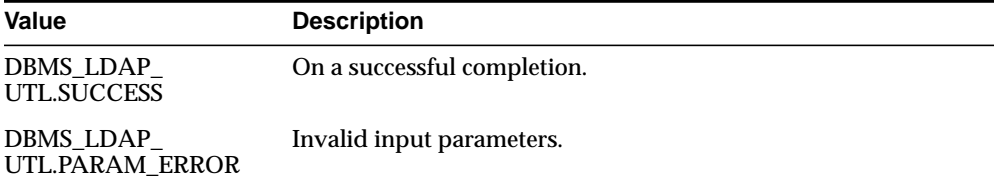

| Value                                                    | <b>Description</b>                                                                                                    |
|----------------------------------------------------------|----------------------------------------------------------------------------------------------------|
| DBMS LDAP UTL.NO User doesn't exist.<br><b>SUCH USER</b> |                                                                                                    |
| DBMS LDAP<br>UTL.MULTIPLE_USER_<br><b>ENTRIES</b>        | Multiple number of user DN entries exist in the directory for the<br>given user.                                                                   |
| DBMS LDAP<br>UTL.INVALID ROOT<br>ORCL CTX                | Invalid Root Oracle Context.                                                                                                    |
| DBMS LDAP<br>UTL.GENERAL ERROR                           | Other error.                                                                                                    |
|                                                          | DBMS LDAP error codes Returns proper DBMS LDAP error codes for unconditional<br>failures while carrying out LDAP operations by the LDAP<br>server. |

**Table 7–14 (Cont.) GET\_USER\_PROPERTIES Function Return Values**

#### **Usage Notes**

This function requires the following:

- A valid LDAP session handle which must be obtained from the DBMS\_ LDAP.init() function.
- A valid subscriber handle to be set in the group handle properties if the user type is of: - DBMS\_LDAP\_UTL.TYPE\_NICKNAME.

This function doesn't identify a NULL subscriber handle as a default subscriber. The default subscriber can be obtained from - DBMS\_LDAP\_UTL.create\_ subscriber\_handle(), where a NULL subscriber\_id is passed as an argument.

If the group type is any of the following, then the subscriber handle doesn't need to be set in the user handle properties:

- DBMS\_LDAP\_UTL.TYPE\_GUID

- DBMS\_LDAP\_UTL.TYPE\_DN .

If the subscriber handle is set, then it would be ignored.

# **See Also**

DBMS\_LDAP.init(), DBMS\_LDAP\_UTL.create\_user\_handle().

# <span id="page-312-0"></span>**Function set\_user\_properties**

The function set\_user\_properties() modifies the properties of a user.

#### **Syntax**

```
FUNCTION set_user_properties
(
ld IN SESSION,
user_handle IN HANDLE,
pset_type IN PLS_INTEGER,
mod_pset IN PROPERTY_SET,
mod_op IN PLS_INTEGER
)
RETURN PLS_INTEGER;
```
#### **Parameters**

**Table 7–15 SET\_USER\_PROPERTIES Function Parameters**

| <b>Parameter</b><br><b>Name</b> | <b>Parameter Type</b> | <b>Parameter Description</b>                                                                                                    |
|---------------------------------|-----------------------|----------------------------------------------------------------------------------------------------|
| ld                              | <b>SESSION</b>        | A valid LDAP session handle.                                                                                                    |
| user handle                     | <b>HANDLE</b>         | The user handle.                                                                                                    |
| pset_type                       | PLS INTEGER           | The type of property set being modified. Valid<br>values are as follows: ENTRY_PROPERTIES                                                                        |
| mod_pset                        | PROPERTY SET          | Data structure containing modify operations to<br>perform on the property set.                                                                                   |
| mod_op                          | PLS INTEGER           | The type of modify operation to be performed on<br>the property set. Valid values are as follows: ADD_<br>PROPERTYSET, MODIFY_PROPERTYSET,<br>DELETE PROPERTYSET |

#### **Return Values**

**Table 7–16 SET\_USER\_PROPERTIES Function Return Values**

| <b>Value</b>                                             | <b>Description</b>          |
|----------------------------------------------------------|-----------------------------|
| DBMS LDAP UTL.SUCCESS                                    | On a successful completion. |
| DBMS LDAP UTL.NO SUCH User doesn't exist.<br><b>USER</b> |                             |

| Value                                          | <b>Description</b>                                                                                                    |
|------------------------------------------------|----------------------------------------------------------------------------------------------------|
| DBMS_LDAP_UTL.MULTIPLE_<br><b>USER ENTRIES</b> | Multiple number of user DN entries exist in the<br>directory for the given user.                                             |
| DBMS_LDAP_UTL.INVALID_<br>ROOT ORCL CTX        | Invalid Root Oracle Context.                                                                                                 |
| DBMS LDAP UTL.PWD MIN<br><b>LENGTH ERROR</b>   | Password length is less than the minimum required<br>length.                                                                 |
| DBMS LDAP UTL.PWD<br>NUMERIC_ERROR             | Password must contain numeric characters.                                                                                    |
| DBMS LDAP UTL.PWD<br>NULL ERROR                | Password cannot be NULL.                                                                                                    |
| DBMS_LDAP_UTL.PWD_<br><b>INHISTORY ERROR</b>   | Password cannot be the same as the one that is being<br>replaced.                                                            |
| DBMS LDAP UTL.PWD<br><b>ILLEGALVALUE ERROR</b> | Password contains illegal characters.                                                                                        |
| DBMS LDAP UTL.GENERAL<br><b>ERROR</b>          | Other error.                                                                                                    |
| <b>DBMS</b> LDAP error codes                   | Returns proper DBMS_LDAP error codes for<br>unconditional failures while carrying out LDAP<br>operations by the LDAP server. |

**Table 7–16 (Cont.) SET\_USER\_PROPERTIES Function Return Values**

# **Usage Notes**

This function can only be called after a valid LDAP session is obtained from a call to DBMS\_LDAP.init().

# **See Also**

DBMS\_LDAP.init(), DBMS\_LDAP\_UTL.get\_user\_properties().

# <span id="page-314-0"></span>**Function get\_user\_extended\_properties**

The function get\_user\_extended\_properties() retrieves user extended properties.

#### **Syntax**

```
FUNCTION get_user_extended_properties
(
ld IN SESSION,
user_handle IN HANDLE,
ptype IN PLS_INTEGER,
filter IN VARCHAR2,
rep_pset_coll OUT PROPERTY_SET_COLLECTION
)
RETURN PLS_INTEGER;
```
#### **Parameters**

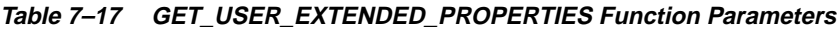

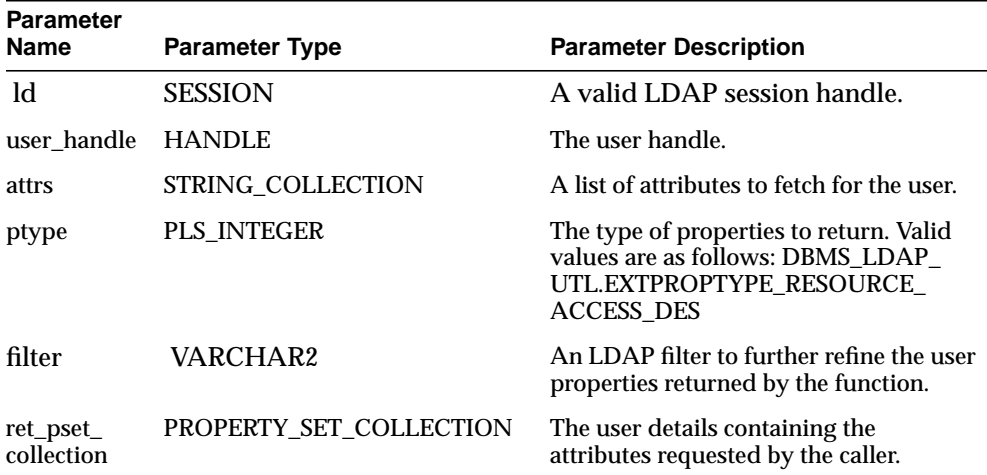

# **Return Values**

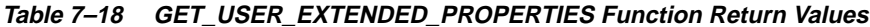

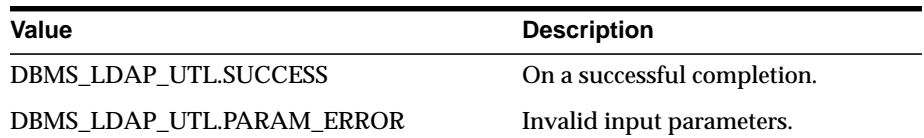

| Value                                                                      | <b>Description</b>                                                                                                    |
|----------------------------------------------------------------------------|----------------------------------------------------------------------------------------------------|
| DBMS LDAP UTL.NO SUCH USER                                                 | User doesn't exist.                                                                                                    |
| DBMS LDAP UTL.MULTIPLE USER<br><b>ENTRIES</b>                              | Multiple number of user DN entries<br>exist in the directory for the given<br>user.                                             |
| USER PROPERTY NOT FOUND                                                    | User extended property doesn't<br>exist.                                                                                        |
| DBMS LDAP UTL.INVALID ROOT ORCL Invalid Root Oracle Context.<br><b>CTX</b> |                                                                                                    |
| DBMS LDAP UTL.GENERAL ERROR                                                | Other error.                                                                                                    |
| <b>DBMS</b> LDAP error codes                                               | Returns proper DBMS_LDAP error<br>codes for unconditional failures<br>while carrying out LDAP<br>operations by the LDAP server. |

**Table 7–18 (Cont.) GET\_USER\_EXTENDED\_PROPERTIES Function Return Values**

#### **Usage Notes**

This function can only be called after a valid LDAP session is obtained from a call to DBMS\_LDAP.init().

# **See Also**

DBMS\_LDAP.init(), DBMS\_LDAP\_UTL.get\_user\_properties().

# <span id="page-315-0"></span>**Function get\_user\_dn**

The function get\_user\_dn() returns the user DN.

#### **Syntax**

```
FUNCTION get_user_dn
(
ld IN SESSION,
user_handle IN HANDLE,
dn OUT VARCHAR2
\lambdaRETURN PLS_INTEGER;
```
# **Parameters**

**Table 7–19 GET\_USER\_DN Function Parameters**

| <b>Parameter Name</b> | <b>Parameter Type</b> | <b>Parameter Description</b> |
|-----------------------|-----------------------|------------------------------|
| ld                    | <b>SESSION</b>        | A valid LDAP session handle. |
| user handle           | HANDLE.               | The user handle.             |
| dn                    | VARCHAR2              | The user DN.                 |

# **Return Values**

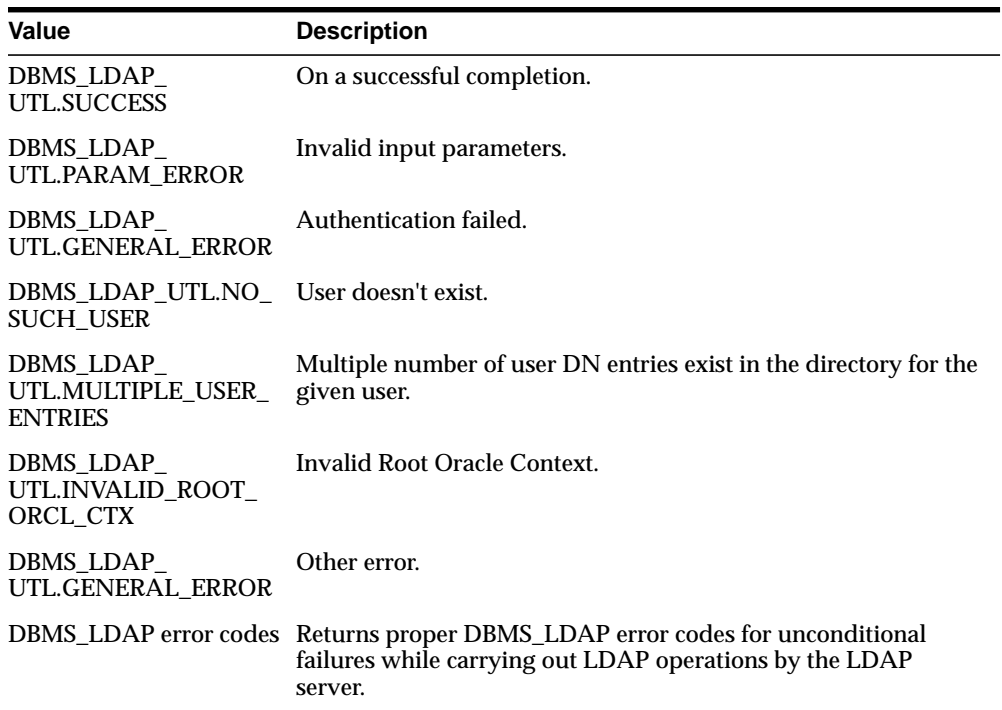

#### **Table 7–20 GET\_USER\_DN Function Return Values**

# **Usage Notes**

This function can only be called after a valid LDAP session is obtained from a call to DBMS\_LDAP.init().

#### **See Also**

DBMS\_LDAP.init().

# <span id="page-317-0"></span> **Function check\_group\_membership**

The function check\_group\_membership() checks the membership of the user to a group.

#### **Syntax**

FUNCTION check\_group\_membership ( ld IN SESSION, user\_handle IN HANDLE, group\_handle IN HANDLE, nested IN PLS\_INTEGER  $)$ RETURN PLS\_INTEGER;

#### **Parameters**

| Parameter Name Parameter Type |                | <b>Parameter Description</b>                                                                                                    |
|-------------------------------|----------------|----------------------------------------------------------------------------------------------------|
| ld                            | <b>SESSION</b> | A valid LDAP session handle.                                                                                                    |
| user handle                   | <b>HANDLE</b>  | The user handle.                                                                                                    |
| group_handle                  | <b>HANDLE</b>  | The group handle.                                                                                                    |
| nested                        | PLS INTEGER    | The type of membership the user holds in<br>groups. Valid values are as follows: DBMS_<br>LDAP_UTL.NESTED_MEMBERSHIP, DBMS_<br>LDAP_UTL.DIRECT_MEMBERSHIP |

**Table 7–21 CHECK\_GROUP\_MEMBERSHIP Function Parameters**

#### **Return Values**

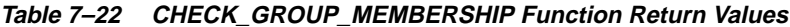

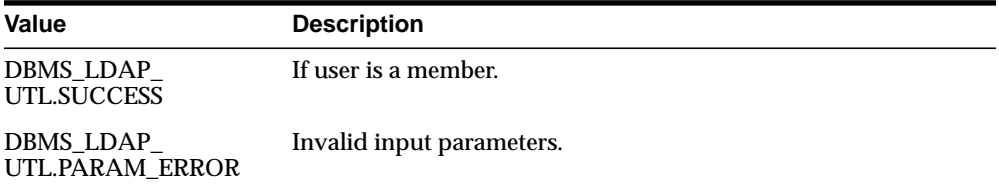

| Value                                       | <b>Description</b>       |
|---------------------------------------------|--------------------------|
| DBMS LDAP<br>UTL.GROUP<br><b>MEMBERSHIP</b> | If user is not a member. |

**Table 7–22 (Cont.) CHECK\_GROUP\_MEMBERSHIP Function Return Values**

#### **Usage Notes**

This function can only be called after a valid LDAP session is obtained from a call to DBMS\_LDAP.init().

# **See Also**

DBMS\_LDAP.get\_group\_membership().

# <span id="page-318-0"></span>**Function locate\_subscriber\_for\_user**

The function locate\_subscriber\_for\_user() retrieves the subscriber for the given user and returns a handle to it.

# **Syntax**

FUNCTION locate\_subscriber\_for\_user ( ld IN SESSION, user\_handle IN HANDLE, subscriber\_handle OUT HANDLE  $\left( \right)$ RETURN PLS\_INTEGER;

# **Parameters**

| <b>Parameter Name</b> | <b>Parameter Type</b> | <b>Parameter Description</b> |
|-----------------------|-----------------------|------------------------------|
| ld                    | <b>SESSION</b>        | A valid LDAP session handle. |
| user_handle           | <b>HANDLE</b>         | The user handle.             |
| subscriber handle     | <b>HANDLE</b>         | The subscriber handle.       |

**Table 7–23 LOCATE\_SUBSCRIBER\_FOR\_USER Function Parameters**

#### **Return Values**

# **Table 7–24 LOCATE SUBSCRIBER FOR USER Function Return Values**

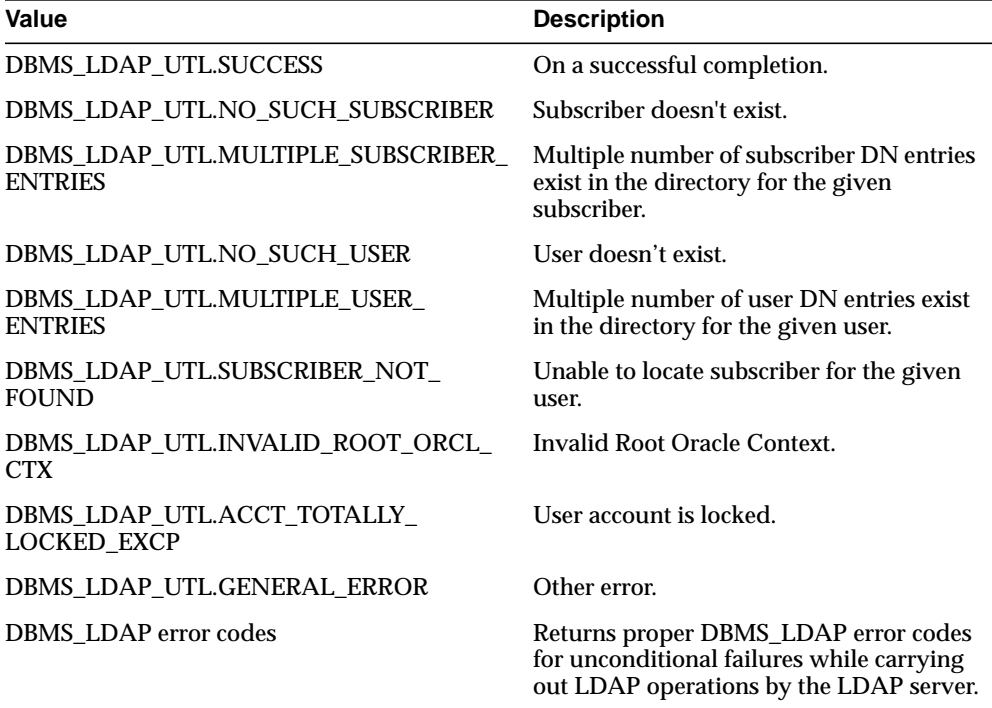

#### **Usage Notes**

This function can only be called after a valid LDAP session is obtained from a call to DBMS\_LDAP.init().

# **See Also**

DBMS\_LDAP.init(), DBMS\_LDAP\_UTL.create\_user\_handle().

# <span id="page-320-0"></span>**Function get\_group\_membership**

The function get\_group\_membership() returns the list of groups to which the user is a member.

# **Syntax**

```
FUNCTION get_group_membership
(
user_handle IN HANDLE,
nested IN PLS_INTEGER,
attr_list IN STRING_COLLECTION,
ret_groups OUT PROPERTY_SET_COLLECTION
)RETURN PLS_INTEGER;
```
# **Parameters**

#### **Table 7–25 GET\_GROUP\_MEMBERSHIP Function Parameters**

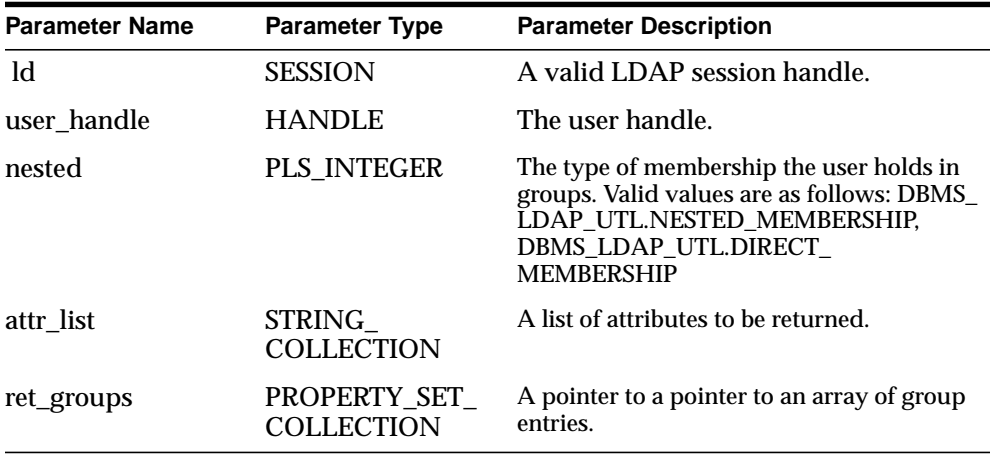

# **Return Values**

#### **Table 7–26 GET\_GROUP\_MEMBERSHIP Function Return Values**

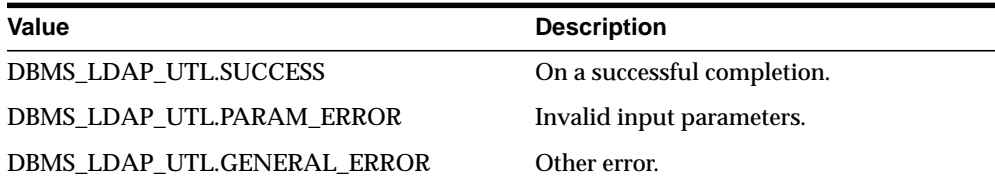

#### **Usage Notes**

This function can only be called after a valid LDAP session is obtained from a call to DBMS\_LDAP.init().

#### **See Also**

DBMS\_LDAP.init().

# <span id="page-321-0"></span>**Group-Related Subprograms**

A group is represented using by using the DBMS\_LDAP\_UTL.HANDLE data type. A group handle represents a valid group entry. You can create a group handle by using a DN, GUID or a simple name, along with the appropriate subscriber handle. When a simple name is used, additional information from the Root Oracle Context and the Subscriber Oracle Context is used to identify the group. Here is an example of a group handle creation:

```
retval := DBMS_LDAP_UTL.create_group_handle(
group_handle,
DBMS_LDAP_UTL.TYPE_DN,
"cn=group1,cn=Groups,o=acme,dc=com"
);
```
This group handle has to be associated with appropriate subscriber handle. For example given a Subscriber handle : *subscriber\_handle* representing "o=acme,dc=com", the subscriber handle can be associated in the following way:

```
retval := DBMS_LDAP_UTL.set_group_handle_properties(
group_handle,
DBMS_LDAP_UTL.SUBSCRIBER_HANDLE,
subscriber handle
);
```
A sample usage of group handle is getting group properties. Here is an example:

```
my_attrs is of type DBMS_LDAP.STRING_COLLECTION
my\_attrs(1) := 'unique member';
retval := DBMS_LDAP_UTL.get_group_properties(
my_session,
my_attrs,
DBMS_LDAP_UTL.ENTRY_PROPERTIES,
my_pset_coll
);
```
The *group*-related subprograms also support membership-related functionality. Given a *user* handle, you can find out if it is a direct or a nested member of a group by using the DBMS LDAP UTL.check group membership() function. Here is an example:

```
retval := DBMS_LDAP_UTL.check_group_membership(
session,
user_handle,
group_handle,
DBMS_LDAP_UTL.DIRECT_MEMBERSHIP
```
You can also obtain a list of groups that a particular group belongs to using DBMS LDAP\_UTL.get\_group\_membership() function. For example:

```
my_attrs is of type DBMS_LDAP.STRING_COLLECTION
my attrs(1) := 'cn';
retval := DBMS LDAP_UTL.get_group_membership(
my_session,
user handle,
DBMS_LDAP_UTL.DIRECT_MEMBERSHIP,
my_attrs
my_pset_coll
);
```
**See Also:** [Example: Group-Related Functions on page B-28](#page-451-0) for more usage samples of group handle

# <span id="page-322-0"></span>**Function create\_group\_handle**

The function create\_group\_handle() creates a group handle.

# **Syntax**

```
FUNCTION create_group_handle
(
group_hd OUT HANDLE,
group_type IN PLS_INTEGER,
group_id IN VARCHAR2
\left( \right)RETURN PLS_INTEGER;
```
#### **Parameters**

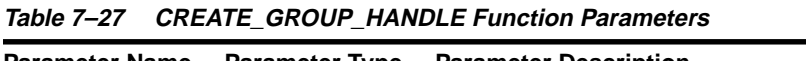

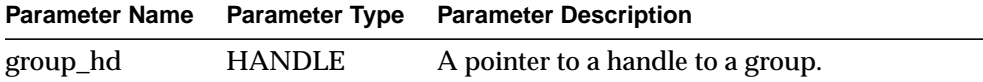

| <b>Parameter Name</b> | <b>Parameter Type</b> | <b>Parameter Description</b>                                                                                                    |
|-----------------------|-----------------------|----------------------------------------------------------------------------------------------------|
| group_type            | PLS INTEGER           | The type of group ID that is passed. Valid values<br>for this argument are as follows: - DBMS_LDAP_<br>UTL.TYPE_DN, DBMS_LDAP_UTL.TYPE_GUID,<br>DBMS_LDAP_UTL.TYPE_NICKNAME |
| group_id              | VARCHAR2              | The group ID representing the group entry.                                                                                                    |

**Table 7–27 (Cont.) CREATE\_GROUP\_HANDLE Function Parameters**

#### **Return Values**

**Table 7–28 CREATE\_GROUP\_HANDLE Function Return Values**

| Value                          | <b>Description</b>          |
|--------------------------------|-----------------------------|
| DBMS LDAP<br>UTL.SUCCESS       | On a successful completion. |
| DBMS LDAP<br>UTL.PARAM ERROR   | Invalid input parameters.   |
| DBMS LDAP<br>UTL.GENERAL ERROR | Other error.                |

# **See Also**

DBMS\_LDAP\_UTL.get\_group\_properties(), DBMS\_LDAP\_UTL.set\_group\_handle\_ properties().

# <span id="page-323-0"></span>**Function set\_group\_handle\_properties**

The function set\_group\_handle\_properties() configures the group handle properties.

#### **Syntax**

```
FUNCTION set_group_handle_properties
(
group_hd IN HANDLE,
property_type IN PLS_INTEGER,
property IN HANDLE
)
RETURN PLS_INTEGER;
```
#### **Parameters**

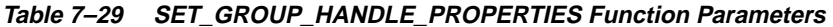

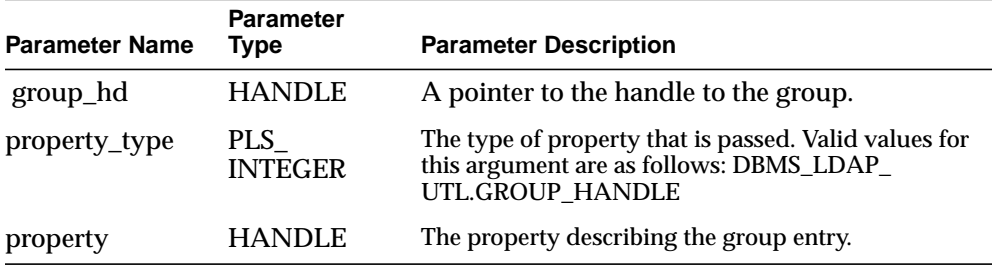

## **Return Values**

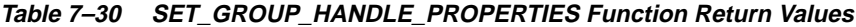

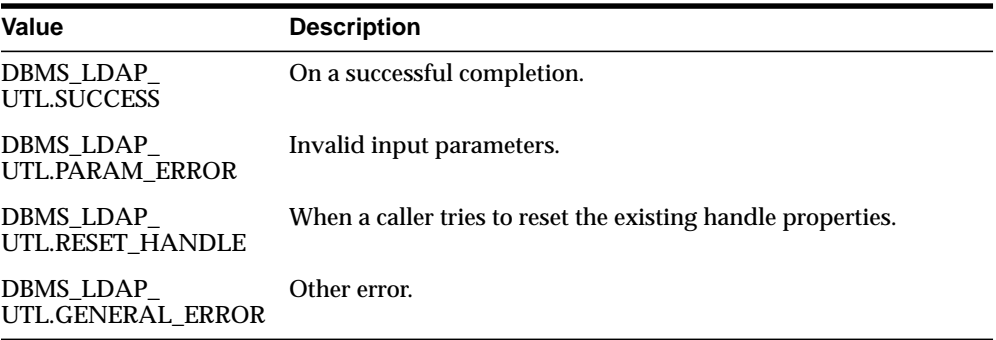

# **Usage Notes**

The subscriber handle doesn't need to be set in Group Handle Properties if the group handle is created with TYPE\_DN or TYPE\_GUID as the group\_type.

#### **See Also**

DBMS\_LDAP\_UTL.get\_group\_properties().

### **Function get\_group\_properties**

The function get\_group\_properties() retrieves the group properties.

#### **Syntax**

```
FUNCTION get_group_properties
(
ld IN SESSION,
group_handle IN HANDLE,
attrs IN STRING_COLLECTION,
ptype IN PLS_INTEGER,
ret_pset_coll OUT PROPERTY_SET_COLLECTION
)
RETURN PLS INTEGER;
```
#### **Parameters**

#### **Table 7–31 GET\_GROUP\_PROPERTIES Function Parameters**

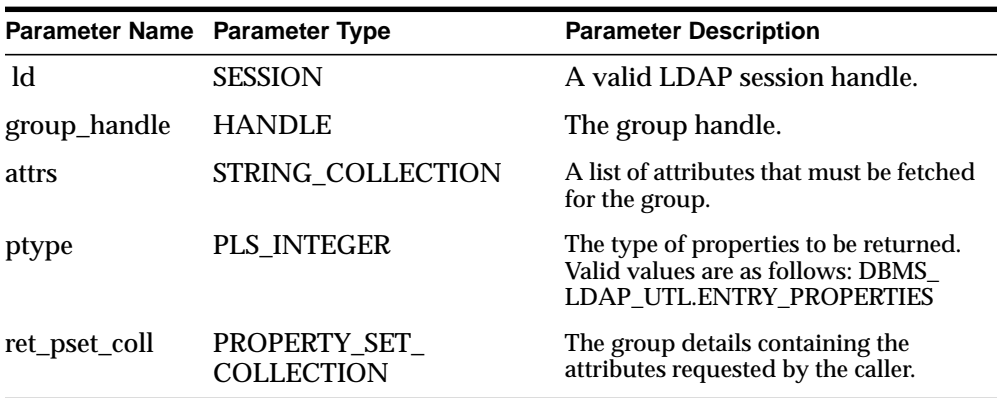

#### **Return Values**

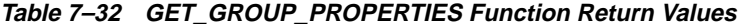

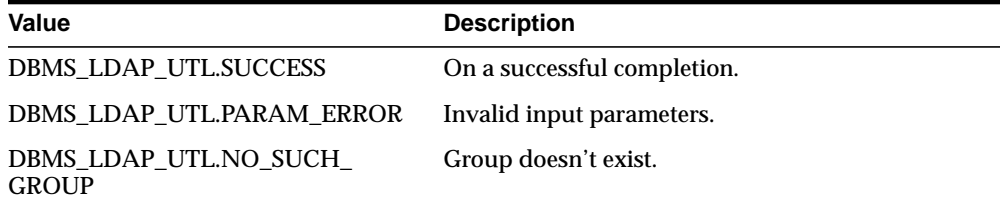

| Value                                                               | <b>Description</b>                                                                                                    |
|---------------------------------------------------------------------|----------------------------------------------------------------------------------------------------|
| DBMS LDAP UTL.MULTIPLE<br><b>GROUP ENTRIES</b>                      | Multiple number of group DN entries exist in the<br>directory for the given group.                                           |
| DBMS LDAP UTL.INVALID ROOT Invalid Root Oracle Context.<br>ORCL CTX |                                                                                                    |
| DBMS LDAP UTL.GENERAL<br><b>ERROR</b>                               | Other error.                                                                                                    |
| <b>DBMS</b> LDAP error codes                                        | Returns proper DBMS_LDAP error codes for<br>unconditional failures while carrying out LDAP<br>operations by the LDAP server. |

**Table 7–32 GET\_GROUP\_PROPERTIES Function Return Values**

#### **Usage Notes**

This function requires the following:

- A valid LDAP session handle which must be obtained from the DBMS LDAP.init() function.
- A valid subscriber handle to be set in the group handle properties if the group type is of: - DBMS\_LDAP\_UTL.TYPE\_NICKNAME.

This function doesn't identify a NULL subscriber handle as a default subscriber. The default subscriber can be obtained from - DBMS\_LDAP\_UTL.create\_ subscriber handle(), where a NULL subscriber id is passed as an argument.

If the group type is any of the following, then the subscriber handle doesn't need to be set in the group handle properties:

- DBMS\_LDAP\_UTL.TYPE\_GUID
- DBMS\_LDAP\_UTL.TYPE\_DN .

If the subscriber handle is set, then it would be ignored.

#### **See Also**

DBMS\_LDAP.init(), DBMS\_LDAP\_UTL.create\_group\_handle().

# **Function get\_group\_dn**

The function get\_group\_dn() returns the group DN.

#### **Syntax**

FUNCTION get\_group\_dn ( ld IN SESSION, group\_handle IN HANDLE dn OUT VARCHAR2  $\rightarrow$ RETURN PLS\_INTEGER;

#### **Parameters**

**Table 7–33 GET\_GROUP\_DN Function Parameters**

| <b>Parameter Name</b> | <b>Parameter Type</b> | <b>Parameter Description</b> |
|-----------------------|-----------------------|------------------------------|
| -ld                   | <b>SESSION</b>        | A valid LDAP session handle. |
| group_handle          | <b>HANDLE</b>         | The group handle.            |
| dn                    | VARCHAR2              | The group DN.                |

#### **Return Values**

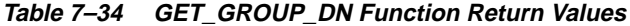

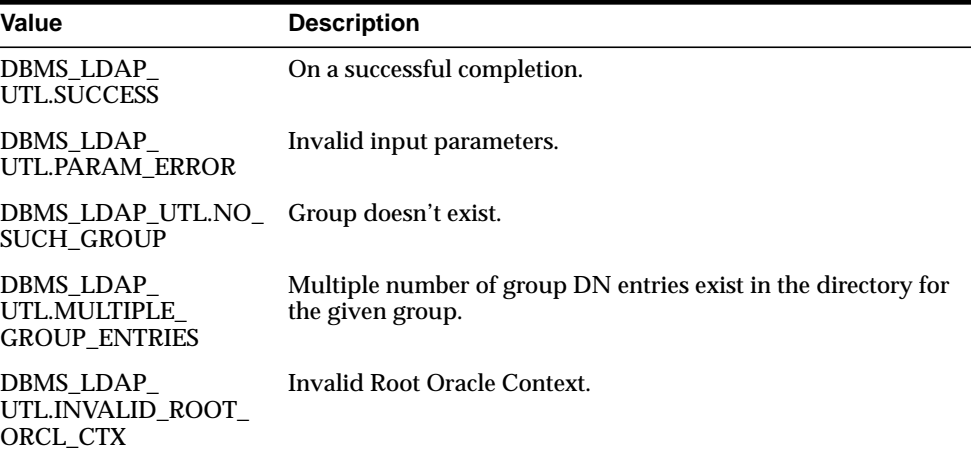

| Value                          | <b>Description</b>                                                                                                    |
|--------------------------------|----------------------------------------------------------------------------------------------------|
| DBMS LDAP<br>UTL.GENERAL ERROR | Other error.                                                                                                    |
|                                | DBMS_LDAP error codes Returns proper DBMS_LDAP error codes for unconditional<br>failures while carrying out LDAP operations by the LDAP<br>server. |

**Table 7–34 (Cont.) GET\_GROUP\_DN Function Return Values**

#### **Usage Notes**

This function can only be called after a valid LDAP session is obtained from a call to DBMS\_LDAP.init().

#### **See Also**

DBMS\_LDAP.init().

# **Subscriber-Related Subprograms**

A subscriber is represented by using dbms\_ldap\_utl.handle data type. You can create a subscriber handle by using a DN, GUID or a simple name. When a simple name is used, additional information from the root Oracle Context is used to identify the subscriber. Here is an example of a subscriber handle creation:

```
retval := DBMS_LDAP_UTL.create_subscriber_handle(
       subscriber_handle,
       DBMS_LDAP_UTL.TYPE_DN,
        "o=acme,dc=com"
        );
```
subscriber\_handle is created by it's DN: o=oracle,dc=com.

A common usage of subscriber handle is getting subscriber properties. Here is an example:

```
my_attrs is of type DBMS_LDAP.STRING_COLLECTION
       my\_attrs(1) := 'orclquid';
        retval := DBMS_LDAP_UTL.get_subscriber_properties(
my_session,
my_attrs,
DBMS_LDAP_UTL.ENTRY_PROPERTIES,
my_pset_coll
);
```
**See Also:** ["DBMS\\_LDAP\\_UTL Sample Code" on page B-15](#page-438-0) for samples of subscriber handle

# **Function create\_subscriber\_handle**

The function create\_subscriber\_handle() creates a subscriber handle.

#### **Syntax**

FUNCTION create\_subscriber\_handle ( ld IN SESSION, subscriber\_hd OUT HANDLE, subscriber\_type IN PLS\_INTEGER, subscriber\_id IN VARCHAR2 ) RETURN PLS\_INTEGER;

#### **Parameters**

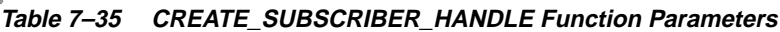

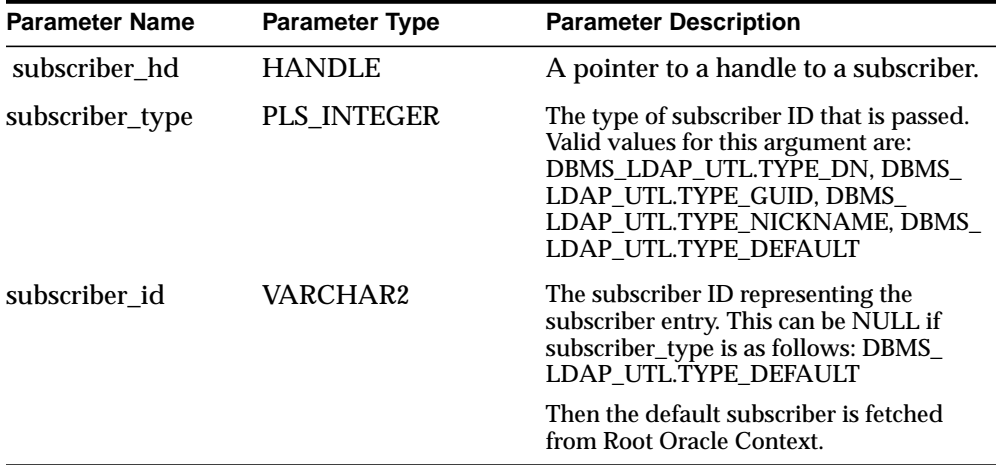

#### **Return Values**

**Table 7–36 CREATE\_SUBSCRIBER\_HANDLE Function Return Values**

| Value                 | <b>Description</b>          |
|-----------------------|-----------------------------|
| DBMS LDAP UTL.SUCCESS | On a successful completion. |

**Table 7–36 (Cont.) CREATE\_SUBSCRIBER\_HANDLE Function Return Values**

| Value                       | <b>Description</b>        |
|-----------------------------|---------------------------|
| DBMS LDAP UTL.PARAM ERROR   | Invalid input parameters. |
| DBMS LDAP UTL.GENERAL ERROR | Other error.              |

# **See Also**

DBMS\_LDAP\_UTL.get\_subscriber\_properties().

#### **Function get\_subscriber\_properties**

The function get\_subscriber\_properties() retrieves the subscriber properties for the given subscriber handle.

#### **Syntax**

FUNCTION get\_subscriber\_properties ( ld IN SESSION, subscriber\_handle IN HANDLE, attrs IN STRING\_COLLECTION, ptype IN PLS\_INTEGER, ret\_pset\_coll OUT PROPERTY\_SET\_COLLECTION ) RETURN PLS\_INTEGER;

#### **Parameters**

**Table 7–37 GET\_SUBSCRIBER\_PROPERTIES Function Parameters**

| <b>Parameter Name</b> | <b>Parameter Type</b>              | <b>Parameter Description</b>                                                                                                    |
|-----------------------|------------------------------------|----------------------------------------------------------------------------------------------------|
| $\mathbf{d}$          | <b>SESSION</b>                     | A valid LDAP session handle.                                                                                                    |
| subscriber<br>handle  | <b>HANDLE</b>                      | The subscriber handle.                                                                                                    |
| attrs                 | <b>STRING</b><br><b>COLLECTION</b> | A list of attributes that must be fetched for<br>the subscriber.                                                                                                    |
| ptype                 | PLS INTEGER                        | The type of properties to return. Valid<br>values are as follows: DBMS LDAP<br>UTL.ENTRY PROPERTIES, DBMS LDAP<br>UTL.COMMON PROPERTIES, to retrieve<br>the subscriber's Oracle Context Properties. |

| <b>Parameter Name</b> | <b>Parameter Type</b>             | <b>Parameter Description</b>                                                 |
|-----------------------|-----------------------------------|------------------------------------------------------------------------------|
| ret_pset_coll         | PROPERTY SET<br><b>COLLECITON</b> | The subscriber details containing the<br>attributes requested by the caller. |

**Table 7–37 (Cont.) GET\_SUBSCRIBER\_PROPERTIES Function Parameters**

#### **Return Values**

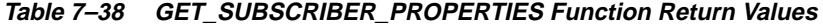

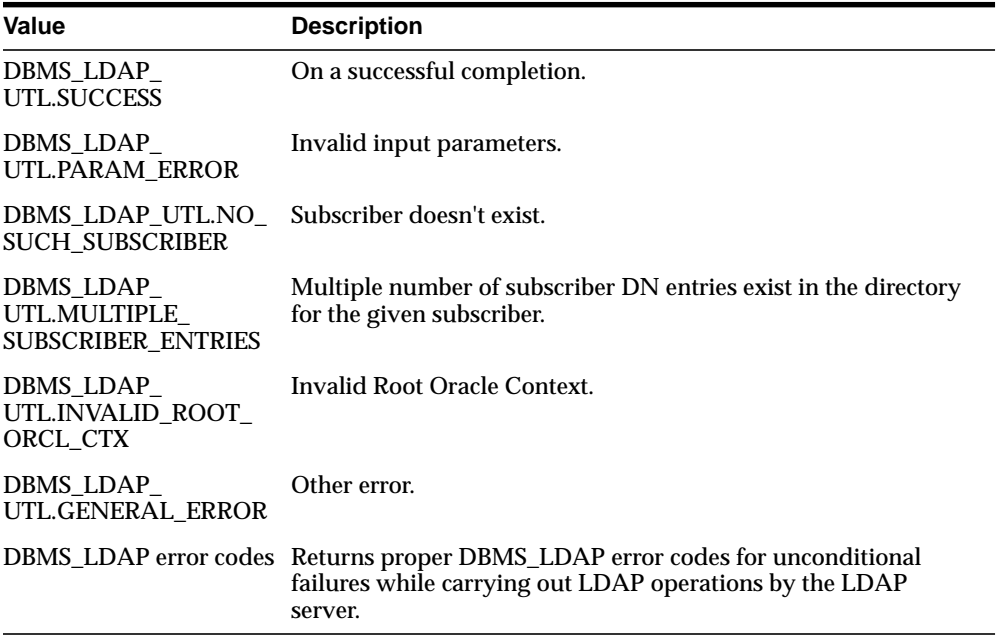

# **Usage Notes**

This function can only be called after a valid LDAP session is obtained from a call to DBMS\_LDAP.init().

#### **See Also**

DBMS\_LDAP.init(), DBMS\_LDAP\_UTL.create\_subscriber\_handle().

# **Function get\_subscriber\_dn**

The function get\_subscriber\_dn() returns the subscriber DN.

#### **Syntax**

```
FUNCTION get_subscriber_dn
(
ld IN SESSION,
subscriber_handle IN HANDLE,
dn OUT VARCHAR2
\left( \right)RETURN PLS_INTEGER;
```
#### **Parameters**

**Table 7–39 GET\_SUBSCRIBER\_DN Function Parameters**

| <b>Parameter Name</b>    | <b>Parameter Type</b> | <b>Parameter Description</b> |
|--------------------------|-----------------------|------------------------------|
| ld                       | <b>SESSION</b>        | A valid LDAP session handle. |
| subscriber handle HANDLE |                       | The subscriber handle.       |
| dn                       | VARCHAR2              | The subscriber DN.           |

# **Return Values**

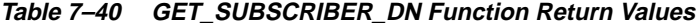

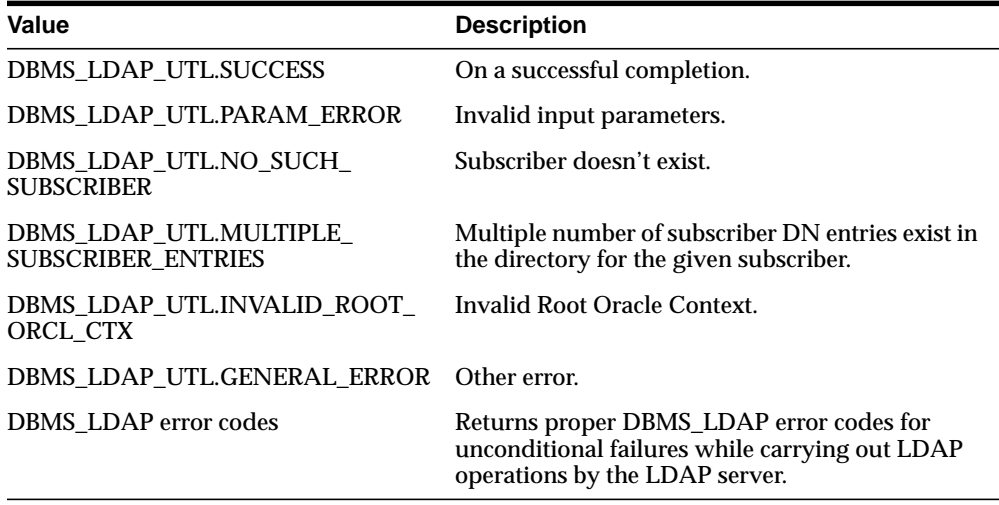

#### **Usage Notes**

This function can only be called after a valid LDAP session is obtained from a call to DBMS\_LDAP.init().

#### **See Also**

DBMS\_LDAP.init().

# **Property-Related Subprograms**

Many of the user-related, subscriber-related, and group-related subprograms return DBMS\_LDAP\_UTL.PROPERTY\_SET\_COLLECTION, which is a collection of one or more LDAP entries representing results. Each of these entries is represented by a DBMS\_LDAP\_UTL.PROPERTY\_SET. A PROPERTY\_SET may contain attributes—that is, properties—and its values. Here is sample usage illustrating the retrieval of properties from DBMS\_LDAP\_UTL.PROPERTY\_SET\_COLLECTION:

```
my_attrs is of type DBMS_LDAP.STRING_COLLECTION
my\_attrs(1) := 'cn';
retval := DBMS LDAP UTL.get group membership(
my_session,
user_handle,
DBMS_LDAP_UTL.DIRECT_MEMBERSHIP,
my_attrs,
my_pset_coll
);
IF my_pset_coll.count > 0 THEN
       FOR i in my_pset_coll.first .. my_pset_coll.last LOOP
-- my_property_names is of type DBMS_LDAP.STRING_COLLECTION
        retval := DBMS_LDAP_UTL.get_property_names(
pset coll(i),
property_names
        IF my_property_names.count > 0 THEN
           FOR j in my property names.first .. my property names.last LOOP
              retval := DBMS_LDAP_UTL.get_property_values(
pset_coll(i),
property names(j),
property_values
              if my_property_values.COUNT > 0 then
              FOR k in my property values.FIRST..my property values.LAST LOOP
                     DBMS OUTPUT. PUT LINE(my property names(j) || \cdot : '|\text{my property values}(k)\rangle;
```

```
 END LOOP; -- For each value
            else
               DBMS_OUTPUT.PUT_LINE('NO VALUES FOR ' || my_property_names(j));
            end if;
          END LOOP; -- For each property name
       END IF; -- IF my_property_names.count >0 END LOOP; -- For each propertyset
END IF; -- If my pset coll.count > 0
```
use\_handle is a user handle. my\_pset\_coll contains all the nested groups that user\_handle belongs to. The code loops through the resulting entries and prints out the cn of each entry.

**See Also:** [Example: Property-Related Subprograms on page B-20](#page-443-0) for more usage samples of the Property-related subpropgrams

# **Miscellaneous Subprograms**

#### **Function normalize\_dn\_with\_case**

The function normalize dn\_with\_case() removes unnecessary white space characters from a DN and converts all characters to lower case based on a flag.

#### **Syntax**

```
FUNCTION normalize dn with case
(
dn IN VARCHAR2,
lower_case IN PLS_INTEGER,
norm_dn OUT VARCHAR2
)
RETURN PLS_INTEGER;
```
#### **Parameters**

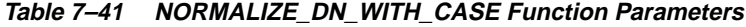

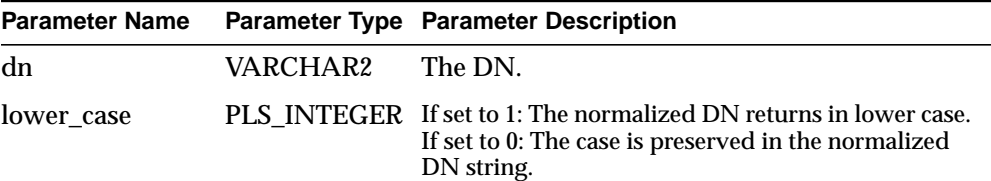

|         |          | Parameter Name Parameter Type Parameter Description |
|---------|----------|-----------------------------------------------------|
| norm dn | VARCHAR2 | The normalized DN.                                  |

**Table 7–41 (Cont.) NORMALIZE\_DN\_WITH\_CASE Function Parameters**

#### **Return Values**

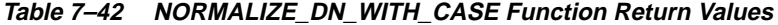

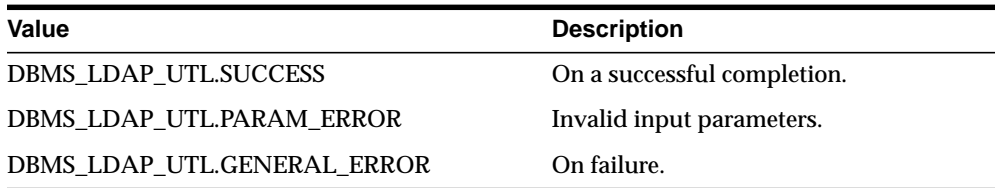

#### **Usage Notes**

This function can be used while comparing two DNs.

# **Function get\_property\_names**

The function get\_property\_names() retrieves the list of property names in the property set.

#### **Syntax**

FUNCTION get\_property\_names ( pset IN PROPERTY\_SET, property\_names OUT STRING\_COLLECTION ) RETURN PLS\_INTEGER;

# **Parameters**

**Table 7–43 GET\_PROPERTY\_NAMES Function Parameters**

| <b>Parameter Name</b> | <b>Parameter Type</b> | <b>Parameter Description</b>                                                                                                    |
|-----------------------|-----------------------|----------------------------------------------------------------------------------------------------|
| pset                  | PROPERTY SET          | The property set in the property set<br>collection returned from any of the<br>following functions: DBMS_LDAP_<br>UTL.get_group_membership(), DBMS_<br>LDAP_UTL.get_subscriber_properties(),<br>DBMS_LDAP_UTL.get_user_<br>properties(), DBMS_LDAP_UTL.get_<br>group_properties() |
| property_names        | STRING COLLECTION     | A list of property names associated<br>with the property set.                                                                                                    |

# **Return Values**

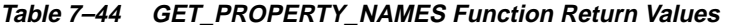

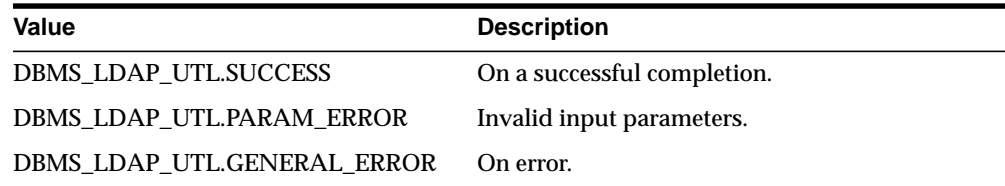

### **See Also**

DBMS\_LDAP\_UTL.get\_property values().

# **Function get\_property\_values**

The function get\_property\_values() retrieves the property values (the strings) for a given property name and property.

#### **Syntax**

```
FUNCTION get_property_values
(
pset IN PROPERTY_SET,
property_name IN VARCHAR2,
property_values OUT STRING_COLLECTION
)
RETURN PLS_INTEGER;
```
#### **Parameters**

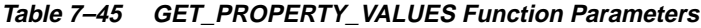

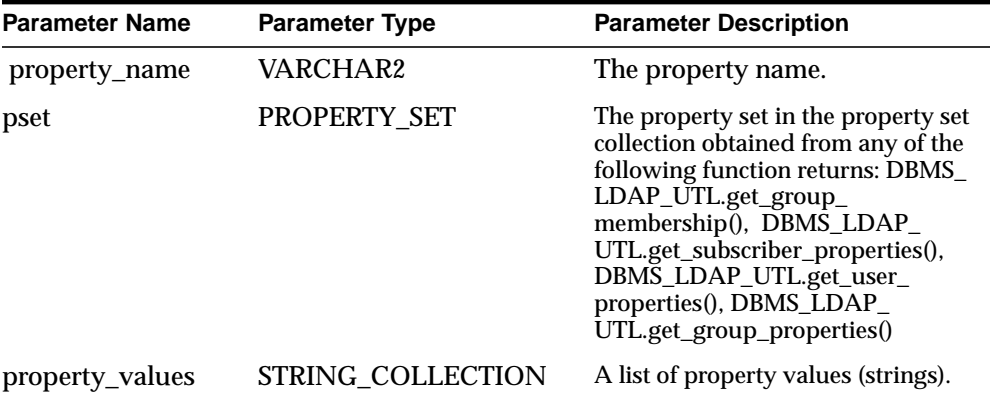

#### **Return Values**

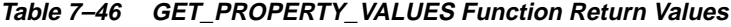

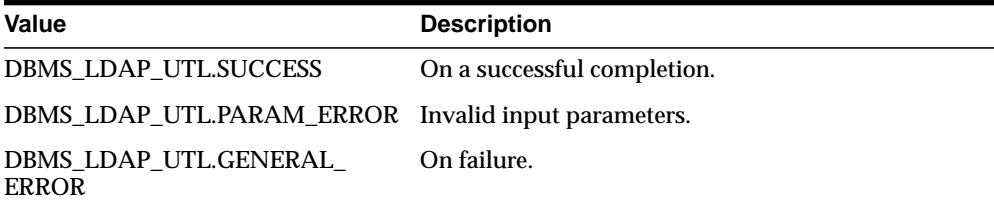

#### **See Also**

DBMS\_LDAP\_UTL.get\_property\_values\_len().

#### **Function get\_property\_values\_len**

The function get\_property\_values\_len() retrieves the binary property values for a given property name and property.

#### **Syntax**

FUNCTION get\_property\_values\_len ( pset IN PROPERTY\_SET, property\_name IN VARCHAR2, auth\_type IN PLS\_INTEGER, property\_values OUT BINVAL\_COLLECTION  $\lambda$ RETURN PLS\_INTEGER;

#### **Parameters**

#### **Parameter Name Parameter Type Parameter Description** property\_name VARCHAR2 A property name. pset PROPERTY SET The property set in the property set collection obtained from any of the following function returns: DBMS\_LDAP\_ UTL.get\_group\_membership(), DBMS\_ LDAP\_UTL.get\_subscriber\_properties(), DBMS\_LDAP\_UTL.get\_user\_properties(), DBMS\_LDAP\_UTL.get\_group\_properties() property\_ values BINVAL\_COLLECTION A list of binary property values.

#### **Table 7–47 GET\_PROPERTY\_VALUES\_LEN Function Parameters**

#### **Return Values**

#### **Table 7–48 GET\_PROPERTY\_VALUES\_LEN Function Return Values**

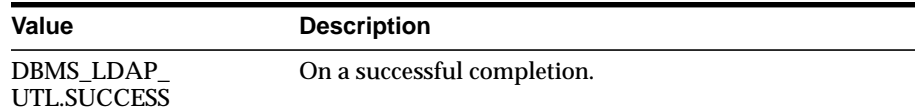

| <b>Value</b>                   | <b>Description</b>        |
|--------------------------------|---------------------------|
| DBMS LDAP<br>UTL.PARAM ERROR   | Invalid input parameters. |
| DBMS LDAP<br>UTL.GENERAL ERROR | On failure.               |

**Table 7–48 (Cont.) GET\_PROPERTY\_VALUES\_LEN Function Return Values**

#### **See Also**

DBMS\_LDAP\_UTL.get\_property\_values().

#### **Procedure free\_propertyset\_collection**

The procedure free\_propertyset\_collection() frees the memory associated with property set collection.

#### **Syntax**

```
PROCEDURE free_propertyset_collection
(
pset_collection IN OUT PROPERTY_SET_COLLECTION
);
```
#### **Parameters**

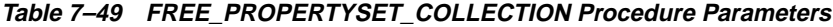

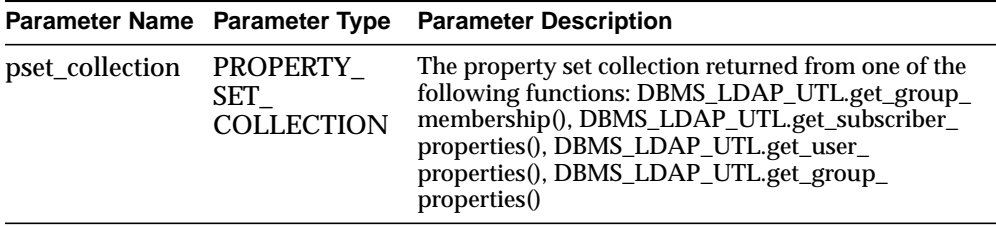

#### **Return Values**

N/A

#### **See Also**

DBMS\_LDAP\_UTL.get\_group\_membership(), DBMS\_LDAP\_UTL.get\_subscriber\_ properties(), DBMS\_LDAP\_UTL.get\_user\_properties(), DBMS\_LDAP\_UTL.get\_ group\_properties().

#### **Function create\_mod\_propertyset**

The function create\_mod\_propertyset() creates a MOD\_PROPERTY\_SET data structure.

#### **Syntax**

```
FUNCTION create mod propertyset
(
pset_type IN PLS_INTEGER,
pset_name IN VARCHAR2,
)
RETURN PLS_INTEGER;
```
#### **Parameters**

**Table 7–50 CREATE\_MOD\_PROPERTYSET Function Parameters**

| Parameter Name Parameter Type |                     | <b>Parameter Description</b>                                                              |
|-------------------------------|---------------------|-------------------------------------------------------------------------------------------|
| pset_type                     | PLS INTEGER         | The type of property set being modified. Valid<br>values are as follows: ENTRY_PROPERTIES |
| pset name                     | <b>VARCHAR2</b>     | The name of the property set. This can be NULL if<br>ENTRY_PROPERTIES are being modified. |
| mod_pset                      | MOD<br>PROPERTY SET | The data structure to contain modify operations to<br>be performed on the property set.   |

#### **Return Values**

**Table 7–51 CREATE\_MOD\_PROPERTYSETFunction Return Values**

| Value                                 | <b>Description</b>          |
|---------------------------------------|-----------------------------|
| <b>DBMS LDAP UTL.SUCCESS</b>          | On a successful completion. |
| DBMS LDAP UTL.GENERAL<br><b>ERROR</b> | Other error.                |

#### **See Also**

DBMS\_LDAP\_UTL.populate\_mod\_propertyset().

### **Function populate\_mod\_propertyset**

The function populate\_mod\_propertyset() populates the MOD\_PROPERTY\_SET data structure.

#### **Syntax**

```
FUNCTION populate_mod_propertyset
(
mod_pset IN MOD_PROPERTY_SET,
property_mod_op IN PLS_INTEGER,
property_name IN VARCHAR2,
property_values IN STRING_COLLECTION
)
RETURN PLS_INTEGER;
```
#### **Parameters**

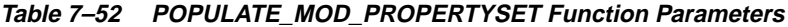

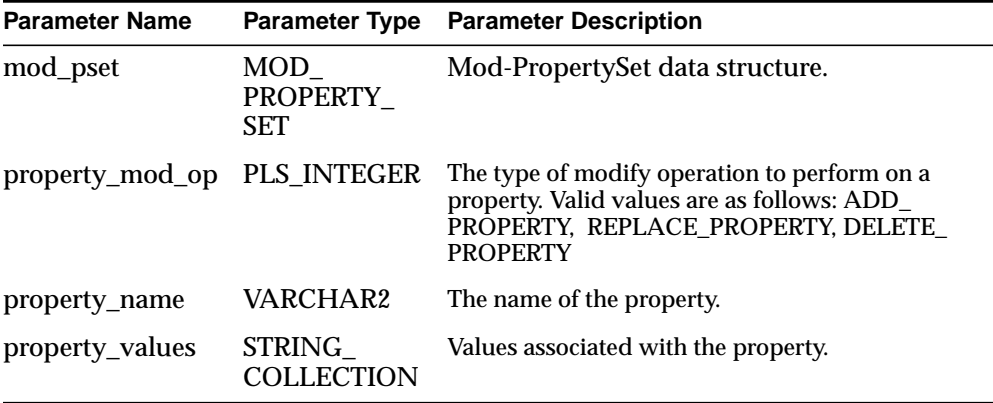

# **Return Values**

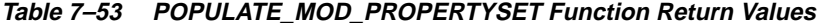

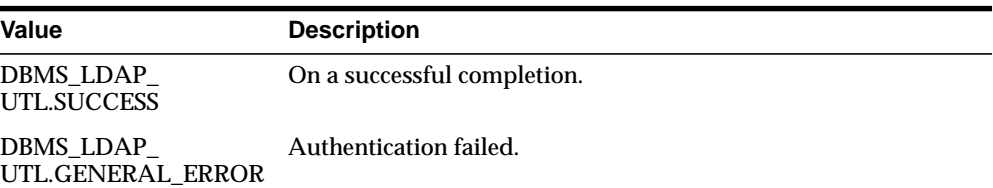

DBMS\_LDAP\_ UTL.PWD\_ GRACELOGIN\_WARN Grace login for user. **Value Description**

**Table 7–53 (Cont.) POPULATE\_MOD\_PROPERTYSET Function Return Values**

#### **See Also**

DBMS\_LDAP\_UTL.create\_mod\_propertyset().

# **Procedure free\_mod\_propertyset**

The procedure free\_mod\_propertyset() frees the MOD\_PROPERTY\_SET data structure.

#### **Syntax**

```
PROCEDURE free mod propertyset
(
mod_pset IN MOD_PROPERTY_SET
);
```
#### **Parameters**

**Table 7–54 FREE\_MOD\_PROPERTYSET Procedure Parameters**

| Parameter Name Parameter Type Parameter Description |  |                                              |
|-----------------------------------------------------|--|----------------------------------------------|
| mod_pset                                            |  | PROPERTY_SET Mod_PropertySet data structure. |

#### **Return Values**

N/A

#### **See Also**

DBMS\_LDAP\_UTL.create\_mod\_propertyset().

#### **Procedure free\_handle**

The procedure free\_handle() frees the memory associated with the handle.

#### **Syntax**

PROCEDURE free handle ( handle IN OUT HANDLE );

#### **Parameters**

#### **Table 7–55 FREE\_HANDLE Procedure Parameters**

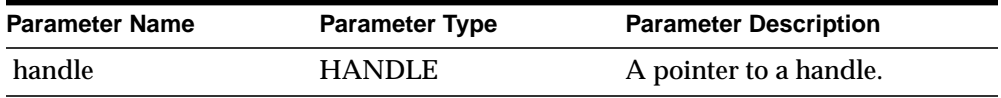

#### **Return Values**

N/A

#### **See Also**

DBMS\_LDAP\_UTL.create\_user\_handle(), DBMS\_LDAP\_UTL.create\_subscriber\_ handle(), DBMS\_LDAP\_UTL.create\_group\_handle().

# **Function check\_interface\_version**

The function check\_interface\_version() checks for support of the interface version.

#### **Syntax**

FUNCTION check interface version ( interface\_version IN VARCHAR2  $\lambda$ RETURN PLS\_INTEGER;

#### **Parameters**

#### **Table 7–56 CHECK\_INTERFACE\_VERSION Function Parameters**

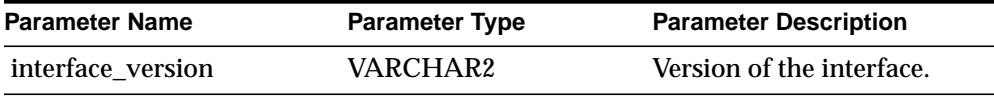

### **Return Values**

**Table 7–57 CHECK\_VERSION\_INTERFACE Function Return Values**

| <b>Value</b>                   | <b>Description</b>                  |
|--------------------------------|-------------------------------------|
| DBMS LDAP<br>UTL.SUCCESS       | Interface version is supported.     |
| DBMS LDAP<br>UTL.GENERAL ERROR | Interface version is not supported. |

# **Function Return Code Summary**

The DBMS\_LDAP\_UTL functions can return the values in the following table

| <b>Name</b>                    | <b>Return</b><br>Code | <b>Description</b>                                                                                                    |
|--------------------------------|-----------------------|----------------------------------------------------------------------------------------------------|
| SUCCESS                        | $\boldsymbol{0}$      | Operation successful.                                                                                                    |
| GENERAL_ERROR                  | $-1$                  | This error code is returned on failure conditions other<br>than those conditions listed here.                                |
| PARAM_ERROR                    | $-2$                  | Returned by all functions when an invalid input<br>parameter is encountered.                                                 |
| NO_GROUP_<br>MEMBERSHIP        | $-3$                  | Returned by user-related functions and group<br>functions when the given user doesn't have any<br>group membership.          |
| NO_SUCH_SUBSCRIBER             | $-4$                  | Returned by subscriber-related functions when the<br>subscriber doesn't exist in the directory.                              |
| NO_SUCH_USER                   | $-5$                  | Returned by user-related functions when the user<br>doesn't exist in the directory.                                          |
| NO_ROOT_ORCL_CTX               | -6                    | Returned by most functions when the root oracle<br>context doesn't exist in the directory.                                   |
| MULTIPLE<br>SUBSCRIBER_ENTRIES | $-7$                  | Returned by subscriber-related functions when<br>multiple subscriber entries are found for the given<br>subscriber nickname. |
| INVALID_ROOT_ORCL_<br>CTX      | -8                    | Root oracle context doesn't contain all the required<br>information needed by the function.                                  |
| NO_SUBSCRIBER_ORCL_-9<br>CTX   |                       | Oracle context doesn't exist for the subscriber.                                                                             |

. **Table 7–58 Function Return Codes**

| <b>Name</b>                               | <b>Return</b><br>Code                                                                                                    | <b>Description</b>                                                                                                    |  |
|-------------------------------------------|----------------------------------------------------------------------------------------------------|----------------------------------------------------------------------------------------------------|--|
| INVALID_SUBSCRIBER_<br>ORCL_CTX           | $-10$                                                                                                    | Oracle context for the subscriber is invalid.                                                                                                    |  |
| MULTIPLE_USER_<br><b>ENTRIES</b>          | $-11$                                                                                                    | Returned by user-related functions when multiple<br>user entries exist for the given user nickname.                                                                                                    |  |
| NO_SUCH_GROUP                             | $-12$                                                                                                    | Returned by group related functions when a group<br>doesn't exist in the directory.                                                                                                    |  |
| MULTIPLE_GROUP_<br><b>ENTRIES</b>         | $-13$                                                                                                    | Multiple group entries exist for the given group<br>nickname in the directory.                                                                                                    |  |
| <b>ACCT_TOTALLY_</b><br>LOCKED_EXCEPTION  | $-14$<br>Returned by DBMS_LDAP_UTL.authenticate_user()<br>function when a user account is locked. This error is<br>based on the password policy set in the subscriber<br>oracle context. |                                                                                                    |  |
| <b>AUTH_PASSWD_</b><br><b>CHANGE_WARN</b> | $-15$                                                                                                    | Returned by DBMS_LDAP_UTL.authenticate_user()<br>function when the user password needs to be<br>changed. This is a password policy error.                                                                     |  |
| <b>AUTH_FAILURE_</b><br><b>EXCEPTION</b>  | $-16$                                                                                                    | Returned by DBMS_LDAP_UTL.authenticate_user()<br>function when user authentication fails.                                                                                                    |  |
| PWD_EXPIRED_<br><b>EXCEPTION</b>          | $-17$                                                                                                    | Returned by DBMS_LDAP_UTL.authenticate_user()<br>function when the user password has expired. This is<br>a password policy error.                                                                             |  |
| RESET_HANDLE                              | $-18$                                                                                                    | Returned when entity handle properties are being<br>reset by the caller.                                                                                                    |  |
| SUBSCRIBER_NOT_<br><b>FOUND</b>           | $-19$                                                                                                    | Returned by DBMS_LDAP-UTL.locate_subscriber_<br>for_user() function when it is unable to locate the<br>subscriber.                                                                                            |  |
| PWD_EXPIRE_WARN                           | $-20$                                                                                                    | Returned by DBMS_LDAP_UTL.authenticate_user()<br>function when the user password is about to expire.<br>This is a password policy error.                                                                      |  |
| PWD_MINLENGTH_<br><b>ERROR</b>            | $-21$                                                                                                    | Returned by DBMS_LDAP_UTL.set_user_properties()<br>function while changing the user password and the<br>new user password is less than the minimum<br>required length. This is a password policy error.       |  |
| PWD_NUMERIC_ERROR<br>-22                  |                                                                                                    | Returned by DBMS_LDAP_UTL.set_user_properties()<br>function while changing the user password and the<br>new user password doesn't contain at least one<br>numeric character. This is a password policy error. |  |

**Table 7–58 (Cont.) Function Return Codes**

| <b>Name</b>                            | Return<br>Code | <b>Description</b>                                                                                                    |
|----------------------------------------|----------------|----------------------------------------------------------------------------------------------------|
| <b>PWD NULL ERROR</b>                  | $-23$          | Returned by DBMS_LDAP_UTL.set_user_properties()<br>function while changing the user password and the<br>new user password is an empty password. This is a<br>password policy error.                 |
| PWD INHISTORY<br><b>ERROR</b>          | $-2.4$         | Returned by DBMS_LDAP_UTL.set_user_properties()<br>function while changing the user password and the<br>new user password is the same as the previous<br>password. This is a password policy error. |
| PWD ILLEGALVALUE<br><b>ERROR</b>       | $-2.5$         | Returned by DBMS_LDAP_UTL.set_user_properties()<br>function while changing the user password and the<br>new user password has an illegal character. This is a<br>password policy error.             |
| PWD_GRACELOGIN_<br><b>WARN</b>         | $-26$          | Returned by DBMS_LDAP_UTL.authenticate_user()<br>function to indicate that the user password has<br>expired and the user has been given a grace login.<br>This is a password policy error.          |
| PWD MUSTCHANGE<br><b>ERROR</b>         | $-27$          | Returned by DBMS_LDAP_UTL.authenticate_userr()<br>function when user password needs to be changed.<br>This is a password policy error.                                                              |
| USER ACCT DISABLED -29<br><b>ERROR</b> |                | Returned by DBMS_LDAP_UTL.authenticate_user()<br>function when user account has been disabled. This is<br>a password policy error.                                                                  |
| PROPERTY NOT<br><b>FOUND</b>           | $-30$          | Returned by user-related functions while searching<br>for a user property in the directory.                                                                                                    |

**Table 7–58 (Cont.) Function Return Codes**

# **Data-Type Summary**

The DBMS\_LDAP\_UTL package uses the data types in the following table

| Data Type               | <b>Purpose</b>                                    |
|-------------------------|---------------------------------------------------|
| <b>HANDLE</b>           | Used to hold entity related.                      |
| PROPERTY SET            | Used to hold the properties of an entity.         |
| PROPERTY_SET_COLLECTION | List of PROPERTY SET structures.                  |
| <b>MOD PROPERTY SET</b> | Structure to hold modify operations on an entity. |

. **Table 7–59 DBMS\_LDAP\_UTL Data Types**

**8**

# **Developing Provisioning-Integrated Applications**

This chapter explains how to develop applications that can use the Oracle Directory Provisioning Integration Service in the Oracle Directory Integration Platform. These applications can be either legacy or third-party applications that are based on the Oracle platform.

This chapter contains these topics:

- [Prerequisite Knowledge](#page-349-0)
- [Development Usage Model for Provisioning Integration](#page-349-1)
- [Development Tasks for Provisioning Integration](#page-351-0)
- [Provisioning Event Interface Description](#page-354-0)

**See Also:** The chapter on the Oracle Directory Provisioning Integration Service in *Oracle Internet Directory Administrator's Guide*

# <span id="page-349-0"></span>**Prerequisite Knowledge**

You should be familiar with:

- Generic LDAP concepts
- Oracle Internet Directory
- Oracle Internet Directory integration with Oracle9*i* Application Server
- The Delegated Administration Service
- The user provisioning model as described in the chapter on the Oracle Directory Provisioning Integration Service in the *Oracle Internet Directory Administrator's Guide* in the Oracle9*i* Application Server documentation set.
- The Oracle Directory Integration Platform
- Knowledge of SQL, PL/SQL, and database RPCs

In addition, Oracle Corporation recommends that you understand Oracle9*i*AS Single Sign-On.

# <span id="page-349-1"></span>**Development Usage Model for Provisioning Integration**

This section gives an overview of the usage model for an agent for a provisioning-integrated application.

[Figure 8–1](#page-350-0) shows the lifecycle of the application that obtains provisioning events.

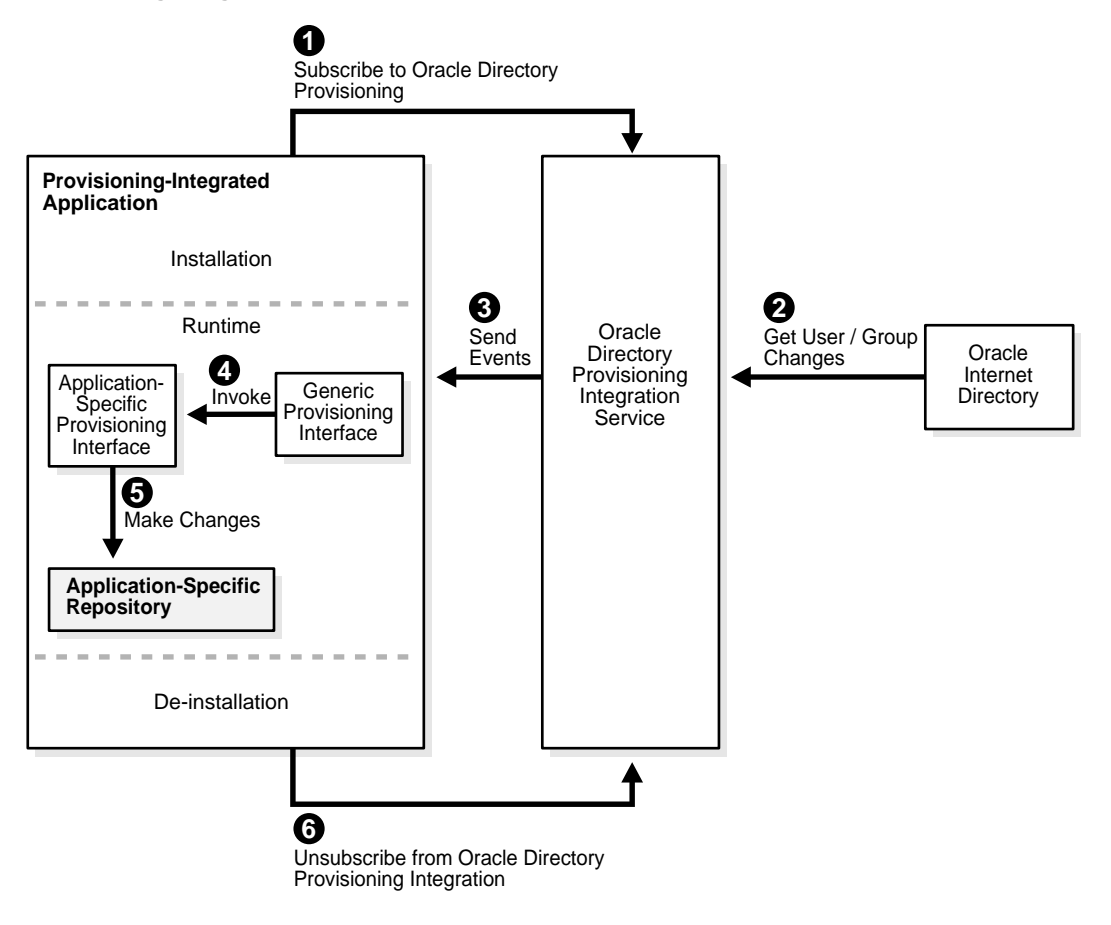

<span id="page-350-0"></span>**Figure 8–1 How an Application Obtains Provisioning Information by Using the Oracle Directory Provisioning Integration Service**

- **1.** During application installation, the following information is provided to the Oracle Directory Provisioning Integration Service:
	- Information to register the application entry in Oracle Internet Directory
	- Information to register the application-specific database connect information with Oracle Internet Directory
	- Information for the Oracle Directory Provisioning Integration Service to service the application—for example, the kind of changes required, or scheduling properties
- **2.** The Oracle Directory Provisioning Integration Service retrieves from the Oracle Internet Directory change log the changes to user and group information. It determines which changes to send to the application.
- **3.** The Oracle Directory Provisioning Integration Service sends the changes to the application—based on the database connect information—by invoking a generic provisioning interface.
- **4.** The generic provisioning interface invokes the application-specific logic.
- **5.** The application-specific logic translates the generic provisioning event to one that is application-specific. It then makes the necessary changes in the application repository.
- **6.** The administrator can either deinstall the application manually, or by using the automatic deinstallation process. During manual deinstallation of the application, the administrator uses the Provisioning Subscription Tool to unsubscribe the application from the provisioning platform. The Provisioning Subscription Tool is invoked from any *ORACLE\_HOME* and is called oidprovtool.

# <span id="page-351-0"></span>**Development Tasks for Provisioning Integration**

To develop applications for synchronized provisioning, you perform these general tasks:

- **1.** Develop application-specific logic to perform provisioning activities in response to events from the provisioning system.
- **2.** Modify application installation procedures to enable the applications to subscribe to provisioning events.

This section contains these topics:

- [Application Installation](#page-352-0)
- **[User Creation and Enrollment](#page-352-1)**
- **[User Deletion](#page-352-2)**
- [Application Deinstallation](#page-354-1)

# <span id="page-352-0"></span>**Application Installation**

Modify the installation logic for each application to run a post-installation configuration tool.

During application installation, the application invokes the Provisioning Subscription Tool, oidProvTool. The general pattern of invoking this tool is:

oidprovtool param1=<p1\_value> param2=<p2\_value> param3=<p3\_value> ...

#### **See Also:**

- ["Provisioning Subscription Tool"](#page-420-0) [on page A-29](#page-420-0) for a description of the tool's parameters and the values they can take on
- ["Development Usage Model for Provisioning Integration" on](#page-349-1) [page 8-2](#page-349-1) for details of what the post-installation tool should do

# <span id="page-352-1"></span>**User Creation and Enrollment**

First, create users in Oracle Internet Directory. Then enroll them in the application.

When using either of these interfaces, you must enable the Oracle Directory Provisioning Integration Service to identify users presently enrolled in the application. This way, the delete events it sends correspond only to users enrolled in the application.

**I**mplement the application logic so that the user\_exists function verifies that a given user in Oracle Internet Directory is enrolled in the application.

# <span id="page-352-2"></span>**User Deletion**

The Oracle Directory Provisioning Integration Service primarily propagates the user deletion events from Oracle Internet Directory to the various provisioning-integrated applications.

With the PL/SQL callback interface, then the application registers with the Oracle Directory Provisioning Integration Service and provides:

- The name of a  $PL/SQL$  package the application is using
- The connect string to access that package

The Oracle Directory Provisioning Integration Service in turn connects to the application database and invokes the necessary PL/SQL procedures.

[Figure 8–2](#page-353-0) illustrates the system interactions for the PL/SQL callback interface.

<span id="page-353-0"></span>**Figure 8–2 User Deletion Using a PL/SQL Callback-Based Approach**

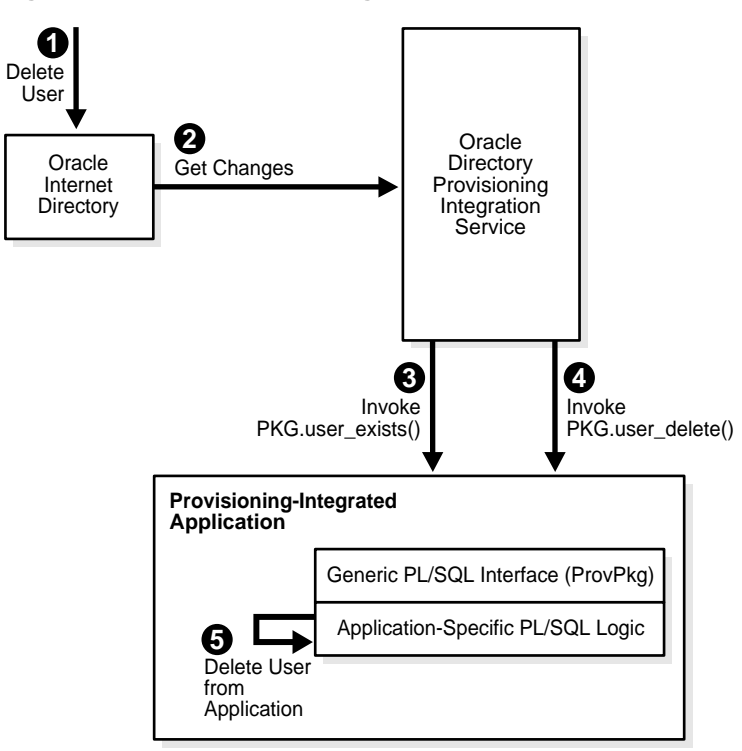

As [Figure 8–2](#page-353-0) shows, the deletion of a user from an application comprises these steps:

- **1.** The administrator deletes the user in Oracle Internet Directory by using Oracle Directory Manager or a similar tool.
- **2.** The Oracle Directory Provisioning Integration Service retrieves that change from the Oracle Internet Directory change-log interface.
- **3.** To see if the user deleted from the directory was enrolled for this application, the Oracle Directory Provisioning Integration Service invokes the user\_ exists() function of the provisioning event interface of the application.
- **4.** If the user is enrolled, then the Oracle Directory Provisioning Integration Service invokes the user delete() function of the provisioning event interface.
- **5.** The application-specific PL/SQL logic deletes the user and the related footprint from the application-specific repository.

Step [5](#page-354-2) is the responsibility of the provisioning-integrated application developer.

# <span id="page-354-2"></span><span id="page-354-1"></span>**Application Deinstallation**

You must enable the de-installation logic for each provisioning-integrated application to run the Provisioning Subscription Tool (oidprovtool) that unsubscribes the application from the Oracle Directory Provisioning Integration **Service** 

# <span id="page-354-0"></span>**Provisioning Event Interface Description**

As stated in ["Development Tasks for Provisioning Integration" on page 8-4,](#page-351-0) you must develop logic to consume events generated by the Oracle Directory Provisioning Integration Service. The interface between the application and the Oracle Directory Provisioning Integration Service can be either table-based or use PL/SQL callbacks.

**See Also:** ["Development Usage Model for Provisioning](#page-349-1) [Integration" on page 8-2](#page-349-1) for information about how to use these interfaces

The PL/SQL callback interface requires you to develop a PL/SQL package that Oracle Directory Provisioning Integration Service invokes in the application-specific database. Choose any name for the package, but be sure to use the same name when

```
you register the package at subscription time. Implement the package by the
following PL/SQL package specification:
```

```
Rem
Rem NAME
Rem ldap_ntfy.pks - Provisioning Notification Package Specification.
Rem
DROP TYPE LDAP ATTR LIST;
DROP TYPE LDAP_ATTR;
-- LDAP ATTR
----------------------------------------------------------------
--
-- Name : LDAP ATTR
-- Data Type : OBJECT
-- DESCRIPTION : This structure contains details regarding
-- an attribute.
--
----------------------------------------------------------------
CREATE TYPE LDAP_ATTR AS OBJECT (
attr_name VARCHAR2(255),
 attr_value VARCHAR2(2048),
 attr_bvalue RAW(2048),
     attr_value_len INTEGER,
     attr_type INTEGER -- (0 - String, 1 - Binary)
     attr_mod_op INTEGER
);
/
GRANT EXECUTE ON LDAP ATTR to public;
     -------------------------------------------------------------
--
-- Name : LDAP_ATTR_LIST
-- Data Type : COLLECTION
-- DESCRIPTION : This structure contains collection
-- of attributes.
---------------------------------------------------------------
CREATE TYPE LDAP_ATTR_LIST AS TABLE OF LDAP_ATTR;
/
GRANT EXECUTE ON LDAP ATTR LIST to public;
-------------------------------------------------------------------------------
--
```

```
-- NAME : LDAP_NTFY
-- DESCRIPTION : This a notifier interface implemented by Provisioning System
-- clients to receive information about changes in OID.
-- The name of package can be customized as needed.
-- The functions names within this package SHOULD NOT be changed.
--
--
    -------------------------------------------------------------------------------
CREATE OR REPLACE PACKAGE LDAP_NTFY AS
 --
    -- LDAP_NTFY data type definitions
   -- -- Event Types
 USER_DELETE CONSTANT VARCHAR2(256) := 'USER_DELETE';
 USER_MODIFY CONSTANT VARCHAR2(256) := 'USER_MODIFY';
 GROUP_DELETE CONSTANT VARCHAR2(256) := 'GROUP_DELETE';
 GROUP_MODIFY CONSTANT VARCHAR2(256) := 'GROUP_MODIFY';
    -- Return Codes (Boolean)
   SUCCESS CONSTANT NUMBER := 1;

    -- Values for attr_mod_op in LDAP_ATTR object.
MOD_ADD CONSTANT NUMBER := 0;
MOD_DELETE \qquad \qquad \text{CONSTANT NUMBER} \qquad = \qquad 1;MOD_REPLACE \qquad \qquad \text{CONSTANT NUMBER} \qquad = 2;
```
# **LDAP\_NTFY Function Definitions**

# **FUNCTION user\_exists**

A callback function invoked by the Oracle Directory Provisioning Integration Service yo check if a user is enrolled with the application

# **Syntax**

```
FUNCTION user_exists ( user_name IN VARCHAR2,
        user_guid IN VARCHAR2,
       user_dn IN VARCHAR2)
```
#### **Parameters**

**Table 8–1 Function user\_exists Parameters**

| <b>Parameter</b> | <b>Description</b>             |  |  |
|------------------|--------------------------------|--|--|
| user name        | User identifier                |  |  |
| user quid        | Global user identifier         |  |  |
| user dn          | DN attribute of the user entry |  |  |

### **Return Value**

Returns a (any) positive number if the user exists

# **FUNCTION group\_exists**

A callback function invoked by the Oracle Directory Provisioning Integration Service to check whether a group exists in the application.

# **Syntax**

```
FUNCTION group_exists ( group_name IN VARCHAR2,
       group_guid IN VARCHAR2,
       group_dn IN VARCHAR2)
       RETURN NUMBER;
```
# **Parameters**

| <b>Parameter</b> | <b>Description</b>    |  |  |  |
|------------------|-----------------------|--|--|--|
| group_name       | Group simple name     |  |  |  |
| group_guid       | GUID of the group     |  |  |  |
| group_dn         | DN of the group entry |  |  |  |

**Table 8–2 Function group\_exists Parameters**

# **Return value**

Returns a positive number if the group exists. Returns zero if the group doesn't exist.

# **FUNCTION event\_ntfy**

A callback function invoked by the Oracle Directory Provisioning Integration Service to deliver change notification events for objects modeled in Oracle Internet Directory. Currently modify and delete change notification events are delivered for users and groups in Oracle Internet Directory. While delivering events for an object (represented in Oracle Internet Directory),the related attributes are also sent along with other details. The attributes are delivered as a collection (array) of attribute containers, which are in un-normalized form—that is, if an attribute has two values then two rows would be sent in the collection.

#### **Syntax**

FUNCTION event\_ntfy ( event\_type IN VARCHAR2, event\_id IN VARCHAR2, event\_src IN VARCHAR2, event\_time IN VARCHAR2, object\_name IN VARCHAR2, object\_guid IN VARCHAR2, object\_dn IN VARCHAR2, profile\_id IN VARCHAR2, attr\_list IN LDAP\_ATTR\_LIST ) RETURN NUMBER;

# **Parameters**

#### **Table 8–3**

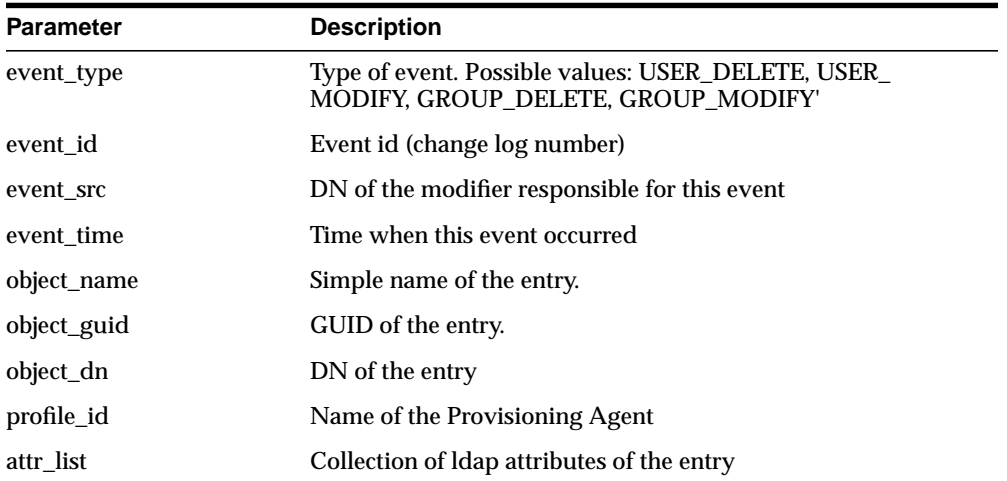

# **Return Values**

On success returns a positive number. On failure returns zero.
**9**

# **Oracle Internet Directory Server Plug-in Framework**

This chapter explains how to use the plug-in framework for the Oracle Internet Directory server to facilitate custom development.

This chapter contains these topics:

- [Introduction](#page-361-0)
- [Prerequisite Knowledge](#page-361-2)
- **[Concepts](#page-361-1)**
- [Requirements](#page-365-0)
- **[Usage Model and Examples](#page-377-0)**
- [Type Definition & Usage Model](#page-382-0)
- [LDAP Server Error Code Reference](#page-387-0)

# <span id="page-361-0"></span>**Introduction**

The plug-in framework for Oracle Internet Directory enables developers to extend LDAP operations. For example:

- To authenticate a user when the user information is not stored in the directory server.
- To attach certain custom operations to an LDAP operation. For example, some LDAP users may have different LDAP data value validation. For each ldapadd operation, they may have different ways to validate the attribute values.

# <span id="page-361-2"></span>**Prerequisite Knowledge**

In order to develop Oracle Internet Directory plug-ins you should be familiar with:

- Generic LDAP concepts
- Oracle Internet Directory
- Oracle Internet Directory integration with Oracle9i Application Server
- Knowledge of SQL, PL/SQL, and database RPCs

# <span id="page-361-1"></span>**Concepts**

This section explains plug-in concepts.

This section contains these topics:

- [About Directory Server Plug-ins](#page-361-3)
- [About Server Plug-in Framework](#page-362-0)
- [Operation-Based Plug-ins Supported in Oracle Internet Directory](#page-363-0)

## <span id="page-361-3"></span>**About Directory Server Plug-ins**

To extend the capabilities of the Oracle Internet Directory server, you can write your own server plug-in. A server plug-in is a PL/SQL package, shared object or library, or a dynamic link library on Windows NT, containing your own functions. (Currently, we support PL/SQL.)

You can write your own plug-in functions to extend the functionality of the Oracle Internet Directory server using the following methods:

- You can validate data before the server performs an LDAP operation on the data
- You can perform actions (that you define) after the server successfully completes an LDAP operation
- You can define extended operations
- You can define password policy
- You can be authenticated through external credential stores
- You can replace an existing server module by defining your own server module. For example, you can implement your own password syntax checking and place it into Oracle Internet Directory server.
- You can provide alternate syntax/matching rules when comparing certain attribute values.

On startup, the directory server loads your plug-in configuration and library, and calls your plug-in functions during the course of processing various LDAP requests.

#### <span id="page-362-0"></span>**About Server Plug-in Framework**

Oracle Internet Directory server plug-in framework is the environment in which the plug-in user can develop, configure, and apply the plug-ins. Each individual plug-in instance is called a plug-in module.

The plug-in framework includes the following:

- Plug-in configuration tools
- Plug-in module interface
- Plug-in LDAP API (ODS.LDAP\_PLUGIN package)

The steps to use the server plug-in framework are as follows:

**1.** Write a user-defined plug-in procedure. This plug-in module must be written in PL/SQL.

**Note:** The PL/SQL language is currently supported.

- **2.** Compile the plug-in module against the same database which serves as the Oracle Internet Directory backend database.
- **3.** Grant execute permission of the plug-in module to ods\_server.
- **4.** Register the plug-in module through the configuration entry interface where the following are specified:
	- Names of the plug-ins
	- Type of the plug-ins
- **5.** Restart the LDAP server.

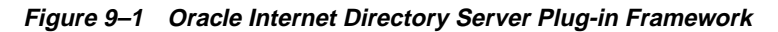

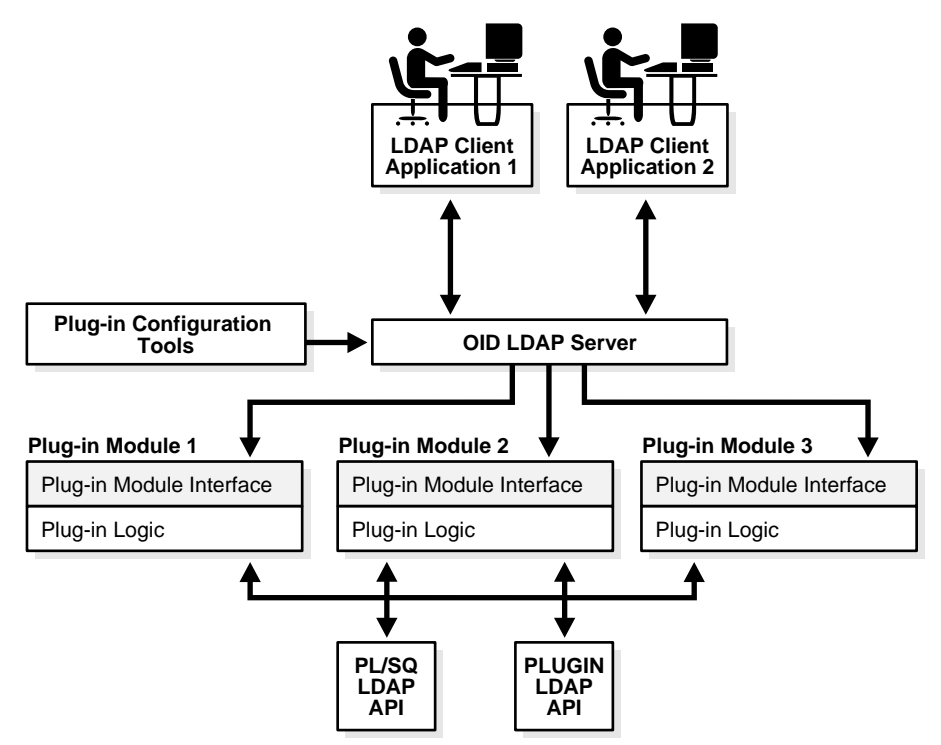

### <span id="page-363-0"></span>**Operation-Based Plug-ins Supported in Oracle Internet Directory**

For operation-based plug-ins, there are pre-operation, post-operation, and when-operation plug-ins.

#### **Pre-Operation Plug-ins**

The server calls pre-operation plug-in modules before performing the LDAP operation. The main purpose of this type of plug-in is to validate data before the data can be used in the LDAP operation.

When an exception occurs in the pre-operation plug-in, one of the following occurs:

- When the return error code indicates warning status, the associated LDAP request proceeds.
- When the return code indicates failure status, the request does not proceed.

If the associated LDAP request fails later on, then Oracle Internet Directory server does not rollback the committed code in the plug-in modules.

#### **Post-Operation Plug-ins**

The Oracle Internet Directory server calls post-operation plug-in modules after performing an LDAP operation. The main purpose of this type of plug-in is to invoke a function after a particular operation is executed. For example, logging and notification are post-operation plug-in functions.

When an exception occurs in the post-operation plug-in, the associated LDAP operation is not be rolled back.

If the associated LDAP request fails, then the post plug-in will still be executed.

#### **When-Operation Plug-ins**

The server calls when-operation plug-in modules in addition to standard processing. The main purpose of this type of plug-in is to augment existing functionality. Any extra operations that need to be thought of as part of an LDAP operation, that is, in the same LDAP transaction, must use the WHEN option. The when-operation plug-in is essentially in the same transaction as the associated LDAP request. If either the LDAP request or the plug-in program fails, then all the changes are rolled back.

There are different types of When-operation plug-ins.

- Add-on
- Replace

For example, for the ldapcompare operation, you can use the When Add-on type plug-in. Oracle Internet Directory server executes its server compare code and executes the plug-in module defined by the plug-in developer. For the When Replace plug-in, Oracle Internet Directory does not execute its own compare code

and relies on the plug-in module to do the comparison and pass back the compare result. The server comparison procedures are replaced by the plug-in module.

When Replace operation plug-ins are only supported in ldapcompare and ldapmodify. When Add-on plug-ins are supported in ldapadd, ldapdelete, ldapmodify, ldapcompare, ldapbind, and ldapsearch.

# <span id="page-365-0"></span>**Requirements**

This section explains requirements for plug-ins.

This section contains these topics:

- [Designing Plug-ins](#page-365-1)
- **[Creating Plug-ins](#page-366-0)**
- [Compiling Plug-ins](#page-369-0)
- **[Registering Plug-ins](#page-369-1)**
- [Managing Plug-ins](#page-372-0)
- [Enabling and Disabling Plug-ins](#page-373-0)
- **[Exception Handling](#page-373-1)**
- [Plug-in LDAP API](#page-375-0)
- [Plug-in and Replication](#page-376-0)
- [Plug-in and DB Tools](#page-376-1)
- **[Security](#page-376-2)**

#### <span id="page-365-1"></span>**Designing Plug-ins**

Use the following guidelines when designing plug-ins:

- Use plug-ins to guarantee that when a specific LDAP operation is performed, related actions are also performed.
- Use plug-ins only for centralized, global operations that should be invoked for the program body statement, regardless of which user or LDAP application issues the statement.
- Do not create recursive plug-ins. For example, creating a PRE\_LDAP\_BIND plug-in that itself issues an ldapbind (through the LDAP PL/SQL API)

statement, causes the plug-in to execute recursively until it has run out of resources.

**Note:** Use plug-ins on the LDAP PL/SQL API judiciously. They are executed for every LDAP request every time the event occurs on which the plug-in is created

#### **Types of Plug-in Operations**

A plug-in can be associated with ldapbind, ldapadd, ldapmodify, ldapcompare, ldapsearch, and ldapdelete operations.

#### **Naming Plug-ins**

Plug-in names (PL/SQL package names) must be unique with respect to other plug-ins or stored procedures in the same database schema. Plug-in names do not need to be unique with respect to other database schema objects, such as tables and views. For example, a database table and a plug-in can have the same name (however, to avoid confusion, this is not recommended).

#### <span id="page-366-0"></span>**Creating Plug-ins**

The process to create a plug-in module is the same as to create a PL/SQL package. There is a plug-in specification part and a plug-in body part. Oracle Internet Directory defines the plug-in specification because the specification serves as the interface between Oracle Internet Directory server and custom plug-ins.

For security purposes and for the integrity of the LDAP server, plug-ins can only be compiled in ODS database schema against the database which serves as the backend database of the Oracle Internet Directory server.

#### **Plug-in Module Interface Package Specifications**

For different types of plug-ins, there are different package specifications defined. You can name the plug-in package. However, you must follow the signatures defined for each type of plug-in procedure.

| <b>Plug-in Item</b>  | <b>User Defined</b> | <b>Oracle Internet Directory-Defined</b> |
|----------------------|---------------------|------------------------------------------|
| Plug-in Package Name |                     |                                          |

**Table 9–1 Plug-in Module Interface**

| <b>Plug-in Item</b>            | User Defined | <b>Oracle Internet Directory-Defined</b> |  |
|--------------------------------|--------------|------------------------------------------|--|
| Plug-in Procedure<br>Name      | -            |                                          |  |
| Plug-in Procedure<br>Signature | -            |                                          |  |

**Table 9–1 (Cont.) Plug-in Module Interface**

**See Also:** [Plug-in Module Interface Specifications on page 9-24](#page-383-0) and[Usage Model and Examples on page 9-18](#page-377-0) for coding examples

The following table shows the parameters for different kinds of operation-based plug-ins.

| <b>Invocation Context</b>                                       | <b>Procedure Name</b>         | <b>IN Parameters</b>                                | <b>OUT Parameters</b>         |
|-----------------------------------------------------------------|-------------------------------|-----------------------------------------------------|-------------------------------|
| Before Idapbind                                                 | PRE BIND                      | Ldapcontext, Bind<br>DN, Password                   | Return code.<br>Error message |
| With Idapbind                                                   | <b>WHEN_BIND</b>              | Ldapcontext, Bind<br>DN, Password                   | Return code,<br>Error message |
| After Idapbind                                                  | POST_BIND                     | Ldapcontext, Bind<br>result, Bind DN,<br>Password   | Return code.<br>Error message |
| <b>Before Idapmodify</b>                                        | PRE MODIFY                    | Ldapcontext, DN,<br>Mod structure                   | Return code.<br>Error message |
| With Idapmodify                                                 | <b>WHEN_MODIFY</b>            | Ldapcontext, DN,<br>Mod structure                   | Return code,<br>Error message |
| With Idapmodify but<br>replacing the default<br>server behavior | WHEN MODIFY<br><b>REPLACE</b> | Ldapcontext, DN,<br>Mod structure                   | Return code.<br>Error message |
| After Idapmodify                                                | POST MODIFY                   | Ldapcontext, Modify<br>result, DN, Mod<br>structure | return code, error<br>message |
| Before Idapcompare                                              | PRE_COMPARE                   | Ldapcontext, DN,<br>attribute, value                | return code, error<br>message |
| With Idapcompare                                                | <b>WHEN COMPARE</b>           | Ldapcontext, DN,<br>attribute, value                | return code, error<br>message |

**Table 9–2 Operation-Based and Attribute-Based Plug-in Procedure Signatures**

| <b>Invocation Context</b>                                        | <b>Procedure Name</b>          | <b>IN Parameters</b>                                      | <b>OUT Parameters</b>                            |
|------------------------------------------------------------------|--------------------------------|-----------------------------------------------------------|--------------------------------------------------|
| With Idapcompare but<br>replacing the default<br>server behavior | WHEN COMPARE<br><b>REPLACE</b> | Ldapcontext,<br>Compare result, DN,<br>attribute, value   | compare result,<br>return code, error<br>message |
| After Idapcompare                                                | POST COMPARE                   | Ldapcontext,<br>Compare result, DN,<br>attribute, value   | return code, error<br>message                    |
| Before Idapadd                                                   | PRE ADD                        | Ldapcontext, Entry                                        | return code, error<br>message                    |
| With Idapadd                                                     | <b>WHEN ADD</b>                | Ldapcontext, Entry                                        | return code, error<br>message                    |
| After Idapadd                                                    | POST ADD                       | Ldapcontext, Add<br>result, Entry                         | return code, error<br>message                    |
| Before Idapdelete                                                | PRE DELETE                     | Ldapcontext, DN                                           | return code, error<br>message                    |
| With Idapdelete                                                  | <b>WHEN DELETE</b>             | Ldapcontext, DN                                           | return code, error<br>message                    |
| After Idapdelete                                                 | POST_DELETE                    | Ldapcontext, Delete<br>result. DN                         | return code, error<br>message                    |
| Before Idapsearch                                                | PRE SEARCH                     | Ldapcontext, Base<br>DN, scope, filter                    | return code, error<br>message                    |
| With Idapsearch                                                  | <b>WHEN SEARCH</b>             | Ldapcontext, Base<br>DN, scope, filter                    | return code, error<br>message                    |
| After Idapsearch                                                 | POST_SEARCH                    | Ldap context, Search<br>result, Base DN,<br>scope, filter | return code, error<br>message                    |

**Table 9–2 (Cont.) Operation-Based and Attribute-Based Plug-in Procedure**

#### **See Also:**

- [Error Handling on page 9-14](#page-373-2) for valid values for the return code and error message
- [LDAP Server Error Code Reference on page 9-28](#page-387-0) for valid values for the OUT parameters return code
- [Plug-in Module Interface Specifications](#page-383-0) [on page 9-24](#page-383-0) for complete supported procedure signatures

#### <span id="page-369-0"></span>**Compiling Plug-ins**

Plug-ins are exactly the same as PL/SQL stored procedures. A PL/SQL anonymous block is compiled each time it is loaded into memory. Compilation involves the following stages:

- **1.** Syntax checking: PL/SQL syntax is checked, and a parse tree is generated.
- **2.** Semantic checking: Type checking and further processing on the parse tree.
- **3.** Code generation: The pcode is generated.

If errors occur during the compilation of a plug-in, then the plug-in is not created. You can use the SHOW ERRORS statement in SQL\*Plus or Enterprise Manager to see any compilation errors when you create a plug-in, or you can SELECT the errors from the USER\_ERRORS view.

All plug-in modules must be compiled in the ODS database schema.

#### **Dependencies**

Compiled plug-ins have dependencies. They become invalid if an object depended upon, such as a stored procedure or function called from the plug-in body, is modified. Plug-ins that are invalidated for dependency reasons must be recompiled before the next invocation.

#### **Recompiling Plug-ins**

Use the ALTER PACKAGE statement to manually recompile a plug-in. For example, the following statement recompiles the my\_plugin plug-in:

ALTER PACKAGE my\_plugin COMPILE PACKAGE;

#### **Granting Permission**

Use the GRANT EXECUTE statement to grant execute permission to ods\_server for the plug-in modules.

#### <span id="page-369-1"></span>**Registering Plug-ins**

To enable the directory server to call a plug-in at the right moment, you must register the plug-in with the directory server. Do this by creating an entry for the plug-in under cn=plugin,cn=subconfigsubentry.

#### **The orclPluginConfig Object Class**

A plug-in must have orclPluginConfig as one of its object classes. This is a structural object class, and its super class is top. [Table 9–3](#page-370-0) lists and describes its attributes.

<span id="page-370-0"></span>

| <b>Attribute Name</b>      | <b>Attribute Value</b>                                                                                                    | <b>Mandatory</b> | <b>Optional</b> |
|----------------------------|----------------------------------------------------------------------------------------------------|------------------|-----------------|
| Cn                         | Plug-in entry name                                                                                                    | X                |                 |
| orclPluginName             | Plug-in package name                                                                                                    | X                |                 |
| orclPluginType             | One of the following values:                                                                                                    | X                |                 |
|                            | operational<br>attribute<br>password_policy<br>syntax<br>matchingrule                                                                                                    |                  |                 |
|                            | <b>See Also: Operation-Based</b><br><b>Plug-ins Supported in Oracle</b><br>Internet Directory on page 9-4                                                                       |                  |                 |
| orclPluginKind             | PL/SQL                                                                                                    |                  | X               |
| orclPluginEnable           | $0 =$ disable (default)                                                                                                    |                  | X               |
|                            | $1 =$ enable                                                                                                    |                  |                 |
| orclPluginVersion          | Supported plug-in version<br>number                                                                                                    |                  | X               |
| orclPluginShareLibLocation | File location of the dynamic<br>linking library. If this value is<br>not present, then Oracle<br><b>Internet Directory server</b><br>assumes the plug-in language<br>is PL/SQL. |                  | X               |
| orclPluginLDAPOperation    | One of the following values:                                                                                                    |                  | X               |
|                            | ldapcompare<br>ldapmodify<br>ldapbind<br><b>1dapadd</b><br>ldapdelete<br>ldapsearch                                                                                             |                  |                 |

**Table 9–3 Plug-in Attribute Names and Values**

| <b>Attribute Name</b> | <b>Attribute Value</b>                                                                                                    | <b>Mandatory</b> | <b>Optional</b> |
|-----------------------|----------------------------------------------------------------------------------------------------|------------------|-----------------|
| orclPluginTiming      | One of the following values:                                                                                                    |                  | X               |
|                       | pre<br>when<br>post                                                                                                    |                  |                 |
| orclPluginIsReplace   | $0 =$ disable (default)                                                                                                    |                  | X               |
|                       | $1 =$ enable                                                                                                    |                  |                 |
|                       | For WHEN timing plug-in only                                                                                                    |                  |                 |
|                       | orclPluginSubscriberDNList A semicolon separated DN list<br>that controls if the plug-in<br>takes effect. If the target DN of<br>an LDAP operation is included<br>in the list, then the plug-in is<br>invoked. |                  | X               |

**Table 9–3 (Cont.) Plug-in Attribute Names and Values**

#### **Adding a Plug-in Configuration Entry by Using Command-Line Tools**

Plug-ins must be added to Oracle Internet Directory server so that the server is aware of additional operations that must be performed at the correct time.

When the plug-in successfully compiles against the Oracle Internet Directory backend database, create a new entry and place it under cn=plugin,cn=subconfigsubentry.

In the following examples, an entry is created for an operation-based plug-in called my\_plugin1. The LDIF file, my\_ldif\_file.ldif, is as follows:

#### **Example 1**

The following is an example LDIF file to create such an object:

```
cn=when_comp,cn=plugin,cn=subconfigsubentry
objectclass=orclPluginConfig
objectclass=top
orclPluginName=my_plugin1
orclPluginType=operational
orclPluginTiming=when
orclPluginLDAPOperation=ldapcompare
orclPluginEnable=1
orclPluginVersion=1.0.1
orclPluginIsReplace=1
cn=when_comp
```
orclPluginKind=PLSQL orclPluginSubscriberDNList=dc=COM,c=us;dc=us,dc=oracle,dc=com;dc=org,dc=us;o=IMC ,c=US

#### **Example 2**

```
cn=post_mod_plugin, cn=plugin,cn=subconfigsubentry
objectclass=orclPluginConfig
objectclass=top
orclPluginName=my_plugin1
orclPluginType=operational
orclPluginTiming=post
orclPluginLDAPOperation=ldapmodify
orclPluginEnable=1
orclPluginVersion=1.0.1
cn=post_mod_plugin
orclPluginKind=PLSQL
```
Add this file to the directory with the following command:

ldapadd -p 389 -h myhost -D binddn -w password -f my\_ldif\_file.ldif

When you have added this entry to the directory, the directory server validates the plug-in by quickly executing it and checking for compilation or access privilege errors. It then gathers more information about this plug-in—such as timing and the type of LDAP operation related to the plug-in.

**Notes:** The plug-in configuration entry, for example, cn=plugin,cn=subconfigsubentry metadata is not replicated in the replication environment to avoid creating inconsistent state.

#### <span id="page-372-0"></span>**Managing Plug-ins**

This section explains modifying plug-ins and debugging plug-ins.

#### **Modifying Plug-ins**

Similar to a stored procedure, a plug-in cannot be explicitly altered. It must be replaced with a new definition.

When replacing a plug-in, you must include the OR REPLACE option in the CREATE PACKAGE statement. The OR REPLACE option enables a new version of an existing plug-in to replace an older version without having an effect on grants made for the original version of the plug-in.

Alternatively, the plug-in can be dropped using the DROP PACKAGE statement, and you can rerun the CREATE PACKAGE statement.

If the plug-in name (the package name) is changed, then you must register the new plug-in again.

#### **Debugging Plug-ins**

You can debug a plug-in using the same facilities available for stored procedures.

#### <span id="page-373-0"></span>**Enabling and Disabling Plug-ins**

To turn the plug-in on/off, modify the value of orclPluginEnable in the plug-in configuration object. For example, modify the value of orclPluginEnable in cn=post\_mod\_plugin, cn=plugins,cn=subconfigsubentry to be 1/0. You must restart the Oracle Internet Directory server after you modify the orclPluginEnable value.

#### <span id="page-373-1"></span>**Exception Handling**

In each of the plug-in PL/SQL procedures, there must be an exception handling block to handle errors intelligently and recover from them, if possible.

**See Also:** PL/SQL Programming, Error Handling manual for information about how to use exceptions in a PL/SQL programming block

#### <span id="page-373-2"></span>**Error Handling**

zero (0)

Oracle Internet Directory requires that the return code ( $rc$ ) and error message (errmsg) are set correctly in the plug-in procedures.

**Error Code Description** 0 Success Any number greater than Failure, **See Also** [LDAP Server Error Code Reference on](#page-387-0)

[page 9-28](#page-387-0)

The valid values for the return code is as follows:

-1 Warning

The errmsg parameter is a string value that can pass a user's custom error message back to Oracle Internet Directory server. The size limit for errmsg is 1024 bytes.

Each time Oracle Internet Directory runs the plug-in program, following the run, Oracle Internet Directory examines the return code to determine if it must display the error message.

For example, if the value for the return code is 0, then the error message value is ignored. If the value of the return code is -1 or greater than zero, then the following message is either logged in the log file or displayed on the standard output if the request came from LDAP command-line tools:

ldap addition info: customized error

#### **Program Control Handling between Oracle Internet Directory and Plug-ins**

When a plug-in exception is occurring, the following describes where the plug-in exception occurred and the Oracle Internet Directory server handling of the exception.

| <b>Plug-in Exception</b><br><b>Occurred in</b>                                                     | <b>Oracle Internet Directory Server Handling</b>                                                                                                    |
|----------------------------------------------------------------------------------------------------|----------------------------------------------------------------------------------------------------|
| PRE BIND, PRE<br>MODIFY. PRE ADD.<br>PRE SEARCH. PRE<br><b>COMPARE, PRE DELETE</b>                 | Depends on return code. If the return code is:<br>Greater than zero (error), then no LDAP operation is<br>performed<br>-1 (warning), then proceed with the LDAP operation |
| POST_BIND, POST_<br>MODIFY. POST ADD.<br>POST SEARCH, WHEN<br>COMPARE, WHEN<br><b>DELETE</b>       | LDAP operation is completed. There is no rollback.                                                                                                    |
| WHEN BIND, WHEN<br><b>MODIFY, WHEN ADD.</b><br>WHEN SEARCH,<br>WHEN COMPARE,<br><b>WHEN DELETE</b> | Rollback the LDAP operation                                                                                                    |

**Table 9–4 Program Control Handling when a Plug-in Exception Occurs**

When an LDAP operation fails, the following describes the target and the Oracle Internet Directory server handling of the failure.

| <b>LDAP Operation Fails in</b>                                                              | <b>Oracle Internet Directory Server Handling</b>                                               |
|---------------------------------------------------------------------------------------------|------------------------------------------------------------------------------------------------|
| PRE BIND, PRE<br>MODIFY, PRE_ADD,<br>PRE SEARCH, WHEN<br>COMPARE, WHEN<br><b>DELETE</b>     | Pre-operation plug-in is completed. There is no rollback.                                      |
| POST BIND, POST<br>MODIFY. POST ADD.<br>POST SEARCH, WHEN<br>COMPARE, WHEN<br><b>DELETE</b> | Proceed with post-operation plug-in. The LDAP operation<br>result is one of the IN parameters. |
| WHEN BIND, WHEN<br>MODIFY. WHEN ADD.<br>WHEN SEARCH.<br>WHEN COMPARE,<br><b>WHEN DELETE</b> | When types of plug-in changes are rolled back.                                                 |
| <b>WHEN Replacement</b>                                                                     | Changes made in the plug-in program body are rolled back.                                      |

**Table 9–5 Program Control Handling when an LDAP Operation Fails**

## <span id="page-375-0"></span>**Plug-in LDAP API**

There are different methods for providing API access as follows:

Allow a user to utilize the standard LDAP PL/SQL APIs. If the program logic is not carefully planned, then this can cause an infinite loop of plug-in execution.

**See Also:** The DBMS\_LDAP User's Guide for information about use of the LDAP PL/SQL API

■ Oracle Internet Directory provides the Plug-in LDAP API, which does not cause a series of plug-in actions in the Oracle Internet Directory server, if there are plug-ins configured and associated to that LDAP request.

In the Plug-in LDAP API, Oracle Internet Directory provides APIs for connecting back to the same Oracle Internet Directory server within the plug-in module. In other words, within the plug-in module, if you want to connect to any external LDAP server, you can use the DBMS\_LDAP API. If you want to connect to the same Oracle Internet Directory server that is executing this plug-in itself, then you must use the Plug-in LDAP API for binding and authentication.

Within each plug-in module, there is a ldapcontext passed from Oracle Internet Directory server. When we call the Plug-in LDAP API, we must pass this

ldapcontext for security and binding purposes. When binding with this ldapcontext, Oracle Internet Directory server recognizes this LDAP request is coming from a plug-in module. For this type of plug-in bind, Oracle Internet Directory server does not trigger any subsequent plug-ins, and Oracle Internet Directory server handles this kind of plug-in bind as a super-user bind. Use this plug-in bind with discretion.

**See Also:** [Plug-in LDAP API Specifications on page 9-18](#page-377-1) for coding examples

#### <span id="page-376-0"></span>**Plug-in and Replication**

There are cases that can cause an inconsistent state in a replication environment as follows:

- Plug-in metadata replicated to other nodes
- $L$ dapmodify,  $L$ dapadd, or any other  $L$ DAP operation that will change the entries in the directory are used in the plug-in program
- Only some of the participating nodes install the plug-in
- The plug-in implements extra checking that depends on the directory data

#### <span id="page-376-1"></span>**Plug-in and DB Tools**

Bulk tools do not support server plug-ins.

#### <span id="page-376-2"></span>**Security**

Some Oracle Internet Directory server plug-ins require you to supply the code that preserves tight security. For example, if you replace Oracle Internet Directory's ldapcompare or ldapbind operation with your own plug-in module, you must ensure that your implementation of this operation does not omit any functionality on which security relies.

To ensure tight security, the following must be done:

- Create the plug-in packages
- Only the LDAP administrator can restrict the database user
- Use the access control list (ACL) to set the plug-in configuration entries to be accessed only by the LDAP administrator

Be aware of the program relationship between different plug-ins

#### <span id="page-377-1"></span>**Plug-in LDAP API Specifications**

```
CREATE OR REPLACE PACKAGE LDAP_PLUGIN AS
     SUBTYPE SESSION IS RAW(32);
     -- Initializes the LDAP library and return a session handler
     -- for use in subsequent calls.
    FUNCTION init (ldappluginctx IN ODS.plugincontext)
      RETURN SESSION;
     -- Synchronously authenticates to the directory server using
     -- a Distinguished Name and password.
    FUNCTION simple_bind_s (ldappluginctx IN ODS.plugincontext,
                             ld IN SESSION)
      RETURN PLS_INTEGER;
END LDAP_PLUGIN;
```
# <span id="page-377-0"></span>**Usage Model and Examples**

This section contains two example situations about search query logging and synchronizing two directory information trees (DITs).

#### **Example 1: Search Query Logging**

Situation: A user wants to know if it is possible to log all the ldapsearch commands.

Solution: Yes. Using the POST ldapsearch operational plug-in then the user can log all the ldapsearch commands. They can either log all the ldapsearch requests, or log all the ldapsearch requests if the search occurs under certain DNs (under a specific subtree).

To log all the ldapsearch commands, do the following:

**1.** Preparation.

Log all of the ldapsearch results into a database table. This log table will have the following columns:

- timestamp
- baseDN
- search scope
- search filter
- required attribute
- search result

Use the following SQL script to create the table:

```
drop table search_log;
create table search_log
    (timestamp varchar2(50),
   basedn varchar2(256),
   searchscope number(1);
   searchfilter varchar2(256);
   searchresult number(1));
drop table simple_tab;
create table simple_tab (id NUMBER(7), dump varchar2(256));
DROP sequence seq;
CREATE sequence seq START WITH 10000;
commit;
```
#### **2.** Create the plug-in package specification.

CREATE OR REPLACE PACKAGE LDAP\_PLUGIN\_EXAMPLE1 AS PROCEDURE post\_search (ldapplugincontext IN ODS.plugincontext, result IN INTEGER, baseDN IN VARCHAR2, scope IN INTEGER, filterStr IN VARCHAR2, requiredAttr IN ODS.strCollection, rc OUT INTEGER, errormsg OUT VARCHAR2 ); END LDAP\_PLUGIN\_EXAMPLE1;

/

#### **3.** Create plug-in package body.

```
CREATE OR REPLACE PACKAGE BODY LDAP_PLUGIN_EXAMPLE1 AS
PROCEDURE post_search
    (ldapplugincontext IN ODS.plugincontext,
    \begin{minipage}{0.9\linewidth} \hspace*{2em} \texttt{IN}\hspace*{2em} \texttt{INTEGER}\,, \end{minipage}baseDN IN VARCHAR2,
    scope IN INTEGER,
    filterStr IN VARCHAR2,
    requiredAttr IN ODS.strCollection,
    rc OUT INTEGER,
    errormsg OUT VARCHAR2
    )
```

```
 IS
BEGIN
    INSERT INTO simple_tab VALUES
        (to_char(sysdate, 'Month DD, YYYY HH24:MI:SS'), baseDN, scope,
        filterStr, result);
    -- The following code segment demonstrate how to iterate
    -- the ODS.strCollection
   FOR 1_counter1 IN 1..requiredAttr.COUNT LOOP
       INSERT INTO simple_tab
        values (seq.NEXTVAL, 'req attr ' || l_counter1 || ' = ' || requiredAttr(l_counter1));
    END LOOP;
   rc := 0; errormsg := 'no post_search plguin error msg';
    COMMIT;
EXCEPTION
    WHEN others THEN
      rc := 1; errormsg := 'exception: post_search plguin';
END;
END LDAP_PLUGIN_EXAMPLE1;
/
```
**4.** Grant permission to ods\_server.

GRANT EXECUTE ON LDAP PLUGIN EXAMPLE1 TO ods server;

**5.** Register plug-in entry to Oracle Internet Directory server.

Use the following to construct an LDIF file  $(r$ egister\_post\_search.ldif):

```
cn=post_search,cn=plugin,cn=subconfigsubentry
objectclass=orclPluginConfig
objectclass=top
orclPluginName=ldap_plugin_example1
orclPluginType=operational
orclPluginTiming=post
orclPluginLDAPOperation=ldapsearch
orclPluginEnable=1
orclPluginVersion=1.0.1
cn=post_search
orclPluginKind=PLSQL
```
Using the ldapadd command-line tool to add this entry:

```
% ldapadd –p port_number –h host_name –D bind_dn –w passwd –v –f register_
```
post\_search.ldif

**6.** Restart the Oracle Internet Directory server

#### **Example 2: Synchronizing Two DITs**

Situation: There are two dependent products under cn=Products, cn=oraclecontext where the users in these products have a one-to-one relationship in Oracle Internet Directory. If a user in the first DIT (product 1) is deleted, we want to delete the corresponding user in the other DIT (product 2) since a a relationship exists between these users.

Is there a way to set a trigger within Oracle Internet Directory that, on the event of deleting the user in the first DIT, will call or pass a trigger to delete the user in the second DIT?

Solution: Yes, we can use the POST ldapdelete operation plug-in to handle the second deletion occurring in the second DIT.

If the first DIT has the naming context of

cn=DIT1,cn=products,cn=oraclecontext and the second DIT has the naming context of cn=DIT2, cn=products, cn=oraclecontext, then the relationship between the two users in the different DITs is that they share the same ID attribute. Basically, inside of the post ldapdelete plug-in module, we use LDAP\_ PLUGIN and DBMS\_LDAP APIs to delete the corresponding user in the 2nd DIT.

We must set orclPluginSubscriberDNList to

cn=DIT1,cn=products,cn=oraclecontext, so that whenever we delete entries under cn=DIT1,cn=products,cn=oraclecontext, the plug-in module is invoked.

**1.** Preparation.

Assume the entries under both DITs have been added into the directory. For example, the entry

id=12345,cn=DIT1,cn=products,cn=oraclecontext is in DIT1, and id=12345,cn=DIT2,cn=products,cn=oraclecontext is in DIT2.

**2.** Create the plug-in package specification.

CREATE OR REPLACE PACKAGE LDAP\_PLUGIN\_EXAMPLE2 AS PROCEDURE post\_delete (ldapplugincontext IN ODS.plugincontext, result IN INTEGER, dn IN VARCHAR2, rc OUT INTEGER,

```
errormsg OUT VARCHAR2
    );
END LDAP PLUGIN EXAMPLE2;
/
```
**3.** Create plug-in package body.

```
CREATE OR REPLACE PACKAGE BODY LDAP_PLUGIN_EXAMPLE2 AS
PROCEDURE post_delete
   (ldapplugincontext IN ODS.plugincontext,
   result IN INTEGER,
   dn IN VARCHAR2,
   rc OUT INTEGER,
   errormsg OUT VARCHAR2
   )
    IS
    retval PLS_INTEGER;
     my_session DBMS_LDAP.session;
    newDN VARCHAR2(256);
BEGIN
  retval := -1; my_session := LDAP_PLUGIN.init(ldapplugincontext);
   -- bind to the directory
   retval := LDAP_PLUGIN.simple_bind_s(ldapplugincontext, my_session);
   -- if retval is not 0, then raise exception
  newDN := REPLACE(dn, 'DIT1', 'DIT2');retval := DBMS\_LDAP.delete s(my_S)ession, newDN);
   -- if retval is not 0, then raise exception
  rc := 0;
   errormsg := 'no post_delete plguin error msg';
EXCEPTION
   WHEN others THEN
     rc := 1; errormsg := 'exception: post_delete plguin';
END;
END LDAP_PLUGIN_EXAMPLE2;
/
```
**4.** Register plug-in entry to Oracle Internet Directory server.

Use the following to construct a LDIF file (register\_post\_delete.ldif):

```
cn=post_delete,cn=plugin,cn=subconfigsubentry
objectclass=orclPluginConfig
objectclass=top
orclPluginName=ldap_plugin_example2
```

```
orclPluginType=operational
orclPluginTiming=post
orclPluginLDAPOperation=ldapdelete
orclPluginEnable=1
orclPluginSubscriberDNList=cn=DIT1,cn=oraclecontext,cn=products
orclPluginVersion=1.0.1
cn=post_delete
orclPluginKind=PLSQL
```
Use the ldapadd command-line tool to add the following entry:

```
% ldapadd –p port_number –h host_name –D bind_dn –w passwd –v –f register_
post_delete.ldif
```
**5.** Restart the Oracle Internet Directory server

# <span id="page-382-0"></span>**Type Definition & Usage Model**

This section gives examples of database object type definitions and LDAP\_PLUGIN API Specifications.

This section contains these topics:

- [Database Object Type Definitions](#page-382-1)
- [Plug-in Module Interface Specifications](#page-383-0)

#### <span id="page-382-1"></span>**Database Object Type Definitions**

This section contains the object definitions for those object types introduced in the Plug-in LDAP API. All these definitions are in Oracle Directory Server (ODS) database schema.

```
create or replace type strCollection as TABLE of VARCHAR2(512);
/
create or replace type pluginContext as TABLE of VARCHAR2(512);
/
create or replace type attrvalType as TABLE OF VARCHAR2(4000);
/
create or replace type attrobj as object (
attrname varchar2(2000),
attrval attrvalType
);
```
/

```
create or replace type attrlist as table of attrobj;
/
create or replace type entryobj as object (
entryname varchar2(2000),
attr attrlist
);
/
create or replace type entrylist as table of entryobj;
/
create or replace type bvalobj as object (
length integer,
val varchar2(4000)
);
/
create or replace type bvallist as table of bvalobj;
/
create or replace type modobj as object (
operation integer,
type varchar2(256),
vals bvallist
);
/
create or replace type modlist as table of modobj;
/
```
#### <span id="page-383-0"></span>**Plug-in Module Interface Specifications**

You must follow the procedure signature to use ldapbind, ldapsearch, ldapdelete, ldapadd, ldapcompare, and ldapmodify plug-ins.

```
CREATE or replace PACKAGE plugin_test1 AS
PROCEDURE pre_add (ldapplugincontext IN ODS.plugincontext,
   dn IN VARCHAR2,
   entry IN ODS.entryobj,
   rc OUT INTEGER,
   errormsg OUT VARCHAR2
```

```
);
PROCEDURE when_add (ldapplugincontext IN ODS.plugincontext,
   dn IN VARCHAR2,
   entry IN ODS.entryobj,
   rc OUT INTEGER,
   errormsg OUT VARCHAR2
   );
PROCEDURE post_add (ldapplugincontext IN ODS.plugincontext,
   result IN INTEGER,
   dn IN VARCHAR2,
   entry IN ODS.entryobj,
   rc OUT INTEGER,
   errormsg OUT VARCHAR2
   );
PROCEDURE pre_modify (ldapplugincontext IN ODS.plugincontext,
   dn IN VARCHAR2,
   mods IN ODS.modlist,
   rc OUT INTEGER,
   errormsg OUT VARCHAR2
   );
PROCEDURE when modify (ldapplugincontext IN ODS.plugincontext,
   dn IN VARCHAR2,
   mods IN ODS.modlist,
   rc OUT INTEGER,
   errormsg OUT VARCHAR2
   );
PROCEDURE when modify replace (ldapplugincontext IN ODS.plugincontext,
   dn IN VARCHAR2,
   mods IN ODS.modlist,
   rc OUT INTEGER,
   errormsg OUT VARCHAR2
   );
PROCEDURE post_modify (ldapplugincontext IN ODS.plugincontext,
   result IN INTEGER,
   dn IN VARCHAR2,
   mods IN ODS.modlist,
   rc OUT INTEGER,
   errormsg OUT VARCHAR2
   );
```

```
PROCEDURE pre_compare (ldapplugincontext IN ODS.plugincontext,
   dn IN VARCHAR2,
   attrname IN VARCHAR2,
   attrval IN VARCHAR2,
   rc OUT INTEGER,
   errormsg OUT VARCHAR2
   );
PROCEDURE when_compare (ldapplugincontext IN ODS.plugincontext,
   dn IN VARCHAR2,
   attrname IN VARCHAR2,
   attrval IN VARCHAR2,
   rc OUT INTEGER,
   errormsg OUT VARCHAR2
   );
PROCEDURE when compare replace (ldapplugincontext IN ODS.plugincontext,
   result OUT INTEGER,
   dn IN VARCHAR2,
   attrname IN VARCHAR2,
   attrval IN VARCHAR2,
   rc OUT INTEGER,
   errormsg OUT VARCHAR2
   );
PROCEDURE post compare (ldapplugincontext IN ODS.plugincontext,
   result IN INTEGER,
   dn IN VARCHAR2,
   attrname IN VARCHAR2,
   attrval IN VARCHAR2,
   rc OUT INTEGER,
   errormsg OUT VARCHAR2
   );
PROCEDURE pre_delete (ldapplugincontext IN ODS.plugincontext,
   dn IN VARCHAR2,
   rc OUT INTEGER,
   errormsg OUT VARCHAR2
   );
PROCEDURE when delete (ldapplugincontext IN ODS.plugincontext,
   dn IN VARCHAR2,
   rc OUT INTEGER,
   errormsg OUT VARCHAR2
```
); PROCEDURE post\_delete (ldapplugincontext IN ODS.plugincontext, result IN INTEGER, dn IN VARCHAR2, rc OUT INTEGER, errormsg OUT VARCHAR2 ); PROCEDURE pre\_search (ldapplugincontext IN ODS.plugincontext, baseDN IN VARCHAR2, scope IN INTEGER, filterStr IN VARCHAR2, requiredAttr IN ODS.strCollection, rc OUT INTEGER, errormsg OUT VARCHAR2 ); PROCEDURE when search (ldapplugincontext IN ODS.plugincontext, baseDN IN VARCHAR2, scope IN INTEGER, filterStr IN VARCHAR2, requiredAttr IN ODS.strCollection, rc OUT INTEGER, errormsg OUT VARCHAR2 ); PROCEDURE post\_search (ldapplugincontext IN ODS.plugincontext, result IN INTEGER, baseDN IN VARCHAR2, scope IN INTEGER, filterStr IN VARCHAR2, requiredAttr IN ODS.strCollection, rc OUT INTEGER, errormsg OUT VARCHAR2 ); PROCEDURE pre\_bind (ldapplugincontext IN ODS.plugincontext, dn IN VARCHAR2, passwd IN VARCHAR2, OUT INTEGER, errormsg OUT VARCHAR2 );

PROCEDURE when\_bind (ldapplugincontext IN ODS.plugincontext,

```
dn IN VARCHAR2,
   passwd IN VARCHAR2,
   rc OUT INTEGER,
   errormsg OUT VARCHAR2
   );
PROCEDURE post_bind (ldapplugincontext IN ODS.plugincontext,
   result IN INTEGER,
   dn IN VARCHAR2,
   passwd IN VARCHAR2,
   rc OUT INTEGER,
   errormsg OUT VARCHAR2
   );
END plugin_test1;
/
```
# <span id="page-387-0"></span>**LDAP Server Error Code Reference**

```
--------------------------------------------------------------------------------
---Package specification for DBMS_LDAP
--- This is the primary interface used by various clients to
      make LDAP requests
------------------------------------------------------------------------
CREATE OR REPLACE PACKAGE DBMS_LDAP AS
-- …
     -- possible error codes we can return from LDAP server
    --\texttt{CONSTANT NUMBER} := 0;OPERATIONS_ERROR CONSTANT NUMBER := 1;PROTOCOL_ERROR CONSTANT NUMBER := 2;
TIMELIMIT_EXCEEDED CONSTANT NUMBER := 3;
\begin{array}{ccc}\n\text{SIZELIMIT\_EXCEEDED} & \text{CONSTANT NUMBER} & \text{:= } 4\text{;}\n\end{array}COMPARE_FALSE \sim CONSTANT NUMBER := 5;
COMPARE_TRUE CONSTANT NUMBER := 6;
    STRONG AUTH NOT SUPPORTED CONSTANT NUMBER : = 7;STRONG\_AUTH\_REQUIRED CONSTANT NUMBER := 8;
PARTIAL_RESULTS CONSTANT NUMBER := 9;
REFERRAL CONSTANT NUMBER \mathcal{L} = 10;
ADMINLIMIT_EXCEEDED CONSTANT NUMBER := 11;
UNAVAILABLE_CRITIC \qquad \qquad \text{CONSTANT NUMBER} := 12;NO_SUCH_ATTRIBUTE \sim CONSTANT NUMBER := 16;
```
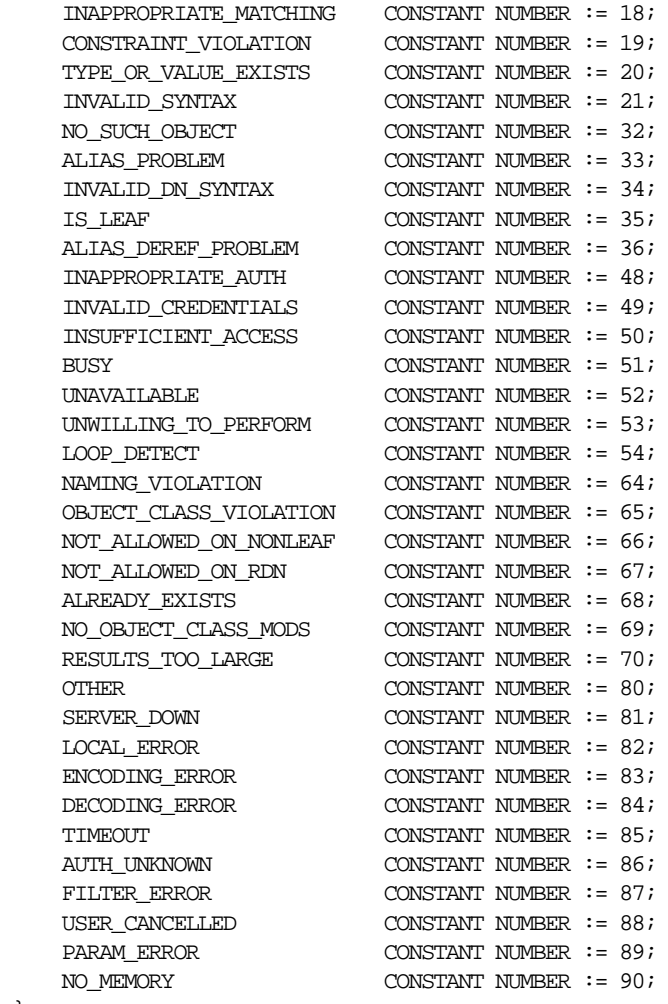

}

# **Part III Appendixes**

Part III explains the command-line tools, including generic tools and Oracle-specific tools. It contains these appendixes:

- [Appendix A, "Command-Line Tools Syntax"](#page-392-0)
- [Appendix B, "Sample Usage"](#page-424-0)

# <span id="page-392-0"></span>**A**

# **Command-Line Tools Syntax**

This chapter provides syntax, usage notes, and examples for using LDAP Data Interchange Format (LDIF) and LDAP command-line tools. It contains these topics:

- [LDAP Data Interchange Format \(LDIF\) Syntax](#page-393-0)
- [Entry-Management Command-Line Tools](#page-395-0)
- [Atttribute-Management Command-Line Tools](#page-409-0)
- [Provisioning Subscription Tool](#page-420-0)

# <span id="page-393-0"></span>**LDAP Data Interchange Format (LDIF) Syntax**

The standardized file format for directory entries is as follows:

dn: distinguished\_name attribute\_type: attribute\_value . . . objectClass: object\_class\_value . . .

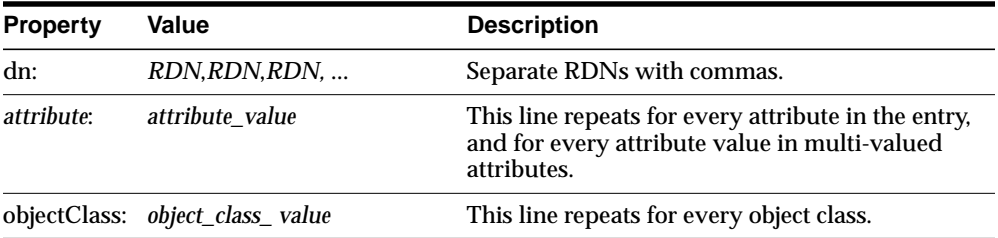

The following example shows a file entry for an employee. The first line contains the DN. The lines that follow the DN begin with the mnemonic for an attribute, followed by the value to be associated with that attribute. Note that each entry ends with lines defining the object classes for the entry.

```
dn: cn=Suzie Smith,ou=Server Technology,o=Acme, c=US
cn: Suzie Smith
cn: SuzieS
sn: Smith
email: ssmith@us.Acme.com
telephoneNumber: 69332
photo:/ORACLE_HOME/empdir/photog/ssmith.jpg
objectClass: organizational person
objectClass: person
objectClass: top
```
The next example shows a file entry for an organization.

```
dn: o=Acme,c=US
o: Acme
ou: Financial Applications
objectClass: organization
objectClass: top
```
#### **LDIF Formatting Notes**

A list of formatting rules follows. This list is not exhaustive.

■ All mandatory attributes belonging to an entry being added must be included with non-null values in the LDIF file.

**Tip:** To see the mandatory and optional attribute types for an object class, use Oracle Directory Manager. See *Oracle Internet Directory Administrator's Guide*.

- Non-printing characters and tabs are represented in attribute values by base-64 encoding.
- The entries in your file must be separated from each other by a blank line.
- A file must contain at least one entry.
- Lines can be continued to the next line by beginning the continuation line with a space or a tab.
- Add a blank line between separate entries.
- Reference binary files, such as photographs, with the absolute address of the file, preceded by a forward slash ("/").
- The DN contains the full, unique directory address for the object.
- The lines listed after the DN contain both the attributes and their values. DNs and attributes used in the input file must match the existing structure of the DIT. Do not use attributes in the input file that you have not implemented in your DIT.
- Sequence the entries in an LDIF file so that the DIT is created from the top down. If an entry relies on an earlier entry for its DN, make sure that the earlier entry is added before its child entry.
- When you define schema within an LDIF file, insert a white space between the opening parenthesis and the beginning of the text, and between the end of the text and the ending parenthesis.

**See Also:** The various resources listed in *Oracle Internet Directory Administrator's Guide*. for a complete list of LDIF formatting rules and for information about using Globalization Support with LDIF files.

# <span id="page-395-0"></span>**Entry-Management Command-Line Tools**

This section tells you how to use the following tools:

- [ldapadd Syntax](#page-395-1)
- [ldapaddmt Syntax](#page-398-0)
- [ldapbind Syntax](#page-400-0)
- [ldapdelete Syntax](#page-401-0)
- [ldapmoddn Syntax](#page-402-0)
- [ldapsearch Syntax](#page-404-0)

#### <span id="page-395-1"></span>**ldapadd Syntax**

The ldapadd command-line tool enables you to add entries, their object classes, attributes, and values to the directory. To add attributes to an existing entry, use the ldapmodify command, explained in ["ldapmodify Syntax" on page A-22.](#page-413-0)

**See Also:** *Oracle Internet Directory Administrator's Guide*. for an explanation of using ldapadd to configure a server with an input file

ldapadd uses this syntax:

ldapadd [arguments] -f filename

where  $f$  i lename is the name of an LDIF file written with the specifications explained in the section ["LDAP Data Interchange Format \(LDIF\) Syntax" on](#page-393-0) [page A-2.](#page-393-0)

The following example adds the entry specified in the LDIF file  $my\_ldif\_$ file.ldi:

ldapadd -p 389 -h myhost -f my\_ldif\_file.ldi
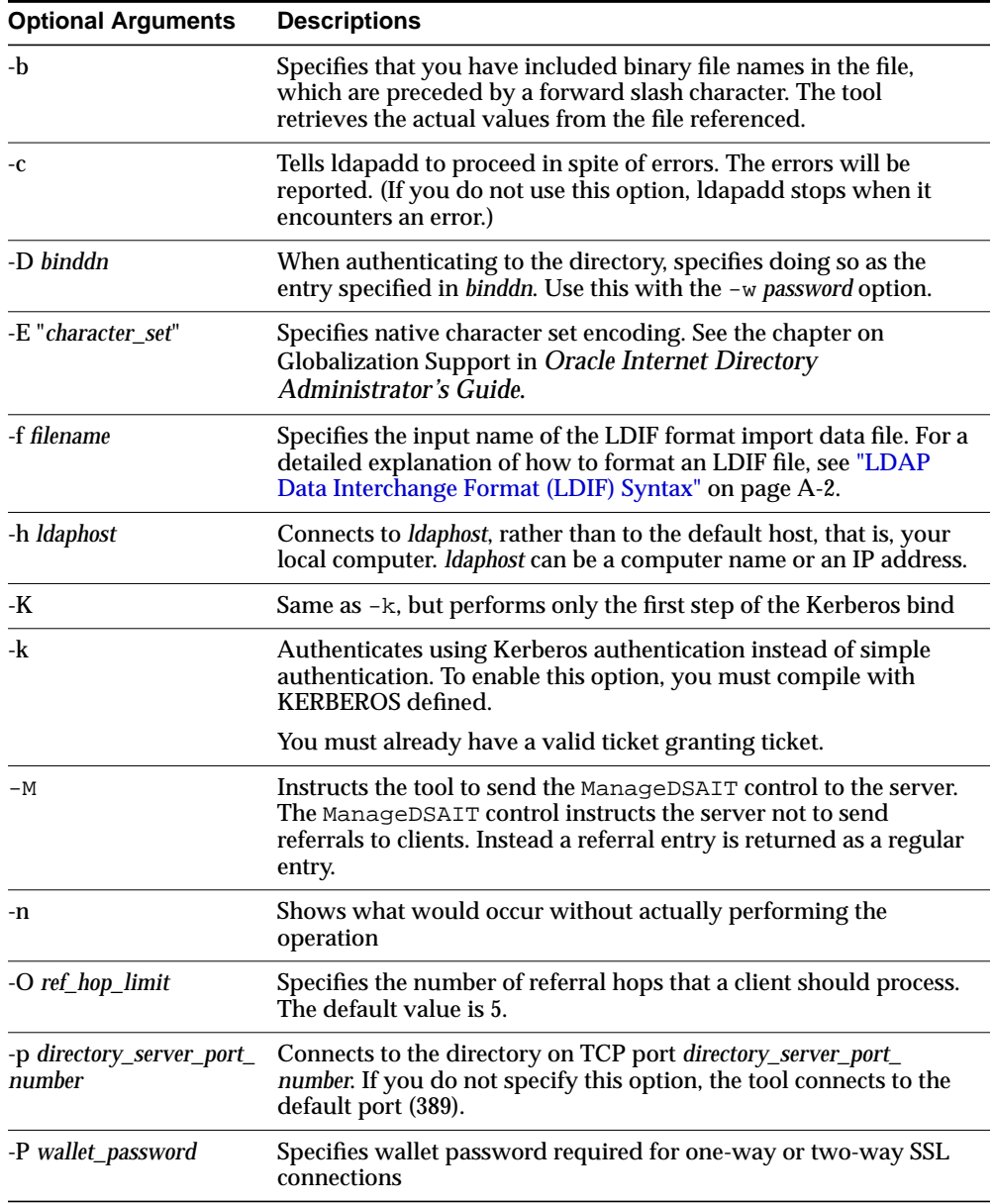

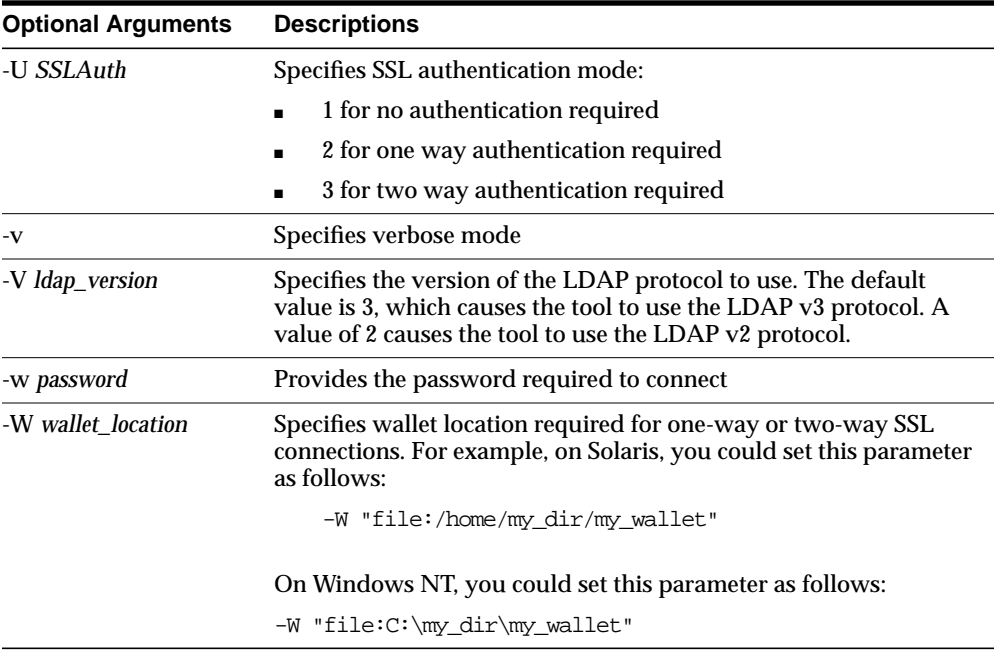

#### **ldapaddmt Syntax**

ldapaddmt is like ldapadd: It enables you to add entries, their object classes, attributes, and values to the directory. It is unlike ldapadd in that it supports multiple threads for adding entries concurrently.

While it is processing LDIF entries, Idapaddmt logs errors in the  $add.log$  file in the current directory.

ldapaddmt uses this syntax:

ldapaddmt -T number\_of\_threads -h host -p port -f filename

where  $f$ *i* lename is the name of an LDIF file written with the specifications explained in the section ["LDAP Data Interchange Format \(LDIF\) Syntax" on](#page-393-0) [page A-2.](#page-393-0)

The following example uses five concurrent threads to process the entries in the file myentries.ldif.

ldapaddmt -T 5 -h node1 -p 3000 -f myentries.ldif

**Note:** Increasing the number of concurrent threads improves the rate at which LDIF entries are created, but consumes more system resources.

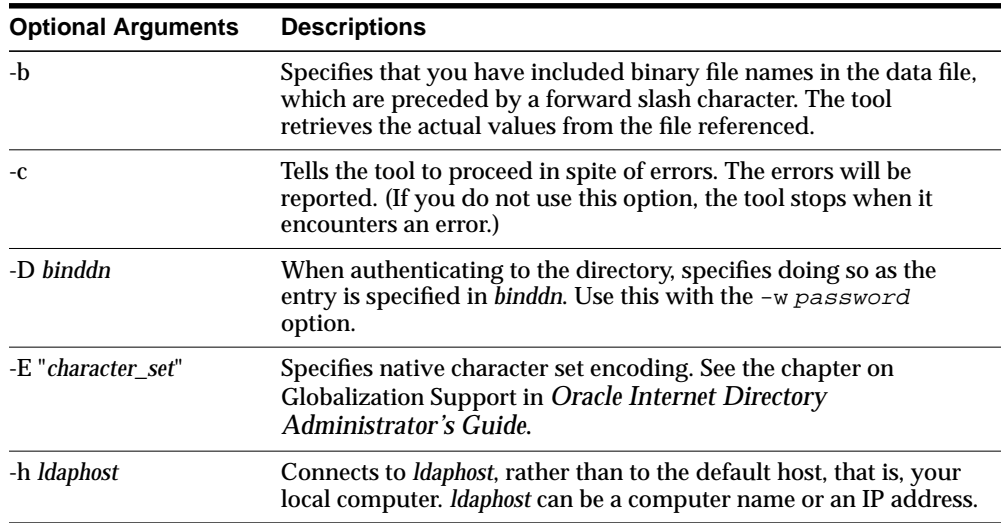

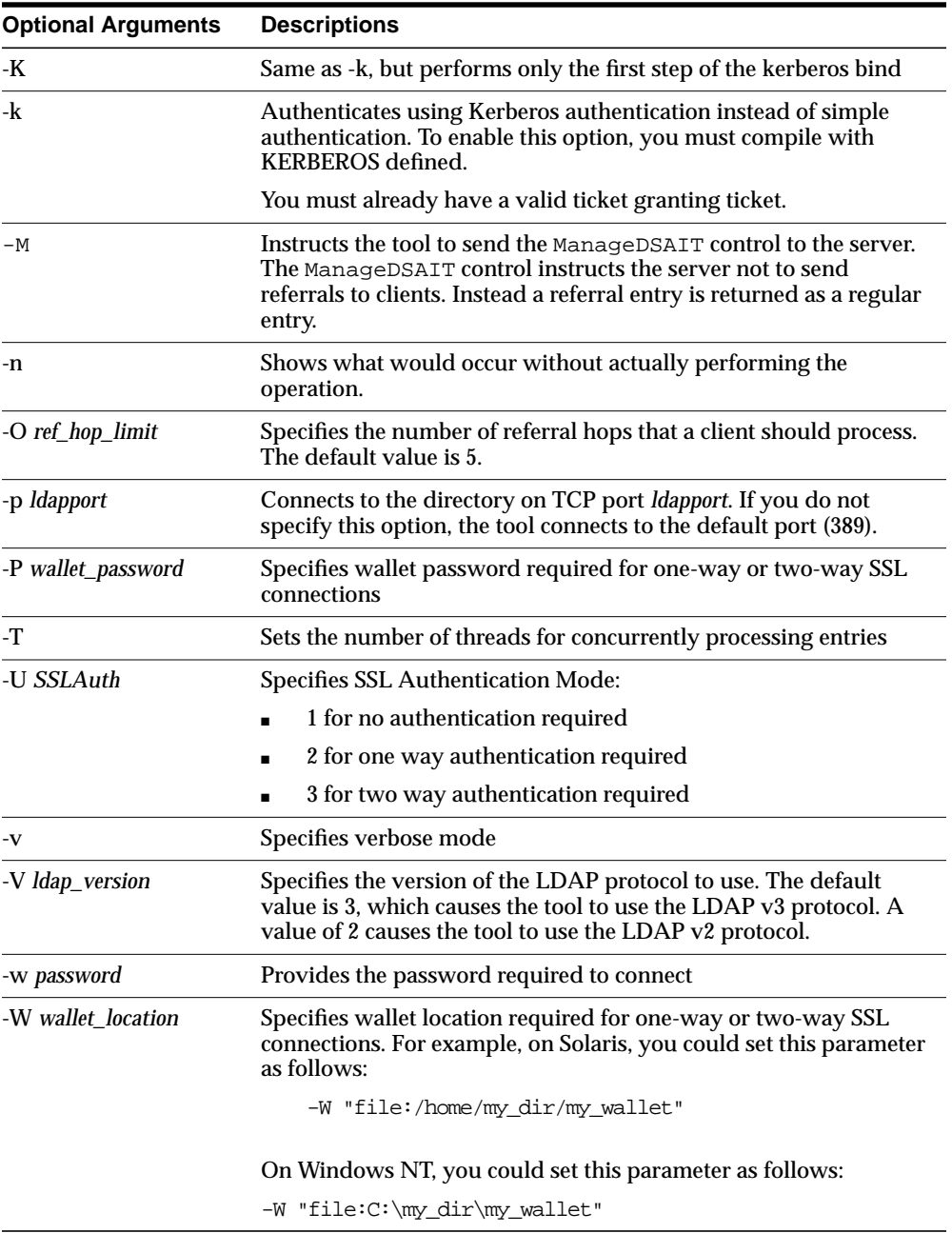

## **ldapbind Syntax**

The ldapbind command-line tool enables you to see whether you can authenticate a client to a server.

ldapbind uses this syntax:

ldapbind [arguments]

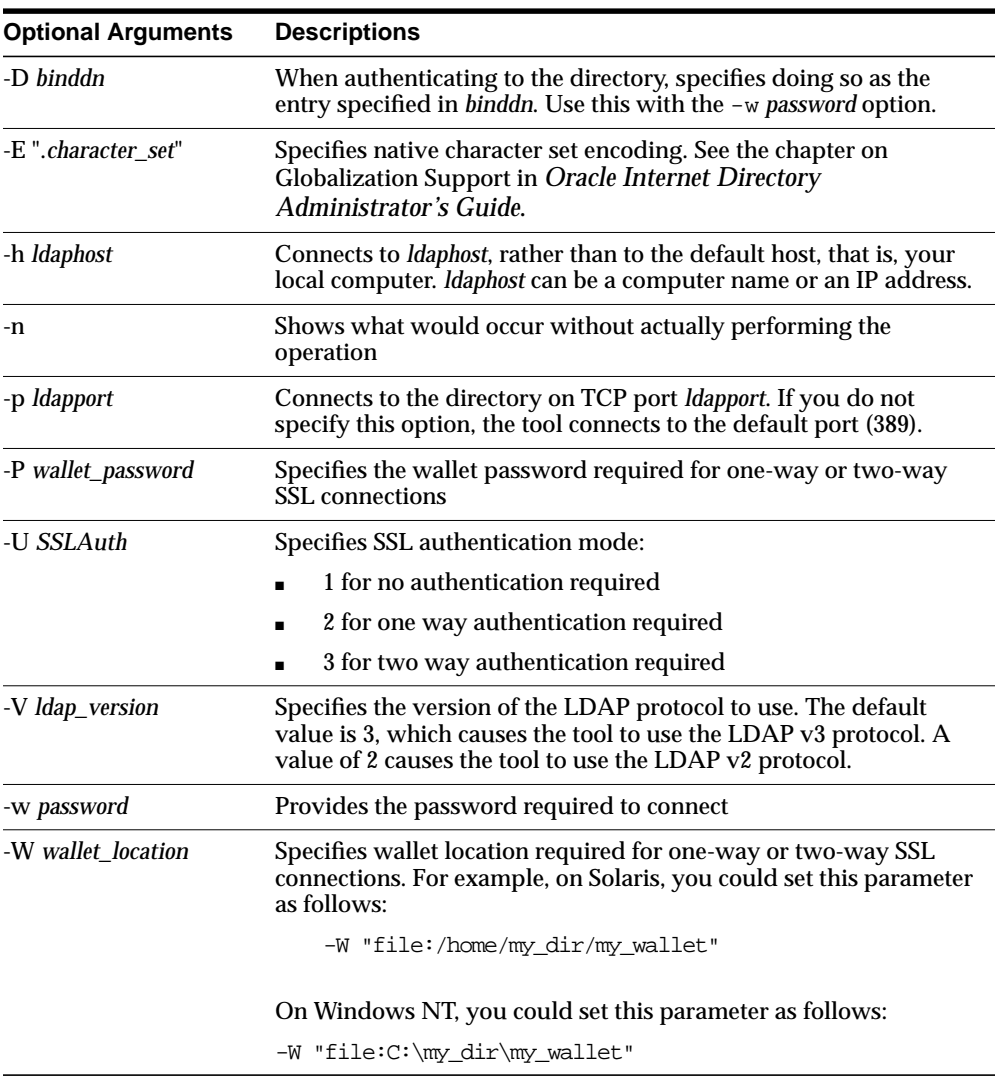

#### **ldapdelete Syntax**

The ldapdelete command-line tool enables you to remove entire entries from the directory that you specify in the command line.

ldapdelete uses this syntax:

ldapdelete [arguments] ["entry\_DN" | -f input\_filename]

**Note:** If you specify the entry DN, then do not use the -f option.

The following example uses port 389 on a host named myhost.

ldapdelete -p 389 -h myhost "ou=EuroSInet Suite, o=IMC, c=US"

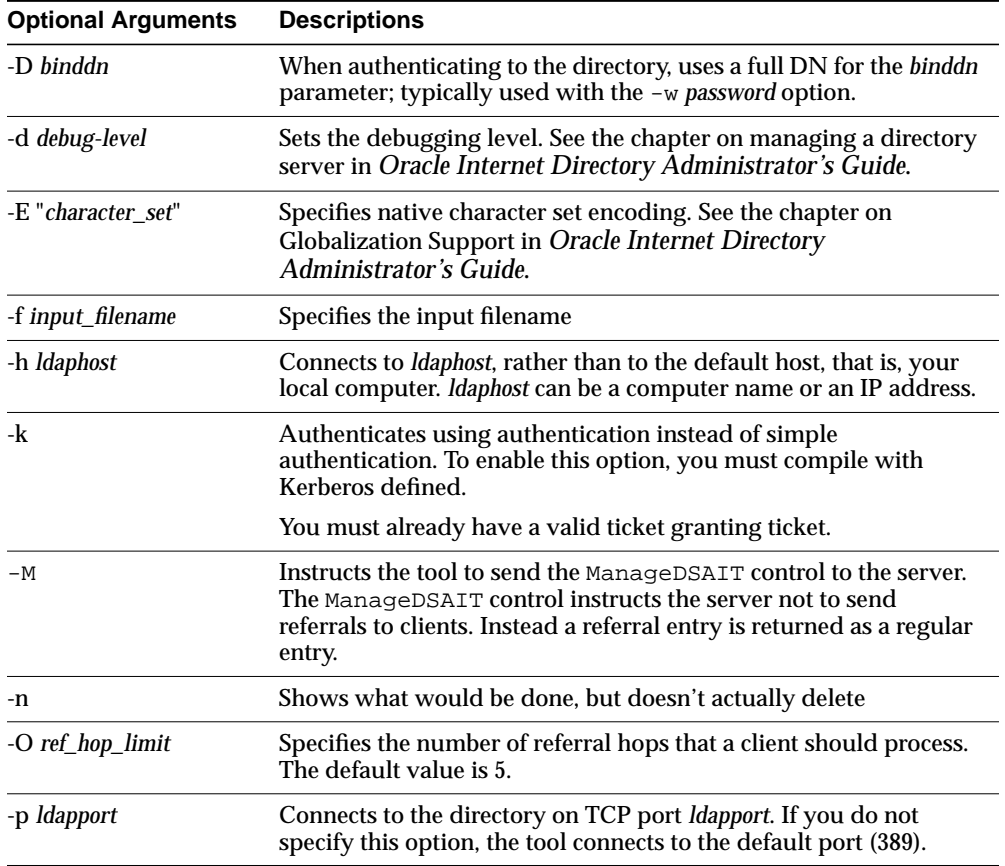

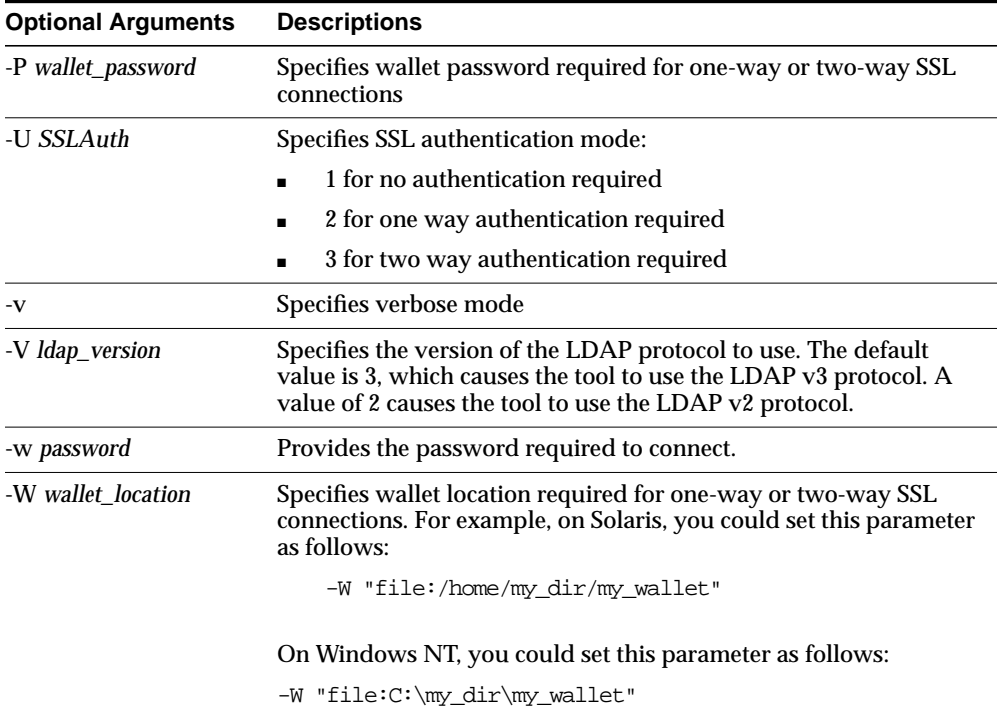

#### **ldapmoddn Syntax**

The ldapmoddn command-line tool enables you to modify the DN or RDN of an entry.

ldapmoddn uses this syntax:

ldapmoddn [arguments]

The following example uses ldapmoddn to modify the RDN component of a DN from "cn=dcpl" to "cn=thanh mai". It uses port 389, and a host named myhost.

ldapmoddn -p 389 -h myhost -b "cn=dcpl,dc=Americas,dc=imc,dc=com" -R "cn=thanh mai"

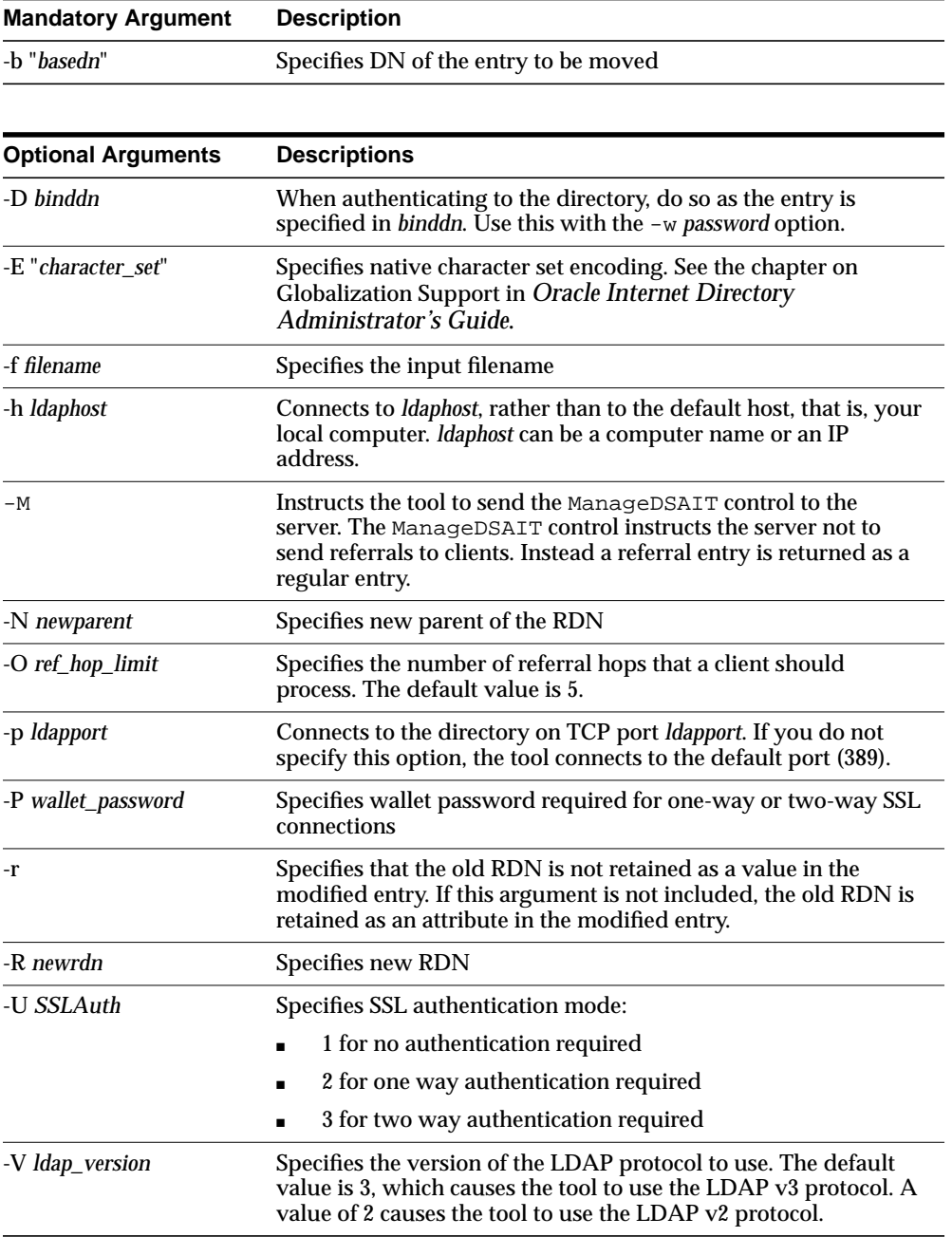

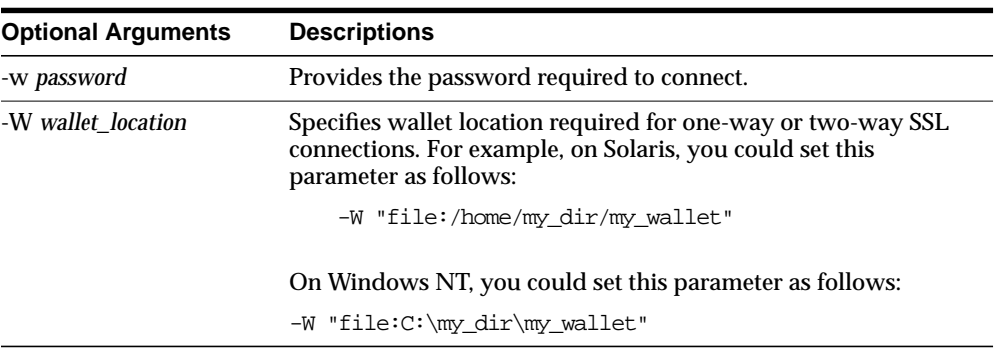

#### **ldapsearch Syntax**

The ldapsearch command-line tool enables you to search for and retrieve specific entries in the directory.

ldapsearch uses this syntax:

ldapsearch [arguments] filter [attributes]

The *filter* format must be compliant with RFC-2254.

**See Also:** http://www.ietf.org/rfc/rfc2254.txt for further information about the standard for the filter format

Separate attributes with a space. If you do not list any attributes, all attributes are retrieved.

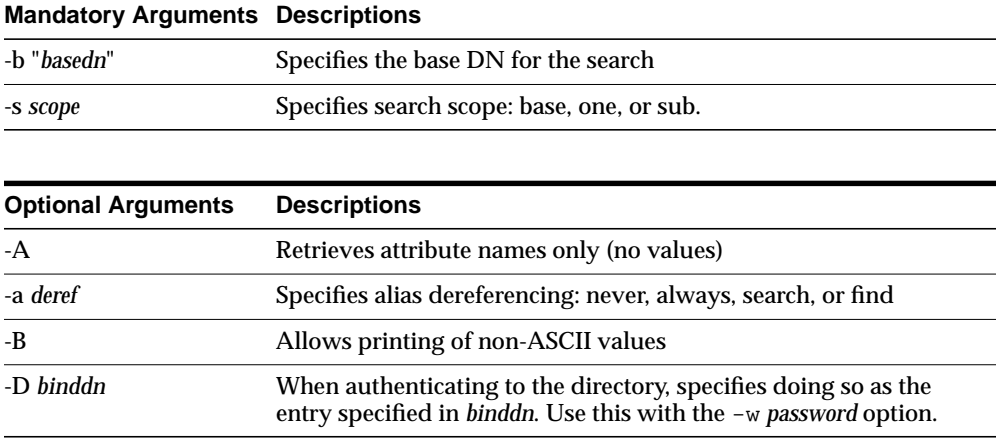

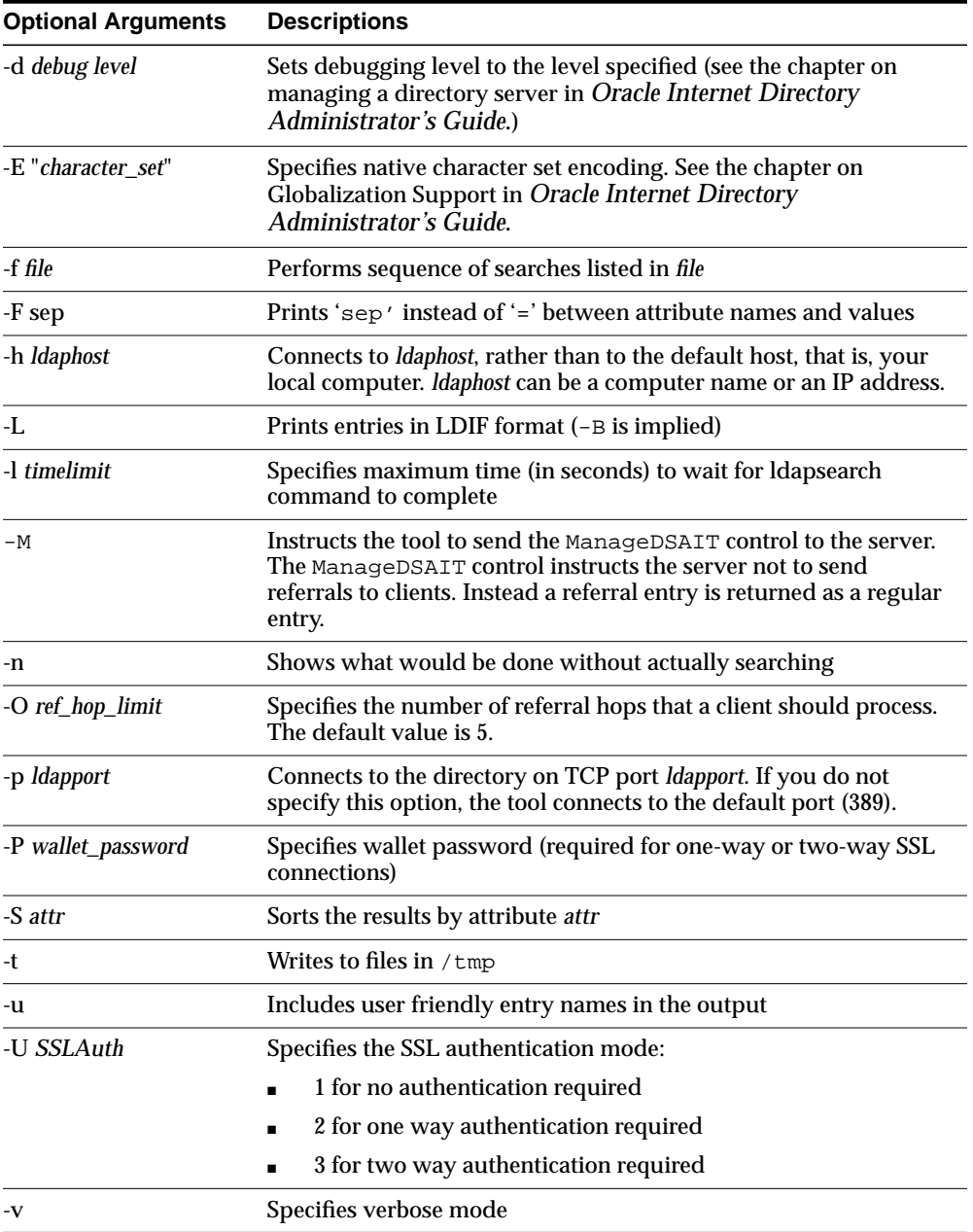

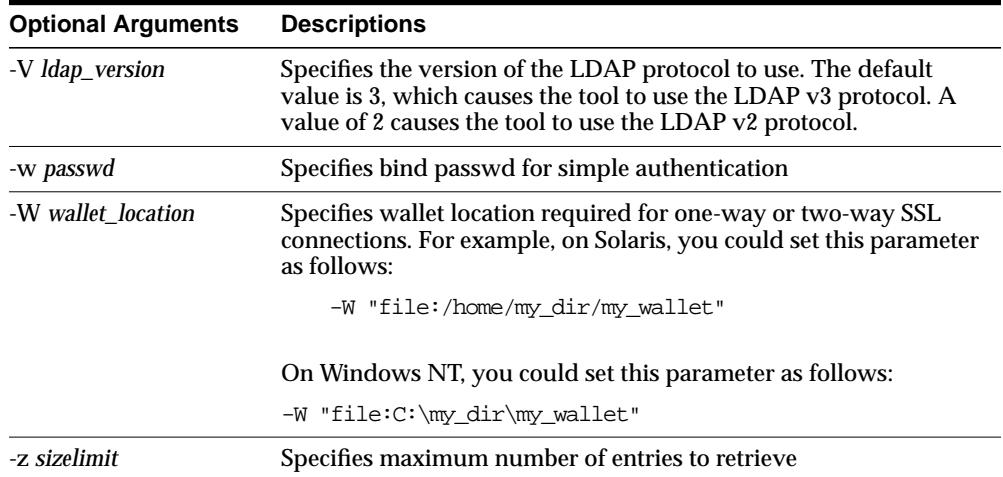

#### **Examples of ldapsearch Filters**

Study the following examples to see how to build your own search commands.

**Example 1: Base Object Search** The following example performs a base-level search on the directory from the root.

ldapsearch -p 389 -h myhost -b "" -s base -v "objectclass=\*"

- -b specifies base dn for search, root in this case.
- -s specifies whether the search is a base search (base), one level search (one) or subtree search (sub).
- "objectclass=\*" specifies the filter for search.

**Example 2: One-Level Search** The following example performs a one level search starting at "ou=HR, ou=Americas, o=IMC, c=US".

```
ldapsearch -p 389 -h myhost -b "ou=HR, ou=Americas, o=IMC, c=US" -s one -v
"objectclass=*"
```
**Example 3: Subtree Search** The following example performs a sub-tree search and returns all entries having a DN starting with "cn=Person".

ldapsearch -p 389 -h myhost -b "c=US" -s sub -v "cn=Person\*"

**Example 4: Search Using Size Limit** The following example actually retrieves only two entries, even if there are more than two matches.

```
ldapsearch -h myhost -p 389 -z 2 -b "ou=Benefits,ou=HR,ou=Americas,o=IMC,c=US"
-s one "objectclass=*"
```
**Example 5: Search with Required Attributes** The following example returns only the DN attribute values of the matching entries:

ldapsearch -p 389 -h myhost -b "c=US" -s sub -v "objectclass=\*" dn

The following example retrieves only the distinguished name (dn) along with the surname (sn) and description (description) attribute values:

ldapsearch -p 389 -h myhost -b "c=US" -s sub -v "cn=Person\*" dn sn description

**Example 6: Search for Entries with Attribute Options** The following example retrieves entries with common name  $(\text{cn})$  attributes that have an option specifying a language code attribute option. This particular example retrieves entries in which the common names are in French and begin with the letter R.

ldapsearch -p 389 -h myhost -b "c=US" -s sub "cn;lang-fr=R\*"

Suppose that, in the entry for John, no value is set for the  $cn:lang-it$  language code attribute option. In this case, the following example does not return John's entry:

ldapsearch -p 389 -h myhost -b "c=us" -s sub "cn;lang-it=Giovanni"

**Example 7: Searching for All User Attributes and Specified Operational Attributes** The following example retrieves all user attributes and the createtimestamp and orclguid operational attributes:

```
ldapsearch -p 389 -h myhost -b "ou=Benefits,ou=HR,ou=Americas,o=IMC,c=US" -s sub
"cn=Person*" * createtimestamp orclguid
```
The following example retrieves entries modified by Anne Smith:

ldapsearch -h sun1 -b "" "(&(objectclass=\*)(modifiersname=cn=Anne Smith))"

The following example retrieves entries modified between 01 April 2001 and 06 April 2001:

```
ldapsearch -h sun1 -b "" "(&(objectclass=*)(modifytimestamp>=20000401000000)
(modifytimestamp<= 20000406235959))"
```
**Note:** Because modifiersname and modifytimestamp are not indexed attributes, use catalog.sh to index these two attributes. Then, restart the Oracle directory server before issuing the two previous ldapsearch commands.

**Other Examples:** Each of the following examples searches on port 389 of host sun1, and searches the whole subtree starting from the DN  $\degree$  ou=hr, o=acme, c=us $\degree$ .

The following example searches for all entries with any value for the objectclass attribute.

ldapsearch -p 389 -h sun1 -b "ou=hr, o=acme, c=us" -s subtree "objectclass=\*"

The following example searches for all entries that have orcle at the beginning of the value for the objectclass attribute.

```
ldapsearch -p 389 -h sun1 -b "ou=hr, o=acme, c=us" -s subtree
"objectclass=orcle*"
```
The following example searches for entries where the object class attribute begins with orcle and cn begins with foo.

```
ldapsearch -p 389 -h sun1 -b "ou=hr, o=acme, c=us" -s subtree
"(&(objectclass=orcle*)(cn=foo*))"
```
The following example searches for entries in which the common name (cn) is not foo.

ldapsearch -p 389 -h sun1 -b "ou=hr, o=acme, c=us" -s subtree "(!(cn=foo))"

The following example searches for entries in which cn begins with foo or sn begins with bar.

ldapsearch -p 389 -h sun1 -b "ou=hr, o=acme, c=us" -s subtree "(|(cn=foo\*)(sn=bar\*))"

The following example searches for entries in which employeenumber is less than or equal to 10000.

ldapsearch -p 389 -h sun1 -b "ou=hr, o=acme, c=us" -s subtree "employeenumber<=10000"

## **Atttribute-Management Command-Line Tools**

This section contains these topics:

- **[The Catalog Management Tool](#page-409-0)**
- [ldapcompare Syntax](#page-410-0)
- [ldapmodify Syntax](#page-413-0)
- [ldapmodifymt Syntax](#page-418-0)

#### <span id="page-409-0"></span>**The Catalog Management Tool**

Oracle Internet Directory uses indexes to make attributes available for searches. When Oracle Internet Directory is installed, the cn=catalogs entry lists available attributes that can be used in a search. You can index only those attributes that have:

- An equality matching rule
- Matching rules supported by Oracle Internet Directory
- Less than 28 characters in their names

**See Also:** *Oracle Internet Directory Administrator's Guide* for the matching rules supported by Oracle Internet Directory

If you want to use additional attributes in search filters, you must add them to the catalog entry. You can do this at the time you create the attribute by using Oracle Directory Manager. However, if the attribute already exists, then you can index it only by using the Catalog Management tool.

> **Note:** To run shell script tools on the Windows operating system, you need one of the following UNIX emulation utilities:

- Cygwin 1.0. Visit: http://sources.redhat.com/cygwin/
- MKS Toolkit 5.1 or 6.0. Visit: http://www.datafocus.com/products/

The Catalog Management tool uses this syntax:

```
catalog.sh -connect net_service_name {add|delete} {-attr attr_name|-file
filename}
```
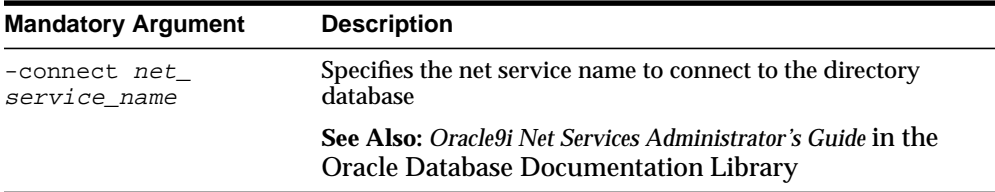

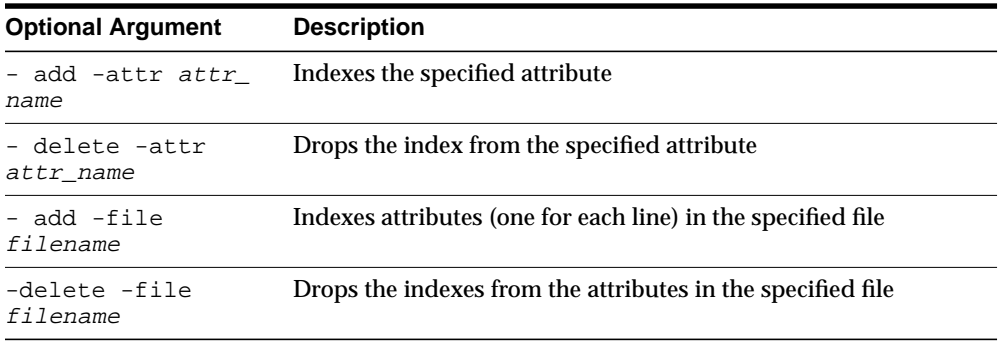

When you enter the catalog. sh command, the following message appears:

This tool can only be executed if you know the OiD user password. Enter OiD password:

If you enter the correct password, the command is executed. If you give an incorrect password, the following message is displayed:

Cannot execute this tool

To effect the changes after running the Catalog Management tool, stop, then restart, the Oracle directory server.

**See Also:** The chapter on preliminary tasks in *Oracle Internet Directory Administrator's Guide*. for instructions on starting and restarting directory servers

#### <span id="page-410-0"></span>**ldapcompare Syntax**

The ldapcompare command-line tool enables you to match attribute values you specify in the command line with the attribute values in the directory entry.

#### ldapcompare uses this syntax:

ldapcompare [arguments]

The following example tells you whether Person Nine's title is associate.

ldapcompare -p 389 -h myhost -b "cn=Person Nine, ou=EuroSInet Suite, o=IMC, c=US" -a title -v associate

### **Mandatory Arguments Descriptions** -a *attribute name* Specifies the attribute on which to perform the compare -b "*basedn*" Specifies the distinguished name of the entry on which to perform the compare -v *attribute value* Specifies the attribute value to compare

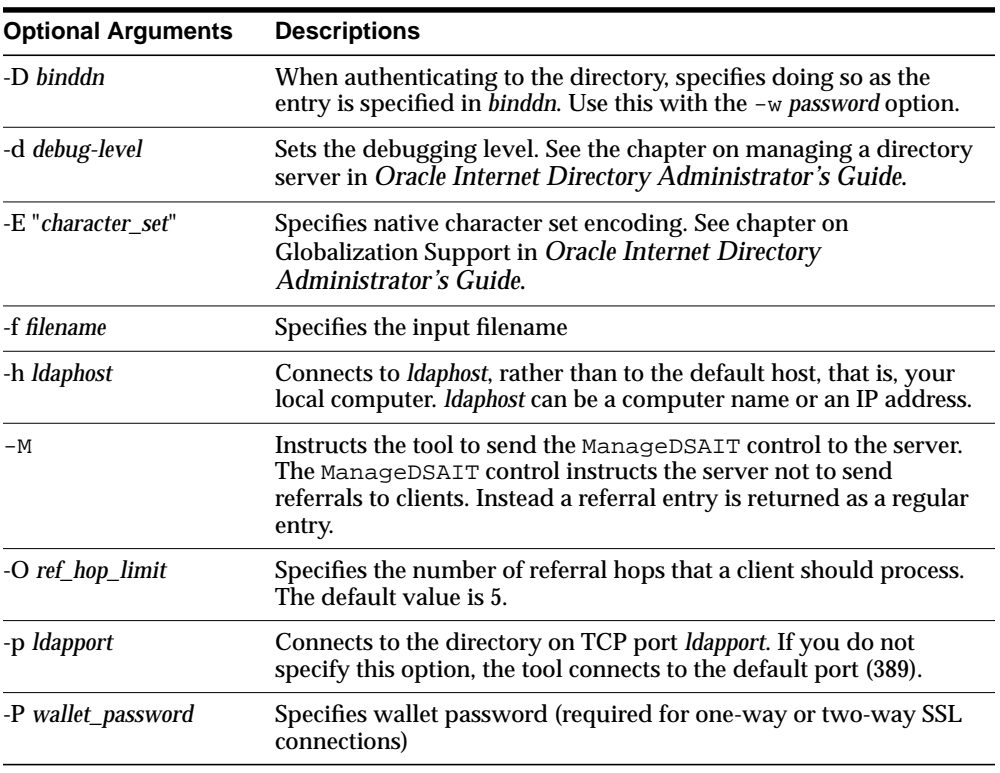

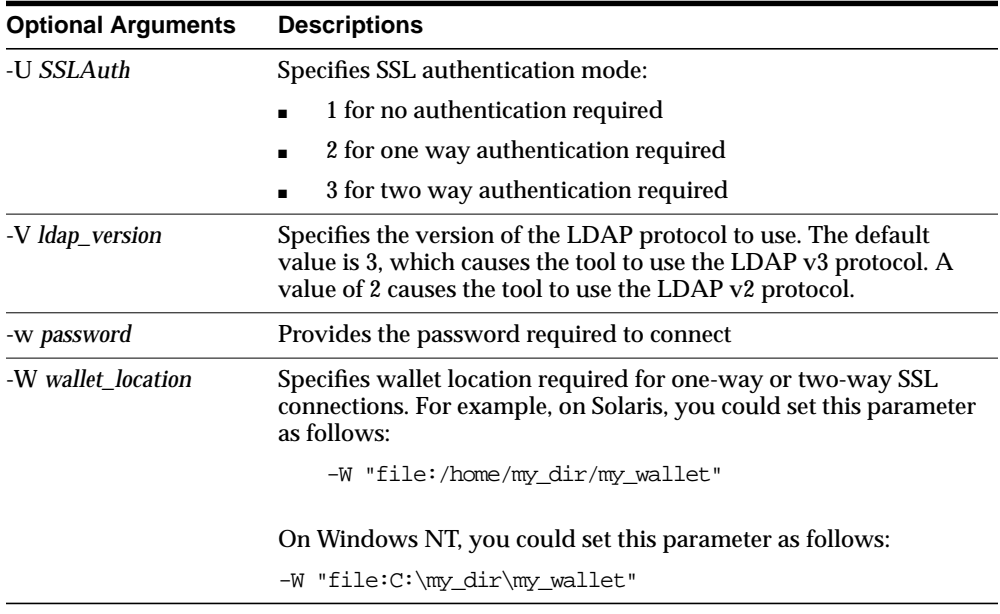

#### <span id="page-413-0"></span>**ldapmodify Syntax**

The ldapmodify tool enables you to act on attributes.

ldapmodify uses this syntax:

ldapmodify [arguments] -f filename

where  $f$ *i* lename is the name of an LDIF file written with the specifications explained the section ["LDAP Data Interchange Format \(LDIF\) Syntax" on page A-2.](#page-393-0)

The list of arguments in the following table is not exhaustive.

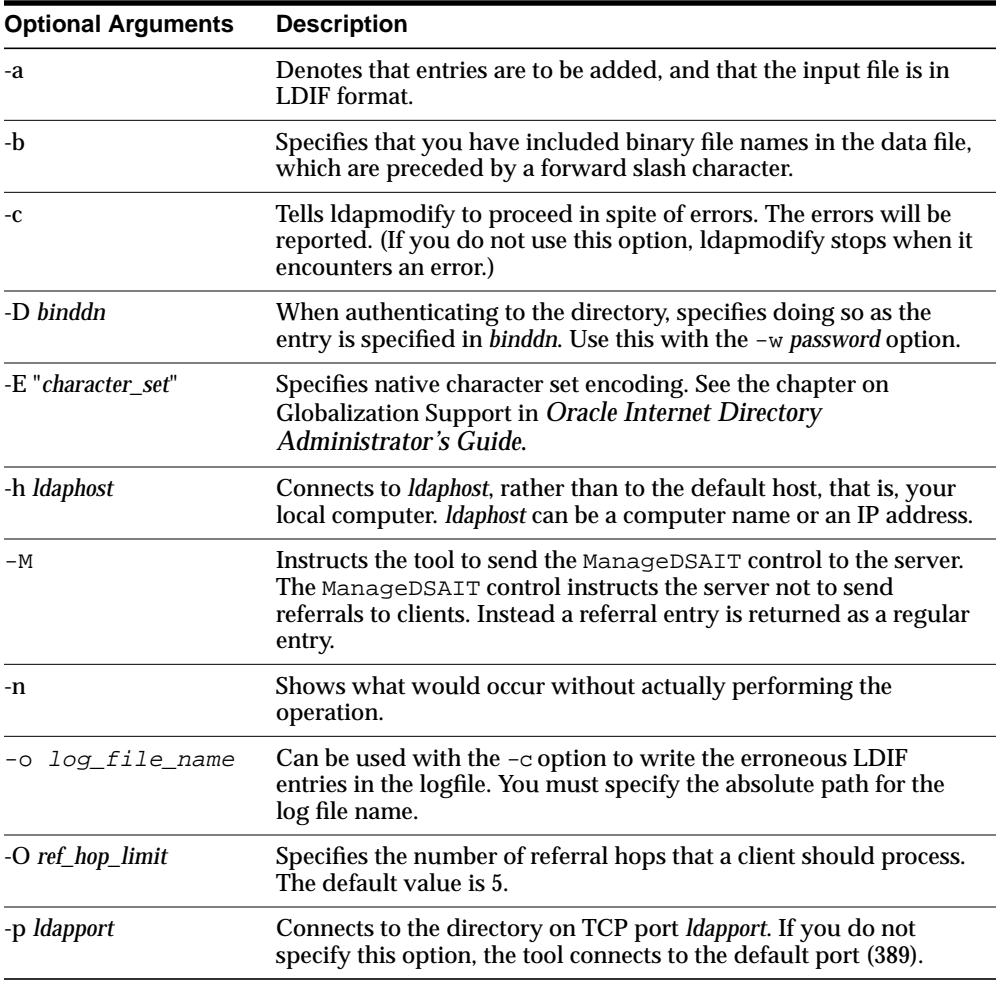

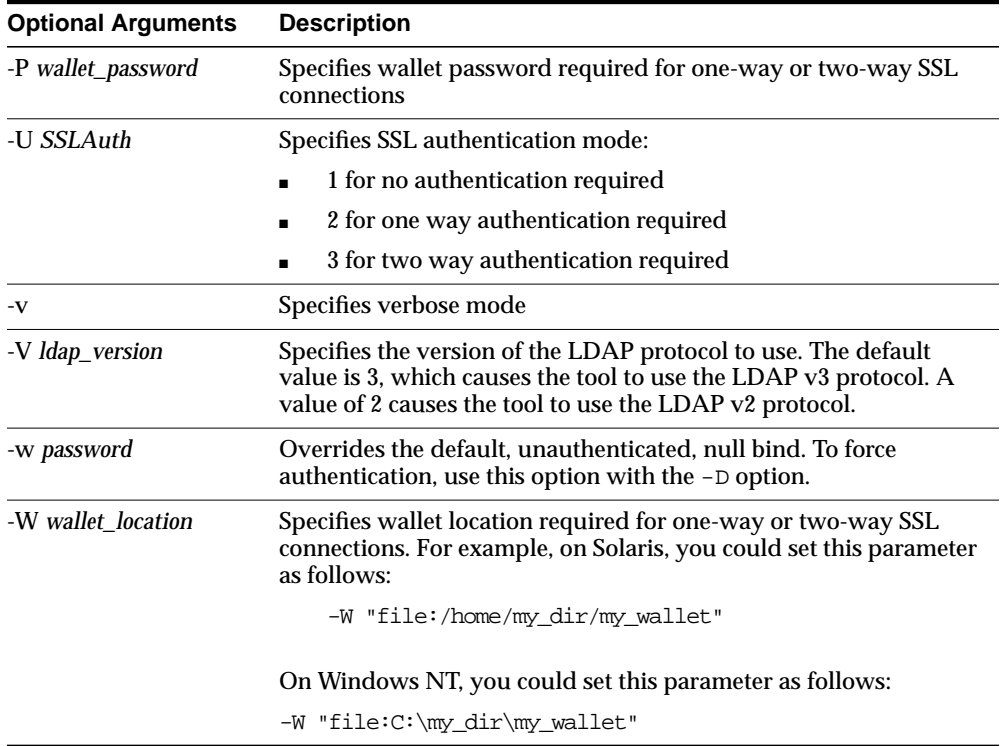

To run modify, delete, and modifyrdn operations using the -f flag, use LDIF for the input file format (see ["LDAP Data Interchange Format \(LDIF\) Syntax" on](#page-393-0) [page A-2\)](#page-393-0) with the specifications noted below:

If you are making several modifications, then, between each modification you enter, add a line that contains a hyphen (-) only. For example:

```
dn:cn=Barbara Fritchy,ou=Sales,o=Oracle,c=US
changetype:modify
add: work-phone
work-phone:510/506-7000
work-phone:510/506-7001
-
delete: home-fax
```
Unnecessary space characters in the LDIF input file, such as a space at the end of an attribute value, will cause the LDAP operations to fail.

Line 1: Every change record has, as its first line, the literal dn: followed by the DN value for the entry, for example:

dn:cn=Barbara Fritchy,ou=Sales,o=Oracle,c=US

Line 2: Every change record has, as its second line, the literal "changetype:" followed by the type of change (add, delete, modify, modrdn), for example:

changetype:modify

or

changetype:modrdn

Format the remainder of each record according to the following requirements for each type of change:

■ changetype:add

Uses LDIF format (see ["LDAP Data Interchange Format \(LDIF\) Syntax" on](#page-393-0) [page A-2\)](#page-393-0).

■ changetype:modify

The lines that follow this changetype consist of changes to attributes belonging to the entry that you identified in Line 1 above. You can specify three different types of attribute modifications—add, delete, and replace—which are explained next:

**– Add attribute values**. This option to changetype modify adds more values to an existing multi-valued attribute. If the attribute does not exist, it adds the new attribute with the specified values:

add: attribute name attribute name: value1 attribute name: value2...

#### For example:

```
dn:cn=Barbara Fritchy,ou=Sales,o=Oracle,c=US
changetype:modify
add: work-phone
work-phone:510/506-7000
work-phone:510/506-7001
```
**– Delete values**. If you supply only the "delete" line, all the values for the specified attribute are deleted. Otherwise, if you specify an attribute line, you can delete specific values from the attribute:

delete: attribute name [attribute name: value1]

#### For example:

```
dn:cn=Barbara Fritchy,ou=Sales,o=Oracle,c=US
changetype:modify
delete: home-fax
```
**– Replace values.** Use this option to replace all the values belonging to an attribute with the new, specified set:

```
replace:attribute name
[attribute name:value1 ...]
```
If you do not provide any attributes with "replace," then the directory adds an empty set. It then interprets the empty set as a delete request, and complies by deleting the attribute from the entry. This is useful if you want to delete attributes that may or may not exist.

#### For example:

```
dn:cn=Barbara Fritchy,ou=Sales,o=Oracle,c=US
changetype:modify
replace: work-phone
work-phone:510/506-7002
```
**\*** changetype:delete

This change type deletes entries. It requires no further input, since you identified the entry in Line 1 and specified a changetype of delete in Line 2.

#### For example:

```
dn:cn=Barbara Fritchy,ou=Sales,o=Oracle,c=US
changetype:delete
```
**\*** changetype:modrdn

The line following the change type provides the new relative distinguished name using this format:

newrdn: RDN

#### For example:

```
dn:cn=Barbara Fritchy,ou=Sales,o=Oracle,c=US
changetype:modrdn
newrdn: cn=Barbara Fritchy-Blomberg
```
#### **Example: Using ldapmodify to Add an Attribute**

This example adds a new attribute called myAttr. The LDIF file for this operation is:

```
dn: cn=subschemasubentry
changetype: modify
add: attributetypes
attributetypes: (1.2.3.4.5.6.7 NAME 'myAttr' DESC 'New attribute definition'
EQUALITY caseIgnoreMatch SYNTAX
'1.3.6.1.4.1.1466.115.121.1.15' )
```
On the first line, enter the DN specifying where this new attribute is to be located. All attributes and object classes they are stored in cn=subschemasubentry.

The second and third lines show the proper format for adding a new attribute.

The last line is the attribute definition itself. The first part of this is the object identifier number: 1.2.3.4.5.6.7. It must be unique among all other object classes and attributes. Next is the NAME of the attribute. In this case the attribute NAME is myAttr. It must be surrounded by single quotes. Next is a description of the attribute. Enter whatever description you want between single quotes. At the end of this attribute definition in this example are optional formatting rules to the attribute. In this case we are adding a matching rule of EQUALITY caseIgnoreMatch and a SYNTAX of Directory String. This example uses the object ID number of 1.3.6.1.4.1.1466.115.121.1.15 instead of the SYNTAXES name which is "Directory String".

Put your attribute information in a file formatted like this example. Then run the following command to add the attribute to the schema of your Oracle directory server.

```
ldapmodify -h yourhostname -p 389 -D orcladmin -w "welcome" -v -f
/tmp/newattr.ldif
```
This ldapmodify command assumes that your Oracle directory server is running on port 389, that your super user account name is orcladmin, that your super user

password is welcome and that the name of your LDIF file is newattr.ldif. Substitute the host name of your computer where you see yourhostname.

If you are not in the directory where the LDIF file is located, then you must enter the full directory path to the file at the end of your command. This example assumes that your LDIF file is located in the /tmp directory.

#### <span id="page-418-0"></span>**ldapmodifymt Syntax**

The ldapmodifymt command-line tool enables you to modify several entries concurrently.

ldapmodifymt uses this syntax:

ldapmodifymt -T number\_of\_threads [arguments] -f filename

where  $f$ *i* lename is the name of an LDIF file written with the specifications explained the section ["LDAP Data Interchange Format \(LDIF\) Syntax" on page A-2.](#page-393-0)

**See Also:** ["ldapmodify Syntax" on page A-22](#page-413-0) for additional formatting specifications used by ldapmodifymt

For example:

ldapmodifymt -T 5 -h node1 -p 3000 -f myentries.ldif

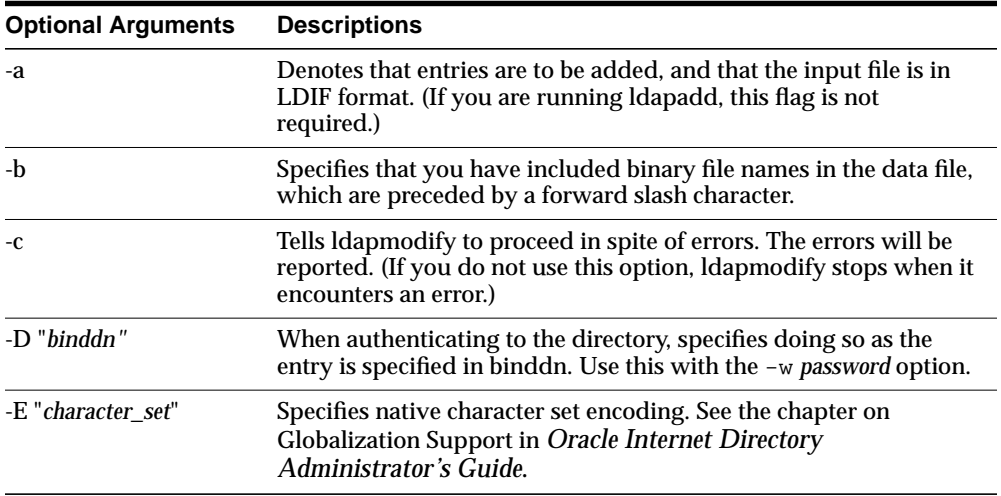

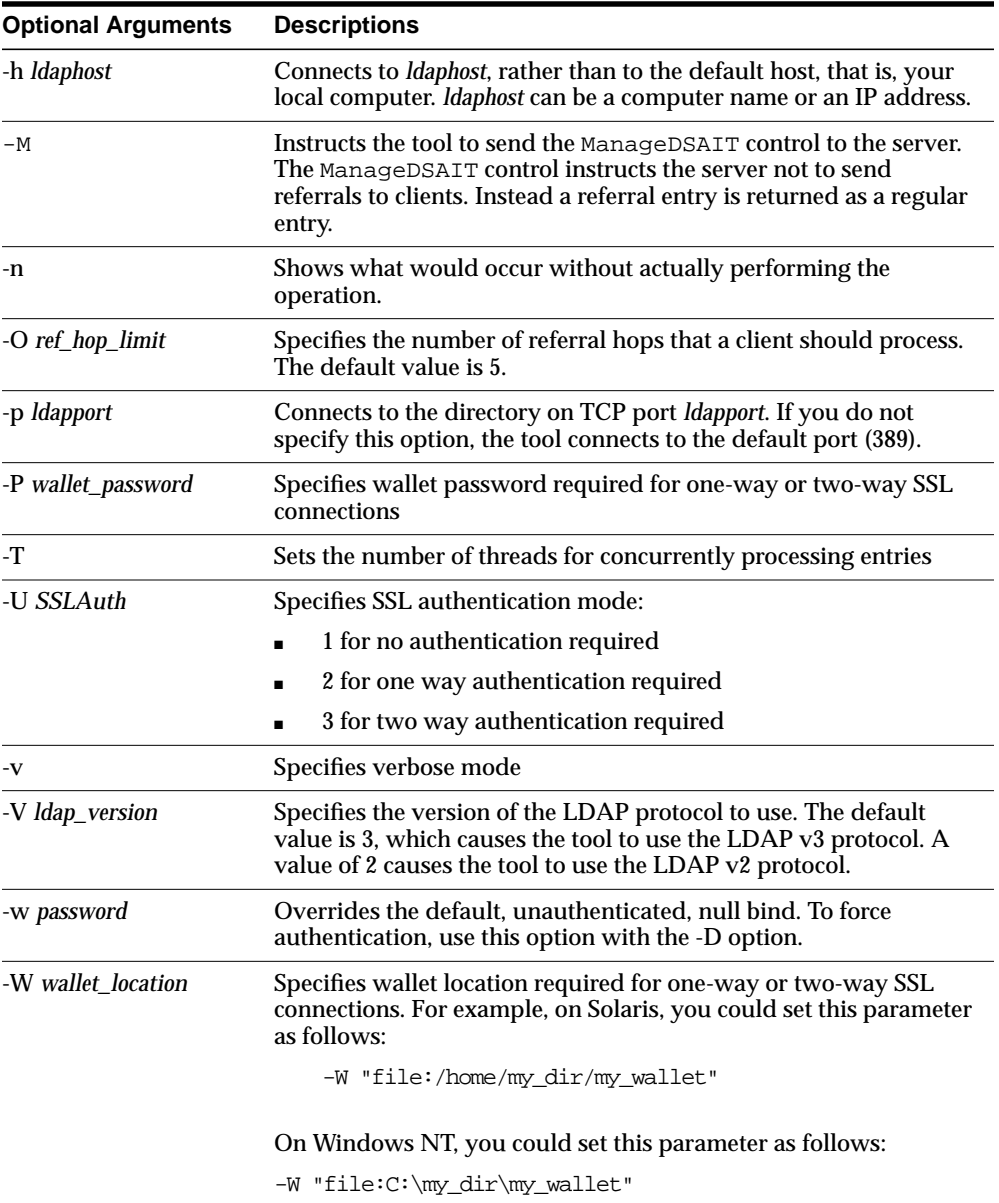

## **Provisioning Subscription Tool**

Use the Provisioning Subscription Tool to administer provisioning profile entries in the directory. More specifically, use it to perform these activities:

- Create a new provisioning profile. A new provisioning profile is created and set to the 'enabled' state so that DIP can process it
- Disable an existing provisioning profile
- Enabled a disabled provisioning profile
- Delete an existing provisioning profile
- Get the current status of a given provisioning profile
- Clear all of the errors in an existing provisioning profile

The Provisioning Subscription Tool shields the location and schema details of the provisioning profile entries from the callers of the tool. From the callers' perspective, the combination of an application and a subscriber uniquely identify a provisioning profile. The constraint in the system is that there can only be one provisioning profile per application per subscriber.

**Note:** To run shell script tools on the Windows operating system, you need one of the following UNIX emulation utilities:

- Cygwin 1.0. Visit: http://sources.redhat.com/cygwin/
- MKS Toolkit 5.1 or 6.0. Visit: http://www.datafocus.com/products/

The name of the executable is oidProvTool, located in  $$ORACLE$  HOME/bin.

To invoke this tool, use this command:

oidprovtool param1=param1\_value param2=param2\_value param3=param3\_value ...

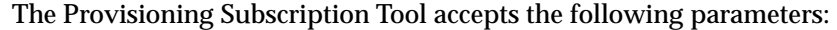

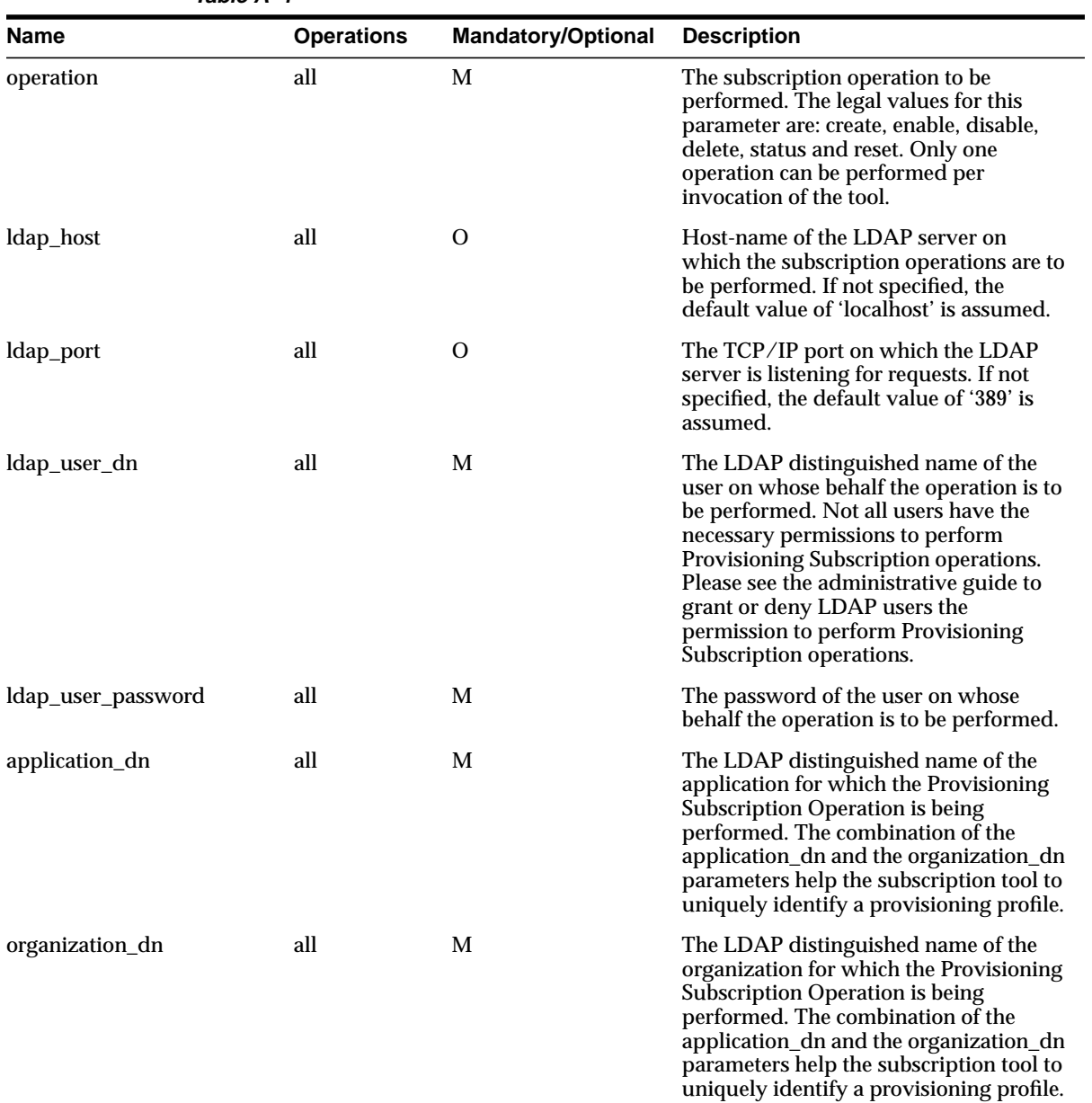

**Table A–1**

| Name                      | <b>Operations</b> | <b>Mandatory/Optional</b> | <b>Description</b>                                                                                                    |
|---------------------------|-------------------|---------------------------|----------------------------------------------------------------------------------------------------|
| interface_name            | create only       | M                         | Database schema name for the PLSQL<br>package. Format of the value should be:<br>[Schema].[PACKAGE_NAME]                                                                                                    |
| interface_type            | create only       | $\Omega$                  | The type of the interface to which events<br>have to be propagated. Valid Values:<br>PLSQL (if not specified this is assumed<br>as the default)                                                                                                    |
| interface_connect_info    | create only       | М                         | Database connect string Format of this<br>string: [HOST]: [PORT]: [SID]: [USER_<br>ID:[PASSWORD]                                                                                                    |
| interface_version         | create only       | O                         | The version of the interface protocol.<br>Valid Values: 1.0 or 1.11.0 will be the old<br>interface. If not specified, this is used as<br>the default.                                                                                                    |
| interface_additional_info | create only       | O                         | Additional information for the interface.<br>This is not currently used.                                                                                                    |
| schedule                  | create only       | 0                         | The scheduling information for this<br>profile. The value is the length of the<br>time interval in seconds after which DIP<br>will process this profile. If not specified,<br>a default of 3600 is assumed.                                                                                                    |
| max_retries               | create only       | O                         | The number of times the Provisioning<br>Service should retry a failed event<br>delivery. If not specified, a default value<br>of 5 is assumed.                                                                                                    |
| event_subscription        | create only       | O                         | Events for which DIP should send<br>notification to this application. Format<br>of this string:"[USER]GROUP]: [Domain<br><sub>of</sub><br>interest>]:[DELETE]ADD]MODIFY( <list<br>of attributes separated by<br/>comma&gt;)]"Multiple values may be<br/>specified by listing the parameter<br/>multiple times each with different<br/>values. If not specified the following<br/>defaults are assumed: USER:<org.<br>DN&gt;:DELETEGROUP:<org.<br>DN&gt;:DELETE(i.e. send user and group<br/>delete notifications under the<br/>organization DN).</org.<br></org.<br></list<br> |

**Table A–1**

# **B**

## **Sample Usage**

This appendix provides sample code.

This section contains these topics

- [DBMS\\_LDAP Sample Code](#page-425-0)
- [DBMS\\_LDAP\\_UTL Sample Code](#page-438-0)
- [Java Sample Code](#page-457-0)

## <span id="page-425-0"></span>**DBMS\_LDAP Sample Code**

This section contains these topics:

- [Using DBMS\\_LDAP from a Database Trigger](#page-425-1)
- Using DBMS LDAP for a Search

#### <span id="page-425-1"></span>**Using DBMS\_LDAP from a Database Trigger**

The DBMS\_LDAP API can be invoked from database triggers to synchronize any changes to a database table with an enterprise-wide LDAP server. The following example illustrates how changes to a table called 'EMP' are synchronized with the data in an LDAP server using triggers for insert, update, and delete. There are two files associated with this sample:

- The file  $\text{trigger}.\text{sq1}$  creates the table as well as the triggers associated with it
- The file empdata.sql inserts some sample data into the table EMP, which automatically gets updated to the LDAP server through the insert trigger

These files can be found in the  $plsq1$  directory under  $$ORACLE$ HOME/ldap/demo

#### **The trigger.sql File**

This SQL file creates a database table called 'EMP' and creates a trigger on it called LDAP\_EMP which will synchronize all changes happening to the table with an LDAP server. The changes to the database table are reflected/replicated to the LDAP directory using the DBMS\_LDAP package.

This script assumes the following:

- LDAP server hostname: NULL (local host)
- LDAP server portnumber: 389
- Directory container for employee records: o=acme, dc=com
- Username/Password for Directory Updates: cn=orcladmin/welcome

The aforementioned variables could be customized for different environments by changing the appropriate variables in the code below.

#### **Table Definition**

**Table 9–6 Employee Details(Columns) in Database Table(EMP)**

| Column             | <b>Datatype</b>      |
|--------------------|----------------------|
| EMP_ID             | Number               |
| <b>FIRST_NAME</b>  | Varchar <sub>2</sub> |
| <b>LAST_NAME</b>   | Varchar <sub>2</sub> |
| <b>MANAGER ID</b>  | Number               |
| PHONE_NUMBER       | Varchar2             |
| <b>MOBILE</b>      | Varchar2             |
| <b>ROOM_NUMBER</b> | Varchar2             |
| TITLE              | Varchar2             |

**LDAP Schema Definition & Mapping to Relational Schema EMP** :

| <b>LDAP Representation</b> | <b>Database Table Representation</b>     |  |
|----------------------------|------------------------------------------|--|
| DN                         | cn=FIRST_NAME LAST_NAME, o=acme, dc=com] |  |
| <sub>cn</sub>              | FIRST_NAME LAST_NAME                     |  |
| sn                         | LAST_NAME                                |  |
| givenname                  | <b>FIRST_NAME</b>                        |  |
| manager                    | DN                                       |  |
| telephonenumber            | <b>PHONE NUMBER</b>                      |  |
| mobile                     | <b>MOBILE</b>                            |  |
| employeeNumber             | EMP ID                                   |  |
| userpassword               | <b>FIRST_NAME</b>                        |  |
| objectclass                | person                                   |  |
|                            | organizationalperson                     |  |
|                            | inetOrgPerson                            |  |
|                            | top                                      |  |

**Table 9–7 Corresponding Data Representation in LDAP Directory**

—Creating EMP table

```
PROMPT Dropping Table EMP ..
drop table EMP;
PROMPT Creating Table EMP ..
CREATE TABLE EMP (
   EMP_ID NUMBER, Employee Number
   FIRST_NAME VARCHAR2(256), First Name
  LAST_NAME VARCHAR2(256), Last Name
   MANAGER_ID NUMBER, Manager Number
  PHONE_NUMBER VARCHAR2(256), Telephone Number
  MOBILE VARCHAR2(256), Mobile Number
   ROOM_NUMBER VARCHAR2(256), Room Number
   TITLE VARCHAR2(256) Title in the company
);
```
—Creating Trigger LDAP\_EMP

```
PROMPT Creating Trigger LDAP_EMP ..
CREATE OR REPLACE TRIGGER LDAP_EMP
AFTER INSERT OR DELETE OR UPDATE ON EMP
FOR EACH ROW
DECLARE
   retval PLS_INTEGER;
   emp_session DBMS_LDAP.session;
   emp_dn VARCHAR2(256);
   emp_rdn VARCHAR2(256);
   emp_array DBMS_LDAP.MOD_ARRAY;
   emp_vals DBMS_LDAP.STRING_COLLECTION ;
   ldap_host VARCHAR2(256);
   ldap_port VARCHAR2(256);
   ldap_user VARCHAR2(256);
   ldap_passwd VARCHAR2(256);
   ldap_base VARCHAR2(256);
BEGIN
   retval := -1;-- Customize the following variables as needed
   ldap host := NULL;
   ldap_port := '389';
   ldap_user := 'cn=orcladmin';
   ldap_passwd:= 'welcome';
   ldap_base := 'o=acme,dc=com';
    -- end of customizable settings
   DBMS_OUTPUT.PUT('Trigger [LDAP_EMP]: Replicating changes ');
   DBMS OUTPUT.PUT LINE('to directory .. ');
   DBMS_OUTPUT.PUT_LINE(RPAD('LDAP Host ',25,' ') || ': ' || ldap_host);
   DBMS_OUTPUT.PUT_LINE(RPAD('LDAP Port ',25,' ') || ': ' || ldap_port);
    -- Choosing exceptions to be raised by DBMS_LDAP library.
   \texttt{DBMS\_LDAP.USE\_EXCEPTION} \; \texttt{:=} \; \texttt{TRUE};-- Initialize ldap library and get session handle.
   emp_session := DBMS_LDAP.init(ldap_host,ldap_port);
   DBMS OUTPUT.PUT LINE (RPAD('Ldap session ',25,' ') || ': ' ||RAWTOHEX(SUBSTR(emp_session,1,8)) ||
        '(returned from init)');
   -- Bind to the directory
```

```
retval := DBMS\_LDAP.simple\_bind_S(emp\_session,ldap_user,ldap_passwd);
    DBMS_OUTPUT.PUT_LINE(RPAD('simple_bind_s Returns ',25,' ') || ': '
           || TO_CHAR(retval));
-- Process New Entry in the database
IF INSERTING THEN
    -- Create and setup attribute array for the New entry
    emp_array := DBMS_LDAP.create_mod_array(14);
    -- RDN to be - cn="FIRST_NAME LAST_NAME"
    emp\_vals(1) := new.FIRST\_NAME \mid \mid ' ' \mid \mid :new.LAST\_NAME;
    DBMS_LDAP.populate_mod_array(emp_array,DBMS_LDAP.MOD_ADD,
    'cn',emp_vals);
    emp vals(1) := := :new.LAST NAME;
    DBMS_LDAP.populate_mod_array(emp_array,DBMS_LDAP.MOD_ADD,
                 'sn',emp_vals);
    emp\_vals(1) := new.FIRST\_NAME;DBMS_LDAP.populate_mod_array(emp_array,DBMS_LDAP.MOD_ADD,
                 'givenname',emp_vals);
    emp\_vals(1) := 'top';
    emp\_vals(2) := 'person';
    emp_vals(3) := 'organizationalPerson';
    emp\_vals(4) := 'inetOrgPerson';
    DBMS_LDAP.populate_mod_array(emp_array,DBMS_LDAP.MOD_ADD,
                 'objectclass',emp_vals);
    emp_vals.DELETE;
    emp\_vals(1) := new.PHONE_NUMBER;DBMS_LDAP.populate_mod_array(emp_array,DBMS_LDAP.MOD_ADD,
                 'telephonenumber',emp_vals);
    emp vals(1) := :new.MOBILE;
```

```
DBMS_LDAP.populate_mod_array(emp_array,DBMS_LDAP.MOD_ADD,
                      'mobile',emp_vals);
     emp\_vals(1) := new.ROOM NUMBER;
     DBMS_LDAP.populate_mod_array(emp_array,DBMS_LDAP.MOD_ADD,
                      'roomNumber',emp_vals);
     emp\_vals(1) := new.TITLE;
     DBMS_LDAP.populate_mod_array(emp_array,DBMS_LDAP.MOD_ADD,
                      'title',emp_vals);
     emp\_vals(1) := new.EMP\_ID;DBMS_LDAP.populate_mod_array(emp_array,DBMS_LDAP.MOD_ADD,
                      'employeeNumber',emp_vals);
     emp\_vals(1) := new.FIRST\_NAME;DBMS_LDAP.populate_mod_array(emp_array,DBMS_LDAP.MOD_ADD,
                      'userpassword',emp_vals);
     -- DN for Entry to be Added under 'ldap_base' [o=acme, dc=com]
     emp\_dn := 'cn=' || :new.FIRST_NAME || ' ' ||\begin{tabular}{ll} \bf 1.1337\_NAME & | & \texttt{3.137} & \texttt{3.137} \\ \bf 1.1337\_NAME & | & \texttt{3.137} & \texttt{3.137} \\ \bf 1.1337\_ NAME & | & \texttt{3.137} & \texttt{3.137} \\ \bf 1.1337\_ NAME & | & \texttt{3.137} & \texttt{3.137} \\ \bf 1.1337\_ NAME & | & \texttt{3.137} & \texttt{3.137} \\ \bf 1.1337\_ NAME & | & \texttt{3.137} & \texttt{3.1DBMS_OUTPUT.PUT_LINE(RPAD('Adding Entry for DN ',25,' ') || ': ['
                    || emp_dn || ']');
     -- Add new Entry to ldap directory
     retval := DBMS_LDAP.add_s(emp_session,emp_dn,emp_array);
     DBMS_OUTPUT.PUT_LINE(RPAD('add_s Returns ',25,' ') || ': '
                    || TO_CHAR(retval));
     -- Free attribute array (emp_array)
     DBMS_LDAP.free_mod_array(emp_array);
END IF; -- INSERTING
-- Process Entry deletion in database
IF DELETING THEN
```

```
-- DN for Entry to be deleted under 'ldap_base' [o=acme, dc=com]
emp dn := 'cn=' || :old.FIRST_NAME || ' ' ||
:old.LAST_NAME || \cdot, \cdot || ldap_base ;
DBMS_OUTPUT.PUT_LINE(RPAD('Deleting Entry for DN ',25,' ') ||
          ': [' || emp_dn || ']');
-- Delete entry in ldap directory
retval := DBMS_LDAP.delete_s(emp_session,emp_dn);
      DBMS_OUTPUT.PUT_LINE(RPAD('delete_s Returns ',25,' ') || ': ' ||
            TO_CHAR(retval));
END IF; -- DELETING
-- Process updated Entry in database
IF UPDATING THEN
    -- Since two Table columns(in this case) constitue a RDN
    -- check for any changes and update RDN in ldap directory
    -- before updating any other attributes of the Entry.
    IF :old.FIRST_NAME <> :new.FIRST_NAME OR
         :old.LAST_NAME <> :new.LAST_NAME THEN
        emp_dn := 'cn=' || :old.FIRST_NAME || ' ' ||
            :old.LAST_NAME || \cdot, \cdot || ldap base;
        emp\_rdn := 'cn=' || :new.FIRST\_NAME || ' ' || :new.LAST\_NAME;DBMS_OUTPUT.PUT_LINE(RPAD('Renaming OLD DN ',25,' ') ||
                    ': [' || emp_dn || ']');
        DBMS OUTPUT. PUT LINE(RPAD(' => NEW RDN ', 25, ' ') ||
                    ': [' || emp_rdn || ']' );
        retval := DBMS_LDAP.modrdn2_s(emp_session,emp_dn,emp_rdn,
                     DBMS_LDAP.MOD_DELETE);
        DBMS_OUTPUT.PUT_LINE(RPAD('modrdn2_s Returns ',25,' ') || ': ' ||
                      TO_CHAR(retval));
    END IF;
    -- DN for Entry to be updated under 'ldap_base' [o=acme, dc=com]
    emp_dn := 'cn=' || :new.FIRST_NAME || ' ' || :new.LAST_NAME || ', ' || ldap_base;
```
DBMS OUTPUT. PUT LINE(RPAD('Updating Entry for DN ', 25,' ')  $||$ ': [' || emp\_dn || ']');

-- Create and setup attribute array(emp\_array) for updated entry emp\_array := DBMS\_LDAP.create\_mod\_array(7);

 $emp\_vals(1) := new.LAST NAME;$ 

DBMS\_LDAP.populate\_mod\_array(emp\_array,DBMS\_LDAP.MOD\_REPLACE, 'sn',emp\_vals);

 $emp\_vals(1) := new.FIRST\_NAME;$ 

DBMS\_LDAP.populate\_mod\_array(emp\_array,DBMS\_LDAP.MOD\_REPLACE, 'givenname', emp\_vals);

 $emp\_vals(1) := new.PHONE NUMBER;$ 

DBMS\_LDAP.populate\_mod\_array(emp\_array,DBMS\_LDAP.MOD\_REPLACE, 'telephonenumber',emp\_vals);

 $emp\_vals(1) := new.MOBILE$ ;

DBMS\_LDAP.populate\_mod\_array(emp\_array,DBMS\_LDAP.MOD\_REPLACE, 'mobile',emp\_vals);

 $emp\_vals(1) := new.ROOM_NUMBER;$ 

DBMS\_LDAP.populate\_mod\_array(emp\_array,DBMS\_LDAP.MOD\_REPLACE, 'roomNumber',emp\_vals);

 $emp\_vals(1) := new.TITLE$ ;

DBMS\_LDAP.populate\_mod\_array(emp\_array,DBMS\_LDAP.MOD\_REPLACE, 'title',emp\_vals);

 $emp\_vals(1) := new.EMPID;$ 

DBMS\_LDAP.populate\_mod\_array(emp\_array,DBMS\_LDAP.MOD\_REPLACE, 'employeeNumber',emp\_vals);

-- Modify entry in ldap directory retval := DBMS\_LDAP.modify\_s(emp\_session,emp\_dn,emp\_array);

DBMS\_OUTPUT.PUT\_LINE(RPAD('modify\_s Returns ',25,' ') || ': ' ||

```
 TO_CHAR(retval));
        -- Free attribute array (emp array)
       DBMS_LDAP.free_mod_array(emp_array);
   END IF; -- UPDATING
    -- Unbind from ldap directory
   retval := DBMS LDAP.unbind s(emp session);
   DBMS_OUTPUT.PUT_LINE(RPAD('unbind_res Returns ',25,' ') || ': ' ||
              TO CHAR(retval));
   DBMS_OUTPUT.PUT_LINE('Directory operation Successful .. exiting');
    -- Handle Exceptions
   EXCEPTION
       WHEN OTHERS THEN
       -- TODO : should the trigger call unbind at this point ??
       -- what if the exception was raised from unbind itself ??
       DBMS_OUTPUT.PUT_LINE(' Error code : ' || TO_CHAR(SQLCODE));
       DBMS_OUTPUT.PUT_LINE(' Error Message : ' || SQLERRM);
       DBMS OUTPUT.PUT LINE(' Exception encountered .. exiting');
END;
----------------------------------END OF trigger.sql----------------------------
```
# **Using DBMS\_LDAP for a Search**

/

The following example illustrates using the DBMS\_LDAP API to perform an LDAP search in a PL/SQL program. This example searches for the entries created using the trigger example described previously. It assumes a base of  $\circ$ =acme, dc=com and performs a subtree search to retrieve all entries that are subordinates of the base entry. The code shown below is contained in a file called  $\text{search}$ .  $\text{sgl}$  which can be found in the \$ORACLE\_HOME/ldap/demo/plsql directory.

#### **The search.sql File**

This SQL file contains the PL/SQL code required to perform a typical search against an LDAP server.

This script assumes the following:

 $\overline{\phantom{0}}$ 

- LDAP server hostname: NULL (local host)
- LDAP server portnumber: 389
- Directory container for employee records: o=acme, dc=com
- Username/Password for Directory Updates: cn=orcladmin/welcome

**Note:** Run this file after you have run the trigger.sql and empdata.sql scripts to see what entries were added by the database triggers.

set serveroutput on size 30000

#### DECLARE

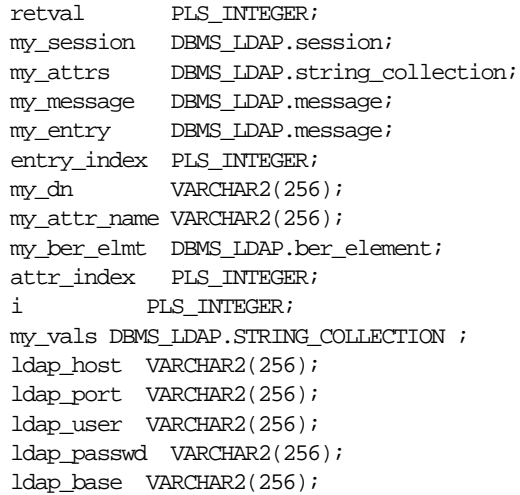

#### BEGIN

```
retval := -1;
```
-- Please customize the following variables as needed  $\label{eq:1} \begin{aligned} \text{ldap\_host} &\;\; \text{ := } \text{NULL} \;\; ; \end{aligned}$  $ldap$  port  $:= '389';$ ldap\_user := 'cn=orcladmin'; ldap\_passwd:= 'welcome';  $ldap$  base  $:= 'o=acme$ ,  $dc=com'$ ; -- end of customizable settings

```
 DBMS_OUTPUT.PUT('DBMS_LDAP Search Example ');
DBMS OUTPUT.PUT LINE('to directory .. ');
DBMS_OUTPUT.PUT_LINE(RPAD('LDAP_Host ',25,' ') || ': ' || ldap_host);
 DBMS_OUTPUT.PUT_LINE(RPAD('LDAP Port ',25,' ') || ': ' || ldap_port);
  -- Choosing exceptions to be raised by DBMS_LDAP library.
DBMS_LDAP.USE_EXCEPTION := TRUE;
 my_session := DBMS_LDAP.init(ldap_host,ldap_port);
DBMS OUTPUT.PUT LINE (RPAD('Ldap session ',25,' ') || ': ' || RAWTOHEX(SUBSTR(my_session,1,8)) ||
      '(returned from init)');
  -- bind to the directory
retval := DBMS LDAP.simple bind s(my) session,
             ldap_user, ldap_passwd);
DBMS OUTPUT.PUT LINE(RPAD('simple bind s Returns ', 25,' ') || ': '
           || TO_CHAR(retval));
  -- issue the search
my\_attrs(1) := '*': -- retrieve all attributes retval := DBMS_LDAP.search_s(my_session, ldap_base,
                              DBMS_LDAP.SCOPE_SUBTREE,
                               'objectclass=*',
                               my_attrs,
\overline{0},
                               my_message);
DBMS OUTPUT.PUT LINE(RPAD('search s Returns ',25,' ') || ': '
           || TO_CHAR(retval));
 DBMS_OUTPUT.PUT_LINE (RPAD('LDAP message ',25,' ') || ': ' ||
      RAWTOHEX(SUBSTR(my_message,1,8)) ||
      '(returned from search_s)');
  -- count the number of entries returned
 retval := DBMS_LDAP.count_entries(my_session, my_message);
 DBMS_OUTPUT.PUT_LINE(RPAD('Number of Entries ',25,' ') || ': '
          || TO_CHAR(retval));
 DBMS_OUTPUT.PUT_
LINE('---------------------------------------------------');
```

```
 -- get the first entry
     my_entry := DBMS_LDAP.first_entry(my_session, my_message);
    entry_index := 1; -- Loop through each of the entries one by one
    while my_entry IS NOT NULL loop
           -- print the current entry
           my_dn := DBMS_LDAP.get_dn(my_session, my_entry);
          -- DBMS_OUTPUT.PUT_LINE (' entry #' || TO_CHAR(entry_index) ||
           -- ' entry ptr: ' || RAWTOHEX(SUBSTR(my_entry,1,8)));
          DBMS_OUTPUT.PUT_LINE (' dn: ' || my_dn);
           my_attr_name := DBMS_LDAP.first_attribute(my_session,my_entry,
           my_ber_elmt);
          attr_index := 1;while my_attr_name IS NOT NULL loop
                my_vals := DBMS_LDAP.get_values (my_session, my_entry,
                 my_attr_name);
                 if my_vals.COUNT > 0 then
                   FOR i in my_vals.FIRST..my_vals.LAST loop
                    DBMS_OUTPUT.PUT_LINE(' || my_attr_name || ' : '
           ||SUBSTR(my_values(i),1,200));
                   end loop;
             end if;
            my\_attr\_name := DBMS\_LDAP.next\_attribute(my\_session,my\_entry,my ber elmt);
            attr_index := attr\_index+1;
       end loop;
       my_entry := DBMS_LDAP.next_entry(my_session, my_entry);
       DBMS_OUTPUT.PUT_
   LINE('===================================================');
      entry\_index := entry\_index + 1; end loop;
 -- unbind from the directory
retval := DBMS LDAP.unbind s(my) session);
DBMS_OUTPUT.PUT_LINE(RPAD('unbind_res Returns ',25,' ') || ': ' ||
           TO_CHAR(retval));
 DBMS_OUTPUT.PUT_LINE('Directory operation Successful .. exiting');
-- Handle Exceptions
   EXCEPTION
       WHEN OTHERS THEN
```
 $\texttt{DBMS\_OUTPUT.PUT\_LINE(' Error code : ' || TO\_CHAR(SQLCODE));}$  DBMS\_OUTPUT.PUT\_LINE(' Error Message : ' || SQLERRM); DBMS\_OUTPUT.PUT\_LINE(' Exception encountered .. exiting');

END; /

# **DBMS\_LDAP\_UTL Sample Code**

This section contains these topics:

- [Example: User-Related Functions](#page-438-0)
- [Example: Property-Related Subprograms](#page-443-0)
- [Example: Subscriber-Related Functions](#page-448-0)
- [Example: Group-Related Functions](#page-451-0)

# <span id="page-438-0"></span>**Example: User-Related Functions**

This is a sample usage of user-related functions in the DBMS\_LDAP\_UTL package. You can create a user handle using DN, GUID or a simple name representing the user.

This sample program demonstrates the following user-related functions:

- DBMS\_LDAP\_UTL.create\_user\_handle()
- DBMS\_LDAP\_UTL.set\_user\_handle\_properties()
- DBMS\_LDAP\_UTL.authenticate\_user()
- DBMS\_LDAP\_UTL.get\_user\_properties()
- DBMS\_LDAP\_UTL.set\_user\_properties()

set serveroutput on size 30000

#### DECT ARE

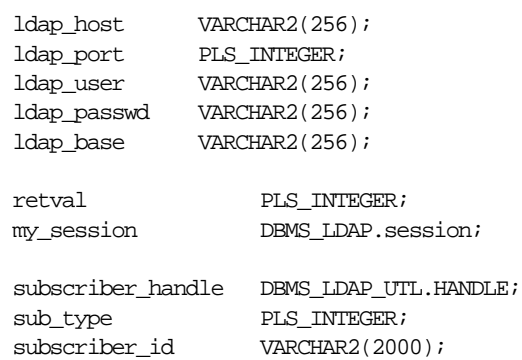

```
 my_pset_coll DBMS_LDAP_UTL.PROPERTY_SET_COLLECTION;
 my_property_names DBMS_LDAP.STRING_COLLECTION;
  my_property_values DBMS_LDAP.STRING_COLLECTION;
 user_handle DBMS_LDAP_UTL.HANDLE;
user id VARCHAR2(2000);
 user_type PLS_INTEGER;
 user_password VARCHAR2(2000);
 my_mod_pset DBMS_LDAP_UTL.MOD_PROPERTY_SET;
my_attrs DBMS_LDAP.STRING_COLLECTION;
BEGIN
  -- Please customize the following variables as needed
  ldap_host := NULL ;
 ldap_port := 389;
 ldap_user := 'cn=orcladmin';
  ldap_passwd := 'welcome';
 sub_type := DBMS_LDAP_UTL.TYPE_DN;
 subscripter_id := 'o=acme, dc=com';\begin{minipage}{0.9\linewidth} \texttt{user_type} & \texttt{:=} & \texttt{DBMS}\_ \texttt{LDAP}\_ \texttt{UTL}\_ \texttt{TYPE}\_ \texttt{DN}; \end{minipage}user_id := 'cn=user1,cn=users,o=acme,dc=com';
 user_password := 'welcome';
  -- Choosing exceptions to be raised by DBMS_LDAP library.
 DBMS LDAP.USE EXCEPTION := TRUE;
   -----------------------------------------------
  -- Connect to the LDAP server
  -- and obtain and ld session.
   -----------------------------------------------
my session := DBMS LDAP.init(ldap host,ldap port);
  -----------------------------------------------
  -- Bind to the directory
 - -----------------------------------------------
```

```
 retval := DBMS_LDAP.simple_bind_s(my_session,
                                  ldap_user,
                                  ldap_passwd);
      ---------------------------------------------------------------------
  -- Create Subscriber Handle
 --
  ---------------------------------------------------------------------
  retval := DBMS_LDAP_UTL.create_subscriber_handle(subscriber_handle,
                                              sub_type,
                                             subscriber_id);
  IF retval != DBMS_LDAP_UTL.SUCCESS THEN
     -- Handle Errors
    DBMS_OUTPUT.PUT_LINE('create_subscriber_handle returns : ' || to_
char(retval));
  END IF;
  ---------------------------------------------------------------------
  -- Create User Handle
 -- ---------------------------------------------------------------------
  retval := DBMS_LDAP_UTL.create_user_handle(user_handle,user_type,user_id);
  IF retval != DBMS_LDAP_UTL.SUCCESS THEN
     -- Handle Errors
     DBMS_OUTPUT.PUT_LINE('create_user_handle returns : ' || to_char(retval));
  END IF;
  ---------------------------------------------------------------------
  -- Set user handle properties
  -- (link subscriber to user )
  ---------------------------------------------------------------------
  retval := DBMS_LDAP_UTL.set_user_handle_properties(user_handle,
                                            DBMS_LDAP_UTL.SUBSCRIBER_HANDLE,
                                           subscriber handle);
  IF retval != DBMS_LDAP_UTL.SUCCESS THEN
     -- Handle Errors
     DBMS_OUTPUT.PUT_LINE('set_user_handle_properties returns : ' || to_
char(retval));
```
 END IF; --------------------------------------------------------------------- -- Authenticate User -- -------------------------------------------------------------------- retval := DBMS\_LDAP\_UTL.authenticate\_user(my\_session, user handle, DBMS\_LDAP\_UTL.AUTH\_SIMPLE, user\_password, NULL); IF retval != DBMS\_LDAP\_UTL.SUCCESS THEN -- Handle Errors DBMS\_OUTPUT.PUT\_LINE('authenticate\_user returns : ' || to\_char(retval)); END IF; --------------------------------------------------------------------- -- Retrieve User Properties  $-$  --------------------------------------------------------------------- -- like .. telephone number  $my\_attrs(1) := 'telephonenumber';$  $retval := DBMS$  LDAP UTL.get user properties(my session, user\_handle, my\_attrs, DBMS\_LDAP\_UTL.ENTRY\_PROPERTIES, my\_pset\_coll); IF retval != DBMS\_LDAP\_UTL.SUCCESS THEN -- Handle Errors DBMS\_OUTPUT.PUT\_LINE('get\_user\_properties returns : ' || to\_char(retval)); END IF; --------------------------------------------------------------------- -- Modifying User Properties  $--$  -------------------------------------------------------------------- retval := DBMS\_LDAP\_UTL.create\_mod\_propertyset(DBMS\_LDAP\_UTL.ENTRY\_PROPERTIES, NULL,my\_mod\_pset);

```
 IF retval != DBMS_LDAP_UTL.SUCCESS THEN
     -- Handle Errors
     DBMS_OUTPUT.PUT_LINE('create_mod_propertyset returns : ' || to_
char(retval));
  END IF;
  my_property_values.delete;
 my\_property\_values(1) := 444-6789 retval := DBMS_LDAP_UTL.populate_mod_propertyset(my_mod_pset,
                                              DBMS_LDAP_UTL.REPLACE_PROPERTY,
                                              'telephonenumber',my_property_
values);
  my_property_values.delete;
  IF retval != DBMS_LDAP_UTL.SUCCESS THEN
     -- Handle Errors
     DBMS_OUTPUT.PUT_LINE('populate_mod_propertyset returns : ' || to_
char(retval));
  END IF;
  retval := DBMS_LDAP_UTL.set_user_properties(my_session,user_handle,
                                              DBMS_LDAP_UTL.ENTRY_PROPERTIES,
                                              my_mod_pset,
                                              DBMS_LDAP_UTL.MODIFY_PROPERTY_SET);
  IF retval != DBMS_LDAP_UTL.SUCCESS THEN
     -- Handle Errors
    DBMS_OUTPUT.PUT_LINE('set_user_properties returns : ' || to_char(retval));
  END IF;
  ------------------------------------------
  -- Free Mod Propertyset
 --
  ------------------------------------------
 DBMS_LDAP_UTL.free_mod_propertyset(my_mod_pset);
    ---------------------------------------------------------------------
  -- Free handles
 --
```

```
 ---------------------------------------------------------------------
DBMS_LDAP_UTL.free_handle(subscriber_handle);
DBMS_LDAP_UTL.free_handle(user_handle);
  -- unbind from the directory
 retval := DBMS_LDAP.unbind_s(my_session);
 IF retval != DBMS_LDAP_UTL.SUCCESS THEN
    -- Handle Errors
    DBMS_OUTPUT.PUT_LINE('unbind_s returns : ' || to_char(retval));
 END IF;
-- Handle Exceptions
 EXCEPTION
  WHEN OTHERS THEN
  DBMS_OUTPUT.PUT_LINE(' Error code : ' || TO_CHAR(SQLCODE));
   DBMS_OUTPUT.PUT_LINE(' Error Message : ' || SQLERRM);
  DBMS OUTPUT.PUT LINE(' Exception encountered .. exiting');
  END;
/
```
### <span id="page-443-0"></span>**Example: Property-Related Subprograms**

This sample code demonstrates the usage of the Property related subprograms of the DBMS\_LDAP\_UTL package. Most of the subprograms related to user, subscriber, and group handles return DBMS\_LDAP\_UTL.PROPERTY\_SET\_ COLLECTION.

A PROPERTY\_SET\_COLLECTION contains a set of PROPERTY\_SETs. A PROPERTY SET is analogous to an LDAP entry which is identified by the DN. Each PropertySet contains a set of zero or more Properties. A Property is analogous to a particular attribute of an LDAP entry and it may contain one or more values.

set serveroutput on size 30000

DECLARE

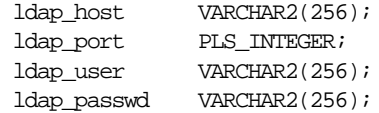

 retval PLS\_INTEGER; my\_session DBMS\_LDAP.session; subscriber\_handle DBMS\_LDAP\_UTL.HANDLE; sub\_type PLS\_INTEGER; subscriber\_id VARCHAR2(2000); my\_pset\_coll DBMS\_LDAP\_UTL.PROPERTY\_SET\_COLLECTION; my\_property\_names DBMS\_LDAP.STRING\_COLLECTION; my\_property\_values DBMS\_LDAP.STRING\_COLLECTION; user\_handle DBMS\_LDAP\_UTL.HANDLE; user\_id VARCHAR2(2000); user\_type PLS\_INTEGER; user\_password VARCHAR2(2000); my\_mod\_pset DBMS\_LDAP\_UTL.MOD\_PROPERTY\_SET; my\_attrs DBMS\_LDAP.STRING\_COLLECTION; BEGIN -- Please customize the following variables as needed  $ldap host$  := NULL ; ldap\_port := 389; ldap\_user := 'cn=orcladmin';  $ldap$  passwd  $:=$  'welcome';  $sub$  type  $:=$  DBMS LDAP UTL.TYPE DN;  $subscripter_id := 'o=acme,dc=com';$ user\_type := DBMS\_LDAP\_UTL.TYPE\_DN; user\_id  $:=$  'cn=user1, cn=users, o=acme,  $dc=com'$ ; user\_password  $:=$  'welcome'; -- Choosing exceptions to be raised by DBMS\_LDAP library. DBMS\_LDAP.USE\_EXCEPTION := TRUE; ----------------------------------------------- -- Connect to the LDAP server

ldap\_base VARCHAR2(256);

```
 -- and obtain and ld session.
   -----------------------------------------------
 my_session := DBMS_LDAP.init(ldap_host,ldap_port);
  -----------------------------------------------
  -- Bind to the directory
  --
  -----------------------------------------------
  retval := DBMS_LDAP.simple_bind_s(my_session,
                                 ldap user,
                                  ldap_passwd);
   ---------------------------------------------------------------------
  -- Create Subscriber Handle
 --
   ---------------------------------------------------------------------
 retval := DBMS_LDAP_UTL.create_subscriber_handle(subscriber_handle,
                                             sub type,
                                             subscriber_id);
  IF retval != DBMS_LDAP_UTL.SUCCESS THEN
     -- Handle Errors
     DBMS_OUTPUT.PUT_LINE('create_subscriber_handle returns : ' || to_
char(retval));
  END IF;
   ---------------------------------------------------------------------
  -- Create User Handle
  --
  ---------------------------------------------------------------------
  retval := DBMS_LDAP_UTL.create_user_handle(user_handle,user_type,user_id);
  IF retval != DBMS_LDAP_UTL.SUCCESS THEN
     -- Handle Errors
     DBMS_OUTPUT.PUT_LINE('create_user_handle returns : ' || to_char(retval));
  END IF;
  ---------------------------------------------------------------------
  -- Set user handle properties
  -- (link subscriber to user )
  ---------------------------------------------------------------------
```

```
 retval := DBMS_LDAP_UTL.set_user_handle_properties(user_handle,
                                            DBMS_LDAP_UTL.SUBSCRIBER_HANDLE,
                                           subscriber_handle);
 IF retval != DBMS_LDAP_UTL.SUCCESS THEN
    -- Handle Errors
    DBMS_OUTPUT.PUT_LINE('set_user_handle_properties returns : ' || to_
char(retval));
 END IF;
  ---------------------------------------------------------------------
  -- Retrieve User Properties
 -- ---------------------------------------------------------------------
  -- like .. telephone number
my\_attrs(1) := 'telephonenumber'; retval := DBMS_LDAP_UTL.get_user_properties(my_session,
                                          user_handle,
                                          my_attrs,
                                         DBMS_LDAP_UTL.ENTRY_PROPERTIES,
                                          my_pset_coll);
  IF retval != DBMS_LDAP_UTL.SUCCESS THEN
    -- Handle Errors
   DBMS_OUTPUT.PUT_LINE('qet_user_properties returns : ' || to_char(retval));
 END IF;
  ---------------------------------------------------------------------
  -- Print properties obtained for the user.
 - ---------------------------------------------------------------------
  IF my_pset_coll.count > 0 THEN
      FOR i in my_pset_coll.first .. my_pset_coll.last LOOP
       retval := DBMS_LDAP_UTL.get_property_names(my_pset_coll(i),
                                                   my_property_names);
          IF my_property_names.count > 0 THEN
            FOR j in my_property_names.first .. my_property_names.last LOOP
              retval := DBMS_LDAP_UTL.get_property_values(my_pset_coll(i),
```

```
 my_property_names(j),
                                                           my_property_values);
             IF my property values. COUNT > 0 THEN
                FOR k in my_property_values.FIRST..my_property_values.LAST LOOP
                   DBMS_OUTPUT.PUT_LINE( my_property_names(j) || ' : ' ||
                           my_property_values(k));
                 END LOOP;
              END IF;
            END LOOP;
         END IF; -- IF my_property_names.count >0 END LOOP;
 END IF; -- If my pset coll.count > 0 -- Free my_properties
  IF my pset coll.count > 0 then
     DBMS_LDAP_UTL.free_propertyset_collection(my_pset_coll);
    end if;
  ---------------------------------------------------------------------
  -- Free handles
  --
  ---------------------------------------------------------------------
DBMS_LDAP_UTL.free_handle(subscriber_handle);
 DBMS_LDAP_UTL.free_handle(user_handle);
  -- unbind from the directory
 retval := DBMS_LDAP.unbind_s(my_session);
 IF retval != DBMS_LDAP_UTL.SUCCESS THEN
    -- Handle Errors
    DBMS_OUTPUT.PUT_LINE('unbind_s returns : ' || to_char(retval));
 END IF;
-- Handle Exceptions
 EXCEPTION
```

```
 WHEN OTHERS THEN
  DBMS_OUTPUT.PUT_LINE(' Error code : ' || TO_CHAR(SQLCODE));
   DBMS_OUTPUT.PUT_LINE(' Error Message : ' || SQLERRM);
  DBMS OUTPUT.PUT LINE(' Exception encountered .. exiting');
  END;
/
```
### <span id="page-448-0"></span>**Example: Subscriber-Related Functions**

This is a sample usage of Subscriber related functions in the DBMS\_LDAP\_UTL package. You can create a subscriber handle using DN, GUID or a simple name representing the subscriber.

This sample program demonstrates the following subscriber-related functions:

- DBMS\_LDAP\_UTL.create\_subscriber\_handle()
- DBMS\_LDAP\_UTL.get\_subscriber\_properties()

set serveroutput on size 30000

DECLARE

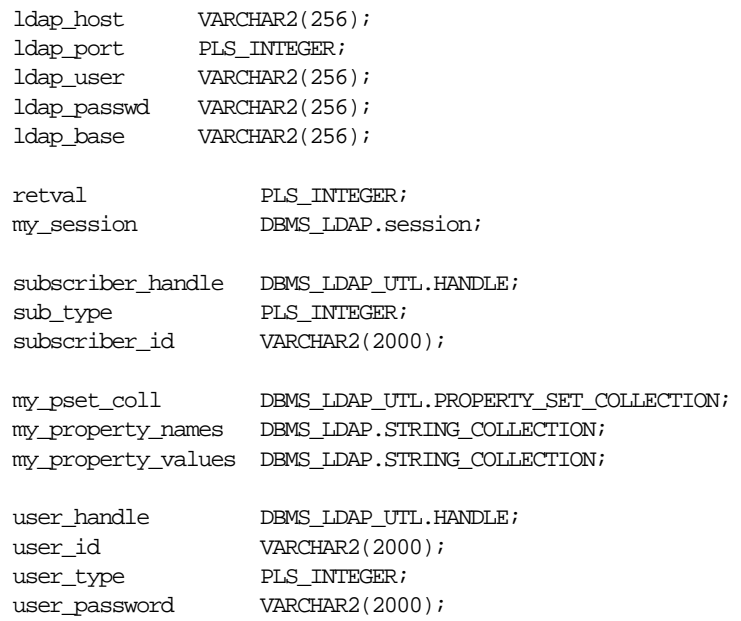

```
my_mod_pset DBMS_LDAP_UTL.MOD_PROPERTY_SET;
my_attrs DBMS_LDAP.STRING_COLLECTION;
BEGIN
  -- Please customize the following variables as needed
 ldap\_host := NULL ;
 ldap_port := 389;
 ldap_user := 'cn=orcladmin';
  ldap_passwd := 'welcome';
 sub type := DBMS LDAP UTL. TYPE DN;
 subscripter_id := 'o=acme, dc=com';user type := DBMS LDAP UTL.TYPE DN;
user_id := 'cn=user1,cn=users,o=acme,dc=com';
 user_password := 'welcome';
  -- Choosing exceptions to be raised by DBMS_LDAP library.
 DBMS LDAP.USE EXCEPTION := TRUE;
  -----------------------------------------------
  -- Connect to the LDAP server
  -- and obtain and ld session.
  -----------------------------------------------
my_session := DBMS_LDAP.init(ldap_host,ldap_port);
  -----------------------------------------------
  -- Bind to the directory
 -- -----------------------------------------------
 retval := DBMS_LDAP.simple_bind_s(my_session,
                                ldap_user,
                                ldap_passwd);
  ---------------------------------------------------------------------
  -- Create Subscriber Handle
 -- ---------------------------------------------------------------------
```

```
 retval := DBMS_LDAP_UTL.create_subscriber_handle(subscriber_handle,
                                              sub_type,
                                             subscriber_id);
  IF retval != DBMS_LDAP_UTL.SUCCESS THEN
     -- Handle Errors
     DBMS_OUTPUT.PUT_LINE('create_subscriber_handle returns : ' || to_
char(retval));
  END IF;
  ---------------------------------------------------------------------
  -- Retrieve Subscriber Properties
 -- ---------------------------------------------------------------------
  -- like .. telephone number
my\_attrs(1) := 'orclguide'; retval := DBMS_LDAP_UTL.get_subscriber_properties(my_session,
                                          subscriber_handle,
                                          my_attrs,
                                         DBMS_LDAP_UTL.ENTRY_PROPERTIES,
                                          my_pset_coll);
  IF retval != DBMS_LDAP_UTL.SUCCESS THEN
     -- Handle Errors
     DBMS_OUTPUT.PUT_LINE('get_subscriber_properties returns : ' || to_
char(retval));
  END IF;
  ---------------------------------------------------------------------
  -- Free handle
 -- ---------------------------------------------------------------------
 DBMS_LDAP_UTL.free_handle(subscriber_handle);
   -- unbind from the directory
 retval := DBMS LDAP.unbind s(my) session);
  IF retval != DBMS_LDAP_UTL.SUCCESS THEN
     -- Handle Errors
     DBMS_OUTPUT.PUT_LINE('unbind_s returns : ' || to_char(retval));
```

```
 END IF;
-- Handle Exceptions
 EXCEPTION
  WHEN OTHERS THEN
  DBMS_OUTPUT.PUT_LINE(' Error code : ' || TO_CHAR(SQLCODE));
   DBMS_OUTPUT.PUT_LINE(' Error Message : ' || SQLERRM);
   DBMS_OUTPUT.PUT_LINE(' Exception encountered .. exiting');
  END;
/
```
### <span id="page-451-0"></span>**Example: Group-Related Functions**

This is a sample usage of Group related functions in DBMS\_LDAP\_UTL package. You can create a group handle using DN, GUID or a simple name representing the group.

This sample program demonstrates the following group-related functions:

- DBMS\_LDAP\_UTL.create\_group\_handle()
- DBMS\_LDAP\_UTL.set\_group\_handle\_properties()
- DBMS\_LDAP\_UTL.check\_group\_membership()
- DBMS\_LDAP\_UTL.get\_group\_membership()
- DBMS\_LDAP\_UTL.get\_group\_properties()

set serveroutput on size 30000

#### DECLARE

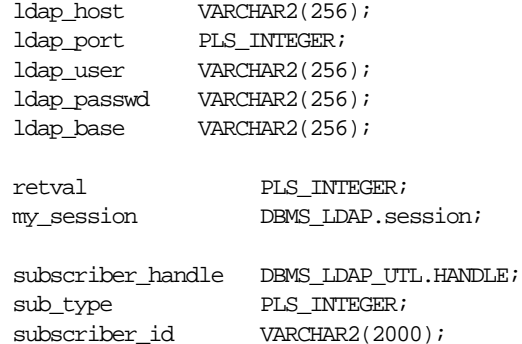

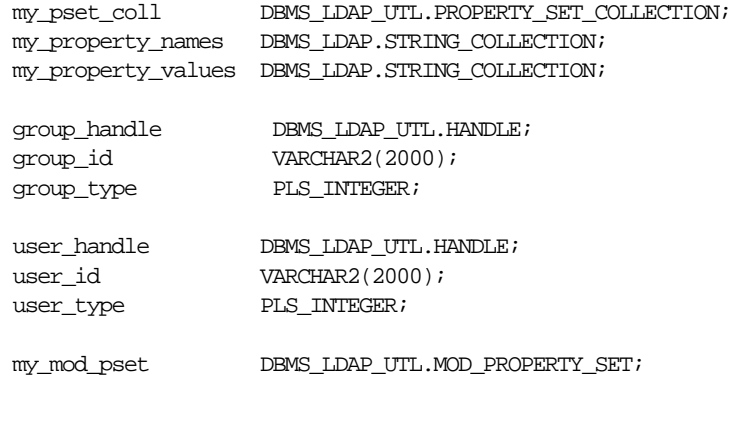

my\_attrs DBMS\_LDAP.STRING\_COLLECTION;

BEGIN

-- Please customize the following variables as needed

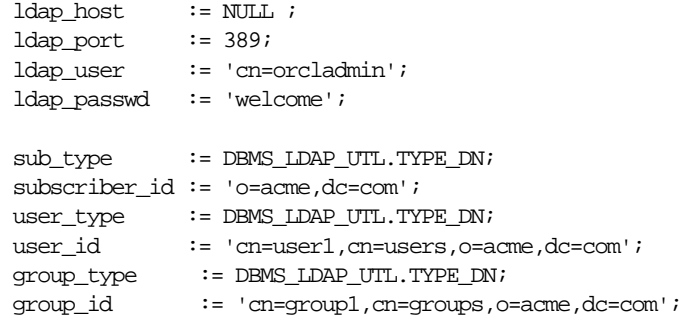

 -- Choosing exceptions to be raised by DBMS\_LDAP library. DBMS LDAP.USE EXCEPTION  $:=$  TRUE;

-----------------------------------------------

-- Connect to the LDAP server

-- and obtain and ld session.

-----------------------------------------------

my\_session := DBMS\_LDAP.init(ldap\_host,ldap\_port);

```
 -----------------------------------------------
  -- Bind to the directory
 --
         -----------------------------------------------
 retval := DBMS_LDAP.simple_bind_s(my_session,
                                   ldap_user,
                                   ldap_passwd);
      ---------------------------------------------------------------------
  -- Create Subscriber Handle
 - ---------------------------------------------------------------------
 retval := DBMS_LDAP_UTL.create_subscriber_handle(subscriber_handle,
                                                sub_type,
                                               subscriber id);
 IF retval != DBMS_LDAP_UTL.SUCCESS THEN
    -- Handle Errors
    DBMS_OUTPUT.PUT_LINE('create_subscriber_handle returns : ' || to_
char(retval));
 END IF;
                     ---------------------------------------------------------------------
  -- Create User Handle
 --
  ---------------------------------------------------------------------
retval := DBMS_LDAP_UTL.create_user_handle(user_handle,user_type,user_id);
 IF retval != DBMS_LDAP_UTL.SUCCESS THEN
     -- Handle Errors
    DBMS_OUTPUT.PUT_LINE('create_user_handle returns : ' || to_char(retval));
 END IF;
          ---------------------------------------------------------------------
  -- Set User handle properties
  -- (link subscriber to user )
      ---------------------------------------------------------------------
 retval := DBMS_LDAP_UTL.set_user_handle_properties(user_handle,
                                             DBMS_LDAP_UTL.SUBSCRIBER_HANDLE,
                                            subscriber handle);
```

```
 IF retval != DBMS_LDAP_UTL.SUCCESS THEN
     -- Handle Errors
     DBMS_OUTPUT.PUT_LINE('set_user_handle_properties returns : ' || to_
char(retval));
  END IF;
       ---------------------------------------------------------------------
  -- Create Group Handle
 -- ---------------------------------------------------------------------
 retval := DBMS_LDAP_UTL.create_group_handle(group_handle,group_type,group_id);
  IF retval != DBMS_LDAP_UTL.SUCCESS THEN
     -- Handle Errors
    DBMS_OUTPUT.PUT_LINE('create_group_handle returns : ' || to_char(retval));
  END IF;
  ---------------------------------------------------------------------
  -- Set Group handle properties
  -- (link subscriber to group )
  ---------------------------------------------------------------------
  retval := DBMS_LDAP_UTL.set_group_handle_properties(group_handle,
                                           DBMS_LDAP_UTL.SUBSCRIBER_HANDLE,
                                            subscriber_handle);
  IF retval != DBMS_LDAP_UTL.SUCCESS THEN
     -- Handle Errors
   DBMS_OUTPUT.PUT_LINE('set_group_handle_properties returns : ' || to_
char(retval));
  END IF;
  ---------------------------------------------------------------------
  -- Retrieve Group Properties
 --
  ---------------------------------------------------------------------
  -- like .. telephone number
 my_attrs(1) := 'uniquemember';
  retval := DBMS_LDAP_UTL.get_group_properties(my_session,
                                          group_handle,
                                          my_attrs,
```

```
DBMS_LDAP_UTL.ENTRY_PROPERTIES,
                                          my_pset_coll);
  IF retval != DBMS_LDAP_UTL.SUCCESS THEN
    -- Handle Errors
    DBMS_OUTPUT.PUT_LINE('get_group_properties returns : ' || to_char(retval));
 END IF;
  --------------------------------------
  -- Check Group Membership
 -- --------------------------------------
 retval := DBMS_LDAP_UTL.check_group_membership( my_session,
                                   user handle,
                                    group_handle,
                                  DBMS_LDAP_UTL.DIRECT_MEMBERSHIP);
 IF retval != DBMS_LDAP_UTL.SUCCESS THEN
     -- Handle Errors
   DBMS OUTPUT.PUT LINE('check group membership returns : ' || to
char(retval));
 END IF;
  ---------------------------------------
  -- Get Group Membership
 --
  ---------------------------------------
 my_attrs.delete();
my\_attrs(1) := 'cn';
 retval := DBMS_LDAP_UTL.get_group_membership ( my_session,
                                 user_handle,
                                 DBMS_LDAP_UTL.DIRECT_MEMBERSHIP,
                                 my_attrs,
                                 my_pset_coll );
 IF retval != DBMS_LDAP_UTL.SUCCESS THEN
    -- Handle Errors
    DBMS_OUTPUT.PUT_LINE('get_group_membership returns : ' || to_char(retval));
 END IF;
```
---------------------------------------------------------------------

```
 -- Free handle
 -- ---------------------------------------------------------------------
DBMS_LDAP_UTL.free_handle(subscriber_handle);
 DBMS_LDAP_UTL.free_handle(user_handle);
DBMS_LDAP_UTL.free_handle(group_handle);
   -- unbind from the directory
\label{eq:rel} \begin{split} \text{retval} \; \coloneqq \; \texttt{DBMS\_LDAP} \text{.} \, \text{unbind\_s}(\texttt{my\_session}) \, \texttt{;} \end{split} IF retval != DBMS_LDAP_UTL.SUCCESS THEN
     -- Handle Errors
     DBMS_OUTPUT.PUT_LINE('unbind_s returns : ' || to_char(retval));
 END IF;
-- Handle Exceptions
 EXCEPTION
   WHEN OTHERS THEN
  DBMS_OUTPUT.PUT_LINE(' Error code : ' || TO_CHAR(SQLCODE));
    DBMS_OUTPUT.PUT_LINE(' Error Message : ' || SQLERRM);
    DBMS_OUTPUT.PUT_LINE(' Exception encountered .. exiting');
   END;
/
```
# **Java Sample Code**

This section contains Java sample code.

This section contains these topics:

- [User Class Sample Code](#page-457-0)
- [Subscriber Class Sample Code](#page-460-0)
- [Group Class Sample Code](#page-462-0)
- **[Print Sample Code](#page-464-0)**

### <span id="page-457-0"></span>**User Class Sample Code**

```
/*
  * SampleUser.java
 *
  * This is a sample usage of the User class in oracle.ldap.util package
  * found in ldapjclnt9.jar. You can define a user using DN, GUID, or
  * a simple name representing the user. The following methods are exercised
  * in this sample program:
 *
  * - User.authenticateUser() - to authenticate a user with the appropriate
   credentials
  * - User.getProperties() - to obtain properties of the user
  * - User.setProperties() - to add, replace, or delete properties of the user
  *
  */
import oracle.ldap.util.*;
import oracle.ldap.util.jndi.*;
import java.io.*;
import java.util.*;
import javax.naming.*;
import javax.naming.directory.*;
public class SampleUser {
    public static void main(String argv[])
           throws NamingException {
       // Create InitialDirContext
       InitialDirContext ctx = ConnectionUtil.getDefaultDirCtx( "sandal",
```

```
 "3060",
                                           "cn=orcladmin",
                                           "welcome" );
       // Create Subscriber object
       Subscriber mysub = null;
       try {
          // Creation using DN
          mysub = new Subscriber( ctx, Util.IDTYPE_DN, "o=oracle,dc=com", false
);
       }
       catch (UtilException e) {
          /*
           * Exception encountered in subscriber object constructor
           */
       }
       // Create User Objects
       User myuser = null,
            myuser1 = null;
       try {
          // Create User using a subscriber DN and the User DN
          myuser = new User ( ctx,
                               Util.IDTYPE_DN,
                                "cn=user1,cn=users,o=oracle,dc=com",
                               Util.IDTYPE_DN,
                                "o=oracle,dc=com",
                                false );
          // Create User using a subscriber object and the User
          // simple name
          myuser1 = new User ( ctx,
                                 Util.IDTYPE_SIMPLE,
                                 "user1",
                                 mysub,
                                 false );
       }
       catch ( UtilException e ) {
          /*
```

```
 * Exception encountered in User object constructor
          */
      }
      // Authenticate User
      try {
         myuser1.authenticateUser(ctx,User.CREDTYPE_PASSWD,"welcome");
      }
      catch ( UtilException e ) {
         /*
          * Authenticate fails
          */
      }
      // Perform User operations
      try {
         PropertySetCollection result = null;
         // Get telephonenumber of user
         String[] userAttrList = {"telephonenumber"};
         result = myuser1.getProperties(ctx,userAttrList);
          /*
          * Do work with result
 .
 .
 .
          */
          Util.printResults(result);
         // Set telephonenumber of user
         // Create JNDI ModificationItem
        ModificationItem[] mods = new ModificationItem[1];
         mods[0] = new ModificationItem(DirContext.REPLACE_ATTRIBUTE,
                           new BasicAttribute("telephonenumber", "444-6789"));
         // Perform modification using User object
         myuser.setProperties(ctx, mods);
      }
      catch ( UtilException e ) {
```

```
 /*
            * Exception encountered in User object operations
            */
       }
    }
} // End of SampleUser.java
```
# <span id="page-460-0"></span>**Subscriber Class Sample Code**

```
/*
  * SampleSubscriber.java
  *
  * This is a sample usage of the Subscriber class in oracle.ldap.util package
  * found in ldapjclnt9.jar. You can define a group using a DN, GUID, or a
  * simple name of the subscriber. The following methods are exercised in
  * this sample program:
  *
  * - Subscriber.getProperties() - to obtain properties of the group
  *
  */
import oracle.ldap.util.*;
import oracle.ldap.util.jndi.*;
import java.io.*;
import java.util.*;
import javax.naming.*;
import javax.naming.directory.*;
public class SampleSubscriber {
    public static void main(String argv[])
           throws NamingException {
       // Create InitialDirContext
       InitialDirContext ctx = ConnectionUtil.getDefaultDirCtx( "sandal",
                                          "3060",
                                          "cn=orcladmin",
                                          "welcome" );
       // Create Subscriber object
       Subscriber mysub = null,
                  mysub1 = null,
```

```
mysub2 = null; try {
    // Creation using DN
    mysub = new Subscriber( ctx,
                                      Util.IDTYPE_DN,
                                      "o=oracle,dc=com",
                                      false );
    // Creation using Simple Name
    mysub1 = new Subscriber( ctx,
                                       Util.IDTYPE_SIMPLE,
                                       "Oracle",
                                       false );
    // Creation using GUID
    mysub2 = new Subscriber( ctx,
                                       Util.IDTYPE_GUID,
                                       "93B37BBC3B1F46F8E034080020F73460",
                                       false );
 }
 catch (UtilException e) {
    /*
     * Exception encountered in subscriber object constructor
     */
 }
 // Set the attribute list for attributes returned
String[] attrList = \{ "cn",
                        "orclcommonusersearchbase",
                        "orclguid" };
 // Get Subscriber Properties
 PropertySetCollection result = null;
 try {
    result = mysub.getProperties(ctx,attrList);
 }
 catch (UtilException e) {
    /*
     * Exception encountered when searching for subscriber properties
     */
 }
```

```
 /*
        * Do work with the result
        */
       Util.printResults(result);
    }
}
```
### <span id="page-462-0"></span>**Group Class Sample Code**

```
/*
  * SampleGroup.java
 *
  * This is a sample usage of the Group class in oracle.ldap.util package
  * found in ldapjclnt9.jar. You can define a group using DN or GUID.
  * The following methods are exercised in this sample program:
  *
  * - Group.isMember() - to see if a particular user is
  * a member of this group
  * - Util.getGroupMembership() - to obtain the list of groups which a
  * particular user belongs to
  * - Group.getProperties() - to obtain properties of the group
  *
  */
import oracle.ldap.util.*;
import oracle.ldap.util.jndi.*;
import java.io.*;
import java.util.*;
import javax.naming.*;
import javax.naming.directory.*;
public class SampleGroup {
    public static void main(String argv[])
           throws NamingException {
       // Create InitialDirContext
       InitialDirContext ctx = ConnectionUtil.getDefaultDirCtx( "sandal",
                                         "3060",
                                         "cn=orcladmin",
                                         "welcome" );
```

```
 // Create Group Object
     Group mygroup = null;
       try {
          mygroup = new Group ( Util.IDTYPE_DN,
                                 "cn=group1,cn=Groups,o=oracle,dc=com" );
       }
      catch ( UtilException e ) {
          /*
           * Error encountered in Group constructor
           */
       }
      // Create User Object
      User myuser = null;
      try {
          // Create User using a subscriber DN and the User DN
         myuser = new User ( ctx,
                               Util.IDTYPE_DN,
                               "cn=orcladmin,cn=users,o=oracle,dc=com",
                               Util.IDTYPE_DN,
                               "o=oracle,dc=com",
                               false );
       }
      catch ( UtilException e ) {
          /*
           * Exception encountered in User object constructor
           */
       }
       // Perform Group Operations
      try {
          // isMember method
          if (mygroup.isMember( ctx,
                                 myuser,
                                 true ) ) {
             /*
              * myuser is a member of this group
              * Do work
\star . The set of \star\star . The set of \star\star . The set of \star
```

```
 */
            System.out.println("is member");
        }
        // Get all nested groups that a user belongs to
        PropertySetCollection result = Util.getGroupMembership( ctx,
m my user, m new String[0],
true ); the state of \mathbf{r} /*
         * Do work with result
\star .
\star . The set of \star\star . The set of \star */
        Util.printResults ( result );
        // Get Group Properties
        result = getProperties( ctx, null );
        /*
         * Do work with result
\star .
\star . The set of \star\star . The set of \star */
      }
      catch ( UtilException e ) {
        /*
         * Exception encountered in getGroupMembership
         */
      }
   }
} // End of SampleGroup.java
```
# <span id="page-464-0"></span>**Print Sample Code**

- /\* \* SamplePrint.java
- \*
- \* This sample program demonstrates the usage of the PropertySetCollection
- \* class which is a key structure used in the oracle.ldap.util package for
- \* obtaining search results. A sample printResults() method is implemented

```
 * that neatly prints out the values of a PropertySetCollection.
  * A ProperSetCollection contains a set of PropertySets. A PropertySet is
  * analogous to an LDAP entry which is identified by the DN. Each PropertySet
  * contains a set of zero or more Properties. A Property is analogous to a
  * particular attribute of an LDAP entry and it may contain one or more
  * values. The printResults() method takes in a PropertySetCollection and
  * navigates through it in a systemmatic way, printing out the results to
  * the system output.
 *
  */
import oracle.ldap.util.*;
import oracle.ldap.util.jndi.*;
import java.io.*;
import java.util.*;
import javax.naming.*;
import javax.naming.directory.*;
public class SamplePrint {
   public static void printResults( PropertySetCollection resultSet )
 {
       // for loop to go through each PropertySet
      for (int i = 0; i < resultSet.size(); i++ )
\{ // Get PropertySet
        PropertySet curEntry = resultSet.getPropertySet( i );
        Object obj = null;
          // Print DN of PropertySet
          System.out.println("dn: " + curEntry.getDN());
          // Go through each Property of the PropertySet
         for (int j = 0; j < curEntry.size(); j++)\{ // Get Property
            Property curAttr = curEntry.getProperty(j);
             // Go through each value of the Property
            for (int k = 0; k < curAttr.size(); k++)\{obj = \text{curAttr.getValue}(k); if( obj instanceof java.lang.String) {
                System.out.println( curAttr.getName() + ": "
```

```
 + (String) obj);
              }
              else if (obj instanceof byte[]) {
               System.out.println( curAttr.getName() + ": "
                                + (new java.lang.String((byte [])obj)));
 }
            }
         }
         System.out.println();
      }
   }
```
} // End of SamplePrint.java

Java Sample Code
# **Glossary**

#### <span id="page-468-2"></span>**access control item (ACI)**

An attribute that determines who has what type of access to what directory data. It contains a set of rules for structural access items, which pertain to entries, and content access items, which pertain to attributes. Access to both structural and content access items may be granted to one or more users or groups.

#### <span id="page-468-1"></span>**access control list (ACL)**

The group of access directives that you define. The directives grant levels of access to specific data for specific clients, or groups of clients, or both.

#### <span id="page-468-0"></span>**access control policy point**

An entry that contains security directives that apply downward to all entries at lower positions in the **[directory information tree \(DIT\)](#page-473-0)**.

**ACI**

See **[access control item \(ACI\)](#page-468-2)**.

**ACL**

See **[access control list \(ACL\)](#page-468-1)**.

#### **ACP**

See **[access control policy point](#page-468-0)**.

#### **administrative area**

A subtree on a directory server whose entries are under the control (schema, ACL, and collective attributes) of a single administrative authority.

## **advanced symmetric replication (ASR)**

See **[Oracle9i Replication](#page-482-0)**

# <span id="page-469-1"></span>**agent**

# See **[directory integration agent](#page-473-1)**

#### **agent profile**

In an Oracle Directory Integration Platform environment, an entry in Oracle Internet Directory that specifies:

- Configuration parameters for integration agents
- Mapping rules for synchronizing between a connected directory and Oracle Internet Directory

# **anonymous authentication**

The process by which the directory authenticates a user without requiring a user name and password combination. Each anonymous user then exercises the privileges specified for anonymous users.

# **API**

See **[application program interface](#page-469-0)**.

#### <span id="page-469-0"></span>**application program interface**

Programs to access the services of a specified application. For example, LDAP-enabled clients access directory information through programmatic calls available in the LDAP API.

# **ASR**

# See **[Oracle9i Replication](#page-482-0)**

#### **attribute**

An item of information that describes some aspect of an entry. An entry comprises a set of attributes, each of which belongs to an **[object class](#page-481-0)**. Moreover, each attribute has both a *type*, which describes the kind of information in the attribute, and a *value*, which contains the actual data.

# **attribute configuration file**

In an Oracle Directory Integration Platform environment, a file that specifies attributes of interest in a connected directory.

## **attribute type**

The kind of information an attribute contains, for example, jobTitle.

# **attribute value**

The particular occurrence of information appearing in that entry. For example, the value for the jobTitle attribute could be manager.

# <span id="page-470-1"></span>**authentication**

The process of verifying the identity of a user, device, or other entity in a computer system, often as a prerequisite to allowing access to resources in a system.

#### **authorization**

Permission given to a user, program, or process to access an object or set of objects.

# **binding**

The process of authenticating to a directory.

# <span id="page-470-3"></span>**central directory**

In an Oracle Directory Integration Platform environment, the directory that acts as the central repository. In an Oracle Directory Integration Platform environment, Oracle Internet Directory is the central directory.

#### <span id="page-470-2"></span>**certificate**

An ITU x.509 v3 standard data structure that securely binds an identity to a public key. A certificate is created when an entity's public key is signed by a trusted identity: a **[certificate authority \(CA\)](#page-470-0)**. This certificate ensures that the entity's information is correct and that the public key actually belongs to that entity.

# <span id="page-470-0"></span>**certificate authority (CA)**

A trusted third party that certifies that other entities—users, databases, administrators, clients, servers—are who they say they are. The certificate authority verifies the user's identity and grants a certificate, signing it with the certificate authority's private key.

# **certificate chain**

An ordered list of certificates containing an end-user or subscriber certificate and its certificate authority certificates.

## **change logs**

A database that records changes made to a directory server.

## **cipher suite**

In SSL, a set of authentication, encryption, and data integrity algorithms used for exchanging messages between network nodes. During an SSL handshake, the two nodes negotiate to see which cipher suite they will use when transmitting messages back and forth.

#### **cold backup**

The procedure to add a new **[DSA](#page-475-0)** node to an existing replicating system by using the database copy procedure.

#### **concurrency**

The ability to handle multiple requests simultaneously. Threads and processes are examples of concurrency mechanisms.

#### **concurrent clients**

The total number of clients that have established a session with Oracle Internet Directory.

#### **concurrent operations**

The number of operations that are being executed on the directory from all of the concurrent clients. Note that this is not necessarily the same as the concurrent clients, because some of the clients may be keeping their sessions idle.

#### **configset**

See **[configuration set entry](#page-471-0).**

#### <span id="page-471-0"></span>**configuration set entry**

A directory entry holding the configuration parameters for a specific instance of the directory server. Multiple configuration set entries can be stored and referenced at run-time. The configuration set entries are maintained in the subtree specified by the subConfigsubEntry attribute of the DSE, which itself resides in the associated **[directory information base \(DIB\)](#page-473-2)** against which the servers are started.

#### **connect descriptor**

A specially formatted description of the destination for a network connection. A connect descriptor contains destination service and network route information.

The destination service is indicated by using its service name for Oracle9*i* release 9.2 database or its Oracle System Identifier (SID) for Oracle release 8.0 or version 7 databases. The network route provides, at a minimum, the location of the listener through use of a network address.

#### <span id="page-472-0"></span>**connected directory**

In an Oracle Directory Integration Platform environment, an information repository requiring full synchronization of data between Oracle Internet Directory and itself—for example, an Oracle human Resources database.

#### <span id="page-472-1"></span>**consumer**

A directory server that is the destination of replication updates. Sometimes called a slave.

#### **contention**

Competition for resources.

#### **context prefix**

The **[DN](#page-475-1)** of the root of a **[naming context](#page-480-0)**.

#### **cryptography**

The practice of encoding and decoding data, resulting in secure messages.

#### **data integrity**

The guarantee that the contents of the message received were not altered from the contents of the original message sent.

#### **decryption**

The process of converting the contents of an encrypted message (ciphertext) back into its original readable format (plaintext).

#### **default knowledge reference**

A **[knowledge reference](#page-478-0)** that is returned when the base object is not in the directory, and the operation is performed in a naming context not held locally by the server. A default knowledge reference typically sends the user to a server that has more knowledge about the directory partitioning arrangement.

#### **default subscriber**

In a hosted environment, one enterprise—for example, an application service provider—makes Oracle components available to multiple other enterprises and stores information for them. In such hosted environments, the enterprise performing the hosting is called the default subscriber, and the enterprises that are hosted are called subscribers.

# **Delegated Administration Service**

A set of individual, pre-defined services—called Delegated Administration Service units—for performing directory operations on behalf of a user. It makes it easier to develop and deploy administration solutions for both Oracle directory-enabled applications and other directory-enabled applications that use Oracle Internet Directory.

#### **delegated administrator**

In a hosted environment, one enterprise—for example, an application service provider—makes Oracle components available to multiple other enterprises and stores information for them. In such an environment, a global administrator performs activities that span the entire directory. Other administrators—called delegated administrators—may exercise roles in specific subscriber domains, or for specific applications.

# **DES**

Data Encryption Standard, a block cipher developed by IBM and the U.S. government in the 1970's as an official standard.

# **DIB**

See **[directory information base \(DIB\)](#page-473-2)**.

# <span id="page-473-2"></span>**directory information base (DIB)**

The complete set of all information held in the directory. The DIB consists of entries that are related to each other hierarchically in a **[directory information tree \(DIT\)](#page-473-0).**

# <span id="page-473-0"></span>**directory information tree (DIT)**

A hierarchical tree-like structure consisting of the DNs of the entries.

#### <span id="page-473-1"></span>**directory integration agent**

In an Oracle Directory Integration Platform environment, a program that interacts with a connected directory to synchronize changes between the connected directory and Oracle Internet Directory.

## <span id="page-474-0"></span>**directory integration profile**

In an Oracle Directory Integration Platform environment, an entry in Oracle Internet Directory that describes how Oracle Directory Integration Platform communicates with external systems and what is communicated.

## <span id="page-474-3"></span>**directory integration server**

In an Oracle Directory Integration Platform environment, the server that drives the synchronization of data between Oracle Internet Directory and a **[connected](#page-472-0) [directory](#page-472-0)**.

#### **directory naming context**

See **[naming context](#page-480-0)**.

# **Directory Provisioning Profile**

A special kind of **[directory integration profile](#page-474-0)** that describes the nature of provisioning-related notifications that the Oracle Directory Integration Platform sends to the directory-enabled applications

# <span id="page-474-2"></span>**directory replication group (DRG)**

The directory servers participating in a replication agreement.

#### <span id="page-474-5"></span>**directory server instance**

A discrete invocation of a directory server. Different invocations of a directory server, each started with the same or different configuration set entries and startup flags, are said to be different directory server instances.

# <span id="page-474-4"></span>**directory-specific entry (DSE)**

An entry specific to a directory server. Different directory servers may hold the same DIT name, but have different contents—that is, the contents can be specific to the directory holding it. A DSE is an entry with contents specific to the directory server holding it.

#### **directory synchronization profile**

A special kind of **[directory integration profile](#page-474-0)** that describes how synchronization is carried out between Oracle Internet Directory and an external system.

#### <span id="page-474-1"></span>**directory system agent (DSA)**

The X.500 term for a directory server.

# <span id="page-475-2"></span>**distinguished name (DN)**

The unique name of a directory entry. It comprises all of the individual names of the parent entries back to the root.

**DIS**

See **[directory integration server](#page-474-3)**

<span id="page-475-4"></span>**DIT**

See **[directory information tree \(DIT\)](#page-473-0)**

<span id="page-475-1"></span>**DN**

See **[distinguished name \(DN\)](#page-475-2)**

**DRG**

See **[directory replication group \(DRG\)](#page-474-2)**

<span id="page-475-0"></span>**DSA**

See **[directory system agent \(DSA\)](#page-474-1)**

#### **DSE**

See **[directory-specific entry \(DSE\)](#page-474-4)**

**[DSA](#page-475-0)**-specific entries. Different DSAs may hold the same DIT name, but have different contents. That is, the contents can be specific to the DSA holding it. A DSE is an entry with contents specific to the DSA holding it.

#### **encryption**

The process of disguising the contents of a message and rendering it unreadable (ciphertext) to anyone but the intended recipient.

# **entry**

The building block of a directory, it contains information about an object of interest to directory users.

#### <span id="page-475-3"></span>**export agent**

In an Oracle Directory Integration Platform environment, an agent that exports data out of Oracle Internet Directory.

## <span id="page-476-0"></span>**export data file**

In an Oracle Directory Integration Platform environment, the file that contains data exported by an **[export agent](#page-475-3)**.

## **export file**

See **[export data file](#page-476-0)**.

# **external agent**

A directory integration agent that is independent of Oracle directory integration server. The Oracle directory integration server does not provide scheduling, mapping, or error handling services for it. An external agent is typically used when a third party metadirectory solution is integrated with the Oracle Directory Integration Platform.

# **failover**

The process of failure recognition and recovery.

# **filter**

A method of qualifying data, usually data that you are seeking. Filters are always expressed as DNs, for example: cn=susie smith, o=acme, c=us.

# **global administrator**

In a hosted environment, one enterprise—for example, an application service provider—makes Oracle components available to multiple other enterprises and stores information for them. In such an environment, a global administrator performs activities that span the entire directory.

# <span id="page-476-1"></span>**global unique identifier (GUID)**

In a multi-master replication environment, an entry replicated on multiple nodes has the same DN on each node. However, even though it has the same DN, it is assigned a different GUID on each node. For example, the same DN can be replicated on both node1 and node2, but the GUID for that DN as it resides on node1 would be different from the GUID for that DN on node2.

# **grace login**

A login occurring within the specified period before password expiration.

#### **guest user**

One who is not an anonymous user, and, at the same time, does not have a specific user entry.

# **GUID**

#### See **[global unique identifier \(GUID\)](#page-476-1)**.

#### **handshake**

A protocol two computers use to initiate a communication session.

## **hash**

A number generated from a string of text with an algorithm. The hash value is substantially smaller than the text itself. Hash numbers are used for security and for faster access to data.

# <span id="page-477-0"></span>**import agent**

In an Oracle Directory Integration Platform environment, an agent that imports data into Oracle Internet Directory.

# **import data file**

In an Oracle Directory Integration Platform environment, the file containing the data imported by an **[import agent](#page-477-0)**.

# **inherit**

When an object class has been derived from another class, it also derives, or inherits, many of the characteristics of that other class. Similarly, an attribute subtype inherits the characteristics of its supertype.

#### **instance**

See **[directory server instance](#page-474-5)**.

#### **integration agent**

See **[agent](#page-469-1)**.

# **integrity**

The guarantee that the contents of the message received were not altered from the contents of the original message sent.

# **Internet Engineering Task Force (IETF)**

The principal body engaged in the development of new Internet standard specifications. It is an international community of network designers, operators, vendors, and researchers concerned with the evolution of the Internet architecture and the smooth operation of the Internet.

# **Internet Message Access Protocol (IMAP)**

A protocol allowing a client to access and manipulate electronic mail messages on a server. It permits manipulation of remote message folders, also called mailboxes, in a way that is functionally equivalent to local mailboxes.

# **key**

A string of bits used widely in cryptography, allowing people to encrypt and decrypt data; a key can be used to perform other mathematical operations as well. Given a cipher, a key determines the mapping of the plaintext to the ciphertext.

# **key pair**

A **[public key](#page-484-0)** and its associated **[private key](#page-483-0)**.

# See **[public/private key pair](#page-484-1)**.

# <span id="page-478-0"></span>knowledge reference

The access information (name and address) for a remote **[DSA](#page-475-0)** and the name of the **[DIT](#page-475-4)** subtree that the remote DSA holds. Knowledge references are also called referrals.

# **latency**

The time a client has to wait for a given directory operation to complete. Latency can be defined as wasted time. In networking discussions, latency is defined as the travel time of a packet from source to destination.

# **LDAP**

See **[Lightweight Directory Access Protocol \(LDAP\)](#page-478-1)**.

# **LDIF**

See **[LDAP Data Interchange Format \(LDIF\)](#page-478-2)**.

# <span id="page-478-1"></span>**Lightweight Directory Access Protocol (LDAP)**

A standard, extensible directory access protocol. It is a common language that LDAP clients and servers use to communicate. The framework of design conventions supporting industry-standard directory products, such as the Oracle Internet Directory.

# <span id="page-478-2"></span>**LDAP Data Interchange Format (LDIF)**

The set of standards for formatting an input file for any of the LDAP command-line utilities.

#### **man-in-the-middle**

A security attack characterized by the third-party, surreptitious interception of a message. The third-party, the *man-in-the-middle*, decrypts the message, re-encrypts it (with or without alteration of the original message), and retransmits it to the originally-intended recipient—all without the knowledge of the legitimate sender and receiver. This type of security attack works only in the absence of **[authentication](#page-470-1)**.

#### **mapping rules file**

In an Oracle Directory Integration Platform environment, the file that specifies mappings between Oracle Internet Directory attributes and those in a **[connected](#page-472-0) [directory](#page-472-0)**.

#### <span id="page-479-0"></span>**master definition site (MDS)**

In replication, a master definition site is the Oracle Internet Directory database from which the administrator runs the configuration scripts.

#### **master site**

In replication, a master site is any site other than the master definition site that participates in LDAP replication.

#### **matching rule**

In a search or compare operation, determines equality between the attribute value sought and the attribute value stored. For example, matching rules associated with the telephoneNumber attribute could cause "(650) 123-4567" to be matched with either "(650) 123-4567" or "6501234567" or both. When you create an attribute, you associate a matching rule with it.

#### **MD4**

A one-way hash function that produces a 128-bit hash, or message digest. If as little as a single bit value in the file is modified, the MD4 checksum for the file will change. Forgery of a file in a way that will cause MD4 to generate the same result as that for the original file is considered extremely difficult.

#### **MD5**

An improved version of MD4.

#### **MDS**

See **[master definition site \(MDS\)](#page-479-0)**

#### **metadirectory**

A directory solution that shares information between all enterprise directories, integrating them into one virtual directory. It centralizes administration, thereby reducing administrative costs. It synchronizes data between directories, thereby ensuring that it is consistent and up-to-date across the enterprise.

# **MTS**

#### See **[shared server](#page-486-0)**

#### **native agent**

In an Oracle Directory Integration Platform environment, an **[agent](#page-469-1)** that runs under the control of the **[directory integration server](#page-474-3)**.

#### **naming attribute**

A specialized attribute that holds values for different types of **[RDN](#page-485-0)**. A naming attribute is identifiable by its mnemonic label, usually cn, sn, ou, o, c, and so on. For example, the naming attribute  $\sigma$  is the mnemonic for the naming attribute country, and it holds the RDN for specific country values.

#### <span id="page-480-0"></span>**naming context**

A subtree that resides entirely on one server. It must be contiguous, that is, it must begin at an entry that serves as the top of the subtree, and extend downward to either leaf entries or **[knowledge references](#page-478-0)** (also called referrals) to subordinate naming contexts. It can range in size from a single entry to the entire DIT.

#### **net service name**

A simple name for a service that resolves to a connect descriptor. Users initiate a connect request by passing a user name and password along with a net service name in a connect string for the service to which they wish to connect:

CONNECT username/password@net\_service\_name

Depending on your needs, net service names can be stored in a variety of places, including:

- Local configuration file, tnsnames.ora, on each client
- Directory server
- Oracle Names server
- External naming service, such as NDS, NIS or CDS

# <span id="page-481-0"></span>**object class**

A named group of attributes. When you want to assign attributes to an entry, you do so by assigning to that entry the object classes that hold those attributes.

All objects associated with the same object class share the same attributes.

# **OEM**

See **[Oracle Enterprise Manager](#page-482-1)**.

# **OID Control Utility**

A command-line tool for issuing run-server and stop-server commands. The commands are interpreted and executed by the **[OID Monitor](#page-481-1)** process.

# **OID Database Password Utility**

The utility used to change the password with which Oracle Internet Directory connects to an Oracle database.

# <span id="page-481-1"></span>**OID Monitor**

The Oracle Internet Directory component that initiates, monitors, and terminates the Oracle directory server processes. It also controls the replication server if one is installed, and Oracle directory integration server.

#### <span id="page-481-2"></span>**one-way function**

A function that is easy to compute in one direction but quite difficult to reverse compute, that is, to compute in the opposite direction.

#### **one-way hash function**

A **[one-way function](#page-481-2)** that takes a variable sized input and creates a fixed size output.

# **Oracle Call Interface (OCI)**

An application programming interface (API) that enables you to create applications that use the native procedures or function calls of a third-generation language to access an Oracle database server and control all phases of SQL statement execution.

# **Oracle Directory Integration Platform**

A component of **[Oracle Internet Directory](#page-482-2)**. It is a framework developed to integrate applications around a central LDAP directory like Oracle Internet Directory.

# **Oracle directory integration server (DIS)**

In an Oracle Directory Integration Platform environment, a daemon process that monitors Oracle Internet Directory for change events and takes action based on the information present in the **[directory integration profile](#page-474-0)**.

# **Oracle Directory Manager**

A Java-based tool with a graphical user interface for administering Oracle Internet Directory.

# <span id="page-482-1"></span>**Oracle Enterprise Manager**

A separate Oracle product that combines a graphical console, agents, common services, and tools to provide an integrated and comprehensive systems management platform for managing Oracle products.

# <span id="page-482-2"></span>**Oracle Internet Directory**

A general purpose directory service that enables retrieval of information about dispersed users and network resources. It combines Lightweight Directory Access Protocol (LDAP) Version 3 with the high performance, scalability, robustness, and availability of Oracle9*i*.

## **Oracle Net Services**

The foundation of the Oracle family of networking products, allowing services and their client applications to reside on different computers and communicate. The main function of Oracle Net Services is to establish network sessions and transfer data between a client application and a server. Oracle Net Services is located on each computer in the network. Once a network session is established, Oracle Net Services acts as a data courier for the client and the server.

#### **Oracle PKI certificate usages**

Defines Oracle application types that a **[certificate](#page-470-2)** supports.

#### **Oracle Wallet Manager**

A Java-based application that security administrators use to manage public-key security credentials on clients and servers.

See Also: *Oracle Advanced Security Administrator's Guide*

#### <span id="page-482-0"></span>**Oracle9i Replication**

A feature in Oracle9*i* that enables database tables to be kept synchronized across two Oracle databases.

## **other information repository**

In an Oracle Directory Integration Platform environment, in which Oracle Internet Directory serves as the **[central directory](#page-470-3)**, any information repository except Oracle Internet Directory.

## **partition**

A unique, non-overlapping directory naming context that is stored on one directory server.

# <span id="page-483-1"></span>**PKCS #12**

A **[public-key encryption](#page-484-2)** standard (PKCS). RSA Data Security, Inc. PKCS #12 is an industry standard for storing and transferring personal authentication credentials—typically in a format called a **[wallet](#page-491-0)**.

# **plaintext**

Message text that has not been encrypted.

# <span id="page-483-0"></span>**private key**

In public-key cryptography, this key is the secret key. It is primarily used for decryption but is also used for encryption with digital signatures.

# **provisioning agent**

An application or process that translates Oracle-specific provisioning events to external or third-party application-specific events.

#### **provisioned applications**

Applications in an environment where user and group information is centralized in Oracle Internet Directory. These applications are typically interested in changes to that information in Oracle Internet Directory.

# **profile**

See **[directory integration profile](#page-474-0)**

#### **proxy user**

A kind of user typically employed in an environment with a middle tier such as a firewall. In such an environment, the end user authenticates to the middle tier. The middle tier then logs into the directory on the end user's behalf. A proxy user has the privilege to switch identities and, once it has logged into the directory, switches to the end user's identity. It then performs operations on the end user's behalf, using the authorization appropriate to that particular end user.

# <span id="page-484-0"></span>**public key**

In public-key cryptography this key is made public to all, it is primarily used for encryption but can be used for verifying signatures.

# **public-key cryptography**

Cryptography based on methods involving a public key and a private key.

# <span id="page-484-2"></span>**public-key encryption**

The process in which the sender of a message encrypts the message with the public key of the recipient. Upon delivery, the message is decrypted by the recipient using the recipient's private key.

# <span id="page-484-1"></span>**public/private key pair**

A mathematically related set of two numbers where one is called the private key and the other is called the public key. Public keys are typically made widely available, while private keys are available only to their owners. Data encrypted with a public key can only be decrypted with its associated private key and vice versa. Data encrypted with a public key cannot be decrypted with the same public key.

#### **referral**

Information that a directory server provides to a client and which points to other servers the client must contact to find the information it is requesting.

See also **[knowledge reference](#page-478-0)**.

# **relational database**

A structured collection of data that stores data in tables consisting of one or more rows, each containing the same set of columns. Oracle makes it very easy to link the data in multiple tables. This is what makes Oracle a relational database management system, or RDBMS. It stores data in two or more tables and enables you to define relationships between the tables. The link is based on one or more fields common to both tables.

#### **replica**

Each copy of a naming context that is contained within a single server.

#### <span id="page-485-0"></span>**RDN**

See **[relative distinguished name \(RDN\)](#page-485-2).**

#### **registry entry**

An entry containing runtime information associated with invocations of Oracle directory servers, called a **[directory server instance](#page-474-5)**. Registry entries are stored in the directory itself, and remain there until the corresponding directory server instance stops.

#### <span id="page-485-2"></span>**relative distinguished name (RDN)**

The local, most granular level entry name. It has no other qualifying entry names that would serve to uniquely address the entry. In the example, cn=Smith,o=acme,c=US, the RDN is cn=Smith.

#### **remote master site (RMS)**

In a replicated environment, any site, other than the **[master definition site \(MDS\)](#page-479-0)**, that participates in Oracle9*i* Replication.

#### **replication agreement**

A special directory entry that represents the replication relationship among the directory servers in a **[directory replication group \(DRG\)](#page-474-2)**.

#### **response time**

The time between the submission of a request and the completion of the response.

#### **root DSE**

See **[root directory specific entry](#page-485-1)**.

#### <span id="page-485-1"></span>**root directory specific entry**

An entry storing operational information about the directory. The information is stored in a number of attributes.

# **SASL**

#### See **[Simple Authentication and Security Layer \(SASL\)](#page-487-0)**

#### **scalability**

The ability of a system to provide throughput in proportion to, and limited only by, available hardware resources.

## **schema**

The collection of attributes, object classes, and their corresponding matching rules.

# <span id="page-486-1"></span>**Secure Hash Algorithm (SHA)**

An algorithm that takes a message of less than 264 bits in length and produces a 160-bit message digest. The algorithm is slightly slower than MD5, but the larger message digest makes it more secure against brute-force collision and inversion attacks.

# <span id="page-486-2"></span>**Secure Socket Layer (SSL)**

An industry standard protocol designed by Netscape Communications Corporation for securing network connections. SSL provides authentication, encryption, and data integrity using public key infrastructure (PKI).

#### **service time**

The time between the initiation of a request and the completion of the response to the request.

#### **session key**

A key for symmetric-key cryptosystems that is used for the duration of one message or communication session.

# **SGA**

See **[System Global Area \(SGA\)](#page-489-0)**.

# **SHA**

See **[Secure Hash Algorithm \(SHA\)](#page-486-1)**.

#### <span id="page-486-0"></span>**shared server**

A server that is configured to allow many user processes to share very few server processes, so the number of users that can be supported is increased. With shared server configuration, many user processes connect to a dispatcher. The dispatcher directs multiple incoming network session requests to a common queue. An idle shared server process from a shared pool of server processes picks up a request from the queue. This means a small pool of server processes can server a large amount of clients. Contrast with dedicated server.

#### **sibling**

An entry that has the same parent as one or more other entries.

# **simple authentication**

The process by which the client identifies itself to the server by means of a DN and a password which are not encrypted when sent over the network. In the simple authentication option, the server verifies that the DN and password sent by the client match the DN and password stored in the directory.

# <span id="page-487-0"></span>**Simple Authentication and Security Layer (SASL)**

A method for adding authentication support to connection-based protocols. To use this specification, a protocol includes a command for identifying and authenticating a user to a server and for optionally negotiating a security layer for subsequent protocol interactions. The command has a required argument identifying a SASL mechanism.

#### **single key-pair wallet**

A **[PKCS #12](#page-483-1)**-format **[wallet](#page-491-0)** that contains a single user **[certificate](#page-470-2)** and its associated **[private key](#page-483-0)**. The **[public key](#page-484-0)** is imbedded in the certificate.

**slave**

See **[consumer](#page-472-1)**.

**SLAPD**

Standalone LDAP daemon.

#### **smart knowledge reference**

A **[knowledge reference](#page-478-0)** that is returned when the knowledge reference entry is in the scope of the search. It points the user to the server that stores the requested information.

#### **specific administrative area**

Administrative areas control:

- Subschema administration
- Access control administration
- Collective attribute administration

A *specific* administrative area controls one of these aspects of administration. A specific administrative area is part of an autonomous administrative area.

#### **sponsor node**

In replication, the node that is used to provide initial data to a new node.

# **SSL**

# See **[Secure Socket Layer \(SSL\)](#page-486-2)**.

# **subACLSubentry**

A specific type of subentry that contains ACL information.

#### <span id="page-488-1"></span>**subclass**

An object class derived from another object class. The object class from which it is derived is called its **[superclass](#page-489-1)**.

#### <span id="page-488-0"></span>**subentry**

A type of entry containing information applicable to a group of entries in a subtree. The information can be of these types:

- Access control policy points
- Schema rules
- Collective attributes

Subentries are located immediately below the root of an administrative area.

#### **subordinate reference**

A knowledge reference pointing downward in the DIT to a naming context that starts immediately below an entry.

#### **subschema DN**

The list of DIT areas having independent schema definitions.

# **subSchemaSubentry**

A specific type of **[subentry](#page-488-0)** containing schema information.

#### <span id="page-488-2"></span>**subtype**

An attribute with one or more options, in contrast to that same attribute without the options. For example, a commonName (cn) attribute with American English as an option is a subtype of the commonName (cn) attribute without that option. Conversely, the commonName (cn) attribute without an option is the **[supertype](#page-489-2)** of the same attribute with an option.

#### **super user**

A special directory administrator who typically has full access to directory information.

## <span id="page-489-1"></span>**superclass**

The object class from which another object class is derived. For example, the object class person is the superclass of the object class organizationalPerson. The latter, namely, organizationalPerson, is a **[subclass](#page-488-1)** of person and inherits the attributes contained in person.

## **superior reference**

A knowledge reference pointing upward to a DSA that holds a naming context higher in the DIT than all the naming contexts held by the referencing DSA.

# <span id="page-489-2"></span>**supertype**

An attribute without options, in contrast to the same attribute with one or more options. For example, the commonName (cn) attribute without an option is the supertype of the same attribute with an option. Conversely, a commonName (cn) attribute with American English as an option is a **[subtype](#page-488-2)** of the commonName (cn) attribute without that option.

# <span id="page-489-3"></span>**supplier**

In replication, the server that holds the master copy of the naming context. It supplies updates from the master copy to the **[consumer](#page-472-1)** server.

# <span id="page-489-0"></span>**System Global Area (SGA)**

A group of shared memory structures that contain data and control information for one Oracle database instance. If multiple users are concurrently connected to the same instance, the data in the instance SGA is shared among the users. Consequently, the SGA is sometimes referred to as the "shared global area." The combination of the background processes and memory buffers is called an Oracle instance.

#### **system operational attribute**

An attribute holding information that pertains to the operation of the directory itself. Some operational information is specified by the directory to control the server, for example, the time stamp for an entry. Other operational information, such as access information, is defined by administrators and is used by the directory program in its processing.

# **TLS**

See **[Transport Layer Security \(TLS\)](#page-490-0)**

# **think time**

The time the user is not engaged in actual use of the processor.

# **throughput**

The number of requests processed by Oracle Internet Directory for each unit of time. This is typically represented as "operations per second."

# <span id="page-490-0"></span>**Transport Layer Security (TLS)**

A protocol providing communications privacy over the Internet. The protocol enables client/server applications to communicate in a way that prevents eavesdropping, tampering, or message forgery.

#### <span id="page-490-1"></span>**trusted certificate**

A third party identity that is qualified with a level of trust. The trust is used when an identity is being validated as the entity it claims to be. Typically, the certificate authorities you trust issue user certificates.

#### **trustpoint**

See **[trusted certificate](#page-490-1)**.

# **UTF-16**

16-bit encoding of **[Unicode](#page-490-2)**.The Latin-1 characters are the first 256 code points in this standard.

# <span id="page-490-2"></span>**Unicode**

A type of universal character set, a collection of 64K characters encoded in a 16-bit space. It encodes nearly every character in just about every existing character set standard, covering most written scripts used in the world. It is owned and defined by Unicode Inc. Unicode is canonical encoding which means its value can be passed around in different locales. But it does not guarantee a round-trip conversion between it and every Oracle character set without information loss.

# **UNIX Crypt**

The UNIX encryption algorithm.

# **UTC (Coordinated Universal Time)**

The standard time common to every place in the world. Formerly and still widely called Greenwich Mean Time (GMT) and also World Time, UTC nominally reflects the mean solar time along the Earth's prime meridian. UTC is indicated by a z at the end of the value, for example, 200011281010z.

# **UTF-8**

A variable-width 8-bit encoding of **[Unicode](#page-490-2)** that uses sequences of 1, 2, 3, or 4 bytes for each character. Characters from 0-127 (the 7-bit ASCII characters) are encoded with one byte, characters from 128-2047 require two bytes, characters from 2048-65535 require three bytes, and characters beyond 65535 require four bytes. The Oracle character set name for this is AL32UTF8 (for the Unicode 3.1 standard).

# <span id="page-491-0"></span>**wallet**

An abstraction used to store and manage security credentials for an individual entity. It implements the storage and retrieval of credentials for use with various cryptographic services. A wallet resource locator (WRL) provides all the necessary information to locate the wallet.

# **wait time**

The time between the submission of the request and initiation of the response.

# **X.509**

A popular format from ISO used to sign public keys.

# **Index**

# **A**

[abandoning an operation, 3-42](#page-93-0) [access control, 2-6,](#page-33-0) [2-8](#page-35-0) [and authorization, 2-8](#page-35-1) [access control information \(ACI\), 2-8](#page-35-2) [attributes, 2-8](#page-35-3) directives [format, 2-8](#page-35-4) [Access Control List \(ACL\), 2-8](#page-35-5) [access control lists \(ACLs\), 2-8](#page-35-6) [ACI. See access control information \(ACI\)](#page-35-7) [ACLs. See Access Control List \(ACL\)](#page-35-6) [add.log, 10-7](#page-398-0) administration tools [ldapaddmt, 10-7](#page-398-1) [ldapbind, 10-9](#page-400-0) [ldapcompare, 10-19](#page-410-0) [ldapdelete, 10-10](#page-401-0) [ldapmoddn, 10-11](#page-402-0) [ldapmodify, 10-22](#page-413-0) [ldapmodifymt, 10-27](#page-418-0) [anonymous authentication, 2-7](#page-34-0) applications, building [with PL/SQL LDAP API, 4-2](#page-131-0) [with the C API, 3-63](#page-114-0) attribute options [searching for by using ldapsearch, 10-16](#page-407-0) attributes adding [concurrently, by using ldapaddmt, 10-7](#page-398-1) [to existing entries, 10-4](#page-395-0) attribute options [searching for by using ldapsearch, 10-16](#page-407-0)

deleting [by using ldapmodify, 10-25](#page-416-0) [values, by using ldapmodify, 10-25](#page-416-1) [in LDIF files, 10-2](#page-393-0) [types, 2-5](#page-32-0) [values, 2-5](#page-32-1) [replacing, by using ldapmodify, 10-25](#page-416-2) [authentication, 2-6](#page-33-1) [anonymous, 2-7](#page-34-0) [certificate-based, 2-7](#page-34-1) [Kerberos, 10-5,](#page-396-0) [10-8,](#page-399-0) [10-10](#page-401-1) [modes, SSL, 3-2](#page-53-0) [one-way SSL, 2-7](#page-34-2) [options, 2-7](#page-34-3) [password-based, 2-7](#page-34-4) [PKI, 2-9](#page-36-0) [SSL, 2-7,](#page-34-5) [3-2,](#page-53-0) [10-6,](#page-397-0) [10-8,](#page-399-1) [10-9,](#page-400-1) [10-23,](#page-414-0) [10-28](#page-419-0) [none, 3-2](#page-53-1) [one-way, 3-2](#page-53-2) [two-way, 3-2](#page-53-3) [strong, 2-7](#page-34-5) to a directory server [enabling, 2-16](#page-43-0) [enabling, by using DBMS\\_LDAP, 2-17](#page-44-0) [enabling, by using the C API, 2-16](#page-43-1) [to the directory, 3-17](#page-68-0) [two-way SSL, 2-7](#page-34-6) [authorization, 2-6,](#page-33-0) [2-8](#page-35-8) [authorization ID, 2-6](#page-33-2)

# **B**

[bulk tools, 1-2](#page-23-0)

## $\mathbf c$

**Index-2 C** [C API, 3-1](#page-52-0) functions [abandon, 3-42](#page-93-1) [abandon\\_ext, 3-42](#page-93-2) [add, 3-36](#page-87-0) [add\\_ext, 3-36](#page-87-1) [add\\_ext\\_s, 3-36](#page-87-2) [add\\_s, 3-36](#page-87-3) [compare, 3-26](#page-77-0) [compare\\_ext, 3-26](#page-77-1) [compare\\_ext\\_s, 3-26](#page-77-2) [compare\\_s, 3-26](#page-77-3) [count\\_entries, 3-51](#page-102-0) [count\\_references, 3-51](#page-102-1) [count\\_values, 3-55](#page-106-0) [count\\_values\\_len, 3-55](#page-106-1) [delete, 3-38](#page-89-0) [delete\\_ext, 3-38](#page-89-1) [delete\\_ext\\_s, 3-38](#page-89-2) [delete\\_s, 3-38](#page-89-3) [dn2ufn, 3-57](#page-108-0) [err2string, 3-46](#page-97-0) [explode\\_dn, 3-57](#page-108-1) [explode\\_rdn, 3-57](#page-108-2) [extended\\_operation, 3-40](#page-91-0) [extended\\_operation\\_s, 3-40](#page-91-1) [first\\_attribute, 3-53](#page-104-0) [first\\_entry, 3-51](#page-102-2) [first\\_message, 3-49](#page-100-0) [first\\_reference, 3-51](#page-102-3) [get\\_dn, 3-57](#page-108-3) [get\\_entry\\_controls, 3-59](#page-110-0) [get\\_option, 3-10](#page-61-0) [get\\_values, 3-55](#page-106-2) [get\\_values\\_len, 3-55](#page-106-3) [init, 3-9](#page-60-0) [init\\_ssl call, 3-3](#page-54-0) [modify, 3-30](#page-81-0) [modify\\_ext, 3-30](#page-81-1) [modify\\_ext\\_s, 3-30](#page-81-2) [modify\\_s, 3-30](#page-81-3) [msgfree, 3-43](#page-94-0) [msgid, 3-43](#page-94-1)

[msgtype, 3-43](#page-94-2) [next\\_attribute, 3-53](#page-104-1) [next\\_entry, 3-51](#page-102-4) [next\\_message, 3-49](#page-100-1) [next\\_reference, 3-51](#page-102-5) [open, 3-9](#page-60-1) [parse\\_extended\\_result, 3-46](#page-97-1) [parse\\_reference, 3-60](#page-111-0) [parse\\_result, 3-46](#page-97-2) [parse\\_sasl\\_bind\\_result, 3-46](#page-97-3) [rename, 3-33](#page-84-0) [rename\\_s, 3-33](#page-84-1) [result, 3-43](#page-94-3) sasl bind, 3-17 sasl bind s, 3-17 [search, 3-21](#page-72-0) [search\\_ext, 3-21](#page-72-1) [search\\_ext\\_s, 3-21](#page-72-2) [search\\_s, 3-21](#page-72-3) [search\\_st, 3-21](#page-72-4) set option, 3-10 [simple\\_bind, 3-17](#page-68-3) [simple\\_bind\\_s, 3-17](#page-68-4) [unbind, 3-20](#page-71-0) [unbind\\_ext, 3-20](#page-71-1) [unbind\\_s, 3-20](#page-71-2) value free, 3-55 [value\\_free\\_len, 3-55](#page-106-5) [reference, 3-4](#page-55-0) [sample search tool, 3-63](#page-114-1) [sample usage, 3-61](#page-112-0) [summary, 3-4](#page-55-1) [usage with SSL, 3-61](#page-112-1) [usage without SSL, 3-62](#page-113-0) Catalog Management Tool [syntax, 10-18](#page-409-0) Catalog Management tool [syntax, 10-18](#page-409-1) catalog.sh [syntax, 10-18](#page-409-0) [catldap.sql, 4-2](#page-131-1) [certificate authority, 2-7](#page-34-7) [certificate-based authentication, 2-7](#page-34-1) [certificates, 2-7](#page-34-1) [change types, in ldapmodify input files, 10-24](#page-415-0)

changetype [add, 10-24](#page-415-1) [delete, 10-25](#page-416-3) [modify, 10-24](#page-415-2) [modrdn, 10-25](#page-416-4) [children of an entry, listing, 3-26](#page-77-4) command line tools [ldapaddmt, 10-7](#page-398-2) [ldapbind, 10-9](#page-400-2) [ldapcompare, 10-19](#page-410-1) [ldapdelete, 10-10](#page-401-2) [ldapmoddn, 10-11](#page-402-1) [ldapmodify, 10-22](#page-413-1) [ldapmodifymt, 10-27](#page-418-1) [ldapsearch, 10-13](#page-404-0) command-line tools [syntax, 10-4](#page-395-1) components [Oracle Internet Directory SDK, 1-2](#page-23-1) [controls, working with, 3-15](#page-66-0)

# **D**

data [integrity, 2-6,](#page-33-3) [2-8](#page-35-9) [privacy, 2-6,](#page-33-4) [2-9](#page-36-1) [data-type summary, 4-9](#page-138-0) DBMS\_LDAP [about, 4-1](#page-130-0) [building applications with, 4-2](#page-131-2) sample usage [about, A-1](#page-424-0) [for a search, A-10](#page-433-0) [from a database trigger, A-2](#page-425-0) [Java sample code, A-34](#page-457-0) [DBMS\\_LDAP package, 2-11,](#page-38-0) [4-1](#page-130-0) [searching by using, 2-18](#page-45-0) DBMS\_LDAP\_UTL [about, 7-1](#page-300-0) [data-types, 7-47](#page-346-0) [function return codes, 7-45](#page-344-0) group-related subprograms [about, 7-3](#page-302-0) [function create\\_group\\_handle, 7-23](#page-322-0) [function get\\_group\\_dn, 7-28](#page-327-0)

[function get\\_group\\_properties, 7-26](#page-325-0) [function set\\_group\\_handle\\_properties, 7-24](#page-323-0) miscellaneous subprograms [about, 7-4](#page-303-0) [function check\\_interface\\_version, 7-44](#page-343-0) [function create\\_mod\\_propertyset, 7-41](#page-340-0) [function get\\_property\\_names, 7-36](#page-335-0) [function get\\_property\\_values, 7-38](#page-337-0) [function get\\_property\\_values\\_len, 7-39](#page-338-0) [function normalize\\_dn\\_with\\_case, 7-35](#page-334-0) [function populate\\_mod\\_propertyset, 7-42](#page-341-0) [procedure free\\_handle, 7-44](#page-343-1) [procedure free\\_mod\\_propertyset, 7-43](#page-342-0) [procedure free\\_propertyset\\_collection, 7-40](#page-339-0) [reference, 7-2](#page-301-0) subscriber-related subprograms [about, 7-4](#page-303-1) [function create\\_subscriber\\_handle, 7-30](#page-329-0) [function get\\_subscriber\\_dn, 7-33](#page-332-0) [function get\\_subscriber\\_properties, 7-31](#page-330-0) user-related subprograms [about, 7-3](#page-302-1) [function authenticate\\_user, 7-6](#page-305-0) [function check\\_group\\_membership, 7-18](#page-317-0) [function create\\_user\\_handle, 7-8](#page-307-0) [function get\\_group\\_membership, 7-21](#page-320-0) function get user dn, 7-16 [function get\\_user\\_extended\\_properties, 7-15](#page-314-0) [function get\\_user\\_properties, 7-11](#page-310-0) [function locate\\_subscriber\\_for\\_user, 7-19](#page-318-0) [function set\\_user\\_handle\\_properties, 7-9](#page-308-0) [function set\\_user\\_properties, 7-13](#page-312-0) [deleting values from attributes, 10-25](#page-416-1) [dependencies and limitations, 3-76,](#page-127-0) [4-2](#page-131-3) [C API, 3-76](#page-127-0) [PL/SQL API, 4-2](#page-131-4) [DES40 encryption, 2-9](#page-36-2) [directives, 2-8](#page-35-2) [directory information tree \(DIT\), 2-2](#page-29-0) [distinguished names, 2-2](#page-29-1) [components of, 2-3](#page-30-0) [format, 2-3](#page-30-1) [in LDIF files, 10-2](#page-393-1) [DNs. see distinguished names.](#page-30-1) [documentation, related, xvii](#page-415-0)

**E**

encryption [DES40, 2-9](#page-36-2) [levels available in Oracle Internet Directory, 2-9](#page-36-3) [options for passwords, 2-9](#page-36-4) [passwords, 2-9](#page-36-5) [default, 2-9](#page-36-6) [MD4, 2-9](#page-36-6) [MD5, 2-9](#page-36-7) [SHA, 2-9](#page-36-8) [UNIX crypt, 2-9](#page-36-9) [RC4\\_40, 2-9](#page-36-10) entries adding [by using ldapaddmt, 10-7](#page-398-1) [concurrently, 10-7](#page-398-1) deleting [by using ldapdelete, 10-10](#page-401-2) [by using ldapmodify, 10-25](#page-416-3) [distinguished names of, 2-2](#page-29-1) [locating by using distinguished names, 2-3](#page-30-0) modifying [by using ldapmodify, 10-22](#page-413-0) [concurrently by using ldapmodifymt, 10-27](#page-418-0) [naming, 2-2](#page-29-1) [reading, 3-26](#page-77-5) errors [handling and parsing results, 3-46](#page-97-4) [examples of ldapsearch filters, 10-15](#page-406-0) [exception summary, 4-6](#page-135-0)

# **F**

[filters, 2-23](#page-50-0) [IETF-compliant, 10-13](#page-404-1) [ldapsearch, 10-15](#page-406-1) [formats, of distinguished names, 2-3](#page-30-1)

# **G**

[group entries, creating by using ldapmodify, 10-24](#page-415-3)

# **H**

[header files and libraries, required, 3-63](#page-114-2)

[history of LDAP, 2-2](#page-29-2)

# **I**

[integrity, data, 2-8](#page-35-9) [interface calls, SSL, 3-3](#page-54-1)

# **J**

[Java, 1-2](#page-23-2) Java API reference [about, 6-1](#page-212-0) [class descriptions, 6-2](#page-213-0) [group class, 6-4](#page-215-0) [Property class, 6-5](#page-216-0) [PropertySet class, 6-5](#page-216-0) [PropertySetCollection class, 6-5](#page-216-0) [subscriber class, 6-3](#page-214-0) [user class, 6-2](#page-213-1) [classes, 6-6](#page-217-0) [exceptions, 6-69](#page-280-0) [JNDI, 1-2](#page-23-3) [jpeg images, adding with ldapadd, 10-7](#page-398-1)

# **K**

[Kerberos authentication, 10-5,](#page-396-0) [10-8,](#page-399-0) [10-10](#page-401-1)

# **L**

LDAP [data interchange format \(LDIF\), 10-2](#page-393-2) [syntax, 10-2](#page-393-3) [functional model, 2-5](#page-32-2) [history, 2-2](#page-29-2) [information model, 2-4](#page-31-0) [messages, obtaining results and peeking](#page-94-4) inside, 3-43 [naming model, 2-2](#page-29-3) [operations, performing, 3-21](#page-72-5) [search filters, IETF-compliant, 10-13](#page-404-1) [security model, 2-6](#page-33-5) [session handle options, 3-10](#page-61-2) [in the C API, 2-16](#page-43-2) sessions [initializing, 2-14,](#page-41-0) [3-9](#page-60-2)

[version 2 C API, 3-2](#page-53-4) ldapadd [adding jpeg images, 10-7](#page-398-1) [ldapaddmt, 10-7](#page-398-1) [adding entries concurrently, 10-7](#page-398-1) [log, 10-7](#page-398-3) [syntax, 10-7](#page-398-1) [ldapbind, 10-9](#page-400-0) [syntax, 10-9](#page-400-0) [ldap-bind operation, 2-6](#page-33-6) [ldapcompare, 10-19](#page-410-0) [syntax, 10-19,](#page-410-0) [10-20](#page-411-0) [ldapdelete, 10-10](#page-401-0) [deleting entries, 10-10](#page-401-3) [syntax, 10-10](#page-401-0) [ldapmoddn, 10-11](#page-402-0) [syntax, 10-11](#page-402-0) [ldapmodify, 10-22](#page-413-0) [adding values to multivalued attributes, 10-24](#page-415-3) [change types, 10-24](#page-415-0) [creating group entries, 10-24](#page-415-3) [deleting entries, 10-25](#page-416-3) [LDIF files in, 10-4,](#page-395-2) [10-7,](#page-398-4) [10-22,](#page-413-2) [10-27](#page-418-2) [replacing attribute values, 10-25](#page-416-2) [syntax, 10-22](#page-413-0) [ldapmodifymt, 10-27](#page-418-1) [by using, 10-27](#page-418-0) [multithreaded processing, 10-28](#page-419-1) [syntax, 10-27](#page-418-0) [ldapsearch, 3-63](#page-114-3) [filters, 10-15](#page-406-1) [syntax, 10-13](#page-404-2) LDIF [by using, 10-2](#page-393-2) [files, in ldapmodify commands, 10-4,](#page-395-2) [10-7,](#page-398-4) [10-22,](#page-413-2) [10-27](#page-418-2) [formatting notes, 10-3](#page-394-0) [formatting rules, 10-3](#page-394-1) [syntax, 10-2](#page-393-2)

# **M**

[MD4, for password encryption, 2-9](#page-36-6) [MD5, for password encryption, 2-9](#page-36-7) [multiple threads, 10-28](#page-419-1)

[in ldapaddmt, 10-7](#page-398-5) [increasing the number of, 10-7](#page-398-6) multithreaded command line tools [ldapaddmt, 10-7](#page-398-1) [ldapmodifymt, 10-28](#page-419-1) [multivalued attributes, adding values to, 10-24](#page-415-3)

# **N**

[naming entries, 2-2](#page-29-1)

# **O**

object classes [adding concurrently by using ldapaddmt, 10-7](#page-398-1) [in LDIF files, 10-2](#page-393-4) [objects, removing, 10-10,](#page-401-0) [10-22](#page-413-0) [one-way SSL authentication, 2-7,](#page-34-2) [3-2](#page-53-2) [OpenLDAP Community, xviii](#page-17-0) [operating systems supported by Oracle Internet](#page-24-0) Directory, 1-3 operational attributes [ACI, 2-8](#page-35-3) [Oracle Directory Manager, 1-2](#page-23-4) [listing attribute types, 10-3](#page-394-2) [Oracle directory replication server, 1-2](#page-23-5) [Oracle directory server, 1-2](#page-23-6) Oracle Extensions [LDAP access model, 5-2](#page-201-0) Oracle extensions [about, 5-1](#page-200-0) API enhancements [assumptions, 5-6](#page-205-0) [functional categorization, 5-7](#page-206-0) [overview and usage model, 5-6](#page-205-1) [usage model, 5-8](#page-207-0) application [deinstallation logic, 5-4](#page-203-0) [installation logic, 5-3](#page-202-0) [runtime logic, 5-3](#page-202-1) [shutdown logic, 5-4](#page-203-1) [startup and bootstrap logic, 5-3](#page-202-2) entities modeled in LDAP [about, 5-4](#page-203-2) [groups, 5-5](#page-204-0)

[subscribers, 5-5](#page-204-1) [users, 5-5](#page-204-2) programming abstractions [for Java language, 5-10](#page-209-0) [for PL/SQL language, 5-9](#page-208-0) [user management functionality, 5-10,](#page-209-0) [5-11](#page-210-0) [Oracle extensions to support SSL, 3-2](#page-53-5) [Oracle instances, Glossary-22](#page-489-3) [Oracle Internet Directory, components, 1-2](#page-23-7) [Oracle SSL call interface, 3-2,](#page-53-6) [4-2](#page-131-5) [Oracle SSL extensions, 3-2](#page-53-7) [Oracle SSL-related libraries, 3-77](#page-128-0) [Oracle system libraries, 3-77](#page-128-1) [Oracle wallet, 3-3](#page-54-2) [Oracle Wallet Manager, 3-3](#page-54-3) [required for creating wallets, 3-76](#page-127-1) Oracle wallet parameter [modifying, 10-6,](#page-397-1) [10-8,](#page-399-2) [10-9,](#page-400-3) [10-11,](#page-402-2) [10-13,](#page-404-3) [10-15,](#page-406-2) [10-21,](#page-412-0) [10-23,](#page-414-1) [10-28](#page-419-2) [Oracle wallets, changing location of, 10-6,](#page-397-1) [10-8,](#page-399-2) [10-9,](#page-400-3) [10-11,](#page-402-2) [10-13,](#page-404-3) [10-15,](#page-406-2) [10-21,](#page-412-0) [10-23,](#page-414-1) [10-28](#page-419-2) [overview of LDAP models, 2-2](#page-29-4)

# **P**

[password-based authentication, 2-7](#page-34-4) passwords [encryption, 2-6,](#page-33-7) [2-9](#page-36-11) [default, 2-9](#page-36-6) [MD4, 2-9](#page-36-6) [MD5, 2-9](#page-36-7) [SHA, 2-9](#page-36-8) [UNIX crypt, 2-9](#page-36-9) [encryption options, 2-9](#page-36-4) [policies, 2-10](#page-37-0) performance [increasing, by using multiple threads, 10-7](#page-398-6) [permissions, 2-6,](#page-33-0) [2-8](#page-35-10) [PKI authentication, 2-9](#page-36-0) [PL/SQL API, 4-1,](#page-130-1) [4-2](#page-131-6) [contains subset of C API, 2-11](#page-38-1) [data-type summary, 4-9](#page-138-1) [dependencies and limitations, 4-2](#page-131-4) [exception summary, 4-6](#page-135-1) functions

[add\\_s, 4-55](#page-184-0) [ber\\_free, 4-68](#page-197-0) [bind\\_s, 4-14](#page-143-0) [compare\\_s, 4-18](#page-147-0) [count\\_entries, 4-30](#page-159-0) [count\\_values, 4-58](#page-187-0) [count\\_values\\_len, 4-59](#page-188-0) [create\\_mod\\_array, 4-47](#page-176-0) [dbms\\_ldap.init, 4-11](#page-140-0) [delete\\_s, 4-42](#page-171-0) [err2string, 4-46](#page-175-0) [explode\\_dn, 4-62](#page-191-0) [first\\_attribute, 4-32](#page-161-0) first entry, 4-26 [get\\_dn, 4-36](#page-165-0) [get\\_values, 4-38](#page-167-0) [get\\_values\\_len, 4-40](#page-169-0) [init, 4-10](#page-139-0) [modify\\_s, 4-53](#page-182-0) [modrdn2\\_s, 4-44](#page-173-0) [msgfree, 4-66](#page-195-0) [next\\_attribute, 4-34](#page-163-0) [next\\_entry, 4-28](#page-157-0) [open\\_ssl, 4-64,](#page-193-0) [4-66,](#page-195-1) [4-68](#page-197-1) [rename\\_s, 4-60](#page-189-0) [search\\_s, 4-20](#page-149-0) [search\\_st, 4-23](#page-152-0) [simple\\_bind\\_s, 4-12](#page-141-0) [unbind\\_s, 4-16](#page-145-0) [loading into database, 4-2](#page-131-7) procedures [free\\_mod\\_array, 4-57](#page-186-0) [populate\\_mod\\_array \(binary version\), 4-51](#page-180-0) [populate\\_mod\\_array \(string version\), 4-49](#page-178-0) [reference, 4-3](#page-132-0) [subprograms, 4-10](#page-139-1) [summary, 4-3](#page-132-1) [using for a search, A-10](#page-433-1) [using from a database trigger, A-2](#page-425-1) [privacy, data, 2-6,](#page-33-4) [2-9](#page-36-1) [privileges, 2-6,](#page-33-0) [2-8](#page-35-11) procedures, PL/SQL [free\\_mod\\_array, 4-57](#page-186-1) [populate\\_mod\\_array \(binary version\), 4-51](#page-180-1) [populate\\_mod\\_array \(string version\), 4-49](#page-178-1)

provisioning tool [syntax, 10-29](#page-420-0) public key [infrastructure, 2-9](#page-36-0)

# **R**

[RC4\\_40 encryption, 2-9](#page-36-10) [RDNs. see relative distinguished names \(RDNs\)](#page-30-0) [related documentation, xvii](#page-16-0) [relative distinguished names \(RDNs\), 2-3](#page-30-0) [modifying by using ldapmodify, 10-25](#page-416-5) [results, stepping through a list of, 3-49](#page-100-2) [RFC 1823, 3-77](#page-128-2) [rules, LDIF, 10-3](#page-394-1)

# **S**

[sample C API usage, 3-61](#page-112-2) [sample PL/SQL usage, 4-2](#page-131-0) [sample search tool, building with C API, 3-63](#page-114-4) [SDK components, 1-2](#page-23-1) search filters [IETF-compliant, 10-13](#page-404-1) [ldapsearch, 10-15](#page-406-1) results [parsing, 3-50](#page-101-0) [scope, 2-22](#page-49-0) [search-related operations, flow of, 2-19](#page-46-0) [security, within Oracle Internet Directory](#page-33-3) environment, 2-6 sessions [closing, 3-20](#page-71-3) [enabling termination by using DBMS\\_](#page-51-0) LDAP, 2-24 initializing [by using DBMS\\_LDAP, 2-15](#page-42-0) [by using the C API, 2-14](#page-41-1) [session-specific user identity, 2-6](#page-33-2) [SHA \(Secure Hash Algorithm\), for password](#page-36-8) encryption, 2-9 [simple authentication, 2-7](#page-34-4) [Smith, Mark, xviii](#page-17-1) [SQL\\*Plus, 4-2](#page-131-8)

#### SSL

[authentication modes, 3-2](#page-53-0) [default port, 2-7](#page-34-8) [enabling, 10-6,](#page-397-0) [10-8,](#page-399-1) [10-9,](#page-400-1) [10-23,](#page-414-0) [10-28](#page-419-0) [handshake, 3-3](#page-54-4) [interface calls, 3-3](#page-54-1) [modifying orclsslwalleturl parameter, 10-6,](#page-397-1) [10-8,](#page-399-2) [10-9,](#page-400-3) [10-11,](#page-402-2) [10-13,](#page-404-3) [10-15,](#page-406-2) [10-21,](#page-412-0) [10-23,](#page-414-1) [10-28](#page-419-2) [no authentication, 2-7](#page-34-9) [one-way authentication, 2-7](#page-34-2) [Oracle extensions, 3-2](#page-53-5) [provide encryption and decryption, 3-2](#page-53-8) [strong authentication, 2-9](#page-36-0) [two-way authentication, 2-7](#page-34-6) [wallets, 3-3](#page-54-5) [changing location of, 10-6,](#page-397-1) [10-8,](#page-399-2) [10-9,](#page-400-3) [10-11,](#page-402-2) [10-13,](#page-404-3) [10-15,](#page-406-2) [10-21,](#page-412-0) [10-23,](#page-414-1) [10-28](#page-419-2) [strong authentication, 2-7](#page-34-5) syntax [Catalog Management Tool, 10-18](#page-409-0) [catalog management tool, 10-18](#page-409-2) [catalog.sh, 10-18](#page-409-0) [command-line tools, 10-4](#page-395-3) [ldapaddmt, 10-7](#page-398-2) [ldapbind, 10-9](#page-400-2) [ldapcompare, 10-19,](#page-410-1) [10-20](#page-411-0) [ldapdelete, 10-10](#page-401-4) [ldapmoddn, 10-11](#page-402-1) [ldapmodify, 10-22](#page-413-1) [ldapmodifymt, 10-27](#page-418-1) [ldapsearch, 10-13](#page-404-0) [LDIF, 10-2](#page-393-2) [LDIF and command-line tools, A-1](#page-424-1) [provisioning tool, 10-29](#page-420-0)

# **T**

[TCP/IP socket library, 3-76](#page-127-2) [two-way authentication, SSL, 3-2](#page-53-3) [types of attributes, 2-5](#page-32-0)

# **U**

[UNIX crypt, for password encryption,](#page-36-9)[2-9](#page-36-9)

**W**

wallets [changing location of, 10-6,](#page-397-1) [10-8,](#page-399-2) [10-9,](#page-400-3) [10-11,](#page-402-2) [10-13,](#page-404-3) [10-15,](#page-406-2) [10-21,](#page-412-0) [10-23,](#page-414-1) [10-28](#page-419-2) [SSL, 3-3](#page-54-5) [support, 3-3](#page-54-6)